## **ESCUELA SUPERIOR POLITÉCNICA DEL LITORAL**

## **Facultad de Ingeniería en Ciencias de la Tierra**

## ESTUDIOS Y DISEÑOS DE RESERVORIOS DE AGUAS LLUVIAS PARA FAVORECER EL DESARROLLO DEL RECINTO MERO-SECO

### **PROYECTO INTEGRADOR**

Previo la obtención del Título de:

### **INGENIERO CIVIL**

Presentado por:

## **NARDY LIDA ABAD PARDO CARLOS ANDRÉS ZAMBRANO ESPINOZA**

GUAYAQUIL - ECUADOR Año: 2019

## **DEDICATORIA**

A Dios por bendecirme y permitirme haber llegado hasta este momento tan importante en mi formación profesional.

A mis padres que han sido mi guía y apoyo incondicional toda mi vida, sin ellos no podría haber concebido mi camino profesional.

A mis hermanos y hermanas por su amor incondicional y su eterno apoyo.

*Nardy Lida Abad Pardo.*

### **DEDICATORIA**

A mi familia, en especial a mis padres. Armando Zambrano y Liliana Espinoza quienes han dado su vida entera para que hoy sea un hombre de bien, sano y temeroso de Dios.

Ustedes han estado tiernamente cuidándome aún antes de que naciera. En toda etapa de mi vida me han protegido, firmemente me han instruido, me han respaldado y celebrado mis logros.

Joel y David gracias por soportarme y por colaborar mucho en mi formación académica, ya han pasado años y al fin vamos a disfrutar. Espero sigan siendo hombres de bien.

Crucito, mi abuelo, así como ha sonado su guitarra por muchos años, de la misma manera mis recuerdos estarán con usted. Espero poder contarles a mis hijos (si llego a tener) sus anécdotas. Gracias por enseñarme a entonar ese hermoso instrumento que ha servido para alabar a Dios.

Con amor

*Carlos Andrés Zambrano Espinoza.*

### **AGRADECIMIENTOS**

A Dios y la Virgen María por haberme brindado sabiduría, salud, fuerza y constancia día a día permitiéndome alcanzar esta tan anhelada meta.

A mi madre Lida Amada Pardo y mi padre Ing. Reinaldo Abad Vera; por el constante apoyo, amor, comprensión incondicional y ser mi guía para culminar mi carrera profesional.

A mis hermanos Águeda, Mercedes, Reyna, Rosana, Reynaldo, y Diego, que estuvieron junto a mí brindándome la fuerza y apoyo necesario para superar los retos que me he puesto en la vida.

A mi estimado director de proyecto y tutor Ing. Miguel Ángel Chávez M.Sc. Ph.D. por brindarme su tiempo, paciencia, confianza y ayuda en la elaboración del presente proyecto, por ser para mí un gran guía y amigo.

A mi amigo y novio Wilson Pozo por ayudarme en mi etapa universitaria, por las horas de estudio, su apoyo y palabras de aliento.

A cada uno de los profesores, quienes me han brindado sus conocimientos, enriqueciendo mi formación profesional.

A mi compañero de proyecto, Carlos Zambrano por brindarme su enorme apoyo y comprensión, y por su dedicación incondicional en la realización del presente proyecto.

A la Escuela Superior Politécnica del Litoral por permitirme realizarme como profesional.

*Nardy Lida Abad Pardo.*

### **AGRADECIMIENTOS**

Al Rey de los siglos, inmortal, invisible, al único y sabio Dios sea el honor, gloria y toda alabanza. Estoy agradecido por cuidar de mi alma y vida a lo largo de estos años. Gracias también te doy por la familia Spoude donde he aprendido lo que es ser iglesia y donde he sido instruido para ser un obrero aprobado. Que este título sea un instrumento para llevar el Evangelio a muchos lugares.

En especial a Anthony "Pelón" por su amistad incondicional y servicio, no sabré como agradecer tu ayuda. A ustedes, mis hermanos en la fe: Ronald Fariño, Raúl Orellana, Luis, Moka, Andrés, Antho, Russell, Roberth, Sandrita, Melissa, Amy, Allison, Ismael, Heidi, Henry, Leito y Ricardito. Los tendré siempre presente. Si Dios nos presta vida espero recuerden el cariño que les tengo.

A ustedes mis amigos y compañeros que de una y otra manera pudieron estar para compartir buenos momentos en las aulas: Kevin Cullispuma, Erika Bravo, Vicki Palma y Kerly Romero.

Enteramente agradecido con ustedes profesionales que, sin saberlo, me ayudaron mucho en mi trayectoria universitaria: Biól. Xavier Marriot & Biól. Ingrid Arreaga. En especial al PhD. Miguel Ángel Chávez Moncayo por su destacada y profesional tutoría a lo largo del desarrollo de este proyecto.

A la Fundación DAR por su disposición y a Mero Seco.

Y a ti Arianna Malla por ser mi amiga, hermana y compañera de servicio. Gracias por ser valiente, tierna y paciente, por confrontarme y animarme, gracias a Dios por tu vida. Anhelo que Él nos permita estar juntos por lo que nos resta de este peregrinaje.

*Carlos Andrés Zambrano Espinoza.*

## **DECLARACIÓN EXPRESA**

"Los derechos de titularidad y explotación, nos corresponde conforme al reglamento de propiedad intelectual de la institución; *Nardy Lida Abad Pardo* y *Carlos Andrés Zambrano Espinoza* damos nuestro consentimiento para que la ESPOL realice la comunicación pública de la obra por cualquier medio con el fin de promover la consulta, difusión y uso público de la producción intelectual"

Nardy Lida Abad Pardo **Carlos Andrés** Carlos Andrés

Zambrano Espinoza

## **EVALUADORES**

**PhD. Miguel Ángel Chávez Moncayo PhD. Carlos Rodríguez Díaz**

PROFESOR DE LA MATERIA PROFESOR DE LA MATERIA

**PhD. Miguel Ángel Chávez Moncayo**

PROFESOR TUTOR

### **RESUMEN**

<span id="page-7-0"></span>El presente proyecto se localiza en el Recinto Mero Seco de la parroquia Julcuy, cantón Jipijapa, consiste en el estudio y diseño de un embalse de agua dulce, mediante una presa colinar, en un sector de alto déficit de lluvias en la mayor parte del año y que afecta directamente a los pobladores que habitan en el sector.

Para hacer realidad en presente proyecto se han investigado las características físicas del área mediante estudios topográficos, hidrológicos, geológicos, geotécnicos y criterios constructivos, obtenidos mediante el desarrollo de una investigación y trabajo en campo. Esta propuesta se desarrolla debido a que la comunidad del Recinto Mero Seco requiere disponer de agua para su consumo diario y también para el riego de cultivos de cereales, frutas y gramíneas como el maíz, que son básicas para la alimentación y la generación de una producción comercializable, para así mejorar su calidad de vida.

El proyecto que se propone puede ser construido con la participación directa de los moradores de Mero Seco, contando con la ayuda del GAD de Jipijapa, que deberá contribuir con maquinaria que facilite el movimiento de tierra y la compactación del terraplén que tendrá una altura de 10 metros, para lograr almacenar más de 100.000  $m<sup>3</sup>$  de aguas lluvias que se tienen entre los meses de enero a marzo.

*Palabras Clave:* Mero Seco, Presa colinar, Embalse, Agua dulce.

## **ABSTRACT**

<span id="page-8-0"></span>The present Project will be developed in Mero Seco, this sector belonged to Julcuy-Jipijapa. It is about a survey and design of a reservoir of drinking water using a dam in a place where it doesn´t rain much during the year, this is a big problem for its population. In order to make this proyect we have investigated the physical characteristics of the area through topographic, hydrological, geological, geotechnical and constructive criteria, they were gotten by a field research and work. This proposal is developed because in Mero Seco people need to have drinking water to drink and water their plants like cereals, fruit and grasses. This products are so important for their feeding and to generate production that will be sold and so they will get better their lives.

This Project could be built with population's help and the Jipijapa GAD´s help, that will give the enginery to make the movement ground and consolidating of the embankment, it will have 10 meters in order to keep 100.000  $m<sup>3</sup>$  of water rain from January and march months.

*Keywords:* Mero Seco, hill dam, reservoir, water.

## ÍNDICE GENERAL

<span id="page-9-0"></span>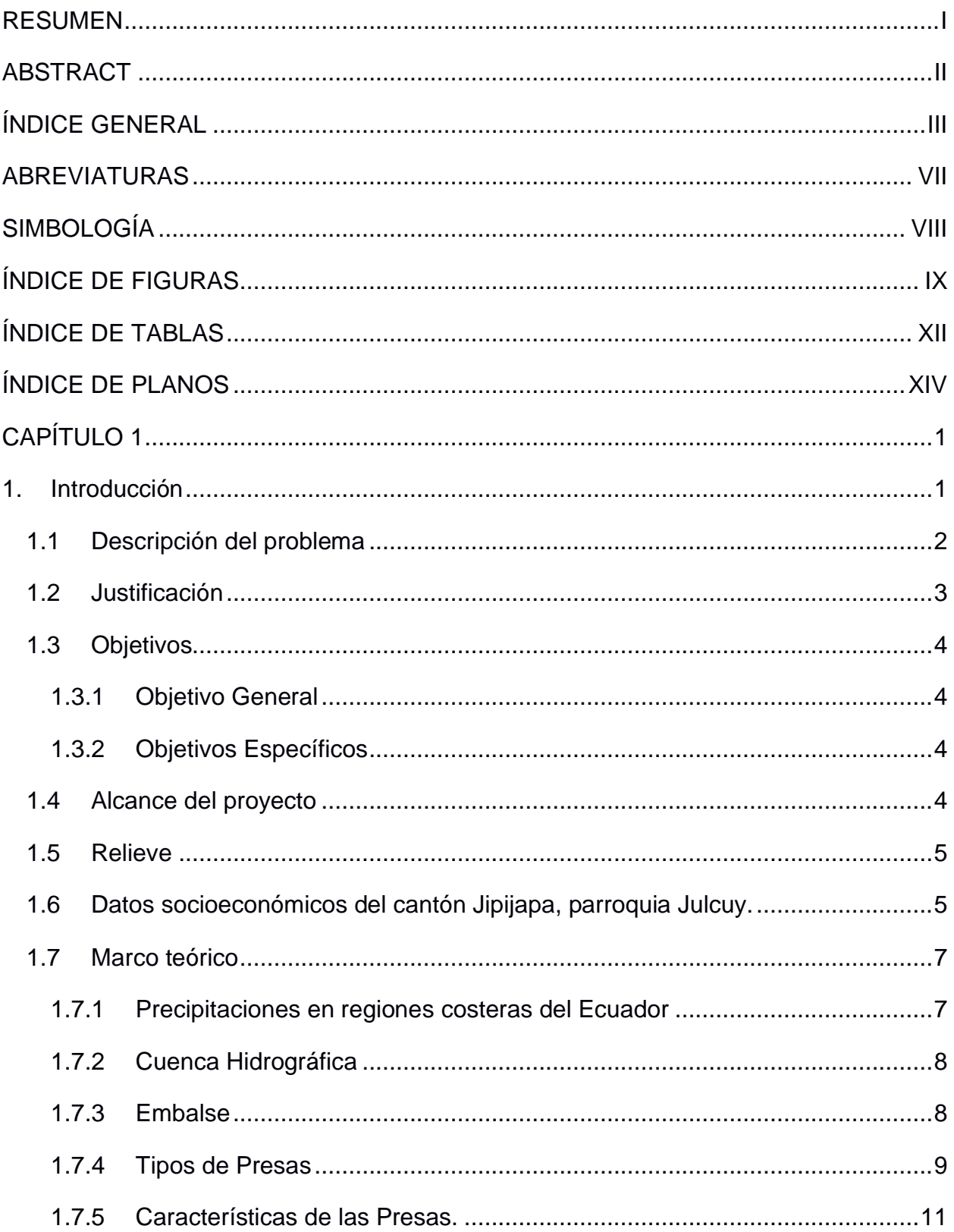

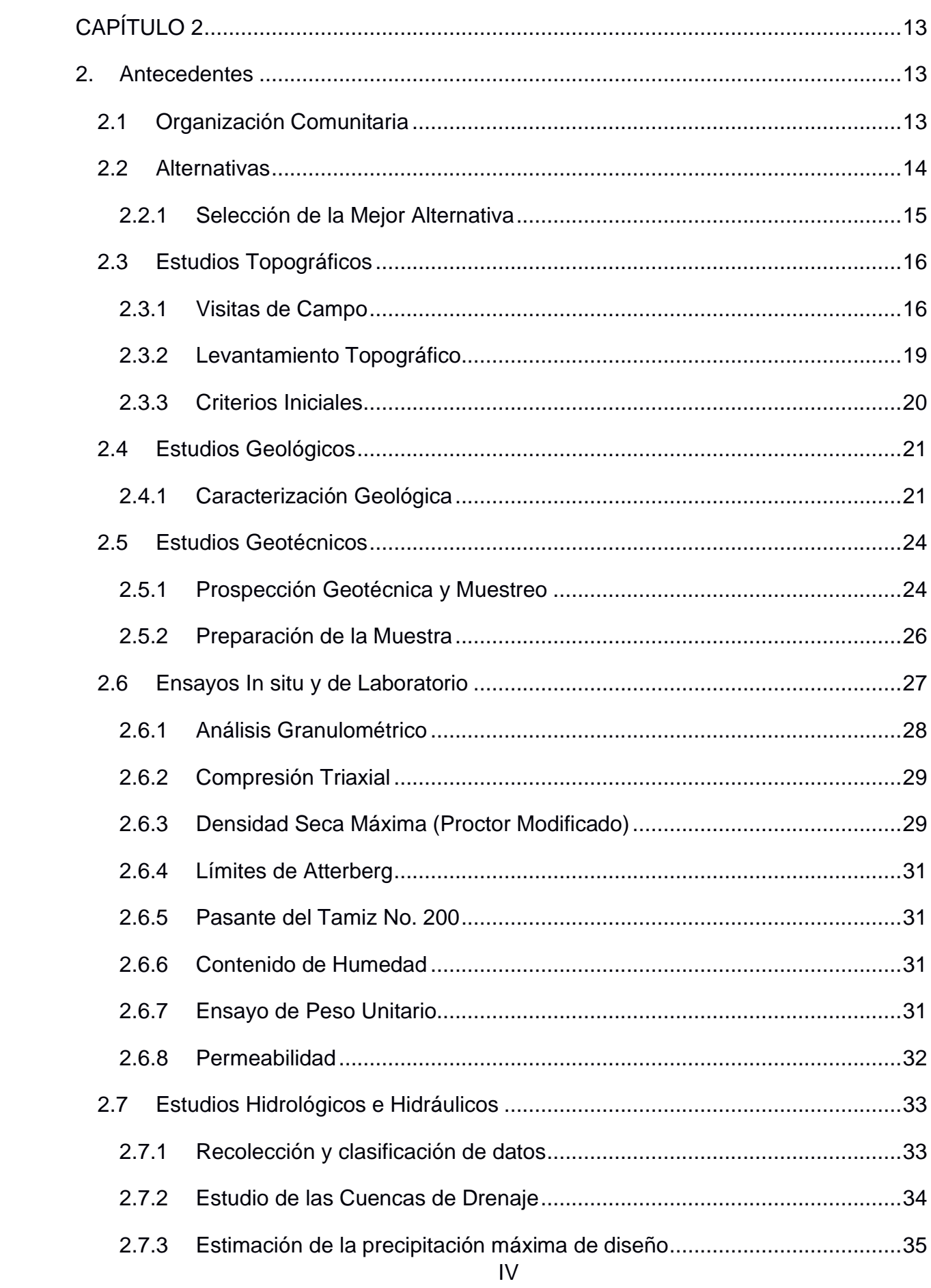

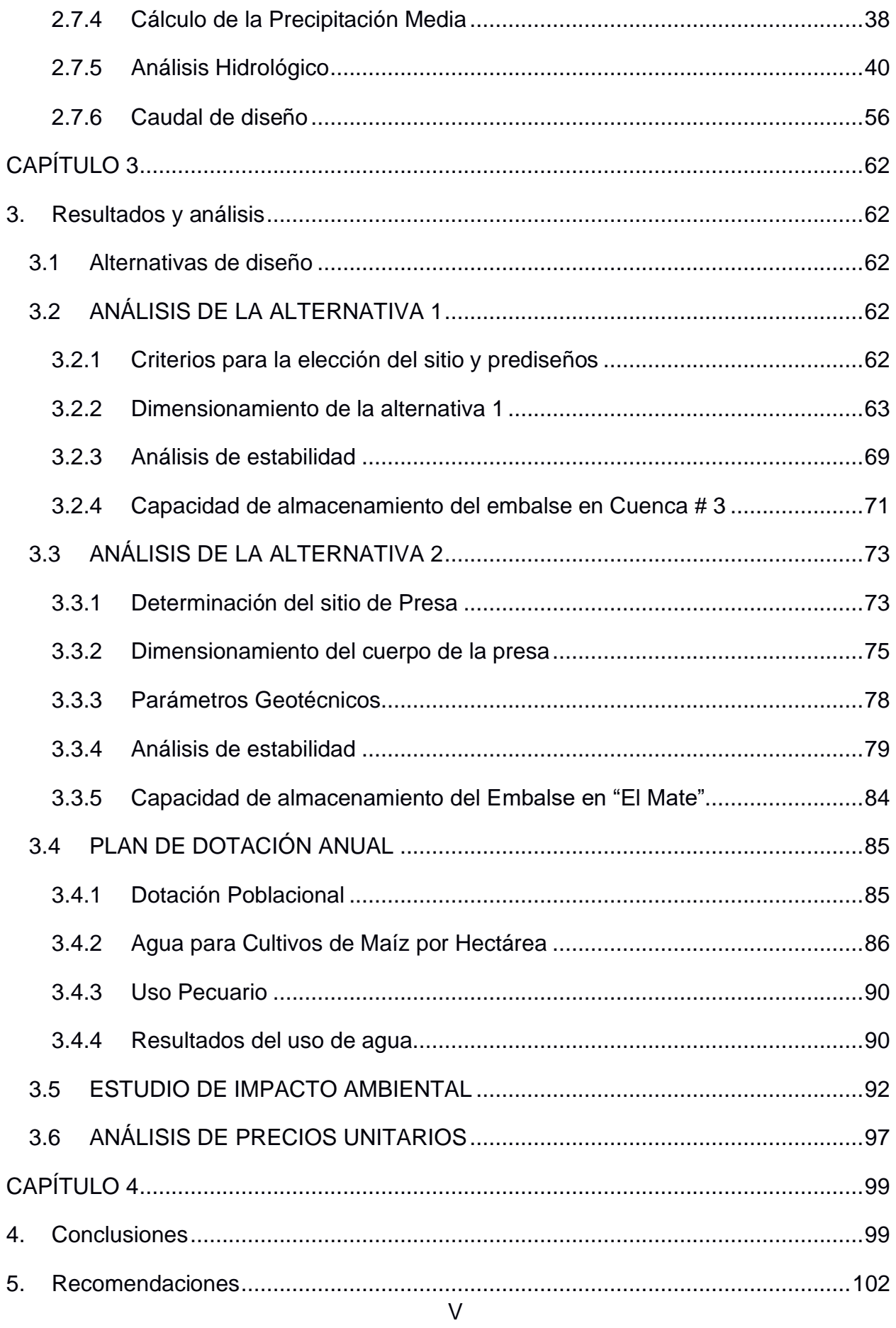

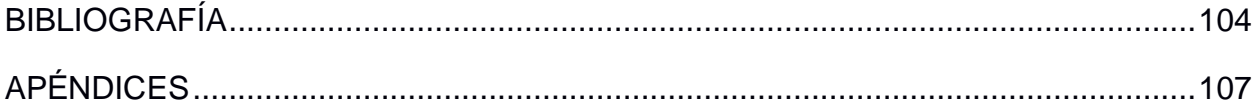

### **ABREVIATURAS**

<span id="page-13-0"></span>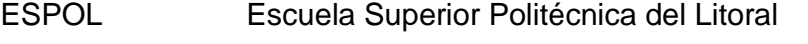

- INAMHI Instituto Nacional de Meteorología e Hidrología
- M.s.n.m. Metros sobre el nivel del mar

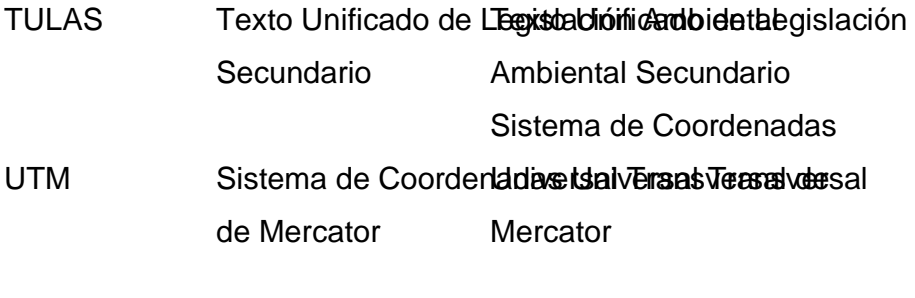

 MAE Ministerio del Ambiente del Ecuador

## **SIMBOLOGÍA**

<span id="page-14-0"></span>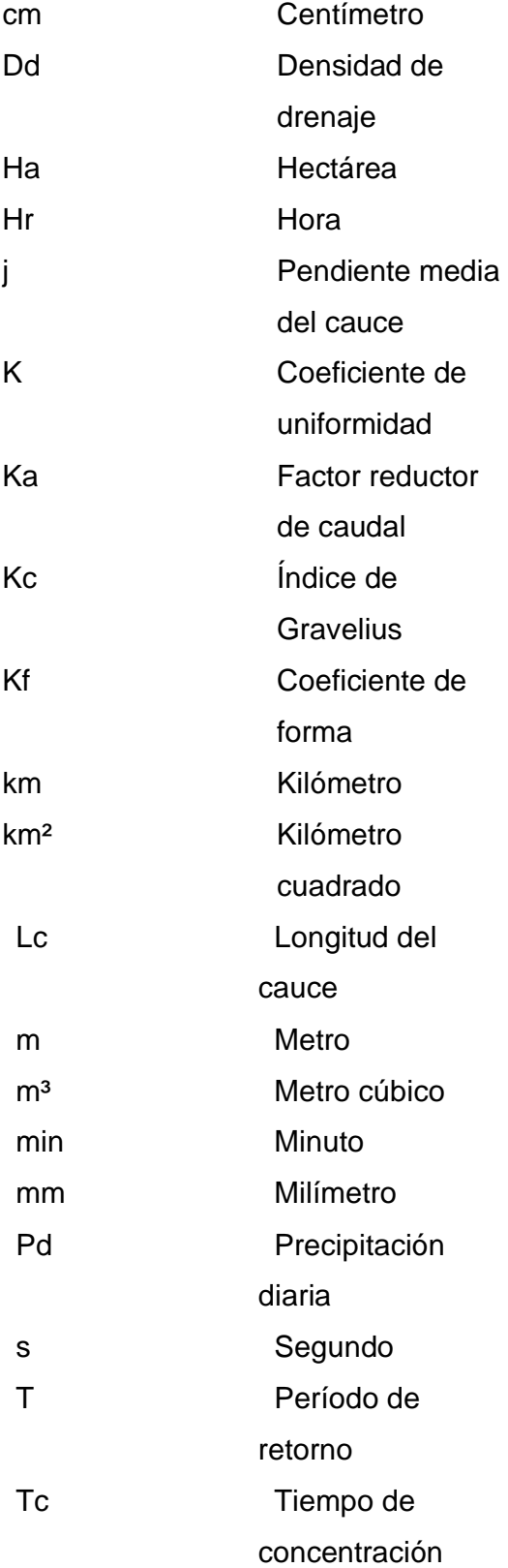

## **ÍNDICE DE FIGURAS**

<span id="page-15-0"></span>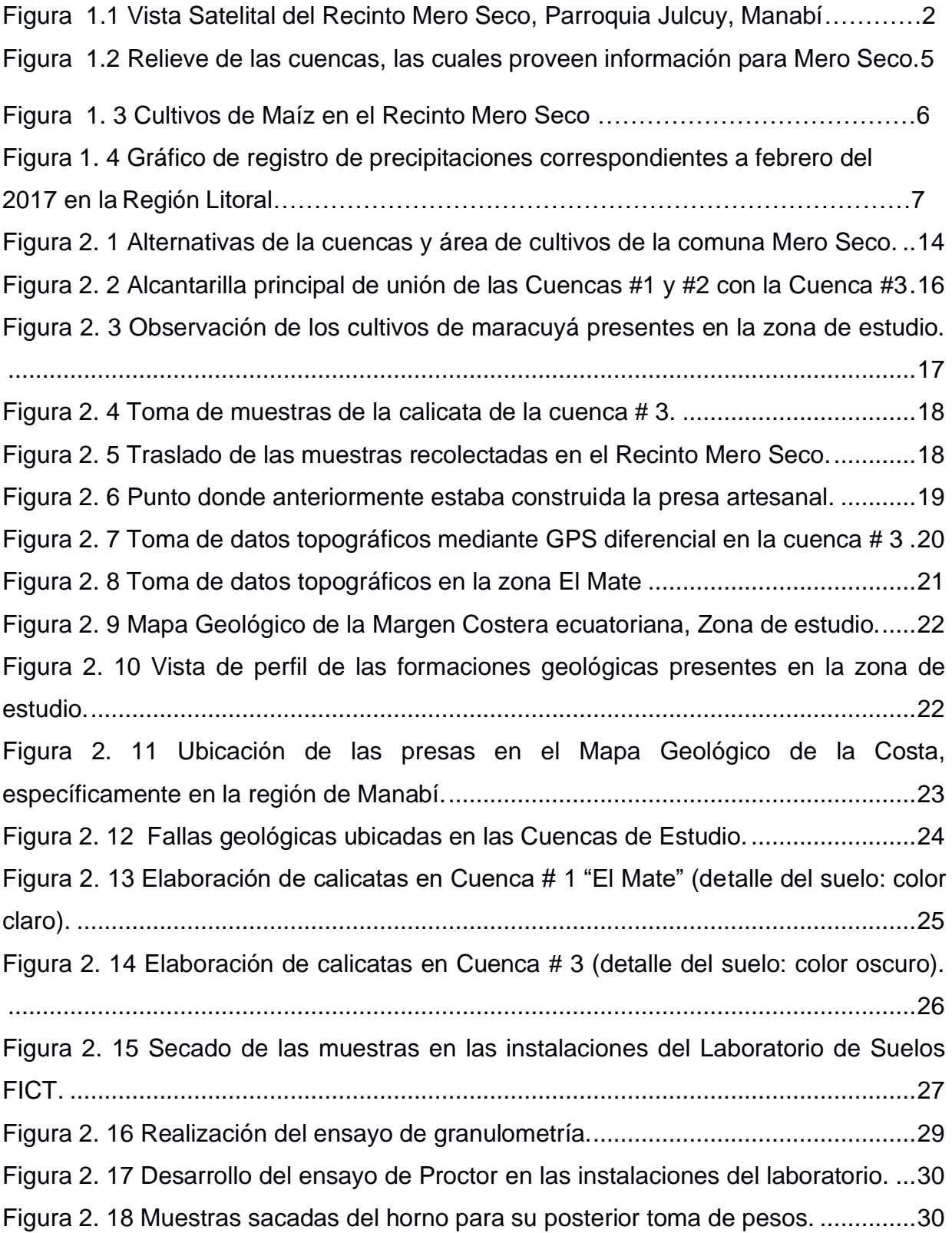

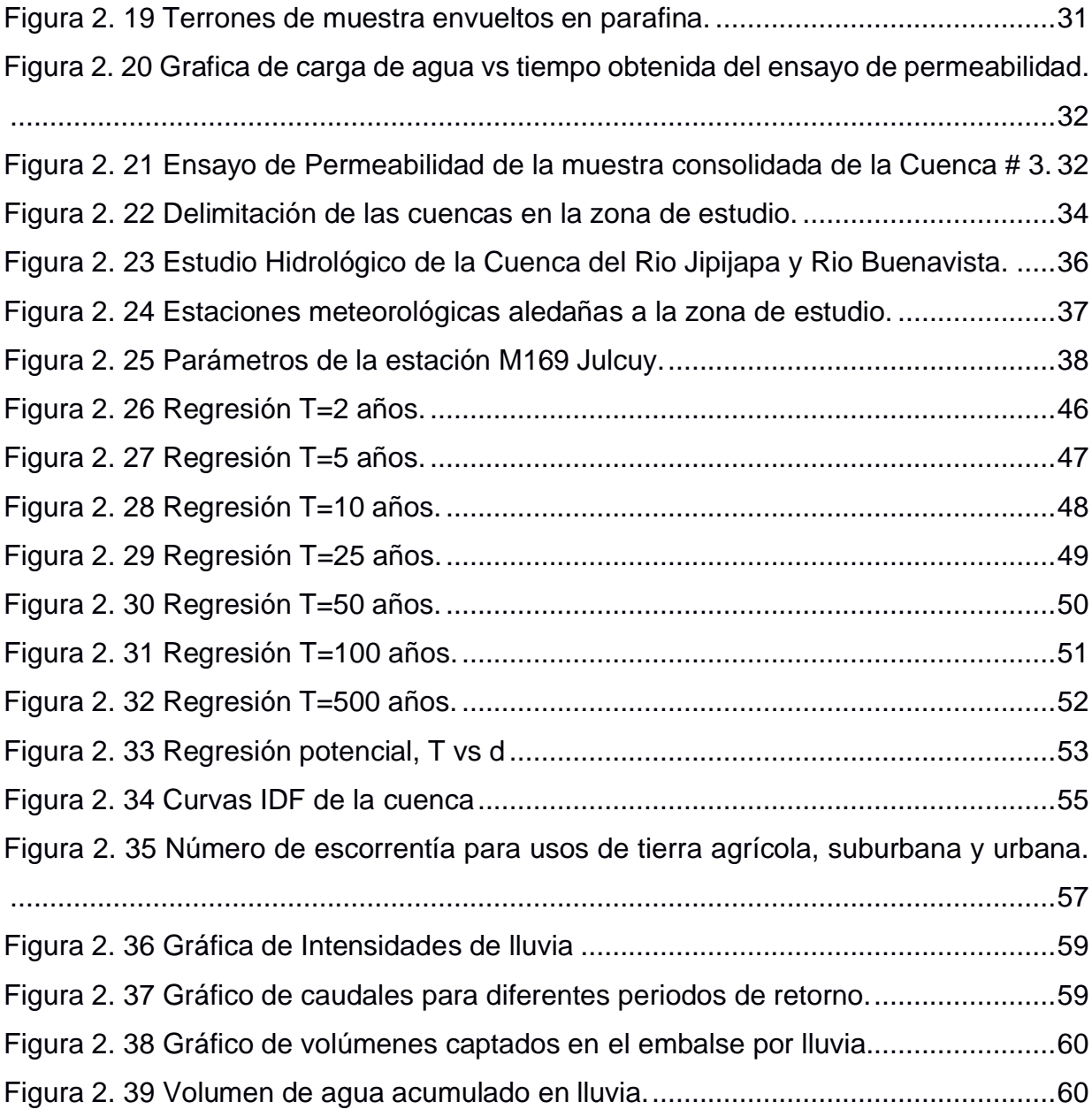

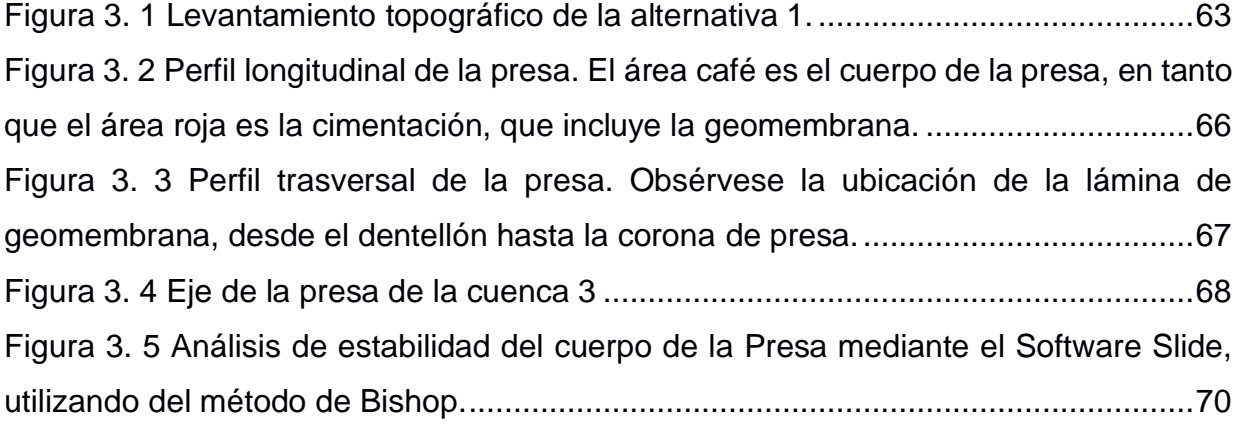

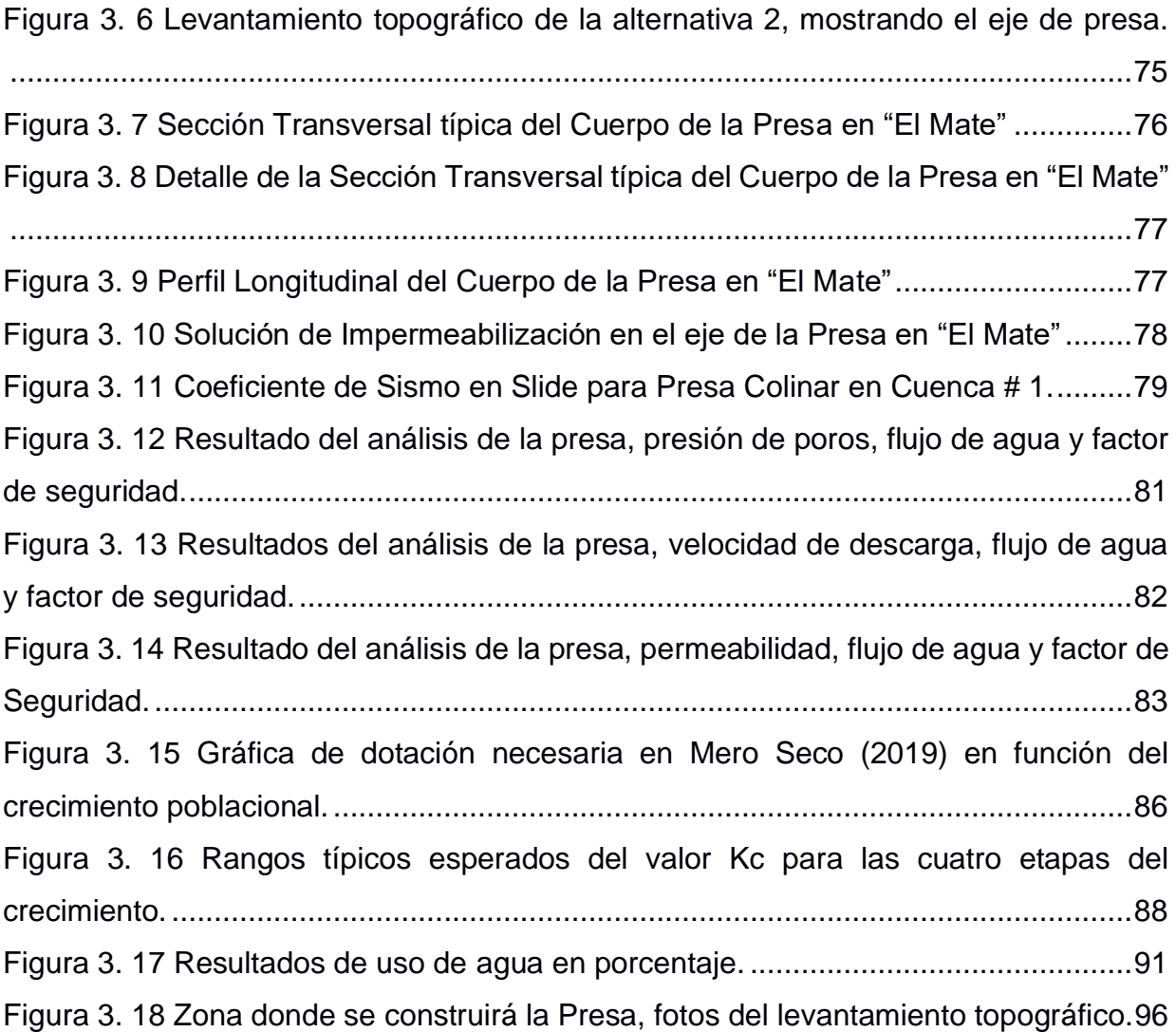

## **ÍNDICE DE TABLAS**

<span id="page-18-0"></span>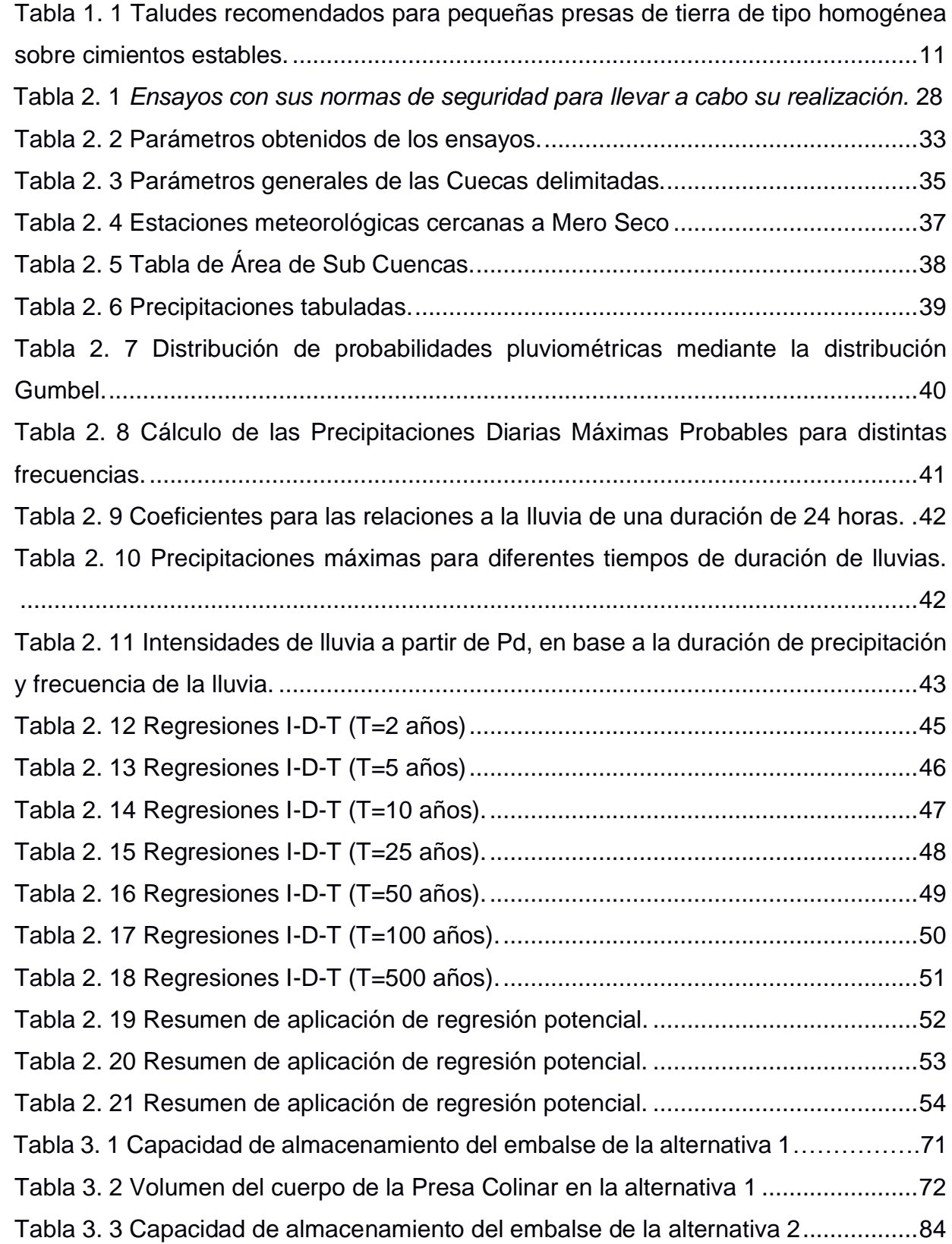

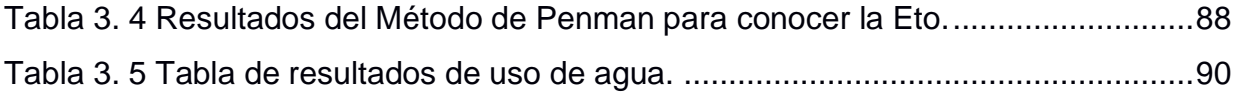

## **ÍNDICE DE PLANOS**

<span id="page-20-0"></span>Plano A-1/1 Diseños: Planta y Perfiles de la Presa

# **CAPÍTULO 1**

### <span id="page-21-1"></span><span id="page-21-0"></span>**1. INTRODUCCIÓN**

El agua es un recurso natural de importancia prioritaria para muchas comunidades, en especial en sectores donde existe déficit de lluvias ya que predomina un medio natural denominado bosque seco tropical.

El agua, que es un líquido vital, es ineludible para consumo humano y también para hacer producir las tierras que siendo muy fértiles carecen, durante la mayor parte del año, de este valioso recurso.

Por estas razones los moradores de Mero Seco han realizado numerosos pedidos de ayuda, tanto al gobierno municipal, como a nivel nacional, inclusive a ONGs, por su grave situación. Han tratado de construir "tapes" para retener caudales que se pueden generar cuando ocurren las lluvias, lamentablemente, por lo precario de dichas obras, esos pequeños diques han colapsado en las primeras lluvias. También se ha tratado de construir sistemas de captación de humedad en las partes más altas de las montañas, sin embargo, parece evidente que los volúmenes que se logrará recoger, por gotas, serán muy poco significativos frente a las reales demandas de agua dulce.

La propuesta técnica consiste en la aplicación de un proyecto ambicioso de Presas Colinares, para almacenar agua en regiones semiáridas que ha sido formulado por el Dr. Ing. Miguel Ángel Chávez Moncayo, Profesor de la ESPOL, para ser aplicado inicialmente en las provincias de Manabí y Santa Elena.

Las presas colinares son obras hidráulicas especiales que se construyen en terrenos donde existen condiciones topográficas favorables para embalsar agua, igualmente deben haber condiciones geológicas del terreno que permitan que exista estanqueidad y también que se tengan caudales que se generen durante las lluvias, pero que no originen esteros y menos aún ríos, ya que en este caso, la necesidad

de disponerse de un aliviadero es ineludible, lo cual puede llegar a invalidar el manejo económico del proyecto.

#### <span id="page-22-0"></span>**1.1 Descripción del problema**

**1.1.1 Ubicación del Proyecto y características físicas**. - La comunidad de Mero Seco está ubicada en la provincia de Manabí, en el cantón Jipijapa, específicamente en la parroquia rural Julcuy, y desde la comuna Joaz está a 11 Km de camino por la zona montañosa hasta llegar a unos 380 m.s.n.m. Este es un poblado que se encuentra en la categoría de densidad poblacional baja, con aproximadamente 150 habitantes. El clima es tropical seco y la temperatura media multianual es de 25 a 26ºC.

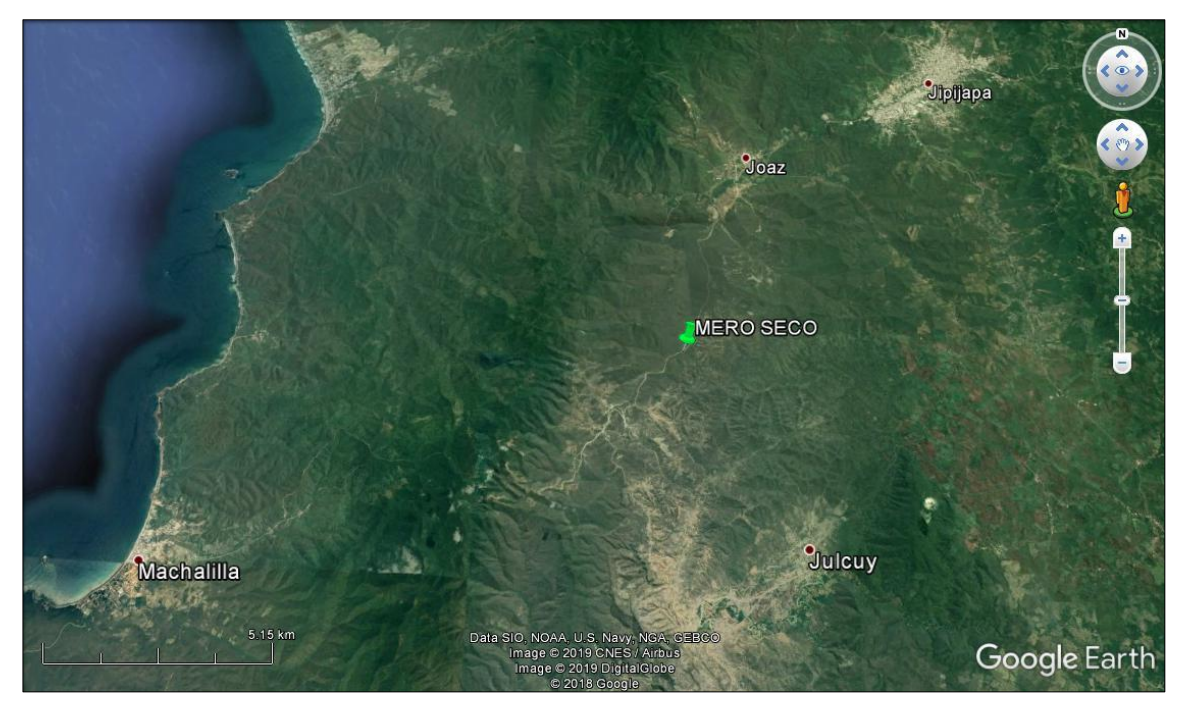

**Figura 1.1** Vista Satelital del Recinto Mero Seco, Parroquia Julcuy, Manabí.

<span id="page-22-1"></span>**Fuente:** Google Earth, 2019

**1.1.2. La problemática**. - Los moradores de Mero Seco disponen de agua dulce producto de las lluvias que ocurren casi exclusivamente entre los meses de enero a marzo. La principal actividad económica que pueden desarrollar está relacionada a la siembra de maíz y a la crianza de chivos. Cabe anotar que entre los meses de abril a diciembre no se tienen lluvias.

Para el consumo de agua los habitantes de Mero Seco se abastecen de un pozo somero comunitario ubicado a 500 metros de la comunidad el cual genera pocas cantidades de agua que pueden ser utilizadas por unas 40 familias. Al existir dos pozos adicionales, a cotas más bajas, se produce el agotamiento del pequeño acuífero somero existente.

En los años 2013 y 2014, los moradores de Mero Seco sufrieron una gran sequía que les provoco varias perdidas en animales domésticos y de siembras, con la consiguiente baja de las condiciones económicas y de vida.

#### <span id="page-23-0"></span>**1.2 Justificación**

La necesidad urgente, de disponer de una fuente de agua, segura y cercana a la población, que tienen los moradores de Mero Seco, amerita la búsqueda de soluciones como las que se proponen en el presente estudio.

Desde ya hace mucho tiempo atrás en el Ecuador, la parte sur de la provincia de Manabí (Puerto Cayo, Membrilla, Jipijapa, Julcuy, Agua Blanca, Parque Nacional Machalilla, Joa, Mero Seco, entre otros), se han visto afectados debido a frecuentes sequias; esto ha conllevado a que dichas comunidades no tengan un adecuado desarrollo familiar en términos de producción agrícola, y una mejor calidad de vida.

#### <span id="page-24-0"></span>**1.3 Objetivos**

#### <span id="page-24-1"></span>**1.3.1 Objetivo General**

Realizar los estudios y el diseño de una presa colinar en la comunidad Mero Seco.

#### <span id="page-24-2"></span>**1.3.2 Objetivos Específicos**

- 1. Realizar un análisis de las características del suelo en la zona.
- 2. Estudiar las condiciones hidrológicas.
- 3. Analizar las características topográficas, mediante levantamientos altimétricos y planimétrico.
- 4. Determinar los caudales que se generan con las lluvias.
- 5. Analizar y definir alternativas de cierre de presa, las cotas de embalse y los volúmenes que se logra embalsar. Elegir la alternativa más conveniente.
- 6. Determinar las características del cuerpo del terraplén y analizar la estabilidad de los espaldones.
- 7. Elaborar planos detallados de la presa.
- 8. Desarrollar un plan de aprovechamiento del recurso logrado, para satisfacer las necesidades básicas e impulsar el desarrollo socio económico de la comunidad de Mero Seco.
- 9. Efectuar el Estudio de Impacto Ambiental del proyecto.
- 10. Realizar el análisis de costos y del tiempo de construcción del proyecto.

#### <span id="page-24-3"></span>**1.4 Alcance del proyecto**

La finalidad es la realización del diseño de una Presa Colinar que permita almacenar o embalsar aguas lluvias de tal forma de contrarrestar la escasez de agua de la comuna Mero Seco. El reservorio debe permitir la obtención de agua para el consumo de las familias y para la dotación de riego para desarrollar cultivos, ya que la actividad agrícola es el sustento económico de muchas familias del sector.

#### **CARACTERISTICAS FÍSICAS Y ASPECTOS SOCIO ECONÓMICOS**

#### <span id="page-25-0"></span>**1.5 Relieve**

El relieve del Recinto Mero Seco es catalogado como una zona montañosa, y escarpada, a una altura de 330 a 400 m.s.n.m.

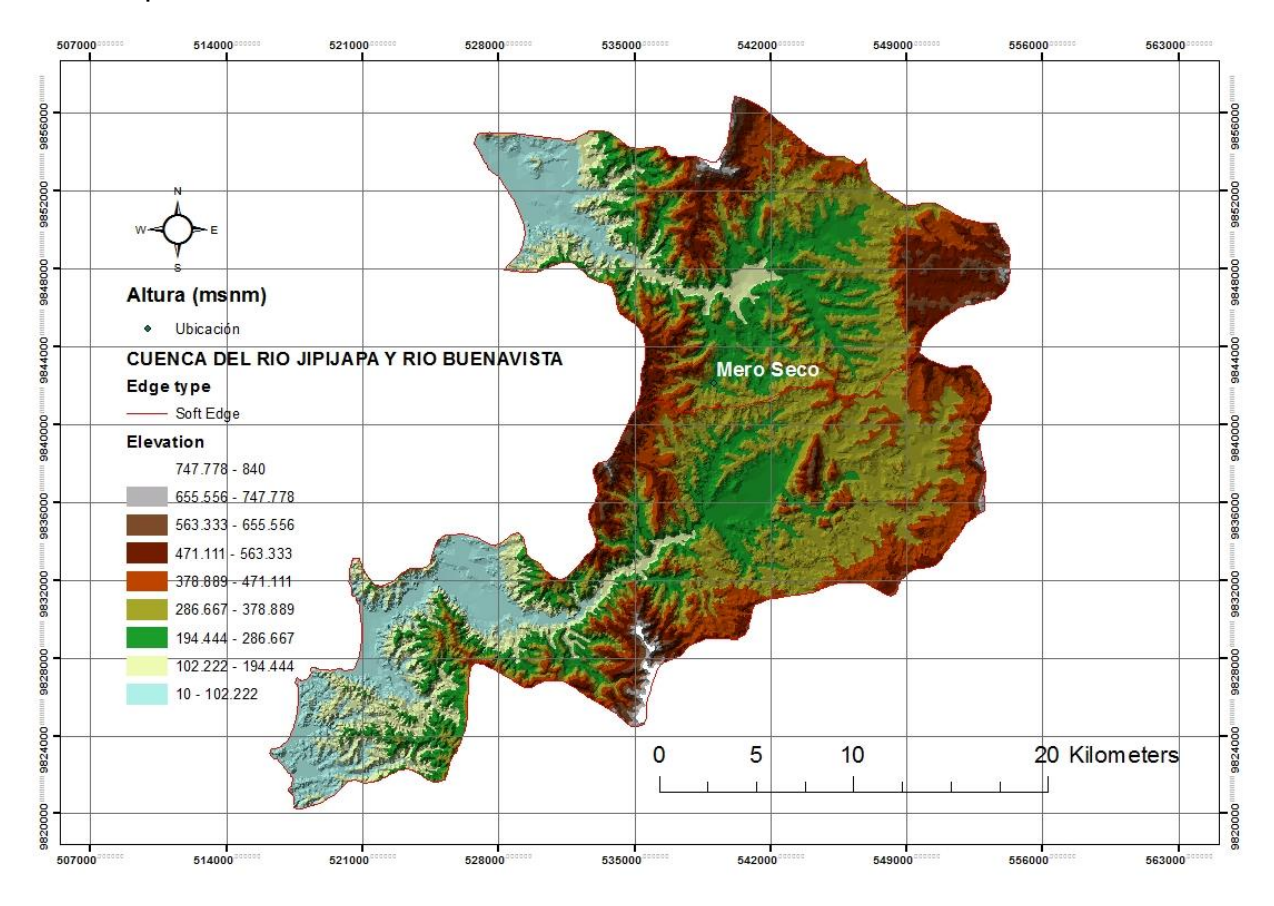

<span id="page-25-2"></span>**Figura 1.2 Relieve de las cuencas, las cuales proveen información para Mero Seco. Fuente:** ArcGIS, 2019

Mero Seco está ubicado en la coordenada 537529.48 m Este, 9840348.10 m Sur del WGS 84, UTM 17 hemisferio Sur. O las coordenadas 1º 26' 39.82'' Sur, 80º 39' 45.51'' Oeste.

#### <span id="page-25-1"></span>**1.6 Datos socioeconómicos del cantón Jipijapa, parroquia Julcuy.**

En el año 2010 el INEC realizó un Censo Nacional, proveyendo resultados relevantes tales como:

• Es un amplio territorio árido donde se realiza la actividad ganadera y el cultivo de legumbres y frutas de periodo corto. Sus principales fuentes de desarrollo productivo es la agricultura de alimentos de ciclo corto como el maíz, maní, yuca y la cría de chivos.

• Ha sufrido migración y esto conlleva a que su población cada vez se vuelva más vieja.

Específicamente en Mero Seco se siembra:

- Maíz
- Barbasco
- Papaya
- Tagua
- Piñon
- Maracuyá

Además de la crianza de:

- Chivos
- Vacas
- Chanchos
- Gallinas

Según el economista Orellana R. (2018) quien ha estado involucrado en la comunidad desde el año 2014, afirma que *el cultivo de maíz que genera el 96% de recursos para los habitantes de la comunidad.*

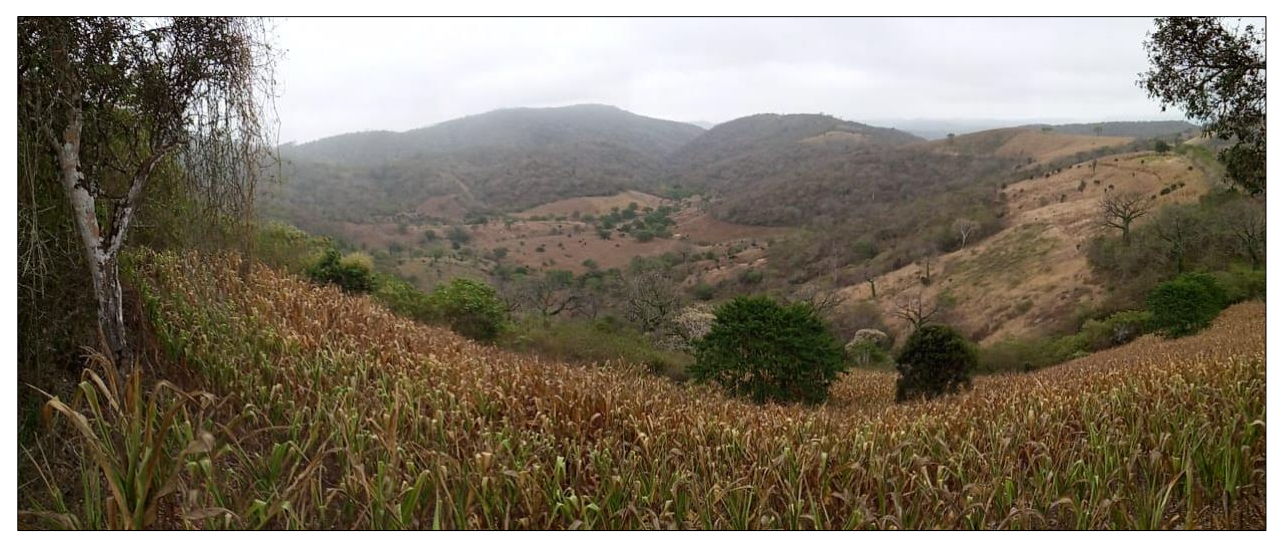

**Figura 1. 3 Cultivos de Maíz en el Recinto Mero Seco. Fuente:** Abad, N. & Zambrano, C., 2019.

#### <span id="page-27-0"></span>**1.7 Marco teórico**

#### <span id="page-27-1"></span>**1.7.1 Precipitaciones en regiones costeras del Ecuador**

En la Costa ecuatoriana existe una diferenciación entre su régimen pluviométrico, Gálvez-Regalado (2002) afirma que las precipitaciones con mayor intensidad se dan entre los meses de febrero a marzo, y durante los meses de junio a noviembre, se presenta poca o nula precipitación.

En sectores como la costa centro y sur del país las precipitaciones entre los meses lluviosos provocan inundaciones con grandes afectaciones la economía del país ya que la infraestructura vial y la agricultura sufren daños.

El INAMHI en uno de sus boletines meteorológicos mensuales pertenecientes al mes de febrero del 2017 manifestó una anomalía frecuente que se da en la región Litoral del Ecuador. Es decir, aun cuando cuantitativamente la precipitación fue menor a la esperada, los efectos en el Balance Hídrico manifiestan excedentes hídricos en el 50 % de localidades consideradas (existen datos de: Esmeraldas, La Concordia, Portoviejo, Pichilingue, Guayaquil y Machala). Contrastando a esta situación, en las provincias de Manabí, Santa Elena y gran parte de El Oro, se tienen, en ocasiones deficiencias hídricas.

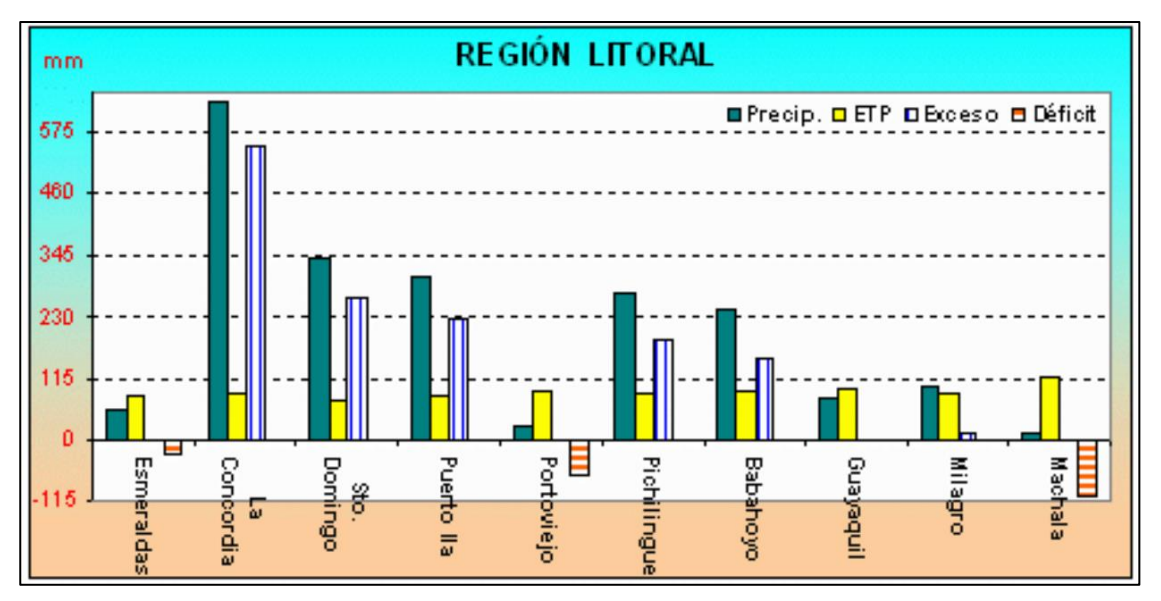

**Figura 1. 4 Gráfico de registro de precipitaciones correspondientes a febrero del 2017 en la Región Litoral.**

**Fuente:** INAMHI, 2019

En el caso del área estudiada, es evidente que frecuentemente se tiene déficit hídrico. Las precipitaciones pueden llegar a ser de menos de 300 mm al año.

#### <span id="page-28-0"></span>**1.7.2 Cuenca Hidrográfica**

Una cuenca hidrográfica constituye un área física de una serie de ondulaciones que permiten que el agua lluvia fluya, por gravedad, desde las áreas altas, descargue a quebradas, riachuelos y de estos a ríos en los terrenos más bajos, cauces que desembocan en el mar.

Una cuenca de drenaje se define mediante las características topográficas, que se expresan mediante curvas de nivel y pequeños canales o vertientes nacientes, con los que se definen los límites de la cuenca, teniendo en cuenta que esta misma situación se tiene en la cuenca(s) vecina(s) (Chávez, 1975).

Una cuenca hidrografía es el medio natural que recoge el agua producto de precipitaciones y lo conduce mediante quebradas y riachuelos hasta un cauce principal. Por esta razón, si en la superficie de una cuenca se ponen contaminantes, estos pueden llegar a un cauce principal (Chávez, 1975).

#### <span id="page-28-1"></span>**1.7.3 Embalse**

Un embalse o reservorio es posible formarlo gracias a condiciones topográficas y geológicas favorables. Esta obra se logra efectuando un cierre (terraplén, estructura de retención) en el cauce de un río, en un estero, o en una hondonada que es el medio que aporta los caudales. La obra de ingeniería se denomina presa de embalse y dependiendo de su magnitud y objetivos puede incluir obras adicionales como son el vertedor o aliviadero, obras de toma, captación y conducción (Chávez, 1975).

- Una presa es una estructura de contención de las aguas y la resistencia al empuje de los caudales.
- Aliviadero: es la estructura que permite evacuar los excedentes luego de que la presa llega a un nivel de embalse, previamente definido.
- Obras de toma: permiten captar el agua embalsada y conducirla hasta el sitio de utilización.

#### <span id="page-29-0"></span>**1.7.4 Tipos de Presas**

La particularidad que poseen las presas de tierras es su proceso constructivo, dado que la mayor parte del terraplén de la presa es construido mediante la compactación de varios estratos de forma sucesiva y mecánica.

Las presas de tierras generalmente se clasifican en función de su material de composición de la siguiente manera:

- De pantalla
- Homogéneas
- Heterogéneas

#### *De Pantalla*

La característica principal para este tipo de presas, es que el terraplén es construido con materiales permeables como son la arena, gravas y rocas, inicialmente colocando como su nombre lo determina una pantalla de material impermeable que cumplirá la función de obstaculizar el paso del agua.

La ubicación de la pantalla impermeable puede ser variable y estar constituida de un manto en el paramento aguas arriba, o conformado por un núcleo vertical en el centro de la presa. Este tipo de presas de tierra de pantalla pueden ser construidas de hormigón armado u hormigón bituminoso.

#### *Heterogénea*

Este tipo de presas están conformadas con dos o más tipos de suelo, de característica de baja permeabilidad, los cuales cumplen la función de ser una barrera o núcleo estanqueador.

El núcleo está protegido por las zonas más permeables, estas también le suministran la estabilidad en los desembalses rápidos en la zona más permeable de los taludes aguas arriba; de esta manera cumple la función de ser un dren que tiene el control de infiltración en la zona de los taludes en dirección aguas abajo.

Si se considera que núcleo no es lo suficientemente impermeable una solución conveniente es utilizar mezclas de suelo con arcillas plásticas o bentonitas, la desventaja es su elevado costo.

#### *Homogéneas*

Una presa de tierra homogénea está constituida por un mismo material en toda su sección trasversal, es decir que está conformado de material de una sola clase.

Este tipo de material (arcilla o limo, mezcla de arenas con alta cantidad de finos) es necesario que presente características impermeables con el objetivo de otorgar estanqueidad suficiente, y además deben poseer una baja plasticidad.

Dadas las características antes mencionadas que debe tener el material de la presa, y a la estabilidad que se requiere conseguir, lo taludes deben ser relativamente extendidos.

Se tomó la decisión de seleccionar un tipo de presa homogénea para la elaboración de este proyecto, en base a las condiciones presentes en la zona de estudio y considerando la mejor alternativa costo-beneficio.

En la siguiente tabla se presentan las pendientes para el diseño y estabilización del talud para el tipo de presas de tierra homogéneas.

#### <span id="page-31-1"></span>**Tabla 1. 1 Taludes recomendados para pequeñas presas de tierra de tipo homogénea sobre cimientos estables.**

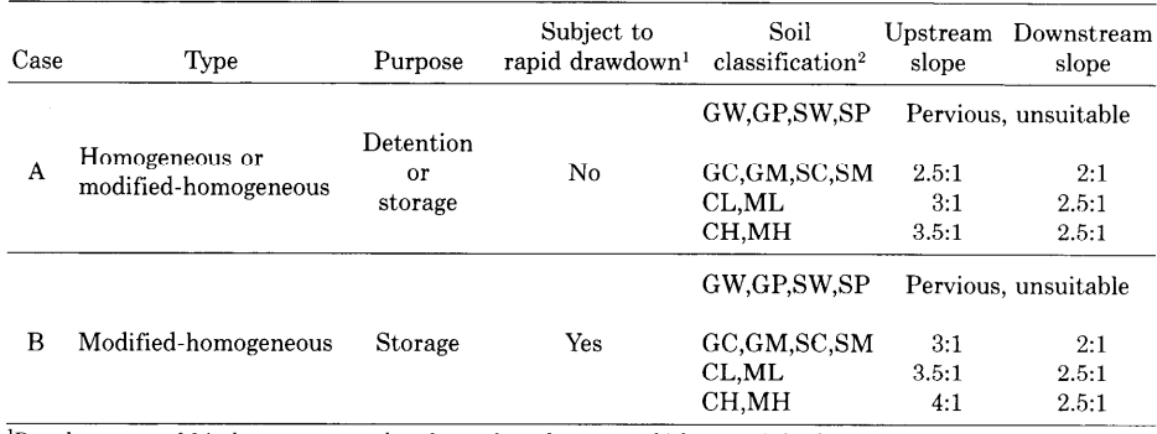

 $\frac{1}{1}$ Drawdown rates of 6 inches or more per day after prolonged storage at high reservoir levels.<br><sup>2</sup>OL and OH soils are not recommended for major portions of homogeneous earthfill dams. Pt soils are unsuitable.

#### <span id="page-31-0"></span>**1.7.5 Características de las Presas.**

Cabe mencionar que según estudios se menciona que alrededor del 80% de las presas que tiene una altura menor a 30 metros, son construidas con materiales sueltos, es decir son presas de tierra, y solo a partir de 150 metros en adelante son construidas con hormigón.

En ciertos casos es necesario de una estructura auxiliares como un aliviadero, en el caso de las presas de hormigón, un aliviadero puede estar ubicado dentro del mismo cuerpo de la presa, y para el caso de la presa de tierra estas estructuras deben estar ubicadas fuera del cuerpo de la presa ya que la composición de esta es de un material suelto y necesariamente deben estar fuera del cuerpo de la presa para garantizar la estabilidad de la misma.

En ciertas ocasiones debido a las características de la cimentación es necesario diferenciar entre las presas de tierra y las de pedraplén o también conocidas como escolleras. Una de las características principales que poseen las presas de tierra es que gracias a los materiales sueltos que constituyen el cuerpo de la presa, estos trasmiten bajas cargas al terreno de la cimentación. Pero si las condiciones presentes son de zonas muy alteradas o de baja resistencia que no son idóneos

**Fuente:** Design of Small Dams, Bureau of Reclamation[.](https://hidraulicahidrologia.wordpress.com/2009/08/12/design-of-small-dams-3rd-ed-diseno-de-presas-pequenas/)

para una zona de cimentación, es conveniente utilizar una presa de pedraplén, puesto que estas presentan un comportamiento con mayor rigidez transmitiendo así mayores cargas al terreno.

En el siguiente grafico se podrá observar los componentes que constituyen una presa de tierra.

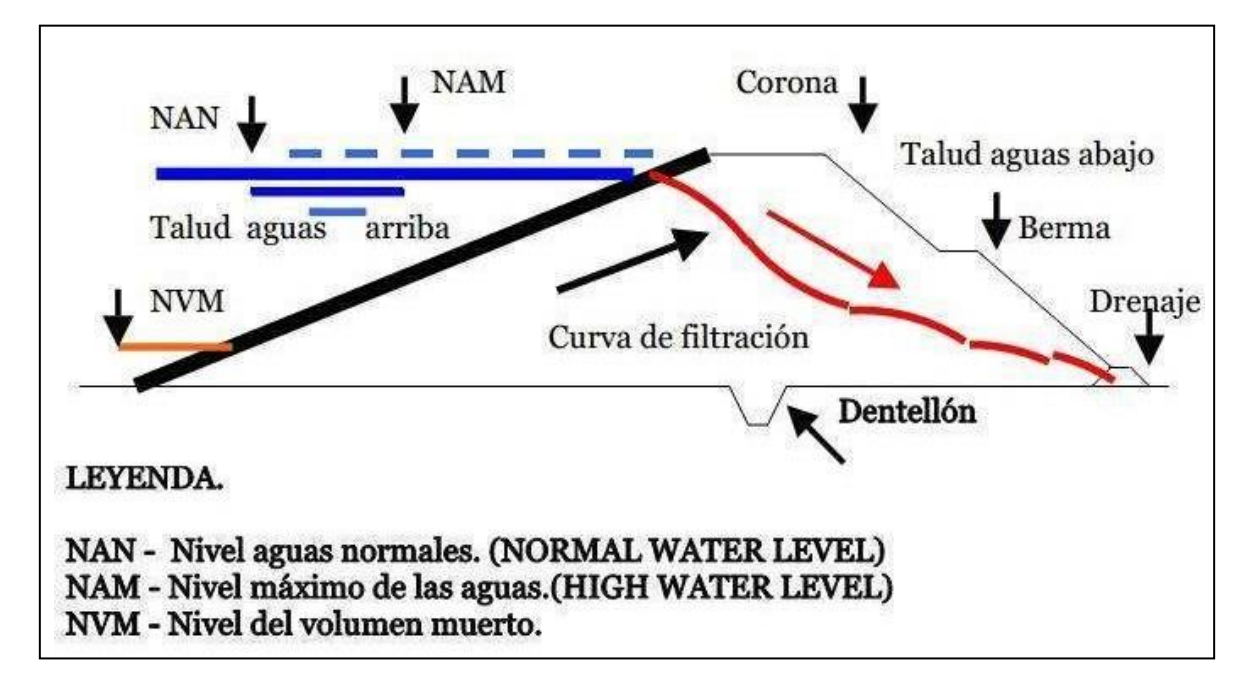

**Figura 1.5 Elementos principales en una presa de tierra.**

**Fuente:** EcuRed, 2016

# **CAPÍTULO 2**

### <span id="page-33-1"></span><span id="page-33-0"></span>**2. ANTECEDENTES**

La comunidad tiene un grupo consolidado y estructurado socialmente, a la cabeza de Mero Seco está el presidente de la comuna<sup>1</sup> junto con un grupo de colaboradores que conforman la "Junta de Mero Seco", entre ellos se organizaron y decidieron hacerle frente a la necesidad de aprovechar el recurso del agua proveniente de la lluvia y propusieron la realización de una presa artesanal para almacenar el agua lluvia en el tiempo de invierno (año 2018). Lamentablemente, los moradores expresaron en sus propias palabras lo siguiente: "la fuerza de la lluvia se llevó nuestra presa". Es decir, la presa artesanal colapsó con el diseño que le dieron.

Por lo cual, se procedió a realizar una visita al sitio y recopilar información visual y muestras de suelo del lugar para realizar trabajo de gabinete en el laboratorio de Suelos y Rocas, con la finalidad de comprobar la calidad del material usado y verificar si, en primer lugar, el material usado para conformarla no fue el adecuado o como segunda opción no hubo un buen diseño de estabilidad de talud. Dando como resultado de falla la segunda opción, ya que el suelo ensayado tenía características óptimas para el diseño de una presa (**Apéndice A**).

#### <span id="page-33-2"></span>**2.1 Organización Comunitaria**

El recinto Mero Seco cuenta con una directiva institucional, la cual es electa cada año. En la actualidad la directiva está conformada por:

> **Presidente**: Vidal Merchán Ventura **Vicepresidente**: Gilson Ventura Quimis **Tesorero**: Armando Merchán Quimis **Secretario**: Gladys Quimis Ventura

<sup>1</sup> Vidal Merchán Ventura: presidente de la comunidad de Mero Seco, ecuatoriano nativo de la zona.

#### <span id="page-34-0"></span>**2.2 Alternativas**

Inicialmente se buscó mediante el software de Google Earth lugares propicios, en función de la topografía y cercanía a la comuna, como posibles alternativas para la propuesta de una presa colinar, dando como resultados tres microcuencas (áreas menores a 500 Ha) cercanas a la comuna.

Este trabajo fue complementado con visitas de campo para una mejor visualización de las condiciones físicas existentes.

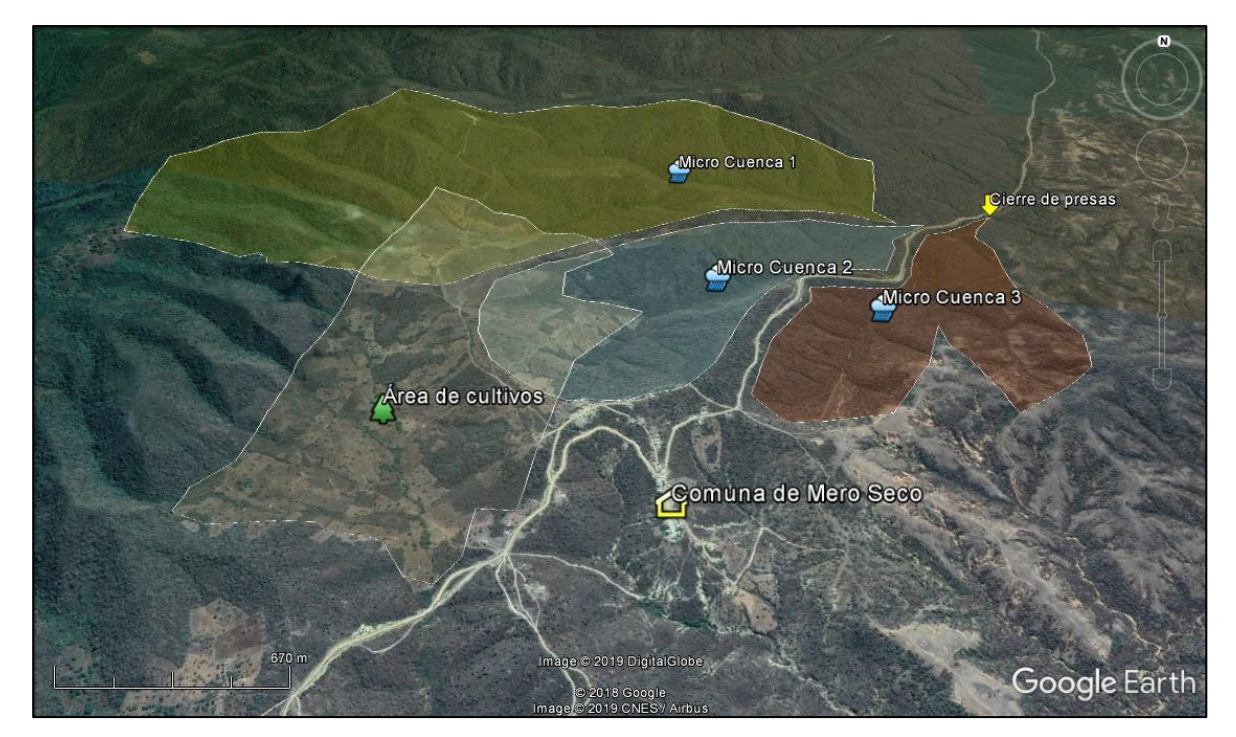

**Figura 2. 1 Alternativas de la cuencas y área de cultivos de la comuna Mero Seco. Fuente:** Google Earth, 2019

<span id="page-34-1"></span>Para identificar las microcuencas se las nombró de la siguiente manera:

- ➢ Cuenca # 1, ubicada del lado Oeste, siendo la más grande en comparación a las otras dos existente,
- ➢ Cuenca # 2, ubicada en medio de la Cuenca # 1 y Cuenca # 3, y es la más pequeña de las tres,
- ➢ Cuenca # 3, está ubicada del lado Este.

#### <span id="page-35-0"></span>**2.2.1 Selección de la Mejor Alternativa**

Para poder elegir la mejor alternativa se debió tener presente algunos parámetros, los cuales son enumerados en función de su impacto e importancia:

- 1. Impacto Ambiental.
- 2. Ubicación y acceso.
- 3. Área de Aporte de la cuenca.
- 4. Propiedades geotécnicas del terreno.

Mero Seco se encuentra dentro del ÁREA PROTEGIDA del PARQUE NACIONAL MACHALILLA, la cual es custodiada por el Ministerio del Ambiente del Ecuador. El impacto ambiental causado por el diseño de una presa en un lugar prístino es mucho mayor que si se realizase en un lugar ya tocado por el ser humano. Las Cuencas # 1, # 2 y # 3 están ubicadas en lugares inhóspitos, solo una pequeña porción de ella es utilizada para cultivos. Pero la Cuenca # 3 ya ha sido afectada por la comunidad, en ella se construyó antiguamente una presa y es lugar donde pastan los chivos que pertenecen a los habitantes de Mero Seco. Además, en la Cuenca # 1 hay una extensión de cultivos, en la cual se propone realizar el embalse.

Debido a que la Cuenca # 1 se encuentra, en una pequeña porción, ambientalmente alterada. Alterada en el sentido de que se ha talado, con años de anticipación, el matorral para hacer extensiones de cultivos de maíz. Se la comparó con la ubicación y acceso con respecto a las otras dos cuencas. En el ámbito de Ubicación, las Cuencas #1 y # 2 están cercanas a los cultivos.

Pero en cuanto al acceso al lugar, no hay una mejor opción que la Cuenca # 3, debido a que se encuentra en el camino de entrada al recinto Mero Seco. Infortunadamente esta cuenca se encuentra a aproximadamente 100 metros de desnivel (en depresión) y a más de un kilómetro de la zona de los cultivos, lo que elevaría los costos por la distribución del agua.

15
El Área de Aporte de la cuenca fue la medida de cuantificación que más resalta de todos los otros parámetros de elección. La Cuenca # 1 es la mayor de todas en área, la Cuenca # 2 es la más pequeña y la Cuenca # 3 es la mediana. Pero todas estas microcuencas desembocan en un mismo punto, al final de la Cuenca # 3.

Por lo tanto, **se propuso cuantificar el volumen de embalse entre las Cuencas #1 y # 3 para poder decidir cuál a escoger**, para realizar los diseños definitivos.

Cabe recalcar que las tres cuencas presentaron **similares propiedades geotécnicas del suelo**.

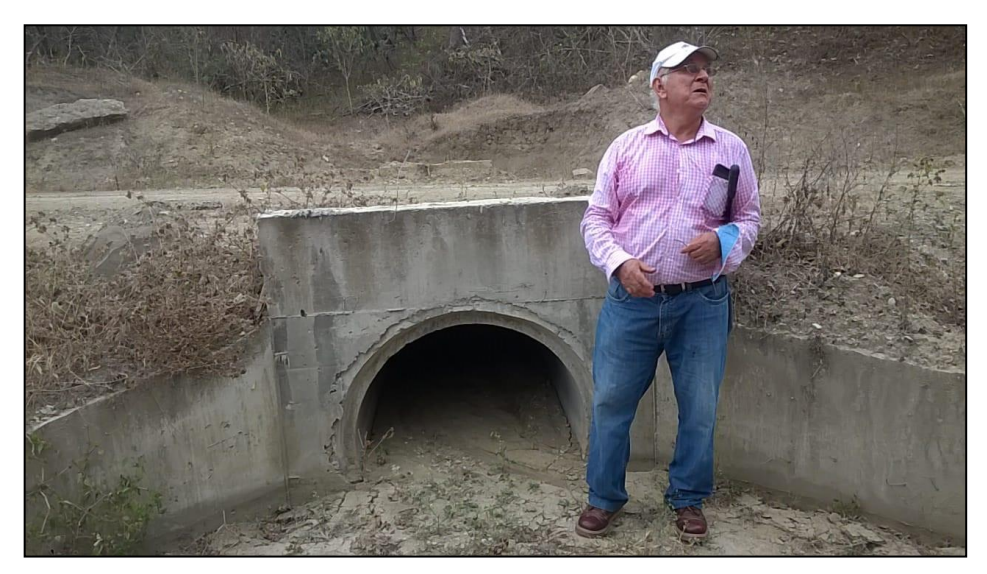

**Figura 2. 2 Alcantarilla principal de unión de las Cuencas #1 y #2 con la Cuenca #3 Fuente:** Abad, N. & Zambrano, C., 2019.

# **2.3 Estudios Topográficos**

# **2.3.1 Visitas de Campo**

Para la realización de este proyecto fue necesario llevarse a cabo visitas de campo en el área de estudio, entre los meses de abril y junio del 2019. Con la ayuda de los habitantes del recinto Mero Seco y gracias a la hospitalidad brindada esos días se pudo constatar el tipo de terreno presente en la zona, tomar muestras de suelo,

realizar la topografía, y escuchar sus necesidades y sugerencias en pro de llevar a cabo este proyecto de la manera más viable y correcta.

Durante las exploraciones en campo se verificó lo árido y seco del terreno en algunas partes de la zona de estudio y en otras la siembra de cultivos. Además, se procedió a inspeccionar las presentes fallas geológicas que podrían existir, verificar el lugar donde los habitantes del recinto construyeron de forma empírica una pequeña presa para captar agua para regar sus cultivos, pero poco tiempo después esa construcción se derrumbó y el cauce del agua almacenada se llevó todo a su paso. Es por esto que mediante este proyecto se pretende brindar una mejor solución de construcción con conocimientos ingenieriles.

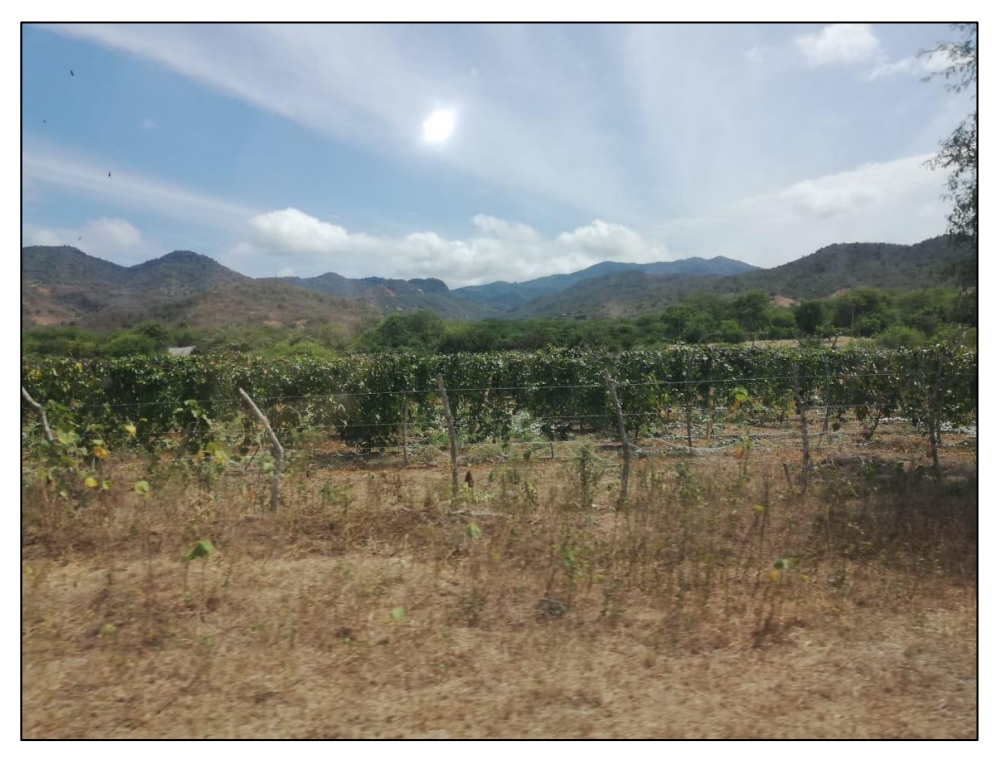

**Figura 2. 3 Observación de los cultivos de maracuyá presentes en la zona de estudio. Fuente:** Abad, N. & Zambrano, C., 2019.

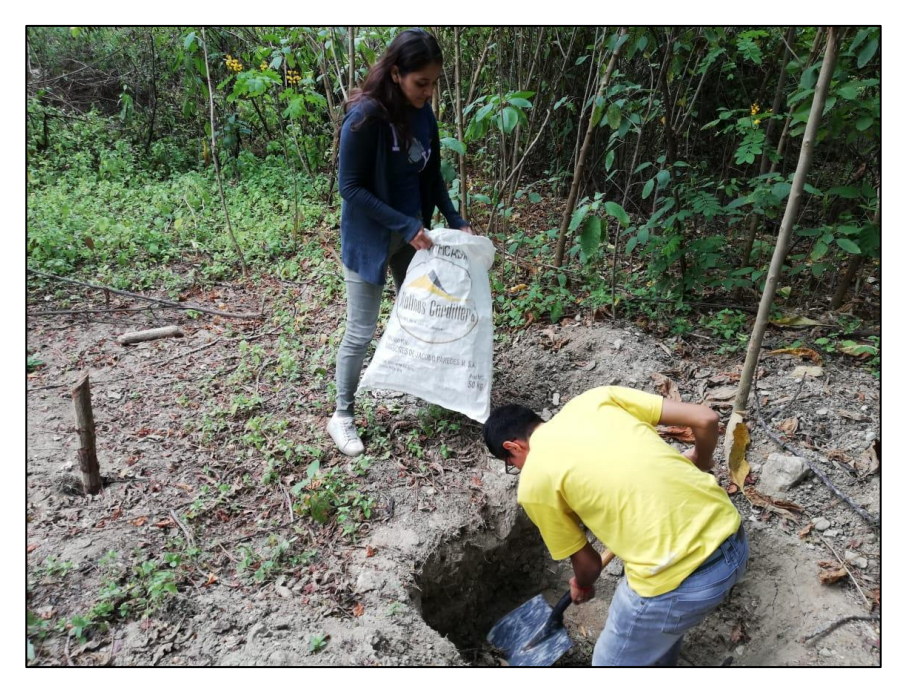

**Figura 2. 4 Toma de muestras de la calicata de la cuenca # 3.**

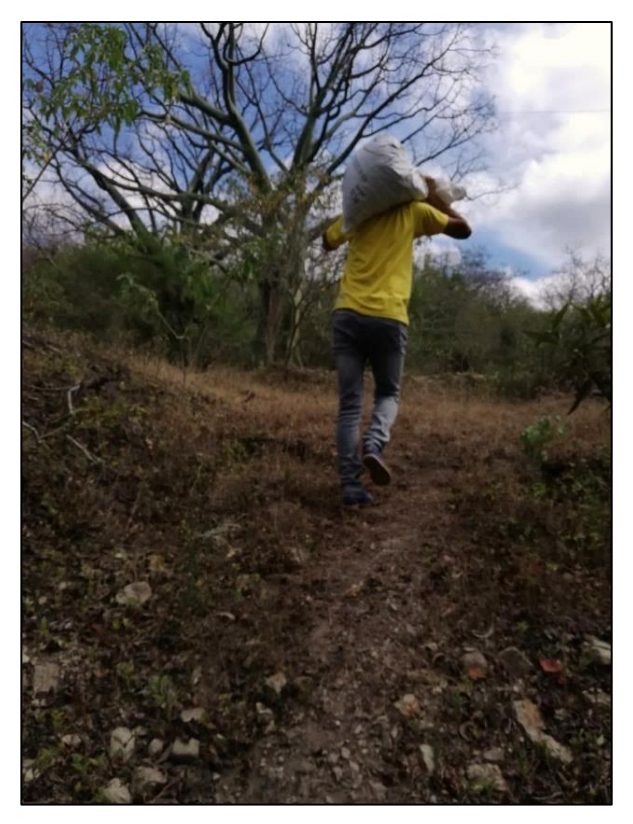

**Figura 2. 5 Traslado de las muestras recolectadas en el Recinto Mero Seco. Fuente:** Abad, N. & Zambrano, C., 2019.

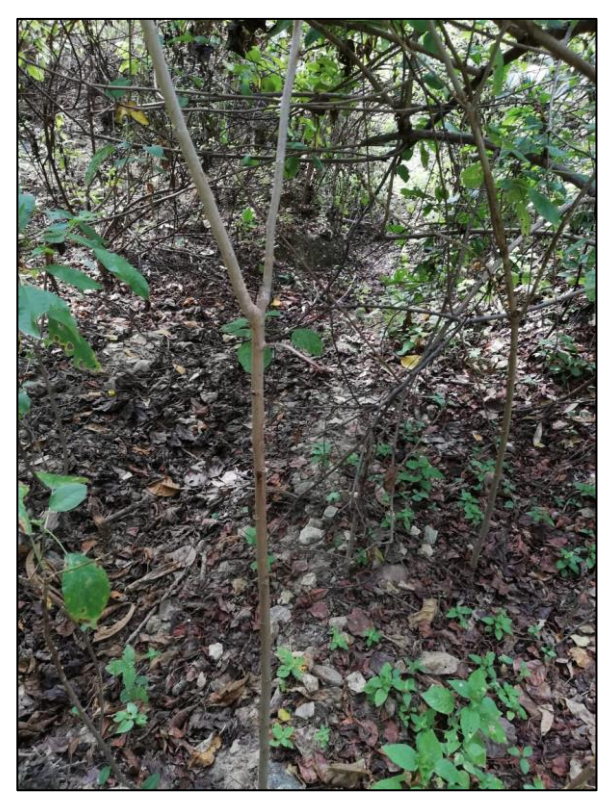

**Figura 2. 6 Punto donde anteriormente estaba construida la presa artesanal. Fuente:** Abad, N. & Zambrano, C., 2019.

# **2.3.2 Levantamiento Topográfico**

El levantamiento topográfico fue realizado mediante la ayuda de un GPS diferencial mediante el sistema RAP-RTK, que como sus siglas lo determinan es un posicionamiento cinemático en tiempo real, el cual, mediante receptores de primera fase, receptan la emisión de correcciones mediante dos radios-modems (Satelline y Pacific Crest), que aseguran la recepción de la señal a los receptores de radios que tienen los GPS.

Con la ayuda de un punto de referencia obtenido a partir de un GPS de mano, dadas las coordenadas conocidas, se pudo realizar el levantamiento topográfico en un área de extensión cerca del vaso de la presa en las **Cuencas #1 y # 3**. Esto permitió obtener puntos representativos y características reales de las condiciones del terreno, para luego mediante una interpolación obtener un modelado en 3D a

detalle. Finalmente, se pudo verificar el lugar idóneo para la ubicación del cuerpo de la presa.

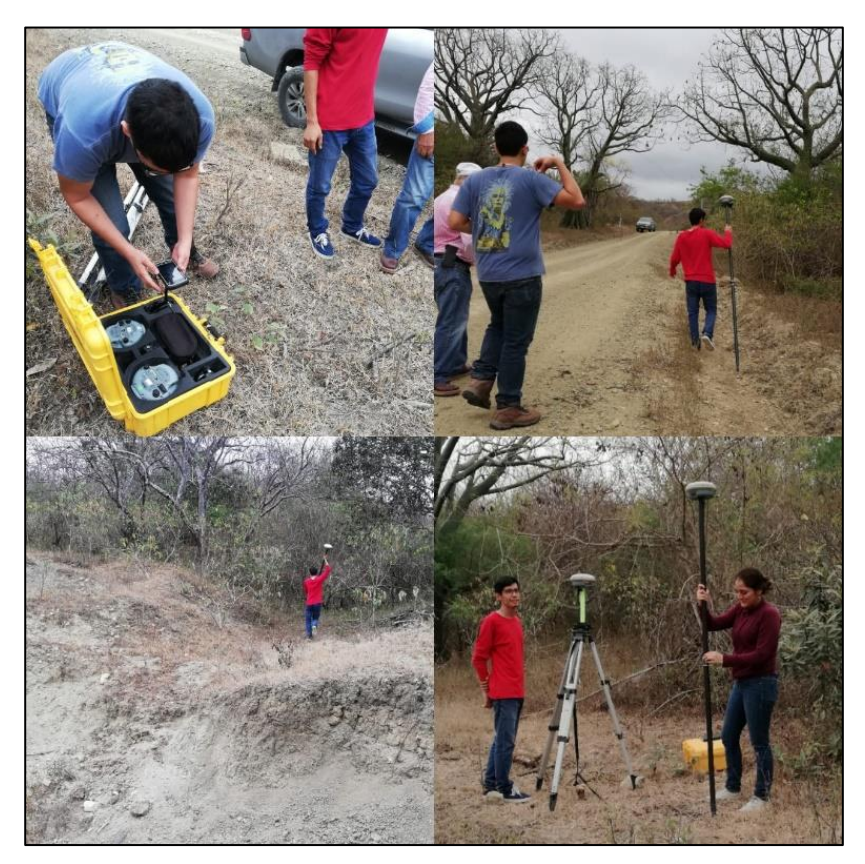

**Figura 2. 7 Toma de datos topográficos mediante GPS diferencial en la cuenca # 3 Fuente:** Abad, N. & Zambrano, C., 2019.

# **2.3.3 Criterios Iniciales**

En la Cuenca # 3 se pretendió realizar la construcción de la presa colinar, en las cercanías a la ubicación donde antes los habitantes del recinto Mero Seco habían construido una presa de forma empírica, pero llevándose a cabo mejoras en el diseño constructivo y el desarrollo de estudios que proporcionen una obra de calidad y perduración en beneficio de toda la comunidad.

Del mismo modo, en la Cuenca # 1 se buscó el lugar donde la geomorfología del terreno tenía un cierre de presa corto.

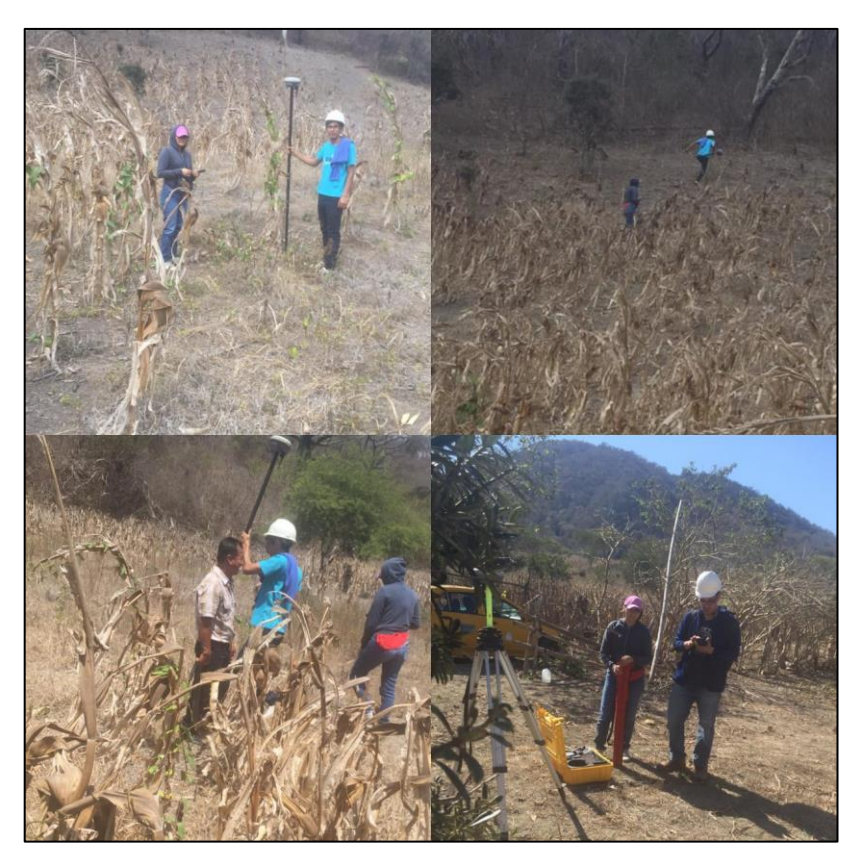

**Figura 2. 8 Toma de datos topográficos en la zona El Mate Fuente:** Abad, N. & Zambrano, C., 2019.

# **2.4 Estudios Geológicos**

### **2.4.1 Caracterización Geológica**

En la zona correspondiente al Recinto Mero Seco se presenta la formación geológica Cayo Kcy, la cual está conformada por rocas volcano-clásticas depositadas en un ambiente marino, constituidas principalmente por: lutitas tobáceas, areniscas tobáceas, lutitas calcáreas, limonitas de color café amarillento, además grawacas, subgrauwacas y aglomerados. Dentro de la formación de rocas existentes la formación geológica Cayo es las más antigua.

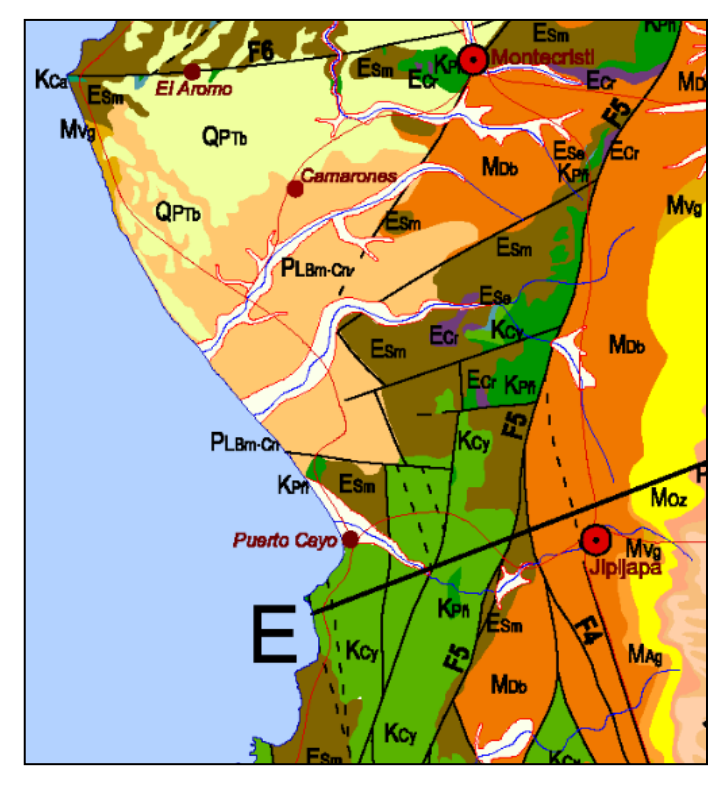

**Figura 2. 9 Mapa Geológico de la Margen Costera ecuatoriana, Zona de estudio.**

**Fuente:** Reyes, P. & Michaud, F.

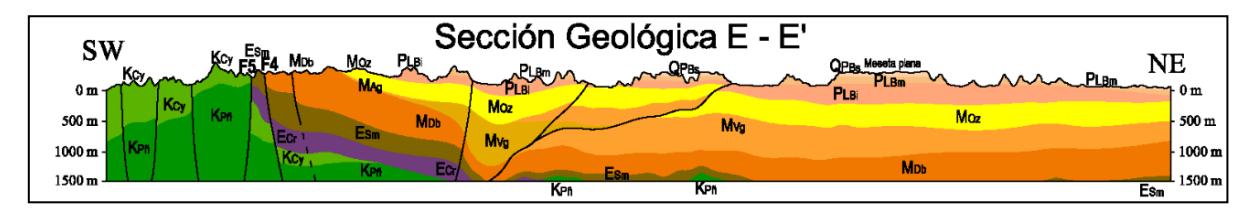

**Figura 2. 10 Vista de perfil de las formaciones geológicas presentes en la zona de estudio.**

**Fuente:** Reyes, P. & Michaud, F.

Uno de los aspectos más relevantes en el estudio geológico es el análisis de la presencia de fracturas geológicas, las mismas que pueden atravesar los estratos.

Se constató que en el sitio delimitado donde estaría ubicada la presa colinar, existían fallas geológicas. Este hallazgo se produjo gracias a un paquete de información proporcionado por el Sistema Nacional de Información, el cual, al descargarlo de este portal, presentó las fallas geológicas existentes en el área de estudio.

Debido a este descubrimiento se pretendió cambiar la ubicación inicial de la presa y buscar otra delimitación de las cuencas, pero resultó una solución no tan conveniente, puesto que era una zona más alejada del área de cultivos y apartada de la comunidad, lo cual conllevaría a más costos por el hecho de utilizar bombas y demás implementos, por lo que se la descartó esta alternativa.

La segunda opción fue comunicar de este hallazgo al director de tesis, al Dr. Ing. Miguel Ángel Chávez Moncayo para que brinde el asesoramiento oportuno, y en base a sus conocimientos geotécnicos y geológicos buscar una solución más conveniente.

Finalmente se determinó seguir con la ubicación inicial de la presa y otorgarle una solución mediante la colocación de una capa de arcilla compactada entre de 1 a 2 metros, para de esta formar evitar que el agua embalsada se infiltre por medio de la falla, esto en caso de encontrar una verdadera falla visible en la zona.

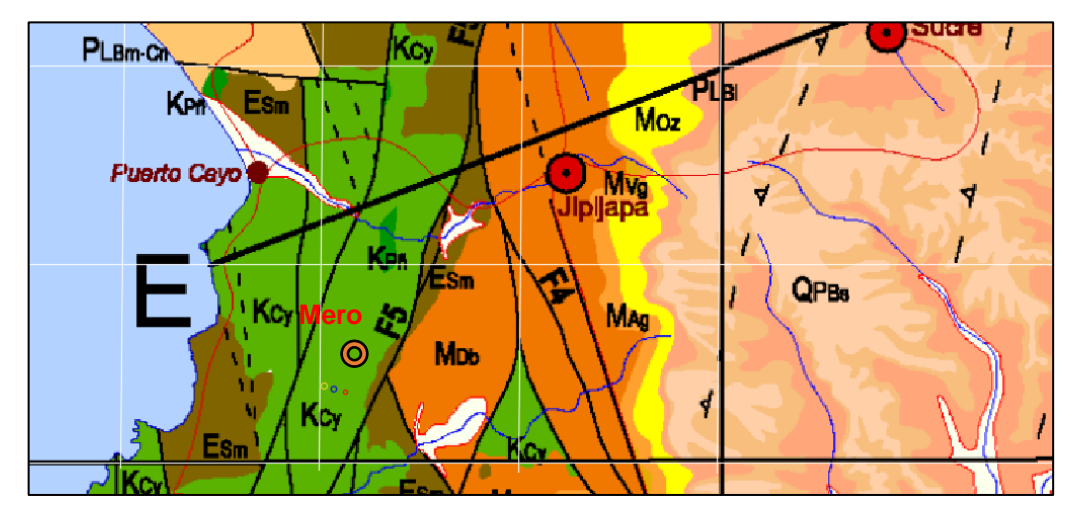

**Figura 2. 11 Ubicación de las presas en el Mapa Geológico de la Costa, específicamente en la región de Manabí.**

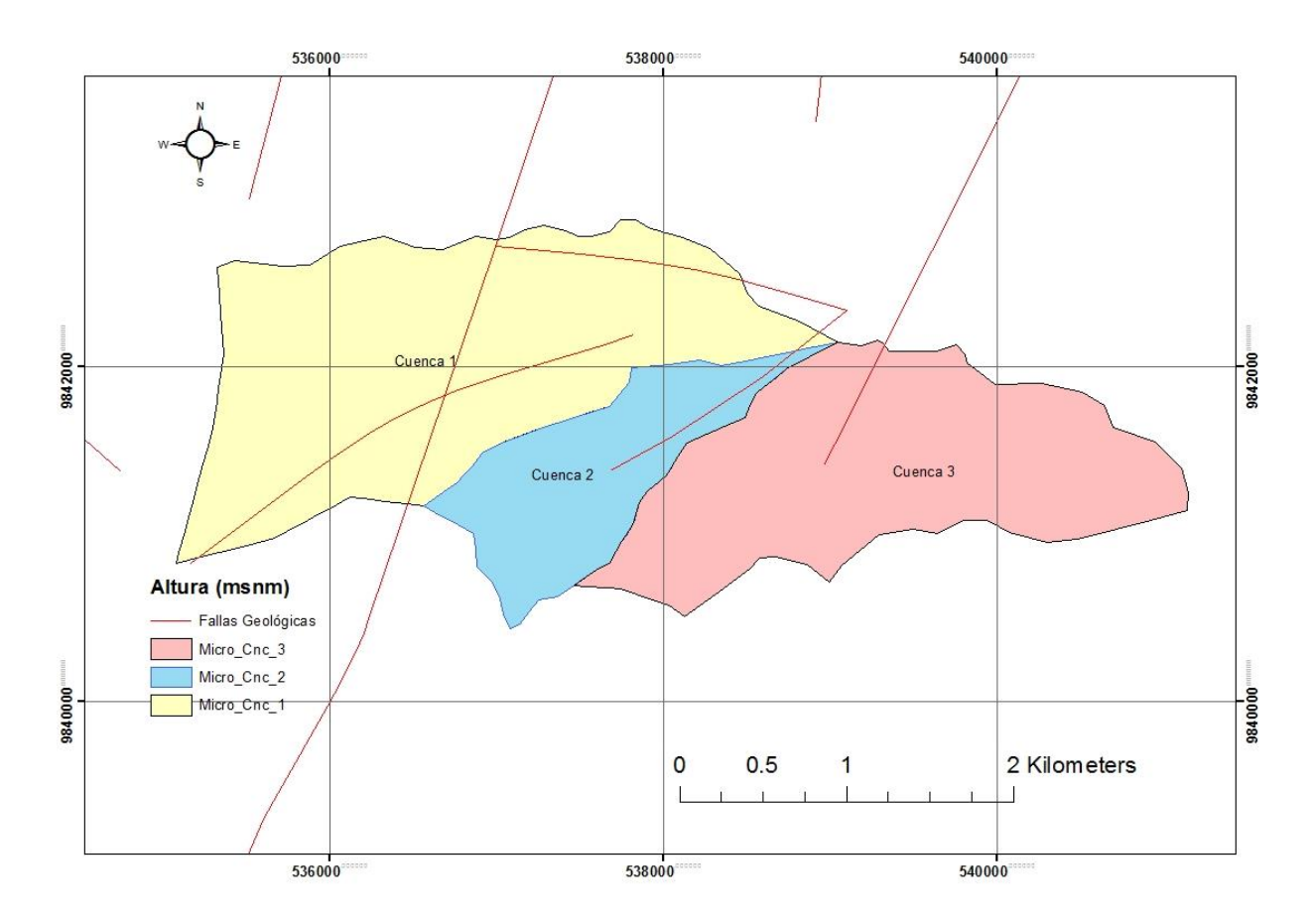

**Figura 2. 12 Fallas geológicas ubicadas en las Cuencas de Estudio. Fuente:** Abad, N. & Zambrano, C., ArcGIS, 2019.

#### **2.5 Estudios Geotécnicos**

#### **2.5.1 Prospección Geotécnica y Muestreo**

Para llevar a cabo el trabajo en el laboratorio de suelo, se realizó la recolección de varias muestras de suelos, se realizó un total de 2 calicatas en las áreas de las presas. Debido a la limitación de acceso que presenta el área de la **Cuenca # 1** no fue posible seleccionar una muestra de esta zona del vaso, sin embargo, se tomó una muestra en un lugar no lejano pero perteneciente a la misma. Lugar conocido como **"El Mate"**, donde estaban asentado los cultivos de maíz.

La Cuenca # 2 también estaba ubicada en un lugar de muy densa vegetación y no se logró acceder al sitio, consecuentemente no se tomó ninguna muestra de suelo. En cambio, la Cuenca # 3 se encuentra de camino a la Comunidad de Mero Seco y su acceso es sencillo. Así se logró obtener una buena cantidad de material del sitio donde estaría el cierre de la presa colinar.

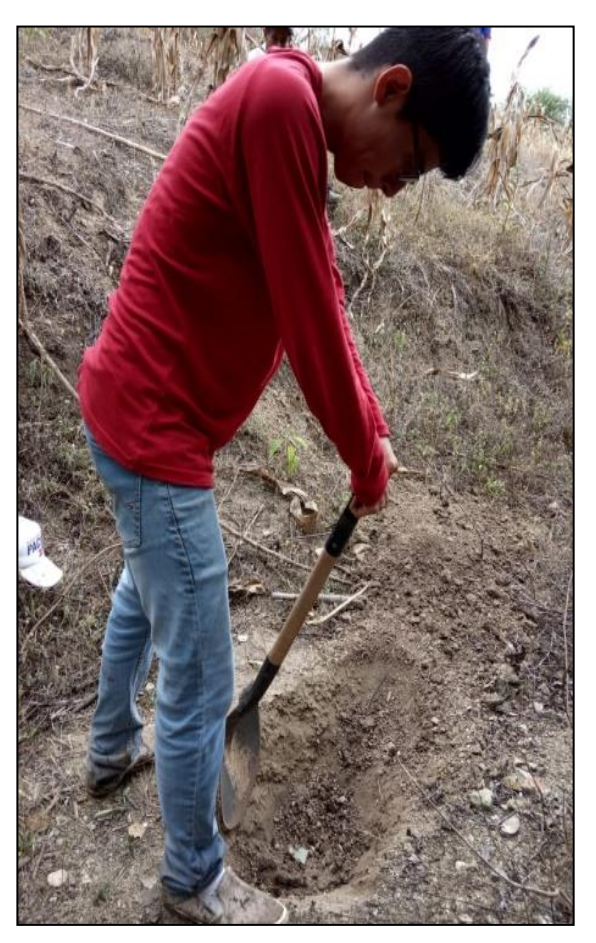

**Figura 2. 13 Elaboración de calicatas en Cuenca # 1 "El Mate" (detalle del suelo: color claro).**

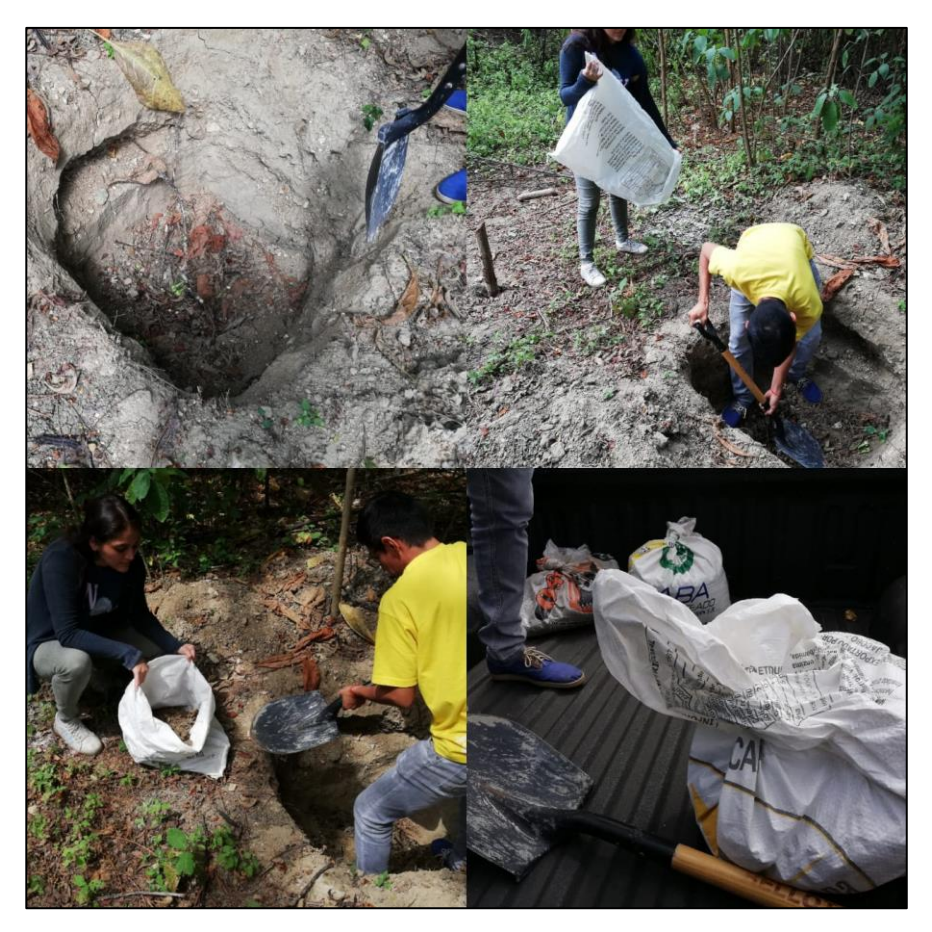

**Figura 2. 14 Elaboración de calicatas en Cuenca # 3 (detalle del suelo: color oscuro). Fuente:** Abad, N. & Zambrano, C., 2019.

Después de realizar los ensayos de caracterización del suelo, se determinó que los materiales eran muy similares a los anteriormente muestreados.

### **2.5.2 Preparación de la Muestra**

El primer parámetro mecánico del suelo que se debió caracterizar fue la granulometría y los Límites de Atterberg para catalogarlas mediante el ASTM en la clasificación SUCS. Seguido a aquello, la densidad compactada óptima del material, con su respectivo porcentaje de humedad, el cual se obtiene del ensayo Proctor Modificado. Una vez obtenidos estos parámetros, se pudo idealizar una muestra integral compactada, la cual es la que se espera colocar en el tapón de la presa. Con la muestra al porcentaje de humedad seco óptimo se procedió a realizar

los ensayos de permeabilidad y triaxial. Cabe resaltar que los ensayos en laboratorio son estimaciones cercanas e idealizadas de las muestras en el sitio.

### **2.6 Ensayos In situ y de Laboratorio**

Debido a que los tres sitios estudiados están muy cercanos, las características geológicas de los suelos y rocas son similares.

Cabe también mencionar que causa de las características de la pequeña presa y la poca carga, no se investigaron las posibilidades de flujo a través de las fracturas rocosas.

Todos los ensayos y análisis fueron realizados en el Laboratorio de Mecánica de Suelo, Rocas y Materiales de la FICT, con el objetivo de determinar la calidad de los materiales presentes en la zona.

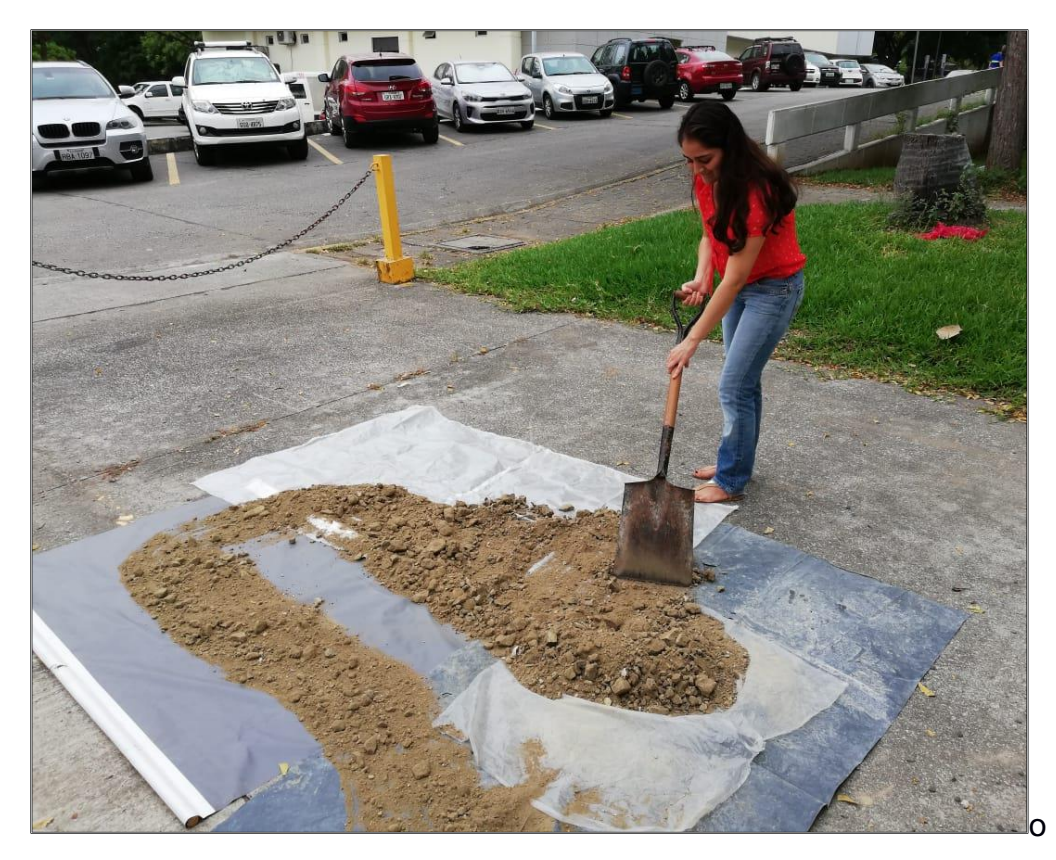

**Figura 2. 15 Secado de las muestras en las instalaciones del Laboratorio de Suelos FICT.**

Los ensayos que se llevaron a cabo fueron los siguientes:

| Norma Aplicada                  |
|---------------------------------|
| ASTM D421-85 (2007); D422-      |
| 63 (2007)                       |
| ASTM D2850-95; AASHTO           |
| T296-94                         |
| <b>ASTM D1557-02</b>            |
|                                 |
| <b>ASTM D4318-10; AASHTO T-</b> |
| 89; AADHTO T-90                 |
| ASTM D1140                      |
|                                 |
| <b>ASTM D 2487-00</b>           |
| ASTM D2434 (2006); AASHTO       |
| $T-215$                         |
|                                 |

**Tabla 2. 1** *Ensayos con sus normas de seguridad para llevar a cabo su realización.*

**Fuente:** Abad, N. & Zambrano, C., 2019.

# **2.6.1 Análisis Granulométrico**

Mediante este ensayo se determinó de forma cuantitativa la distribución de las partículas suelo de las muestras previamente recolectadas. Se procedió a utilizar los siguientes tamices: 1´ (25.4 mm), 3/4´ (19.05 mm), No. 4 (4.75 mm), No. 10 (2.0 mm) y el No. 200 (0.075 mm) y el fondo.

Los agregados que se retienen en el tamiz No. 4, son considerados agregados gruesos y el pasante de este tamiz es clasificado como agregado fino. Si el pasante al tamiz No. 200 es mayor al 50% se clasifican como finos.

En estos ensayos de suelos las muestras eran de material fino y se realizó un lavado de finos en el tamiz No. 200. Además, con los resultados de los Límites de Atterberg se logró clasificar efectivamente el suelo.

Como resultado se obtuvieron muestras integrales mayormente limosas.

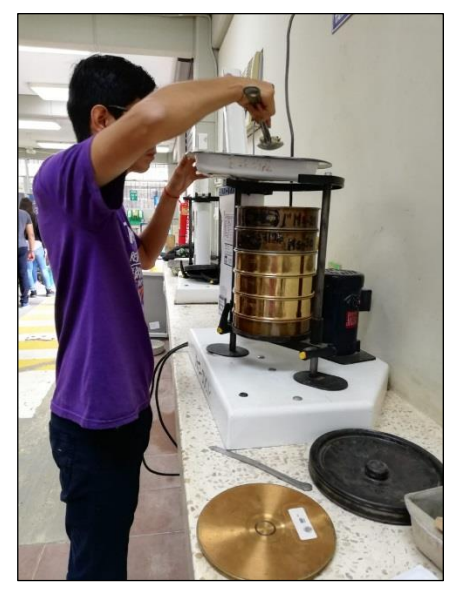

**Figura 2. 16 Realización del ensayo de granulometría. Fuente:** Abad, N. & Zambrano, C., 2019.

### **2.6.2 Compresión Triaxial**

Este ensayo nos proporcionó el ángulo de fricción y la cohesión del suelo. La muestra fue sometida a una presión de fluido en una cámara triaxial, evitando durante el transcurso de la prueba el drenaje del contenido de esta. Luego la muestra se cizalla sin drenaje y a una velocidad constante de deformación axial.

En la prueba de consolidación Triaxial, no consolidado, no drenada de suelos cohesivos de la Muestra de la Cuenca # 3 dio resultados de un ángulo de fricción de 30.40 grados y una cohesión de 107.20 kPa.

# **2.6.3 Densidad Seca Máxima (Proctor Modificado)**

Este ensayo proporcionó la relación entre el contenido de agua y el peso de la unidad seca del suelo compactado en un cilindro de 4 in y un volumen de 0.0009438 m3, apisonando la muestra con la ayuda de un pistón de 10 lbf (44.5 N) bajo una altura de 457mm. Desarrollándose un esfuerzo de compactación de 2700 KNm/m3.

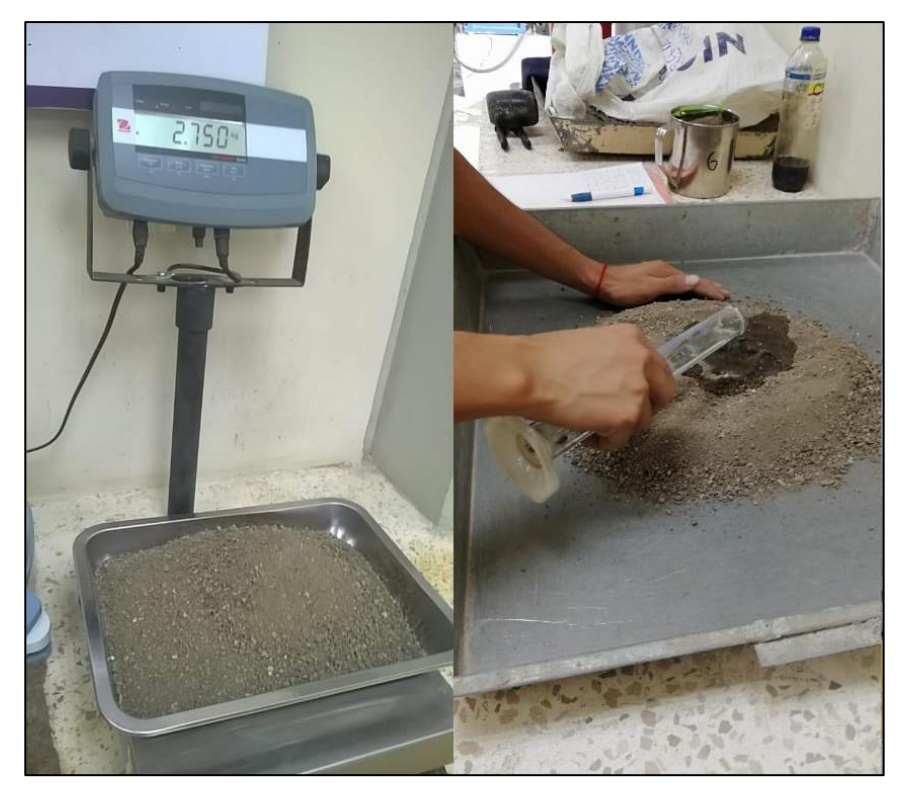

**Figura 2. 17 Desarrollo del ensayo de Proctor en las instalaciones del laboratorio. Fuente:** Abad, N. & Zambrano, C., 2019.

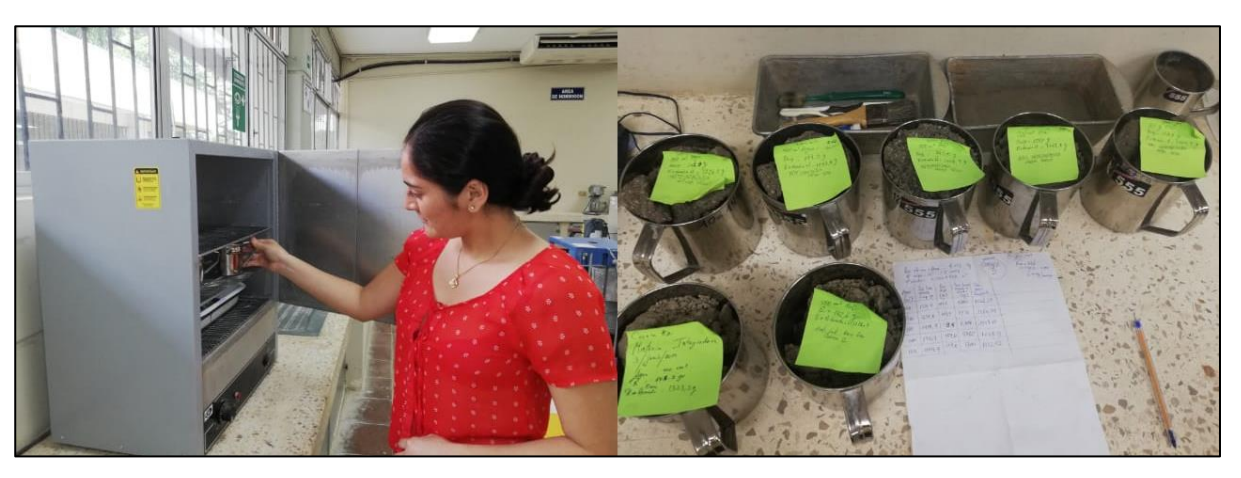

**Figura 2. 18 Muestras sacadas del horno para su posterior toma de pesos. Fuente:** Abad, N. & Zambrano, C., 2019.

### **2.6.4 Límites de Atterberg**

Mediante este ensayo se determinó el Limite Liquido (WL), Limite Plástico (WP), y el Índice de Plasticidad (IP) de las diferentes muestras de suelo recolectadas.

### **2.6.5 Pasante del Tamiz No. 200**

Este ensayo mediante la Norma ASTM D1140 describe el procedimiento para determinar la granulometría por lavado, es decir la cantidad de material fino que pasa el tamiz No. 20 (0.075 mm).

# **2.6.6 Contenido de Humedad**

Con la ayuda de este método se determinó el contenido de agua (humedad) por masa de suelo, rocas y demás conglomerados similares. Dado que la reducción de la masa por seca se efectúa debido a la pérdida de agua.

### **2.6.7 Ensayo de Peso Unitario**

En este ensayo se colocó parafina a tres terrones de suelo, para poder conocer su densidad natural en el campo. Para este ensayo se utilizó como base científica el principio de Arquímedes.

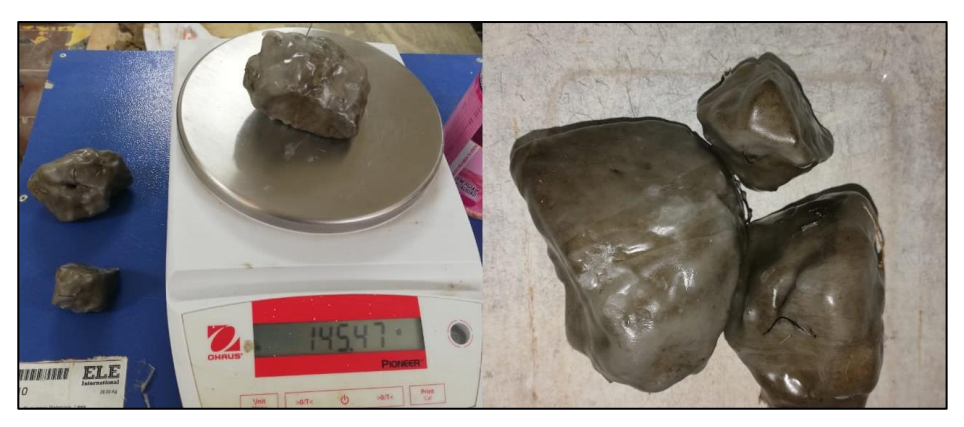

**Figura 2. 19 Terrones de muestra envueltos en parafina.**

### **2.6.8 Permeabilidad**

Este ensayo permite determinar el coeficiente de permeabilidad mediante una carga hidráulica variable.

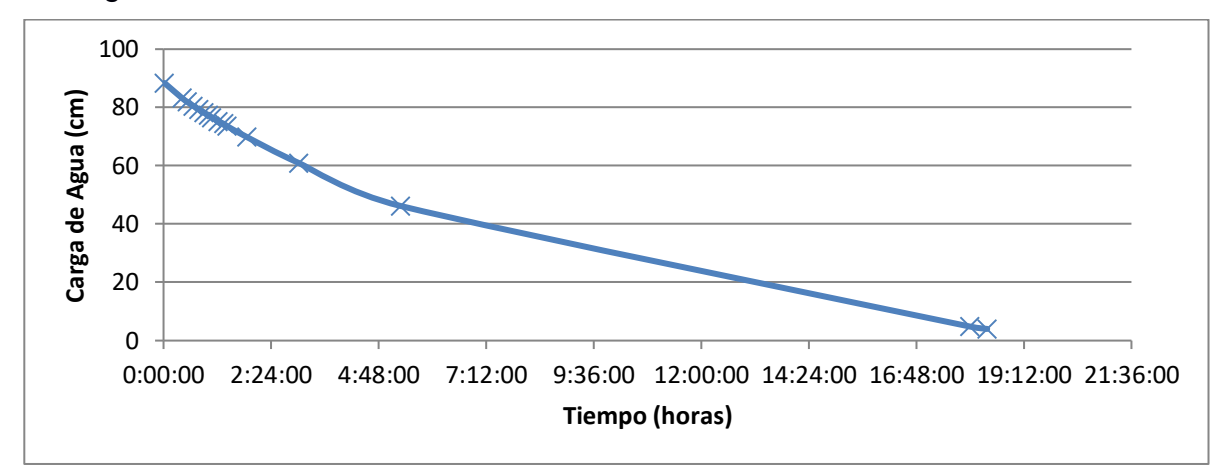

**Figura 2. 20 Grafica de carga de agua vs tiempo obtenida del ensayo de permeabilidad.**

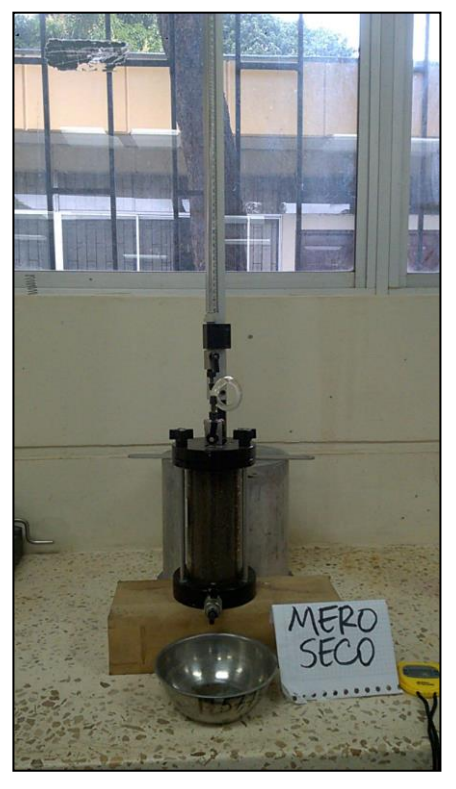

**Fuente:** Abad, N. & Zambrano, C., 2019.

**Figura 2. 21 Ensayo de Permeabilidad de la muestra consolidada de la Cuenca # 3.**

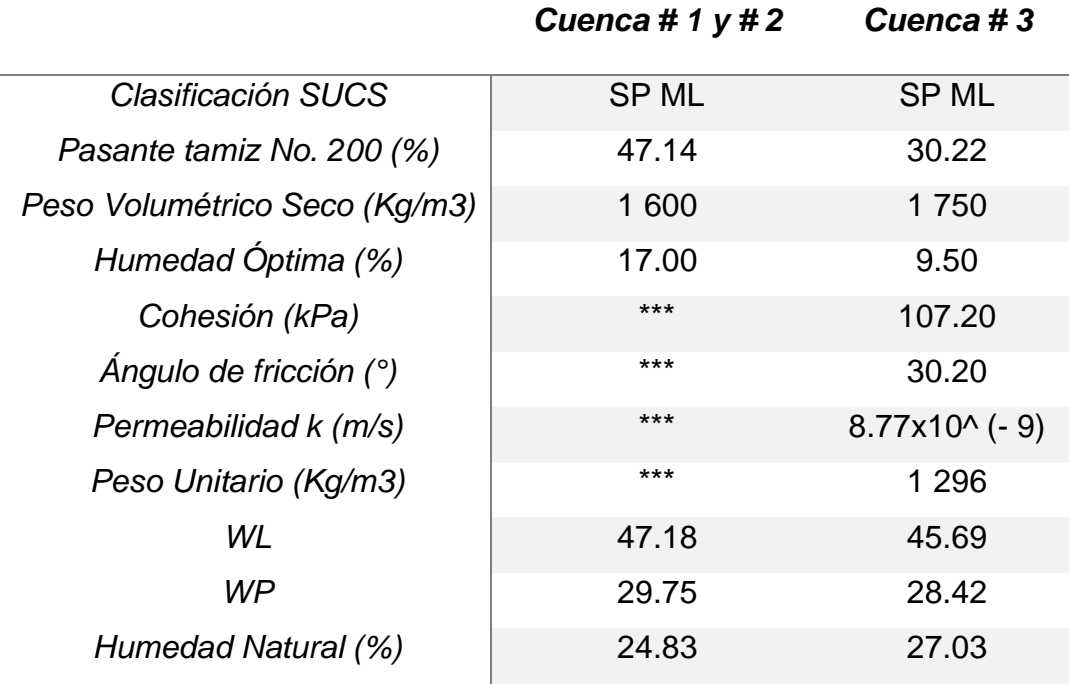

#### **Tabla 2. 2 Parámetros obtenidos de los ensayos.**

**Fuente:** Abad, N. & Zambrano, C., 2019.

(\*\*\*los valores son relativamente cercanos a los de la otra Cuenca)

### **2.7 Estudios Hidrológicos e Hidráulicos**

#### **2.7.1 Recolección y clasificación de datos**

Para el análisis hidrológico e hidráulico, se estudió la morfología del terreno en base a las condiciones topográficas existentes, las cuales fueron procesadas con la ayuda del software ArcGIS. También fue de mucha ayuda ir al terreno para verificar las condiciones reales del lugar de estudio.

Mediante el portal web de la página del INHAMI se procedió a recolectar información de los anuarios meteorológicos que sirvieron de utilidad para el estudio hidrológico. Con la información de los anuarios desde el año 1995 hasta el año 2013 se procesaron los valores pluviométricos mensuales de las estaciones meteorológicas más cercanas al área de estudio, esto se suscitó debido a que el recinto Mero Seco no cuenta con una estación meteorológica por lo que se tuvo que hacer uso de otras alternativas.

Luego de realizar esta recopilación de información se definió los métodos y procedimientos que se llevarían a cabo en base a la información obtenida. Para el cálculo de caudales y demás parámetros fue necesario obtener características de cada una de las cuencas de estudio tales como su área, perímetro, longitud del cauce principal, entre otras. Así como también la intensidad de lluvia y escurrimiento dentro de cada zona de estudio.

Debido a que las áreas de las cuencas 1 y 3 son de gran extensión, se vio conveniente utilizar el método de Número de Curva para el cálculo de caudales. Para la cuenca número 2 que es de menor área se determinó su caudal con ayuda del método racional.

### **2.7.2 Estudio de las Cuencas de Drenaje**

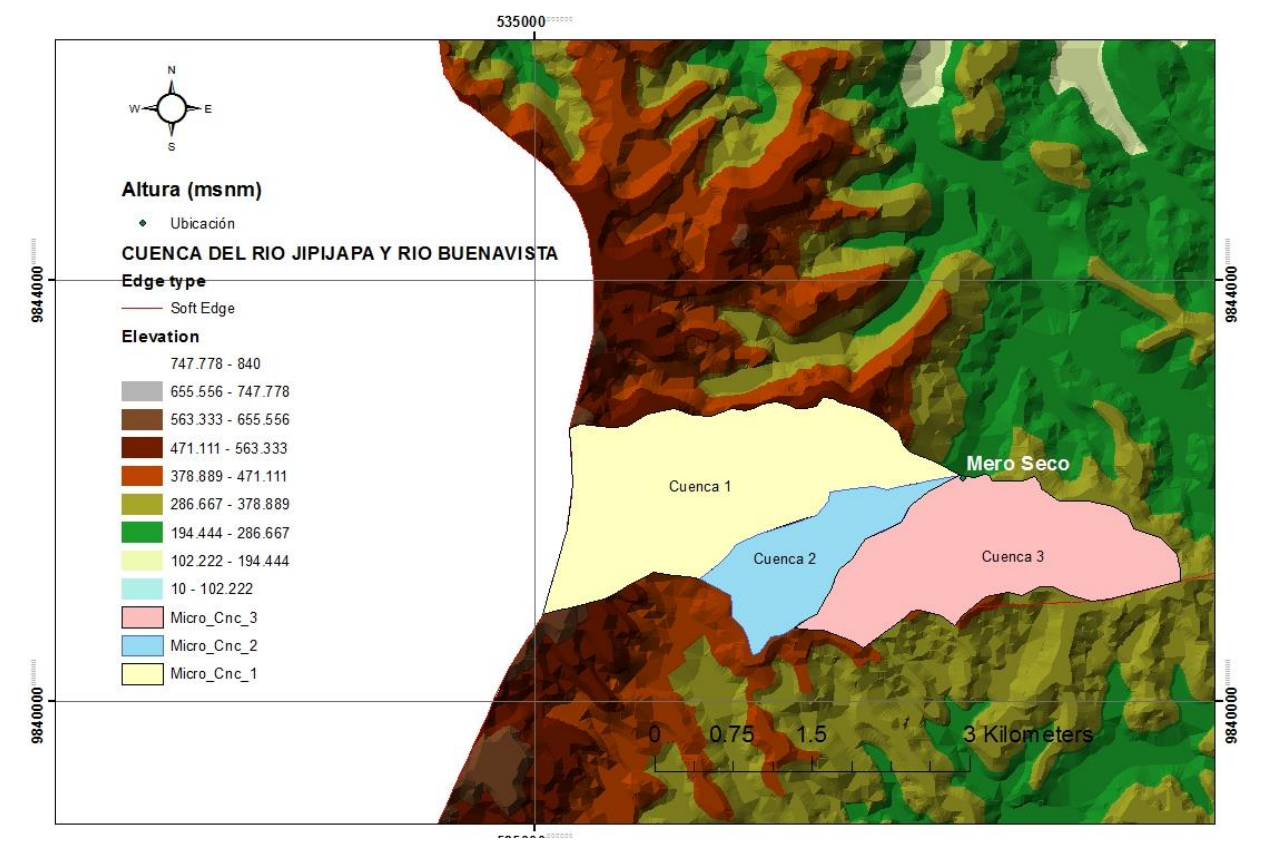

# **2.7.2.1 Área de la cuenca**

**Figura 2. 22 Delimitación de las cuencas en la zona de estudio.**

| Identificación  | Área (Ha) | Área Útil |
|-----------------|-----------|-----------|
|                 |           | (Ha)      |
| <b>Cuenca 1</b> | 418.06    | 176 ha    |
| Cuenca 2        | 140.09    | 140 ha    |
| Cuenca 3        | 313.08    | 313 ha    |

**Tabla 2. 3 Parámetros generales de las Cuecas delimitadas.**

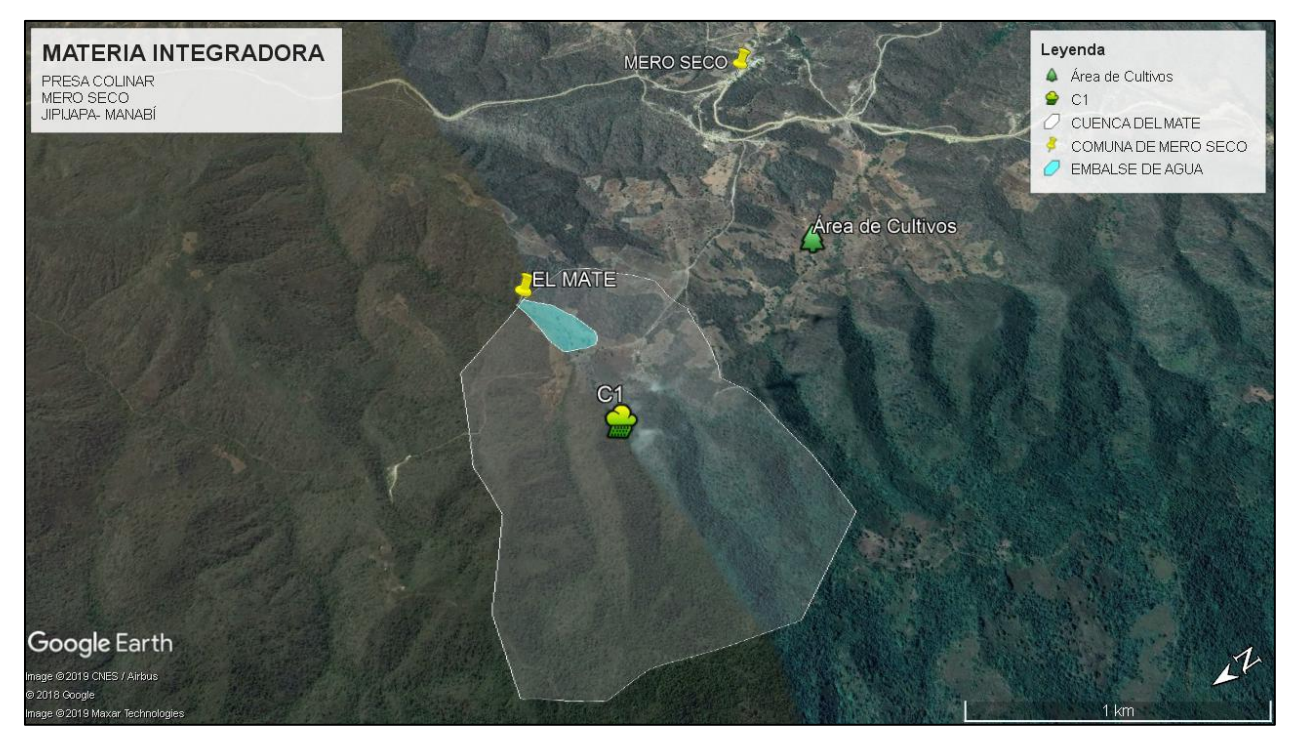

**Figura 2.22 Limitación de la Cuenca # 1, lugar "El Mate"**

**Fuente:** Google Earth.

# **2.7.3 Estimación de la precipitación máxima de diseño**

En base a los valores pluviométricos recopilados de los anuarios meteorológicos proporcionados por el INAMHI se procedió a calcular valores de precipitaciones a futuro para diferentes años.

Como se mencionó anteriormente en la zona de estudio, que es el Recinto Mero Seco, actualmente no se cuenta con una estación meteorológica, por lo que se buscó estaciones Hidro-meteorológicas cercanas a la zona de estudió, dando como resultado de la búsqueda las siguientes estaciones: M169 Julcuy, M451 El Anegado, M455 Joa Jipijapa y M457 Puerto Cayo. Siendo la estación de Julcuy la más cercana a la zona de estudio.

Se recolectó los datos de los valores de precipitaciones de las estaciones antes mencionadas desde el año 1995 hasta el 2013.

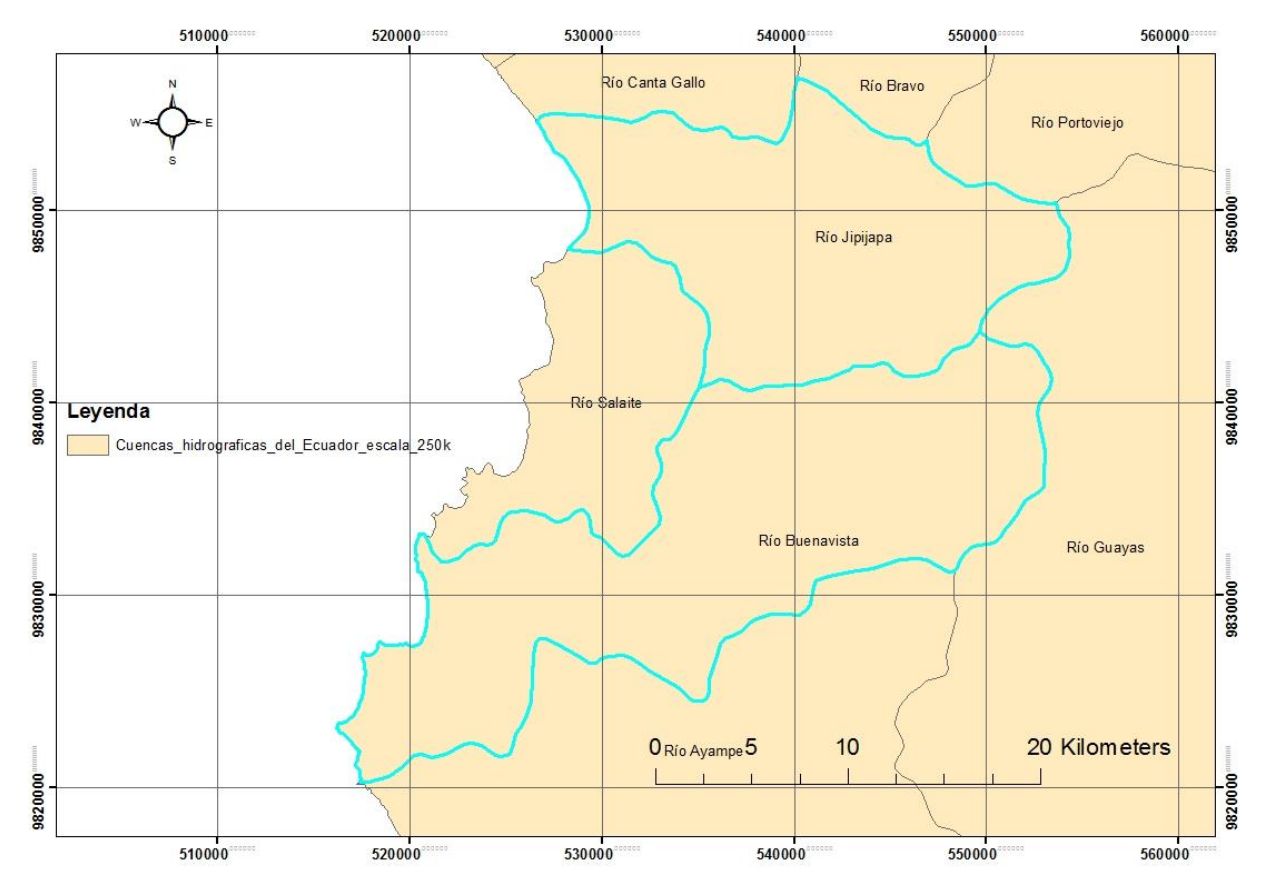

**Figura 2. 23 Estudio Hidrológico de la Cuenca del Rio Jipijapa y Rio Buenavista.**

| ID   | <b>Nombre</b>  | <b>Tipo</b> | Zona<br>Hidro-<br>lógica | Latitud        |     |     | Longitud   |     |     | <b>Altitud</b><br>(msnm) | Distancia a<br><b>Mero Seco</b><br>(Km) |
|------|----------------|-------------|--------------------------|----------------|-----|-----|------------|-----|-----|--------------------------|-----------------------------------------|
| M457 | Puerto<br>Cayo | PV          | 120                      | 10             | 20' | 58" | $80^\circ$ | 44' | 11" | 6                        | 12.75                                   |
| M455 | Joa Jipijapa   | PV          | 120                      | 10             | 21  | 45" | $80^\circ$ | 35' | 40" | 260                      | 9.61                                    |
| M451 | El Anegado     | PV          | 120                      | 1 <sup>0</sup> | 28' | 46" | $80^\circ$ | 32' | 19" | 398                      | 13.69                                   |
| M169 | Julcuy         | CO          | 130                      | 1 <sup>0</sup> | 28' | 48" | $80^\circ$ | 37' | 56" | 263                      | 5.75                                    |

**Tabla 2. 4 Estaciones meteorológicas cercanas a Mero Seco**

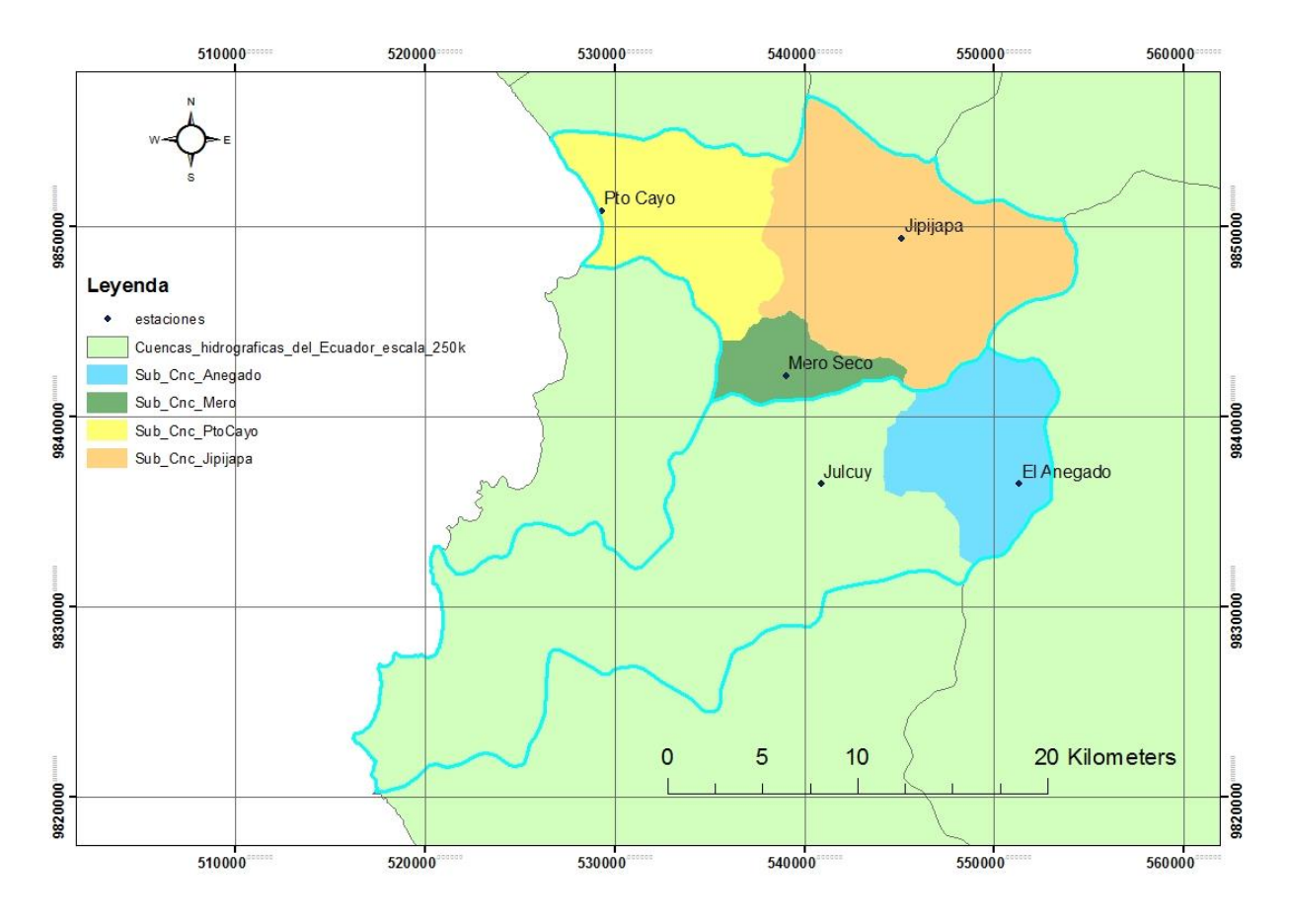

**Figura 2. 24 Estaciones meteorológicas aledañas a la zona de estudio. Fuente:** Abad, N. & Zambrano, C., 2019.

| Estación           | Area (Ha) |
|--------------------|-----------|
| <b>Puerto Cayo</b> | 8001.53   |
| Joa Jipijapa       | 17263.24  |
| <b>El Anegado</b>  | 6693.03   |
| <b>Julcuy</b>      | 28513.43  |
| Total              | 60471.22  |

**Tabla 2. 5 Tabla de Área de Sub Cuencas.**

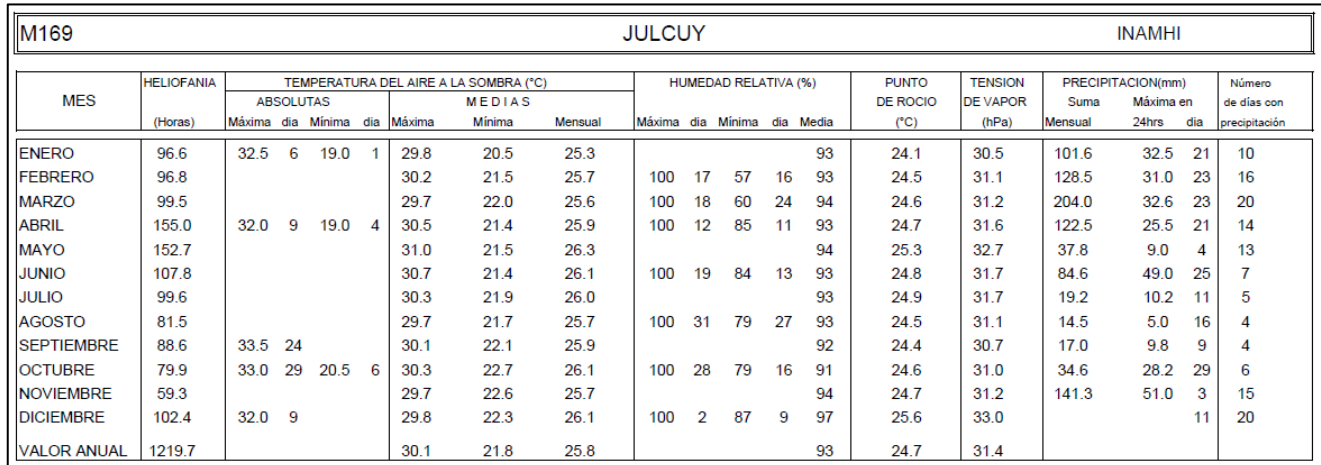

**Figura 2. 25 Parámetros de la estación M169 Julcuy.**

**Fuente:** Sitio Web del INAMHI, 2015

La información que presenta el INAMHI en sus anuarios, son valores de precipitaciones máximas diarias, así como la precipitación total mensual.

Se recopiló los datos de precipitación máxima diaria y mensual en un periodo de 18 años, y con base en esta información se determinó la intensidad y el caudal que se genera en cada cuenca de estudio.

#### **2.7.4 Cálculo de la Precipitación Media**

#### *2.7.4.1 Método de los Polígonos de Thiessen*

Para realizar el cálculo de la precipitación se utilizó el método de los polígonos de Thiessen. Este método consiste en la estimación de la precipitación registrada en una estación.

Para calcular la precipitación media por este método se debe aplicar la siguiente fórmula:

$$
\bar{P} = \frac{\sum_{i=1}^{n} P_i A_i}{\sum_{i=1}^{n} A_i}
$$

Donde:

 $\bar{P}$  es la Precipitación media.

 $P$  es la precipitación de una estación i.

Ai es el área de la cuenca de cada estación.

 $n$  es el número de estaciones.

Las tablas de las precipitaciones de las 4 estaciones están en el **Apéndice B**.

|      | PRECIPITACIÓN<br>MÁXIMA EN 24 |  |  |  |  |  |  |
|------|-------------------------------|--|--|--|--|--|--|
| Año  | Horas (mm)<br><b>Máximo</b>   |  |  |  |  |  |  |
| 1995 |                               |  |  |  |  |  |  |
|      | 35,58                         |  |  |  |  |  |  |
| 1996 | 9,06                          |  |  |  |  |  |  |
| 1997 | 279,07                        |  |  |  |  |  |  |
| 1998 | 357,41                        |  |  |  |  |  |  |
| 1999 | 31,81                         |  |  |  |  |  |  |
| 2000 | 19,57                         |  |  |  |  |  |  |
| 2001 | 53,46                         |  |  |  |  |  |  |
| 2002 | 29,05                         |  |  |  |  |  |  |
| 2003 | 73,42                         |  |  |  |  |  |  |
| 2004 | 27,75                         |  |  |  |  |  |  |
| 2005 | 30,15                         |  |  |  |  |  |  |
| 2006 | 92,27                         |  |  |  |  |  |  |
| 2007 | 42,77                         |  |  |  |  |  |  |
| 2008 | 39,16                         |  |  |  |  |  |  |
| 2009 | 32,68                         |  |  |  |  |  |  |
| 2010 | 27,73                         |  |  |  |  |  |  |
| 2011 | 25,98                         |  |  |  |  |  |  |
| 2012 | 20,73                         |  |  |  |  |  |  |
| 2013 | 36,66                         |  |  |  |  |  |  |
| Suma | 357,41                        |  |  |  |  |  |  |

**Tabla 2. 6 Precipitaciones tabuladas.**

# **2.7.5 Análisis Hidrológico**

Se realizó el análisis hidrológico, mediante métodos probabilísticos haciendo uso de la distribución Gumbel tipo I. Este método estadístico se lo utiliza para determinar los valores extremos en función de un periodo de retorno denominado T, para nuestro caso de estudio fue un análisis entre 2 a 500 años.

Para poder estimar la precipitación máxima probable, se desarrolló una tabla en Excel, que en base a el periodo de retorno T, se podía conocer el evento de mayores condiciones extremas.

|     |      | <b>Mes</b>            | Precipitación (mm) |               |
|-----|------|-----------------------|--------------------|---------------|
| N.º | Año  | Max.<br>Precipitación | хi                 | $(xi - x)$ ^2 |
| 1   | 1995 | Febrero               | 35,58              | 958,51        |
| 2   | 1996 | Febrero               | 9,06               | 3304,61       |
| 3   | 1997 | Diciembre             | 279,07             | 45166,23      |
| 4   | 1998 | Abril                 | 357,41             | 84605,47      |
| 5   | 1999 | Marzo                 | 31,81              | 1206,44       |
| 6   | 2000 | Febrero               | 19,57              | 2206,59       |
| 7   | 2001 | Marzo                 | 53,46              | 171,04        |
| 8   | 2002 | Febrero               | 29,05              | 1406,01       |
| 9   | 2003 | Febrero               | 73,42              | 47,35         |
| 10  | 2004 | Febrero               | 27,75              | 1504,67       |
| 11  | 2005 | Febrero               | 30,15              | 1324,22       |
| 12  | 2006 | Marzo                 | 92,27              | 661,87        |
| 13  | 2007 | Febrero               | 42,77              | 565,15        |
| 14  | 2008 | Marzo                 | 39,16              | 749,78        |
| 15  | 2009 | Febrero               | 32,68              | 1146,95       |
| 16  | 2010 | Marzo                 | 27,73              | 1506,59       |
| 17  | 2011 | Febrero               | 25,98              | 1645,65       |
| 18  | 2012 | Marzo                 | 20,73              | 2098,73       |
| 19  | 2013 | Febrero               | 36,66              | 892,71        |
| 19  |      | <b>Suma</b>           | 1264,3             | 151168,5      |

**Tabla 2. 7 Distribución de probabilidades pluviométricas mediante la distribución Gumbel.**

Para el cálculo de las variables probabilísticas, mediante este método se utilizó las siguientes ecuaciones:

Cálculo de la media

$$
\bar{x} = \frac{\sum x_i}{n} = 66.54 \; mm
$$

Desviación estándar

$$
S = \sqrt{\frac{\sum_{i=1}^{n} (x_i - \bar{x})^2}{n - 1}} = 91.64 \text{ mm}
$$

Parámetro de forma

$$
\alpha = \frac{\sqrt{6}}{\pi} * S = 71.45 \, mm
$$
\n
$$
\mu = \bar{x} - 0.5772 * \alpha = 25.30 \, mm
$$
\n
$$
F(x) = e^{-e^{-\left(\frac{x-\mu}{\alpha}\right)}}
$$

Donde:

- $\bar{x}$  y S: Media y desviación estándar de la muestra.
- : Probabilidad de excedencia y periodo de retorno.
- $x$ : Lluvia o precipitación

Los resultados obtenidos fueron los siguientes:

**Tabla 2. 8 Cálculo de las Precipitaciones Diarias Máximas Probables para distintas frecuencias.**

| <b>Periodo</b><br>Retorno | Variable<br>Reducida | Precipitación<br>(mm) | Probabilidad.<br>de<br>ocurrencia |           |
|---------------------------|----------------------|-----------------------|-----------------------------------|-----------|
| Años                      | YT                   | XT(mm)                | F(xT)                             | $XT$ (mm) |
| 2                         | 0,37                 | 51,49                 | 0,50                              | 58,18     |
| 5                         | 1,50                 | 132,47                | 0,80                              | 149,70    |
| 10                        | 2,25                 | 186,10                | 0,90                              | 210,29    |
| 25                        | 3,20                 | 253,84                | 0,96                              | 286,84    |
| 50                        | 3,90                 | 304,10                | 0,98                              | 343,64    |
| 100                       | 4,60                 | 353,99                | 0,99                              | 400,01    |
| 500                       | 6,21                 | 469,28                | 1,00                              | 530,29    |

De la tabla 2.8 se pudo determinar un dato muy importante como es la precipitación máxima probable para el periodo de retorno asumido de 50 años, en base a los datos procesados anteriormente, se obtuvo un valor de 343.64 mm con una probabilidad de ocurrencia del 2%.

# **2.7.5.1 Obtención de precipitaciones máximas horarias**

Para obtener las precipitaciones máximas horarias, fue necesario utilizar coeficientes de distribución para un ciclo de 24 horas (Campos, 1978), con el fin de redistribuir las precipitaciones.

**Tabla 2. 9 Coeficientes para las relaciones a la lluvia de una duración de 24 horas.**

| Duraciones, en horas |      |      |      |      |                            |      |               |  |  |  |  |
|----------------------|------|------|------|------|----------------------------|------|---------------|--|--|--|--|
| 18                   |      |      |      |      |                            |      |               |  |  |  |  |
| 0,30                 | 0.39 | 0,46 | 0,52 | 0,57 | 0,61                       | 0,68 | 0,80          |  |  |  |  |
|                      |      |      |      |      | Eugnis: Abod N. 8 Zambrono |      | $\sim$ $\sim$ |  |  |  |  |

**Fuente:** Abad, N. & Zambrano, C., 2019.

Mediante este proceso se obtuvo como resultado una distribución horaria, la cual se presenta a continuación:

**Tabla 2. 10 Precipitaciones máximas para diferentes tiempos de duración de lluvias.**

| <b>Tiempo</b><br>de |                 | Precipitación máxima Pd (mm) por tiempos de duración |           |            |            |            |             |             |  |
|---------------------|-----------------|------------------------------------------------------|-----------|------------|------------|------------|-------------|-------------|--|
| <b>Duración</b>     | <b>Cociente</b> | $\mathbf{2}$<br>años                                 | 5<br>años | 10<br>años | 25<br>años | 50<br>años | 100<br>años | 500<br>años |  |
| 24 horas            | $X24 = 100\%$   | 58,18                                                | 149,70    | 210,29     | 286,84     | 343,64     | 400,01      | 530,29      |  |
| 18 horas            | $X18 = 91\%$    | 52,95                                                | 136,22    | 191,36     | 229,48     | 312,71     | 364,01      | 482,56      |  |
| 12 horas            | $X12 = 80\%$    | 46,55                                                | 119,76    | 168,23     | 229,48     | 274,91     | 320,01      | 424,23      |  |
| 8 horas             | $X8 = 68\%$     | 39,56                                                | 101,79    | 143,00     | 195,05     | 233,67     | 272,01      | 360,60      |  |
| 6 horas             | $X6 = 61%$      | 35,49                                                | 91,31     | 128,28     | 174,98     | 209,62     | 244.01      | 323,47      |  |
| 5 horas             | $X5 = 57\%$     | 33,16                                                | 85,33     | 119,86     | 163,50     | 195,87     | 228,01      | 302,26      |  |
| 4 horas             | $X4 = 52%$      | 30,25                                                | 77,84     | 109,35     | 149,16     | 178,69     | 208,01      | 275,75      |  |
| 3 horas             | $X3 = 46\%$     | 26,76                                                | 68,86     | 96,73      | 131,95     | 158,07     | 184,01      | 243,93      |  |
| 2 horas             | $X2 = 39%$      | 22,69                                                | 58,38     | 82,01      | 111,87     | 134,02     | 156,01      | 206,81      |  |
| 1 hora              | $X1 = 30\%$     | 17,45                                                | 44,91     | 63,09      | 86,05      | 103,09     | 120,00      | 159,09      |  |

Con lo cual se pudo observar que, para nuestro periodo seleccionado de 50 años y una duración de 24 horas, nos dio como resultado una precipitación máxima de 343.64 mm.

### **2.7.5.2 Obtención de las intensidades**

Luego se determinó las intensidades mediante una tabla con las mismas condiciones de tiempo y frecuencia previamente establecidas,

La intensidad es calculada mediante la siguiente formula:

$$
I = \frac{P(mm)}{t_{duration} (horas)}
$$

|                 | Tiempo de<br>duración | Intensidad de la Iluvia (mm /hr) según el Periodo de Retorno |           |            |            |         |             |             |  |  |  |
|-----------------|-----------------------|--------------------------------------------------------------|-----------|------------|------------|---------|-------------|-------------|--|--|--|
| Hr              | min                   | $\overline{2}$<br>años                                       | 5<br>años | 10<br>años | 25<br>años | 50 años | 100<br>años | 500<br>años |  |  |  |
| 24<br>hr        | 1440                  | 2,42                                                         | 6,24      | 8,76       | 11,95      | 14,32   | 16,67       | 22,10       |  |  |  |
| 18<br>hr        | 1080                  | 2,94                                                         | 7,57      | 10,63      | 12,75      | 17,37   | 20,22       | 26,81       |  |  |  |
| 12<br>hr        | 720                   | 3,88                                                         | 9,98      | 14,02      | 19,12      | 22,91   | 26,67       | 35,35       |  |  |  |
| 8 hr            | 480                   | 4,95                                                         | 12,72     | 17,87      | 24,38      | 29,21   | 34,00       | 45,07       |  |  |  |
| 6 hr            | 360                   | 5,92                                                         | 15,22     | 21,38      | 29,16      | 34,94   | 40,67       | 53,91       |  |  |  |
| 5 <sub>hr</sub> | 300                   | 6,63                                                         | 17,07     | 23,97      | 32,70      | 39,17   | 45,60       | 60,45       |  |  |  |
| 4 hr            | 240                   | 7,56                                                         | 19,46     | 27,34      | 37,29      | 44,67   | 52,00       | 68,94       |  |  |  |
| 3 <sub>hr</sub> | 180                   | 8,92                                                         | 22,95     | 32,24      | 43,98      | 52,69   | 61,34       | 81,31       |  |  |  |
| 2 <sub>hr</sub> | 120                   | 11,35                                                        | 29,19     | 41,01      | 55,93      | 67,01   | 78,00       | 103,41      |  |  |  |
| 1 <sub>hr</sub> | 60                    | 17,45                                                        | 44,91     | 63,09      | 86,05      | 103,09  | 120,00      | 159,09      |  |  |  |

**Tabla 2. 11 Intensidades de lluvia a partir de Pd, en base a la duración de precipitación y frecuencia de la lluvia.**

**Fuente:** Abad, N. & Zambrano, C., 2019.

Mediante esta tabla se pudo constatar que para nuestro periodo de estudio de 50 años y con una duración de 60 minutos se obtuvo una intensidad de lluvia de 103.09 mm/hr.

Pero este parámetro de intensidad de lluvia no nos proporciona una descripción más detallada del comportamiento de las precipitaciones recopiladas, para conseguir un mejor detallamiento de los patrones de intensidad y una información más veraz se construyeron las curvas IDF.

#### *2.7.5.3 Curvas IDF (Intensidad – Duración – Frecuencia)*

En la actualidad existen diferentes métodos para el cálculo de las curvas IDF, no obstante, para el desarrollo de este proyecto se ha seleccionado el método propuesto por Aparicio (1992).

El método de Aparicio consististe en la obtención de una ecuación que genere las curvas IDF, en base a una regresión lineal. De esta forma se puede extrapolar la ecuación generada a extensiones de terreno donde no se posee información de registros pluviográficos (caso de estudio del Recinto Mero Seco), pero que no se encuentren alejados. (Pizarro y Novoa, 1986).

Ecuación propuesta por Aparicio:

$$
I = \frac{KT^m}{t^n}
$$

Donde:

: Intensidad de lluvia (mm/hr)

: Duración de la lluvia (minutos)

 $K, m, n$ : Parámetros de ajuste

: Periodo de retorno (años)

Posteriormente se aplicó logaritmos a la formula antes mencionada, para obtener la forma de un modelo de regresión lineal múltiple expresado en la siguiente ecuación:

> $log I = log k + m log T - n log D$  $y = a_0 + a_1 X_1 + a_2 X_2$

$$
y = logI \t a_0 = logk
$$
  
\n
$$
X_1 = logT \t a_1 = m
$$
  
\n
$$
X_2 = logD \t a_2 = -n
$$

Mediante una simplificación, se descompone la ecuación principal como se presenta a continuación:

$$
I = \frac{k * T^m}{D^n}
$$

$$
d = k * T^m
$$

$$
I = \frac{d}{D^n} = d * D^{-n}
$$

En base a la información obtenida de la tabla de intensidad, se procedió a realizar la regresión lineal mediante el método de mínimos cuadrados, para cada uno de los periodos de retorno.

$$
\ln d = \frac{\sum \ln D * \sum (ln D * ln I) - \sum ln I * \sum ln D^2}{\sum ln D^2 - n * \sum ln D^2}
$$

|                         | Periodo de retorno para $T = 2$ años |        |          |        |               |             |  |  |  |  |  |
|-------------------------|--------------------------------------|--------|----------|--------|---------------|-------------|--|--|--|--|--|
| N.º                     | X                                    | y      | ln x     | In y   | In $x^*$ In y | $(\ln x)^2$ |  |  |  |  |  |
| 1                       | 1440                                 | 2,424  | 7,272    | 0,886  | 6,440         | 52,888      |  |  |  |  |  |
| $\overline{2}$          | 1080                                 | 2,941  | 6,985    | 1,079  | 7,536         | 48,786      |  |  |  |  |  |
| 3                       | 720                                  | 3,879  | 6,579    | 1,356  | 8,918         | 43,287      |  |  |  |  |  |
| $\overline{\mathbf{4}}$ | 480                                  | 4,945  | 6,174    | 1,598  | 9,869         | 38,116      |  |  |  |  |  |
| 5                       | 360                                  | 5,915  | 5,886    | 1,778  | 10,463        | 34,646      |  |  |  |  |  |
| $6\phantom{1}6$         | 300                                  | 6,633  | 5,704    | 1,892  | 10,792        | 32,533      |  |  |  |  |  |
| $\overline{7}$          | 240                                  | 7,564  | 5,481    | 2,023  | 11,089        | 30,037      |  |  |  |  |  |
| 8                       | 180                                  | 8,921  | 5,193    | 2,188  | 11,364        | 26,967      |  |  |  |  |  |
| 9                       | 120                                  | 11,345 | 4,787    | 2,429  | 11,628        | 22,920      |  |  |  |  |  |
| 10                      | 60                                   | 17,454 | 4,094    | 2,860  | 11,708        | 16,764      |  |  |  |  |  |
| 10                      | 4980                                 | 72,022 | 58,155   | 18,088 | 99,806        | 346,944     |  |  |  |  |  |
| $Ln(d) =$               | 5,3934                               | $d =$  | 219,9573 | $n =$  | $-0,6164$     |             |  |  |  |  |  |

**Tabla 2. 12 Regresiones I-D-T (T=2 años)**

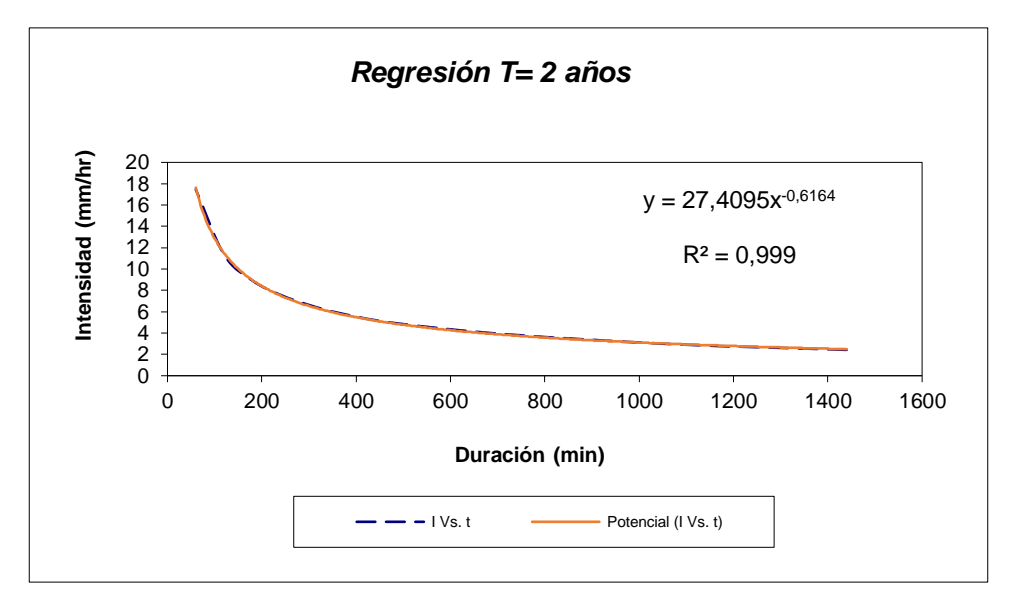

**Figura 2. 26 Regresión T=2 años.**

|                      | Periodo de retorno para $T = 5$ años |         |          |        |                 |             |  |  |  |  |  |
|----------------------|--------------------------------------|---------|----------|--------|-----------------|-------------|--|--|--|--|--|
| N <sup>o</sup>       | X                                    | y       | ln x     | In y   | In $x^*$ In $y$ | $(\ln x)^2$ |  |  |  |  |  |
| $\blacktriangleleft$ | 1440                                 | 6,237   | 7,272    | 1,831  | 13,313          | 52,888      |  |  |  |  |  |
| $\overline{2}$       | 1080                                 | 7,568   | 6,985    | 2,024  | 14,137          | 48,786      |  |  |  |  |  |
| 3                    | 720                                  | 9,980   | 6,579    | 2,301  | 15,136          | 43,287      |  |  |  |  |  |
| 4                    | 480                                  | 12,724  | 6,174    | 2,544  | 15,703          | 38,116      |  |  |  |  |  |
| 5                    | 360                                  | 15,219  | 5,886    | 2,723  | 16,025          | 34,646      |  |  |  |  |  |
| $6\phantom{1}6$      | 300                                  | 17,065  | 5,704    | 2,837  | 16,182          | 32,533      |  |  |  |  |  |
| 7                    | 240                                  | 19,461  | 5,481    | 2,968  | 16,269          | 30,037      |  |  |  |  |  |
| 8                    | 180                                  | 22,953  | 5,193    | 3,133  | 16,272          | 26,967      |  |  |  |  |  |
| 9                    | 120                                  | 29,191  | 4,787    | 3,374  | 16,152          | 22,920      |  |  |  |  |  |
| 10                   | 60                                   | 44,909  | 4,094    | 3,805  | 15,577          | 16,764      |  |  |  |  |  |
| 10                   | 4980                                 | 185,308 | 58,155   | 27,539 | 154,766         | 346,944     |  |  |  |  |  |
| $Ln(d) =$            | 6,3385                               | $d =$   | 565,9320 | $n =$  | $-0,6164$       |             |  |  |  |  |  |

**Tabla 2. 13 Regresiones I-D-T (T=5 años)**

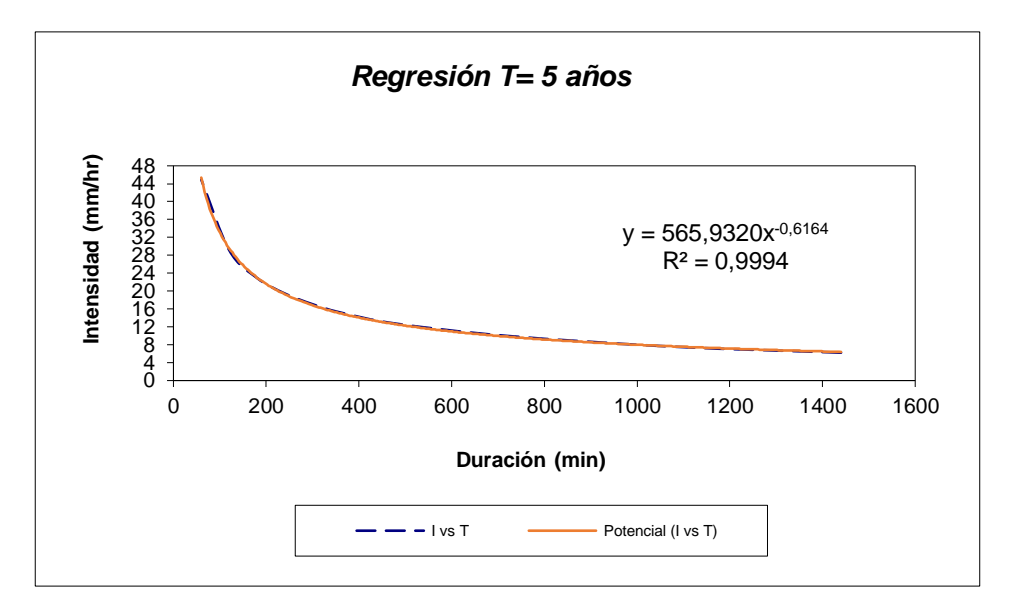

**Figura 2. 27 Regresión T=5 años.**

| Periodo de retorno para T = 10 años |        |                    |          |         |                 |             |
|-------------------------------------|--------|--------------------|----------|---------|-----------------|-------------|
| N <sub>o</sub>                      | X      | y                  | ln x     | ln y    | In $x^*$ In $y$ | $(\ln x)^2$ |
| 1                                   | 1440   | 8,7620             | 7,2724   | 2,1704  | 15,7842         | 52,8878     |
| $\overline{2}$                      | 1080   | 10,6312            | 6,9847   | 2,3638  | 16,5104         | 48,7863     |
| $\mathbf{3}$                        | 720    | 14,0192            | 6,5793   | 2,6404  | 17,3720         | 43,2865     |
| 4                                   | 480    | 17,8744            | 6,1738   | 2,8834  | 17,8013         | 38,1156     |
| 5                                   | 360    | 21,3792            | 5,8861   | 3,0624  | 18,0257         | 34,6462     |
| 6                                   | 300    | 23,9728            | 5,7038   | 3,1769  | 18,1205         | 32,5331     |
| $\overline{7}$                      | 240    | 27,3374            | 5,4806   | 3,3083  | 18,1314         | 30,0374     |
| 8                                   | 180    | 32,2441            | 5,1930   | 3,4733  | 18,0369         | 26,9668     |
| 9                                   | 120    | 41,0061            | 4,7875   | 3,7137  | 17,7794         | 22,9201     |
| 10                                  | 60     | 63,0863            | 4,0943   | 4,1445  | 16,9690         | 16,7637     |
| 10                                  | 4980   | 260,3126           | 58,1555  | 30,9372 | 174,5308        | 346,9435    |
| $Ln(d) =$                           | 6,6783 | $d =$              | 794,9973 | $n =$   | $-0,6164$       |             |
| $Ln(d) =$                           | 6,3385 | $\boldsymbol{d}$ = | 565,9320 | $n =$   | $-0,6164$       |             |

**Tabla 2. 14 Regresiones I-D-T (T=10 años).**

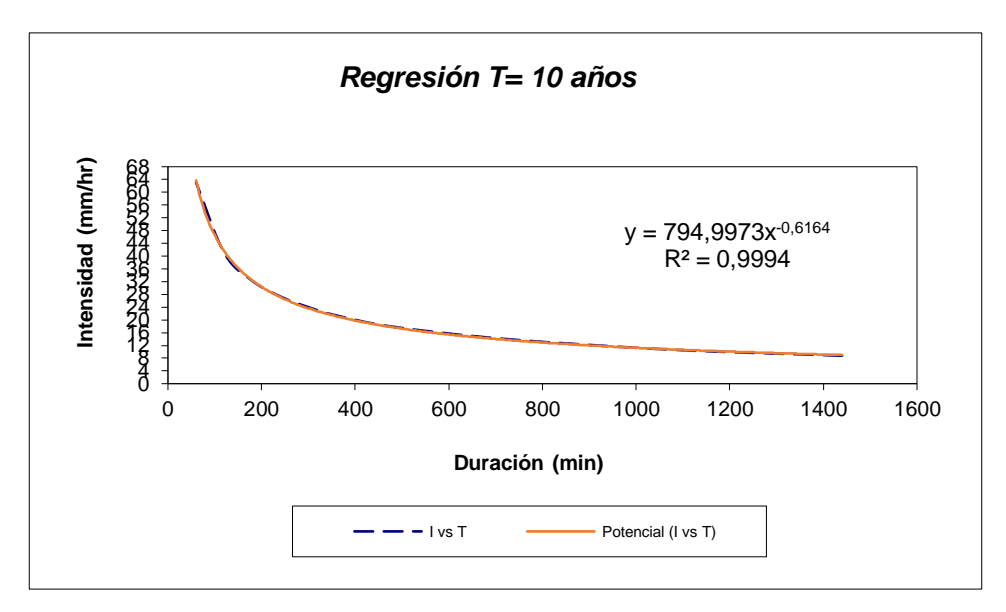

**Figura 2. 28 Regresión T=10 años.**

| Periodo de retorno para T = 25 años |        |          |           |         |                          |             |
|-------------------------------------|--------|----------|-----------|---------|--------------------------|-------------|
| N <sup>o</sup>                      | X      | У        | ln x      | In y    | $ln x$ <sup>*</sup> ln y | $(\ln x)^2$ |
| 1                                   | 1440   | 11,9518  | 7,2724    | 2,4809  | 18,0420                  | 52,8878     |
| $\mathbf{2}$                        | 1080   | 12,7486  | 6,9847    | 2,5454  | 17,7791                  | 48,7863     |
| 3                                   | 720    | 19,1230  | 6,5793    | 2,9509  | 19,4146                  | 43,2865     |
| 4                                   | 480    | 24,3818  | 6,1738    | 3,1938  | 19,7181                  | 38,1156     |
| 5                                   | 360    | 29,1625  | 5,8861    | 3,3729  | 19,8531                  | 34,6462     |
| 6                                   | 300    | 32,7002  | 5,7038    | 3,4874  | 19,8913                  | 32,5331     |
| 7                                   | 240    | 37,2898  | 5,4806    | 3,6187  | 19,8329                  | 30,0374     |
| 8                                   | 180    | 43,9828  | 5,1930    | 3,7838  | 19,6491                  | 26,9668     |
| 9                                   | 120    | 55,9346  | 4,7875    | 4,0242  | 19,2657                  | 22,9201     |
| 10                                  | 60     | 86,0533  | 4,0943    | 4,4550  | 18,2402                  | 16,7637     |
| 10                                  | 4980   | 353,3284 | 58,1555   | 33,9130 | 191,6861                 | 346,9435    |
| $Ln(d) =$                           | 7,0762 | $d =$    | 1183,4307 | $n =$   | $-0,6336$                |             |

**Tabla 2. 15 Regresiones I-D-T (T=25 años).**

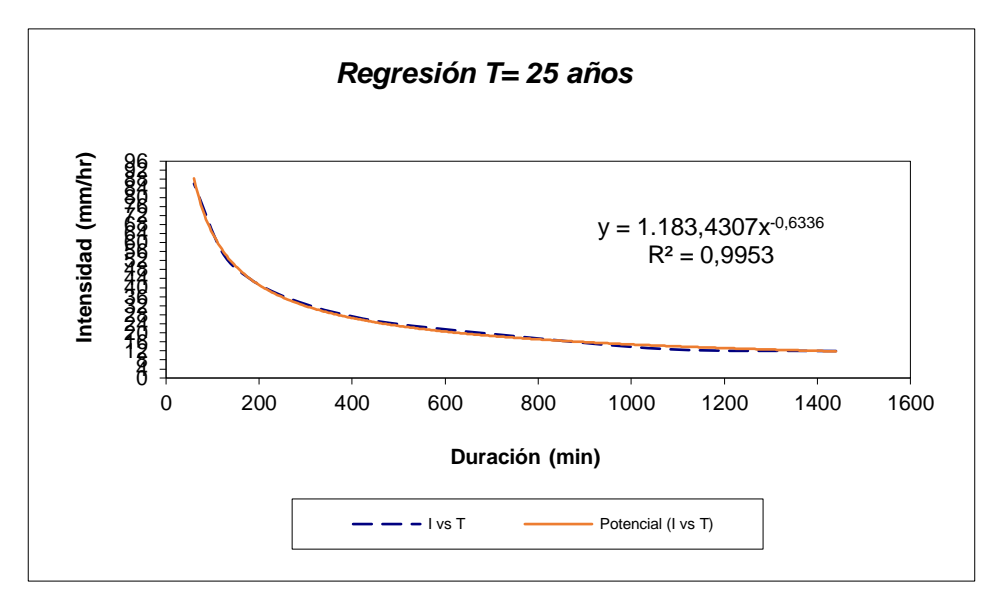

**Figura 2. 29 Regresión T=25 años.**

| Periodo de retorno para T = 50 años |        |          |           |         |               |             |
|-------------------------------------|--------|----------|-----------|---------|---------------|-------------|
| N <sup>o</sup>                      | X      | y        | ln x      | In y    | In $x^*$ In y | $(\ln x)^2$ |
| 1                                   | 1440   | 14,3183  | 7,2724    | 2,6615  | 19,3558       | 52,8878     |
| $\mathbf{2}$                        | 1080   | 17,3728  | 6,9847    | 2,8549  | 19,9407       | 48,7863     |
| 3                                   | 720    | 22,9092  | 6,5793    | 3,1315  | 20,6032       | 43,2865     |
| 4                                   | 480    | 29,2093  | 6,1738    | 3,3745  | 20,8334       | 38,1156     |
| 5                                   | 360    | 34,9366  | 5,8861    | 3,5535  | 20,9165       | 34,6462     |
| 6                                   | 300    | 39,1748  | 5,7038    | 3,6680  | 20,9217       | 32,5331     |
| 7                                   | 240    | 44,6730  | 5,4806    | 3,7994  | 20,8230       | 30,0374     |
| 8                                   | 180    | 52,6912  | 5,1930    | 3,9644  | 20,5872       | 26,9668     |
| 9                                   | 120    | 67,0095  | 4,7875    | 4,2048  | 20,1306       | 22,9201     |
| 10                                  | 60     | 103,0915 | 4,0943    | 4,6356  | 18,9798       | 16,7637     |
| 10                                  | 4980   | 425,3862 | 58,1555   | 35,8483 | 203,0918      | 346,9435    |
| $Ln(d) =$                           | 7,1695 | $d =$    | 1299,1338 | $n =$   | $-0,6164$     |             |

**Tabla 2. 16 Regresiones I-D-T (T=50 años).**

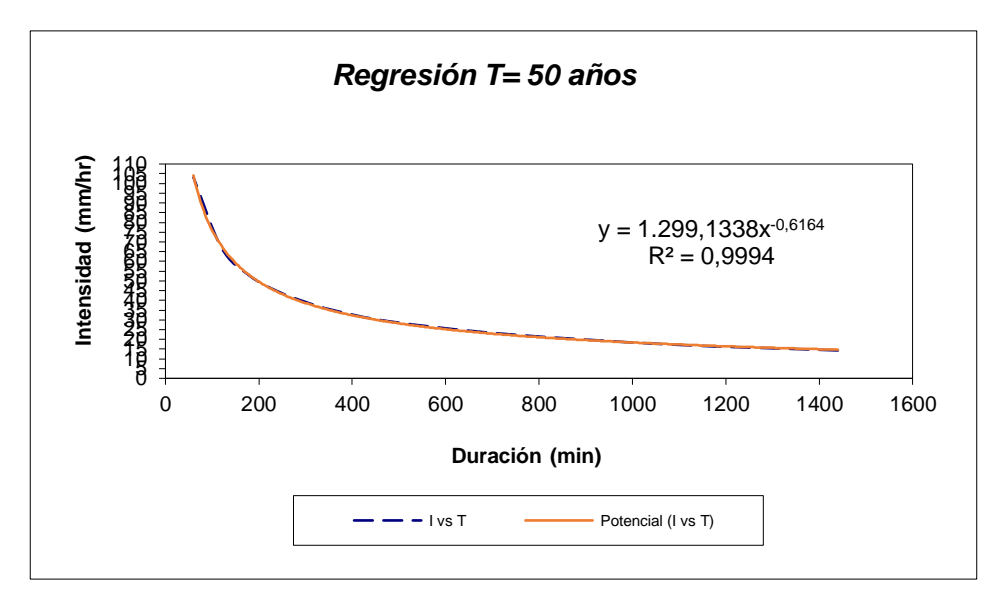

**Figura 2. 30 Regresión T=50 años.**

| Periodo de retorno para $T = 100$ años |        |          |           |         |                          |             |
|----------------------------------------|--------|----------|-----------|---------|--------------------------|-------------|
| N <sup>o</sup>                         | X      | У        | ln x      | ln y    | $ln x$ <sup>*</sup> ln y | $(\ln x)^2$ |
| 1                                      | 1440   | 16,6672  | 7,2724    | 2,8134  | 20,4605                  | 52,8878     |
| $\mathbf{2}$                           | 1080   | 20,2229  | 6,9847    | 3,0068  | 21,0018                  | 48,7863     |
| 3                                      | 720    | 26,6676  | 6,5793    | 3,2834  | 21,6026                  | 43,2865     |
| 4                                      | 480    | 34,0011  | 6,1738    | 3,5264  | 21,7712                  | 38,1156     |
| 5                                      | 360    | 40,6680  | 5,8861    | 3,7054  | 21,8106                  | 34,6462     |
| 6                                      | 300    | 45,6015  | 5,7038    | 3,8199  | 21,7881                  | 32,5331     |
| 7                                      | 240    | 52,0017  | 5,4806    | 3,9513  | 21,6555                  | 30,0374     |
| 8                                      | 180    | 61,3354  | 5,1930    | 4,1164  | 21,3761                  | 26,9668     |
| 9                                      | 120    | 78,0026  | 4,7875    | 4,3567  | 20,8579                  | 22,9201     |
| 10                                     | 60     | 120,0040 | 4,0943    | 4,7875  | 19,6018                  | 16,7637     |
| 10                                     | 4980   | 495,1720 | 58,1555   | 37,3674 | 211,9260                 | 346,9435    |
| $Ln(d) =$                              | 7,3214 | $d =$    | 1512,2602 | $n =$   | $-0,6164$                |             |

**Tabla 2. 17 Regresiones I-D-T (T=100 años).**

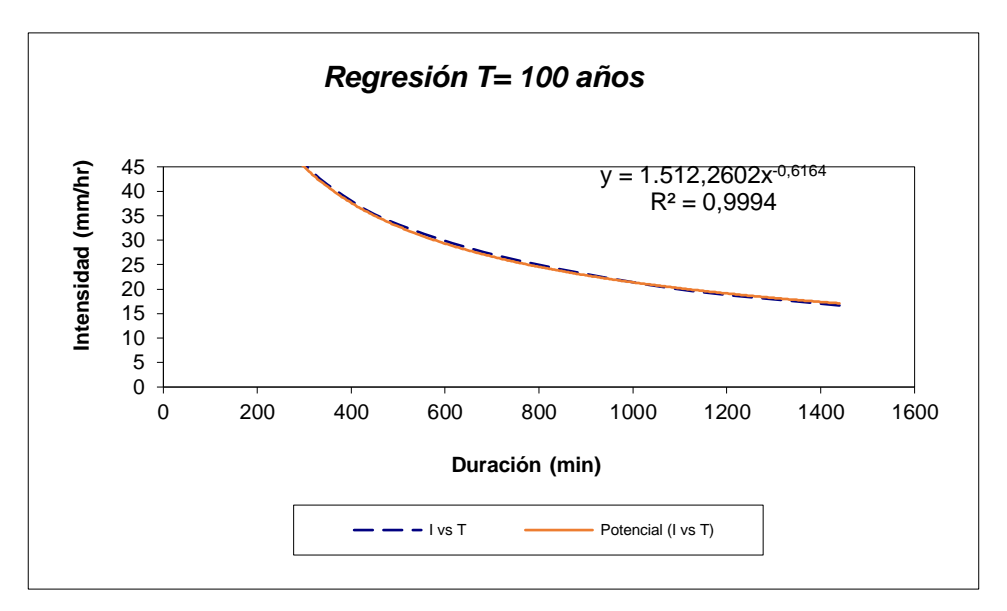

**Figura 2. 31 Regresión T=100 años.**

| Periodo de retorno para $T = 500$ años |        |          |           |         |                 |             |
|----------------------------------------|--------|----------|-----------|---------|-----------------|-------------|
| N <sup>o</sup>                         | X      | У        | ln x      | ln y    | In $x^*$ In $y$ | $(\ln x)^2$ |
| 1                                      | 1440   | 22,0953  | 7,2724    | 3,0954  | 22,5107         | 52,8878     |
| $\mathbf{2}$                           | 1080   | 26,8089  | 6,9847    | 3,2887  | 22,9709         | 48,7863     |
| 3                                      | 720    | 35,3525  | 6,5793    | 3,5654  | 23,4575         | 43,2865     |
| 4                                      | 480    | 45,0744  | 6,1738    | 3,8083  | 23,5117         | 38,1156     |
| 5                                      | 360    | 53,9125  | 5,8861    | 3,9874  | 23,4700         | 34,6462     |
| 6                                      | 300    | 60,4527  | 5,7038    | 4,1019  | 23,3961         | 32,5331     |
| 7                                      | 240    | 68,9373  | 5,4806    | 4,2332  | 23,2006         | 30,0374     |
| 8                                      | 180    | 81,3106  | 5,1930    | 4,3983  | 22,8401         | 26,9668     |
| 9                                      | 120    | 103,4059 | 4,7875    | 4,6387  | 22,2076         | 22,9201     |
| 10                                     | 60     | 159,0860 | 4,0943    | 5,0694  | 20,7561         | 16,7637     |
| 10                                     | 4980   | 656,4362 | 58,1555   | 40,1866 | 228,3212        | 346,9435    |
| $Ln(d) =$                              | 7,6033 | $d =$    | 2004,7627 | $n =$   | $-0,6164$       |             |

**Tabla 2. 18 Regresiones I-D-T (T=500 años).**
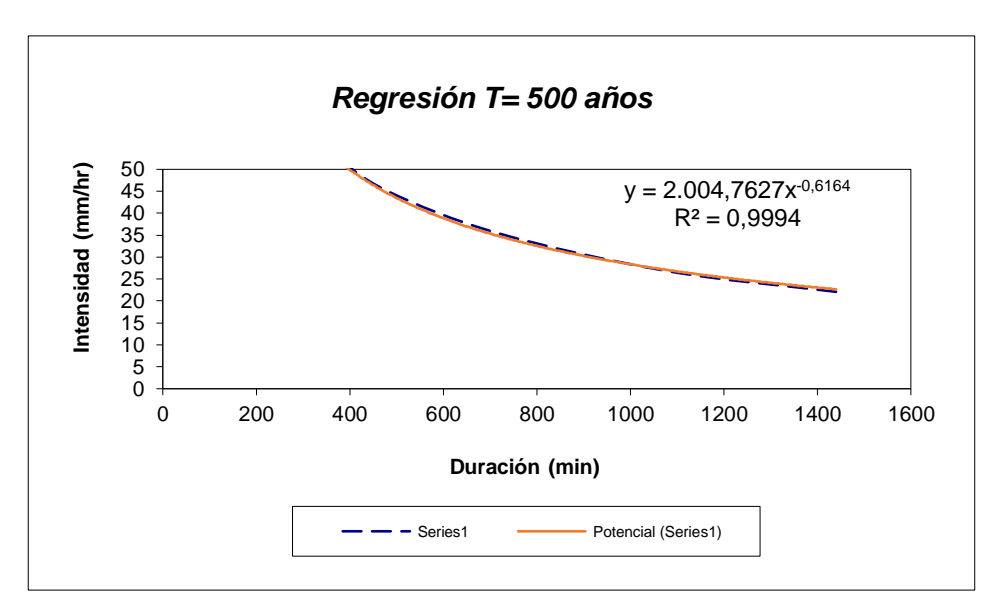

**Figura 2. 32 Regresión T=500 años.**

**Fuente:** Abad, N. & Zambrano, C., 2019

De forma resumida se obtuvo lo siguiente:

| Periodo de     | Término ctte. de | Coef. de         |  |
|----------------|------------------|------------------|--|
| Retorno (años) | regresión (d)    | regresión [n]    |  |
| 2              | 219,95725085402  | -0,61638608809   |  |
| 5              | 565,93196976253  | -0,61638608809   |  |
| 10             | 794,99733793360  | $-0,61638608809$ |  |
| 25             | 1183,43071324402 | $-0,63362500463$ |  |
| 50             | 1299,13381386642 | -0,61638608809   |  |
| 100            | 1512,26019182413 | -0,61638608809   |  |
| 500            | 2004,76271588297 | -0,61638608809   |  |
| Promedio =     | 1082,92485619539 | -0,61884879045   |  |

**Tabla 2. 19 Resumen de aplicación de regresión potencial.**

**Fuente:** Abad, N. & Zambrano, C., 2019.

En función del cambio de variable antes realizado, se procedió a generar otra regresión de potencia entre las columnas del periodo de retorno (T) y el término constante de regresión (d), con la finalidad de obtener valores de la ecuación:

$$
d=k*T^m
$$

|                | Regresión potencial |           |          |         |                 |             |  |  |
|----------------|---------------------|-----------|----------|---------|-----------------|-------------|--|--|
| N <sub>0</sub> | X                   | v         | ln x     | ln y    | In $x^*$ In $y$ | $(\ln x)^2$ |  |  |
| 1              | $\mathbf{2}$        | 219,9573  | 0,6931   | 5,3934  | 3,7384          | 0,4805      |  |  |
| $\mathbf{2}$   | 5                   | 565,9320  | 1,6094   | 6,3385  | 10,2014         | 2,5903      |  |  |
| 3              | 10                  | 794,9973  | 2,3026   | 6,6783  | 15,3774         | 5,3019      |  |  |
| 4              | 25                  | 1183,4307 | 3,2189   | 7,0762  | 22,7773         | 10,3612     |  |  |
| 5              | 50                  | 1299,1338 | 3,9120   | 7,1695  | 28,0471         | 15,3039     |  |  |
| 6              | 100                 | 1512,2602 | 4,6052   | 7,3214  | 33,7161         | 21,2076     |  |  |
| 7              | 500                 | 2004,7627 | 6,2146   | 7,6033  | 47,2514         | 38,6214     |  |  |
| 7              | 692                 | 7580,4740 | 22,5558  | 47,5805 | 161,1092        | 93,8667     |  |  |
| $Ln(K) =$      | 5,6121              | $K =$     | 273,7064 | $m =$   | 0,3678          |             |  |  |

**Tabla 2. 20 Resumen de aplicación de regresión potencial.**

**Fuente:** Abad, N. & Zambrano, C., 2019.

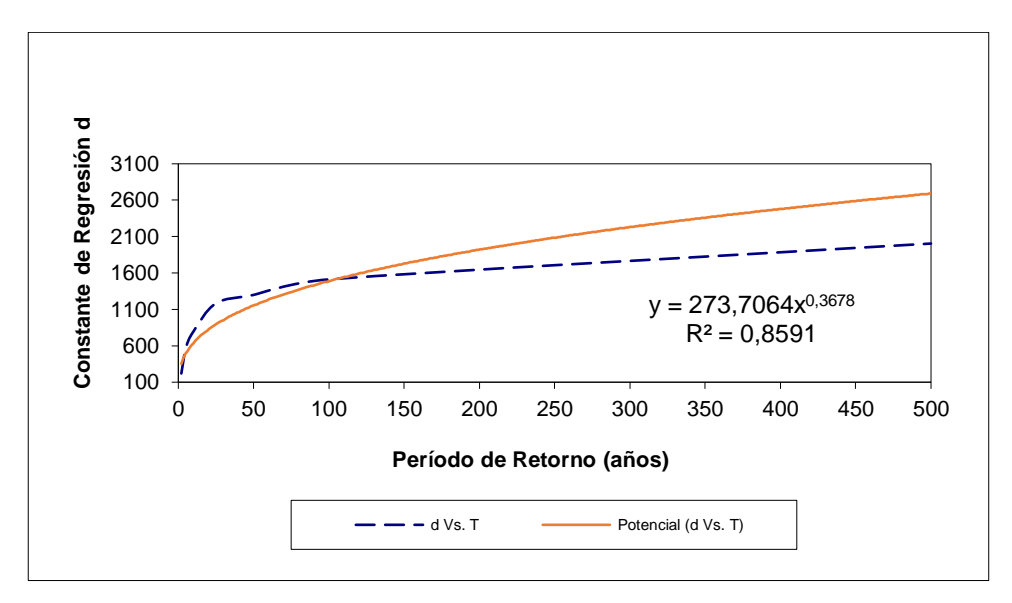

**Figura 2. 33 Regresión potencial, T vs d**

Luego de haber establecido los parámetros, se determinó la ecuación de intensidad para la zona de estudio. Cabe mencionar que esta ecuación es validad solo para la estación meteorológica del área de estudio.

$$
I = \frac{273,7064 * T^{0.367804}}{t^{0.61885}}
$$

Donde:

: Intensidad (mm/hr).

: Periodo de retorno (años)

**Fuente:** Abad, N. & Zambrano, C., 2019.

: Tiempo de duración de precipitación (mm)

Conforme a esta ecuación se logró analizar el comportamiento de la intensidad de lluvia, para evidenciar esto de una mejor manera este comportamiento, a continuación, se presenta la siguiente tabla.

|              | Tabla de intensidades - Tiempo de duración |                     |        |        |        |        |        |        |        |        |        |        |
|--------------|--------------------------------------------|---------------------|--------|--------|--------|--------|--------|--------|--------|--------|--------|--------|
| Frec.        |                                            | Duración en minutos |        |        |        |        |        |        |        |        |        |        |
| años         | 5                                          | 10                  | 15     | 20     | 25     | 30     | 35     | 40     | 45     | 50     | 55     | 60     |
| $\mathbf{2}$ | 130.45                                     | 84,95               | 66,10  | 55,32  | 48,18  | 43,04  | 39,13  | 36,02  | 33,49  | 31,38  | 29,58  | 28,03  |
| 5            | 182,73                                     | 118,99              | 92,59  | 77,49  | 67,49  | 60,29  | 54,81  | 50,46  | 46,91  | 43,95  | 41,43  | 39,26  |
| 10           | 235.79                                     | 153.55              | 119.47 | 99,99  | 87,09  | 77,80  | 70.72  | 65,11  | 60,53  | 56,71  | 53.46  | 50,66  |
| 25           | 330.29                                     | 215,08              | 167.35 | 140.06 | 121.99 | 108,98 | 99,06  | 91,21  | 84,79  | 79.44  | 74,89  | 70,97  |
| 50           | 426.20                                     | 277.54              | 215.95 | 180,73 | 157.42 | 140,62 | 127.83 | 117.69 | 109.42 | 102.51 | 96,64  | 91,57  |
| 100          | 549,97                                     | 358,13              | 278,66 | 233,21 | 203,13 | 181,46 | 164,95 | 151,87 | 141,19 | 132,28 | 124,70 | 118,16 |
| 500          | 994,07                                     | 647.33              | 503,68 | 421,54 | 367,17 | 327,99 | 298,15 | 274,50 | 255,20 | 239,09 | 225.40 | 213,58 |

**Tabla 2. 21 Resumen de aplicación de regresión potencial.**

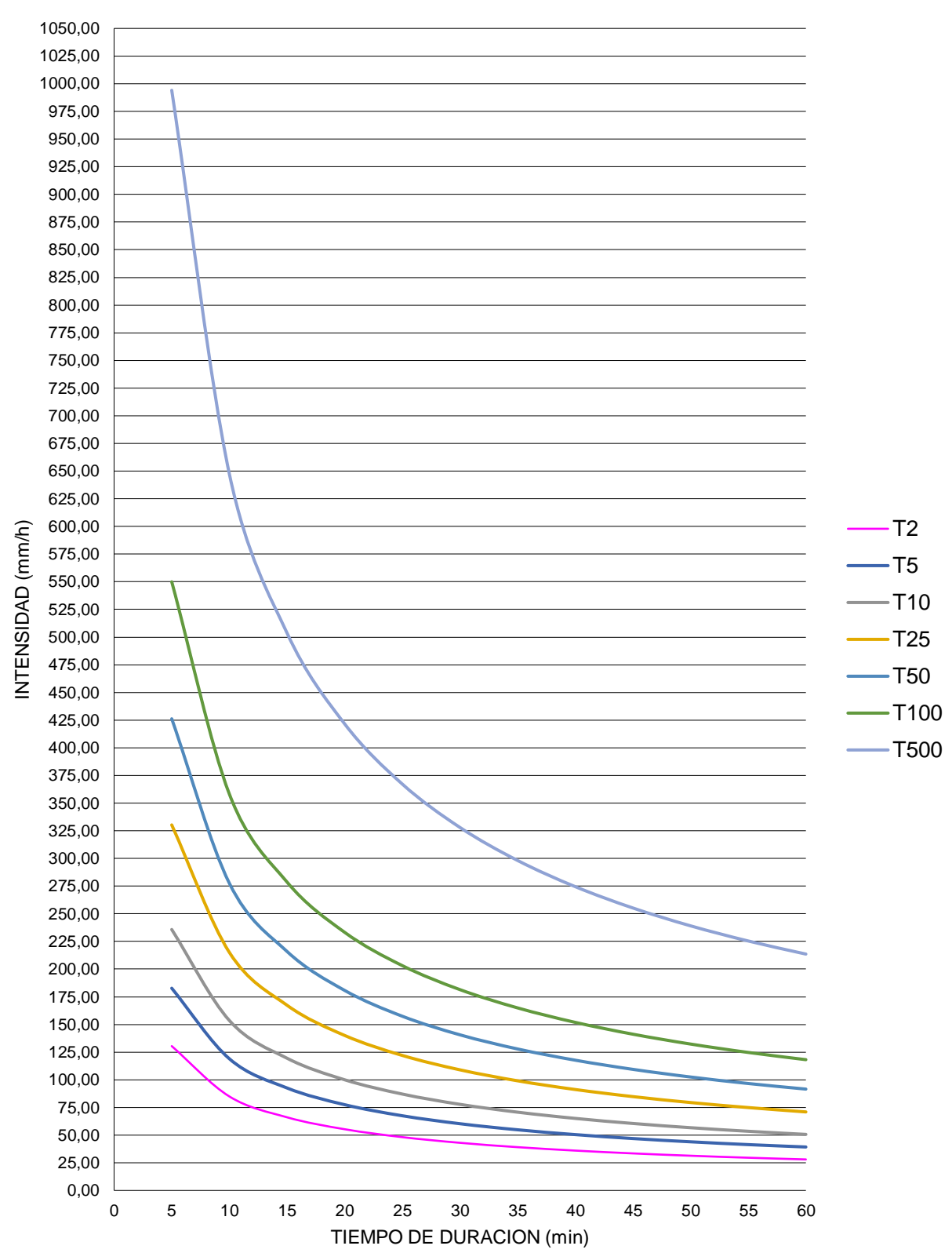

**Curvas IDF de la cuenca**

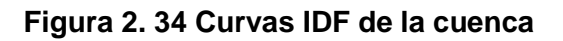

#### **2.7.6 Caudal de diseño**

Se determinó el caudal de salida de la cuenca, con base a los datos de las estaciones meteorológicas aledañas a la zona de estudio. Para el cálculo del caudal se hizo uso del método de número de curva debido a la extensión de la cuenca hidrográfica.

#### **2.7.6.1 Coeficiente de escorrentía**

$$
C = \frac{(P_d - P_0) * (P_d + 23P_0)}{(P_d + 11P_0)^2}
$$

Donde:

 $P_d$ : Precipitación máxima diaria (mm)

 $P_0$ : Umbral de escorrentía

$$
S=\frac{5000}{cN}-50
$$

$$
S = \frac{25400}{CN} - 254
$$

Siendo CN el número de curva.

| <b>DESCRIPCIÓN DEL USO DE LA TIERRA</b>                                  |          | <b>GRUPO HIDROLÓGICO DEL</b><br><b>SUELO</b> |          |          |  |  |  |
|--------------------------------------------------------------------------|----------|----------------------------------------------|----------|----------|--|--|--|
|                                                                          | A        | в                                            | c        | D        |  |  |  |
| Tierra cultivada <sup>1</sup> : sin tratamientos de conservación         | 72       | 81                                           | 88       | 91       |  |  |  |
| con tratamiento de conservación                                          | 62       | 71                                           | 78       | 81       |  |  |  |
| Pastizales:<br>condiciones pobres                                        | 68       | 79                                           | 86       | 89       |  |  |  |
| condiciones óptimas                                                      | 39       | 61                                           | 74       | 80       |  |  |  |
| Vegas de ríos: condiciones óptimas                                       | 30       | 58                                           | 71       | 78       |  |  |  |
| Bosques: troncos delgados, cubierta pobre, sin hierbas,                  | 45       | 66                                           | 77       | 83       |  |  |  |
| cubierta buena <sup>2</sup>                                              | 25       | 55                                           | 70       | 77       |  |  |  |
| Área abiertas, césped, parques, campos de golf, cementerios, etc.        |          |                                              |          |          |  |  |  |
| óptimas condiciones: cubierta de pasto en el 75% o más                   | 39<br>49 | 61<br>69                                     | 74<br>79 | 80       |  |  |  |
| condiciones aceptables cubierta de pasto en el 50 al 75%                 |          |                                              |          | 84       |  |  |  |
| Áreas comerciales de negocios (85% impermeables)                         | 89       | 92                                           | 94       | 95       |  |  |  |
| Distritos Industriales /72% impermeables)                                | 81       | 88                                           | 91       | 93       |  |  |  |
| Residencial <sup>3</sup> :                                               |          |                                              |          |          |  |  |  |
| Porcentaje promedio impermeable <sup>4</sup><br>Tamaño promedio del lote |          |                                              |          |          |  |  |  |
| 1/8 acre o menos<br>65                                                   |          |                                              |          |          |  |  |  |
| $1/4$ acre<br>38                                                         | 77<br>61 | 85<br>75                                     | 90<br>83 | 92<br>87 |  |  |  |
| $1/3$ acre<br>30                                                         | 57       | 72                                           | 81       | 86       |  |  |  |
| $1/2$ acre<br>25                                                         | 54       | 70                                           | 80       | 85       |  |  |  |
| 20<br>1 acre                                                             | 51       | 68                                           | 79       | 84       |  |  |  |
| Parqueadores pavimentados, techos, accesos, etc. <sup>5</sup>            | 98       | 98                                           | 98       | 98       |  |  |  |
| Calles y carreteras:                                                     |          |                                              |          |          |  |  |  |
| Pavimentados con cunetas y alcantarillados <sup>5</sup>                  | 98       | 98                                           | 98       | 98       |  |  |  |
| Grava                                                                    | 76       | 85                                           | 89       | 91       |  |  |  |
| Tierra                                                                   | 72       | 82                                           | 87       | 89       |  |  |  |

**Figura 2. 35 Número de escorrentía para usos de tierra agrícola, suburbana y urbana.**

**Fuente:** Ven T Chow.

En base a esta información se logró obtener el valor del CN, puesto que para nuestro caso de estudio el grupo hidrológico era un suelo categoría tipo D, con un uso de tierra de bosques con troncos delgados y cubierta pobre. Por lo tanto, mediante estas características se determinó un número de curva, CN = 83.

En base a los datos obtenidos:

- Área de la cuenca # 1 conocida como "El Mate" = **1.76 Km2.**
- $CN = 83$
- Intensidad de lluvia es **426.20 mm/h** para un periodo de retorno de 50 años en 5 minutos.

$$
i:426.20 \frac{mm}{h}, \qquad (T = 50 \text{ años} - 5 \text{ min})
$$
  
\n
$$
CN (I) = \frac{4.2(83)}{10 - 0.058(83)} = \frac{348.6}{51.86}
$$
  
\n
$$
S = \frac{25400}{CN} - 254 = 123.86 \text{ mm}
$$
  
\n
$$
C = \frac{(P_d - P_0) * (P_d + 23P_0)}{(P_d + 11P_0)^2} = 0.24
$$

Por lo tanto:

$$
Qmax = 0.278 * C * i * A
$$

$$
Qmax = 0.278 * 0.24 * 426.20 * 1.76
$$

$$
Qmax = 50 \ m^3 /_{S}
$$

Pero, ese es un evento extremo que se dará con una frecuencia de 50 años, con este dato se puede diseñar la cota de corona máxima de la Presa Colinar. Sin embargo, se utilizó el valor de lluvia más frecuente (la probabilidad inversa), para conocer si es posible llenar el embalse en n número de lluvias probables.

Utilizando los datos anteriores (área y coeficiente de escorrentía C), más la variable intensidad de lluvia, y con 4 periodos de retorno para comparar, se obtuvo:

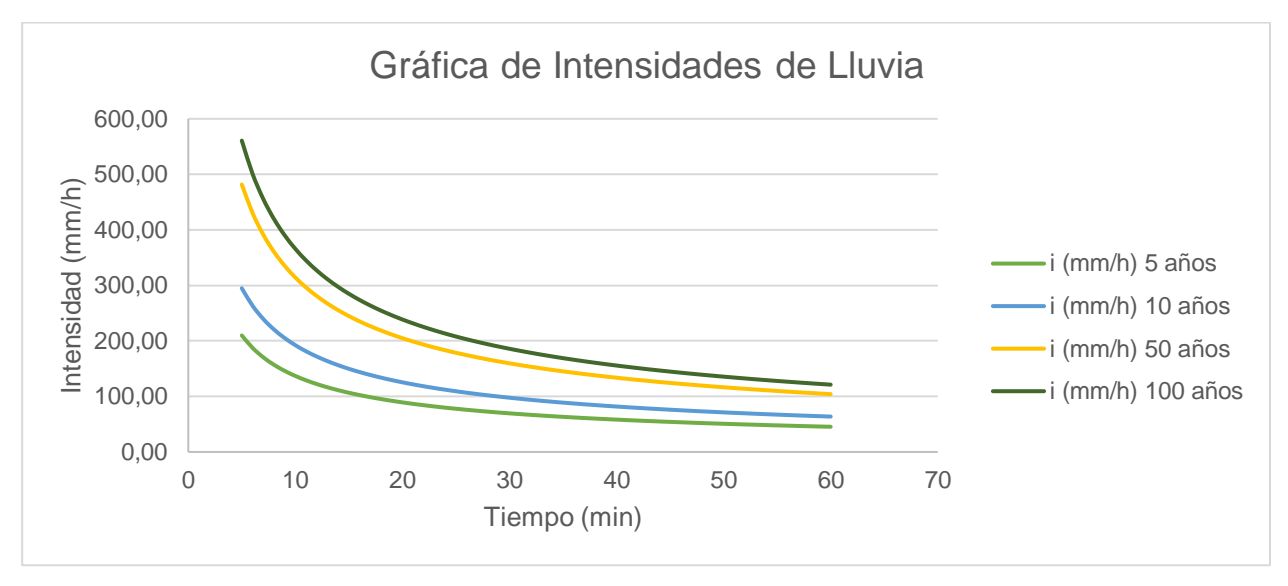

**Figura 2. 36 Gráfica de Intensidades de lluvia**

**Fuente:** Abad, N. & Zambrano, C., 2019.

Utilizando la formula del caudal se tiene:

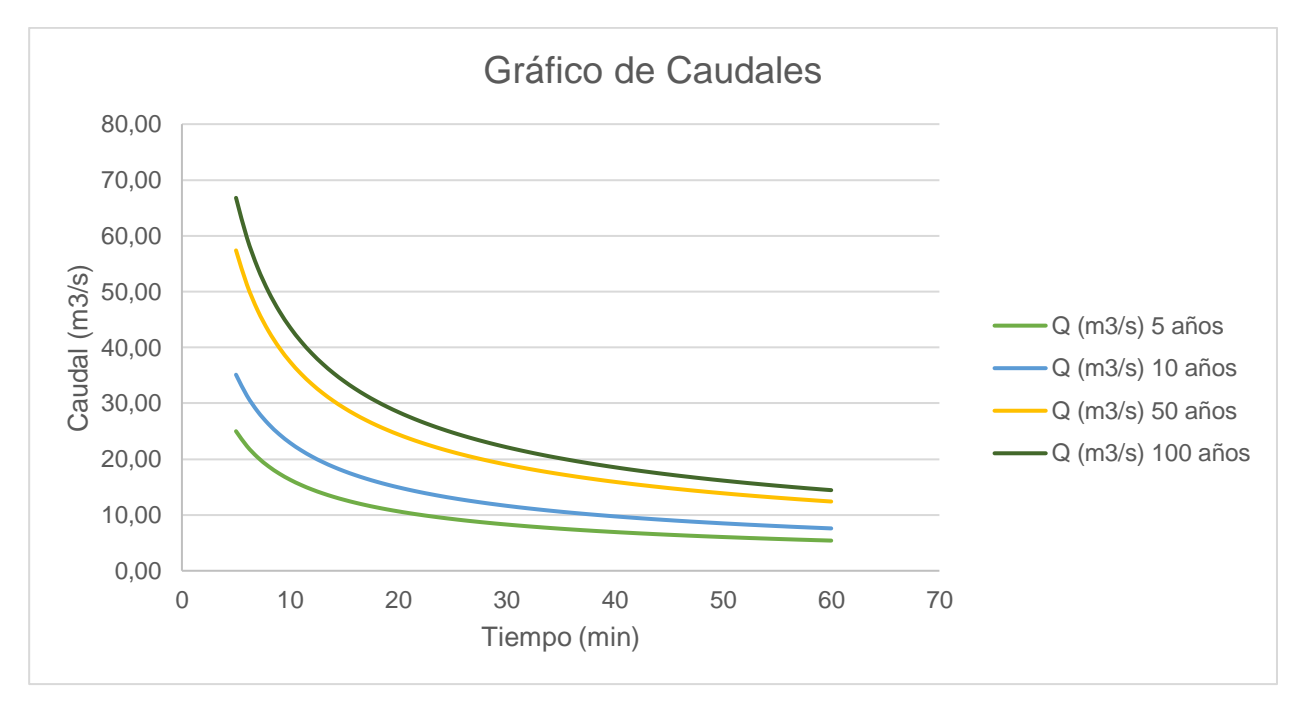

**Figura 2. 37** Gráfico de caudales para diferentes periodos de retorno.

Manejando los caudales en un tiempo determinado, se consiguió calcular el volumen de agua captada por lluvias probables:

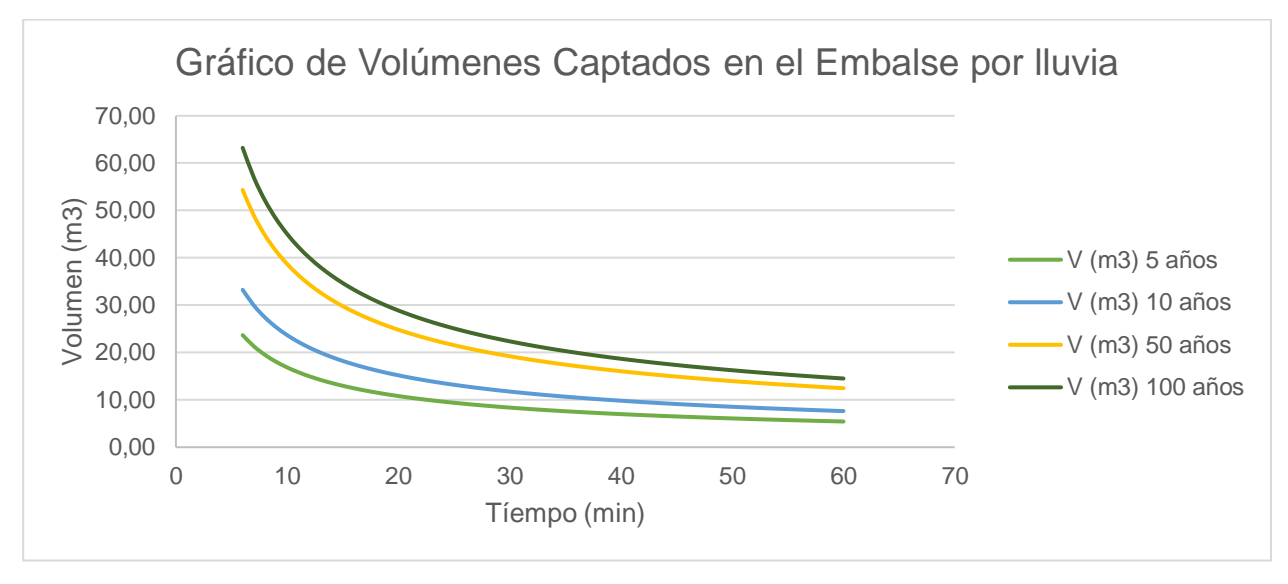

**Figura 2. 38 Gráfico de volúmenes captados en el embalse por lluvia.**

**Fuente:** Abad, N. & Zambrano, C., 2019.

Finalmente, se obtuvimos los resultados:

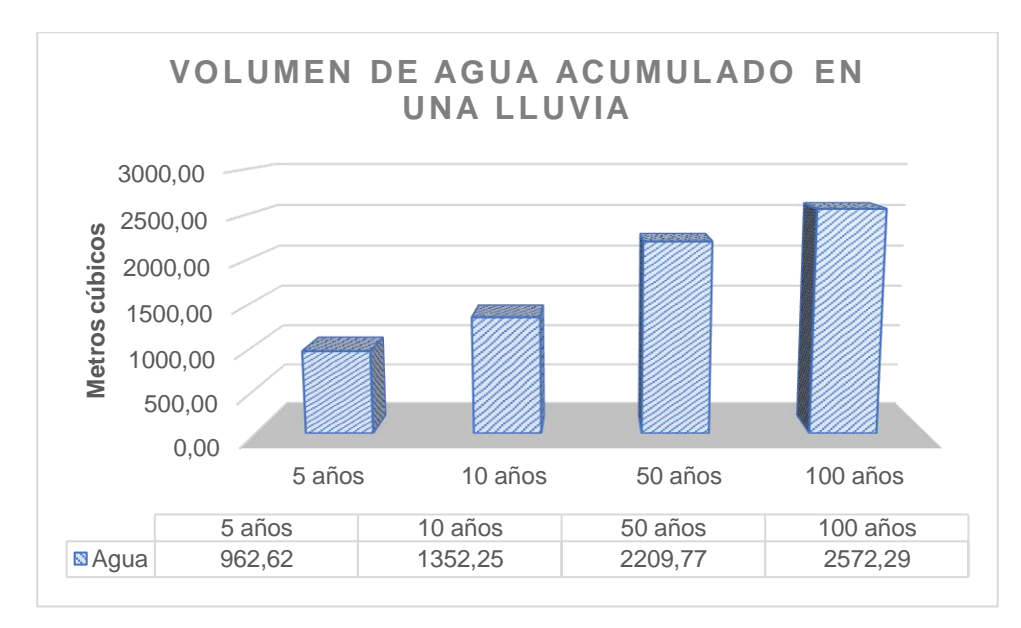

**Figura 2. 39 Volumen de agua acumulado en lluvia.**

Con el periodo de retorno T= 5 años se obtuvo la lluvia más conservadora probable (20% de ser superada) para el recinto Mero Seco, en un área determinada, la cual provee de aproximadamente 963 m<sup>3</sup> de agua por lluvia. Y con los resultados del T=50 (2% de ser superada) años se darán las pinceladas para el diseño definitivo.

# **CAPÍTULO 3**

# **3. RESULTADOS Y ANÁLISIS**

# **3.1 Alternativas de diseño**

Mediante los recorridos de campo en compañía de los moradores de la comuna y la información topográfica disponible se determinaron dos sitios aptos para emplazar un terraplén y obtener así un embalse.

La primera alternativa se ubicó en la subcuenca hidrográfica 3 y fue sugerida por los moradores, ya que ellos habían construido un tape, aguas abajo del sitio. La segunda alternativa por determinada en la subcuenca de drenaje 1.

# **3.2 ANÁLISIS DE LA ALTERNATIVA 1**

# **3.2.1 Criterios para la elección del sitio y prediseños**

El sitio elegido fue el que presenta los empotramientos más cercanos para construir un terraplén, ya que se eligió la solución de las presas de tierra, y al mismo tiempo formar un embalse.

Debido a que a pocos metros se tiene la vía que sirve al sector, esta obra se constituyó un limitante para la altura del terraplén, ya que podía ser inundada. La limitación de la altura del dique también restringe la capacidad de embalse, por lo que esta alternativa proveerá de un embalse de pequeñas dimensiones.

En la figura 3.1, se presenta el levantamiento topográfico de la alternativa 1, en la que se ubica el eje de presa. Se observa también el emplazamiento de la carretera a Mero Seco.

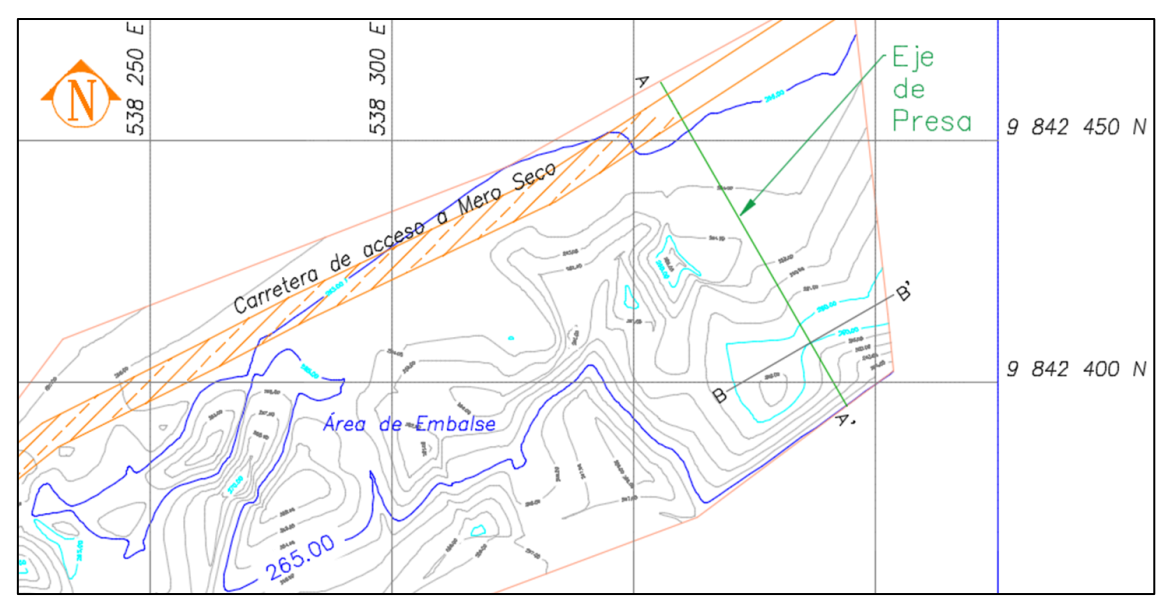

**Figura 3. 1 Levantamiento topográfico de la alternativa 1. Fuente:** Abad, N. & Zambrano, C., 2019.AutoCAD

# **3.2.2 Dimensionamiento de la alternativa 1**

Para determinar las dimensiones del terraplén que se debe construir en la alternativa 1, se procedió a realizar perfiles longitudinales y transversales al eje de presa elegido.

Dado que se definió la cota máxima de embalse, con una altura menor que calzada existente, las curvas de nivel permitieron conocer la capacidad de embalse que se puede tener teniendo en cuenta el emplazamiento del terraplén de presa.

La presa que es posible construir en la alternativa 1, tiene las siguientes características:

- Altura de la corona de presa en la cota 265. Altura del cuerpo de presa 6m.
- Longitud de la corona 63.31 m.
- Ancho de la corona 3m, definida mediante la relación  $w = \frac{z}{z}$  $\frac{2}{5} + 3 [m]$ del Bureau of Reclamation y considerándose que el terraplén no permitirá el paso de vehículos.
- Capacidad de embalse máxima en la cota 264 es de 7825 m<sup>3</sup>.

#### **3.2.2.1 Características del terraplén**

Teniendo en cuenta los parámetros geotécnicos obtenidos en los ensayos de laboratorio, en particular de los ensayos triaxiales efectuados con muestras previamente compactadas según el próctor estándar, se decidió conformar un terraplén dotado de un espaldón aguas arriba de talud 3:1 (18º), en tanto que aguas abajo 4:1 (14º). Cabe anotar que el ángulo de fricción promedio obtenido fue de 30º.

Con este dimensionamiento el cuerpo de presa adquiere gran estabilidad, lo cual fue verificado realizando análisis de estabilidad de taludes. Durante la operación se podría esperan, debido a desbordes, pequeñas erosiones, zanjas, podrían ser reconformadas por los moradores.

#### **3.2.2.2 Control de filtraciones**

Debido a que los materiales con los que se va a conformar el terraplén, e inclusive el terreno de cimentación son ligeramente permeables, el diseño de la presa debe incluir un dentellón den la cimentación y una barrera impermeable en el cuerpo del terraplén.

Por esta razón, dado que el cuerpo de presa tiene una altura de 6m, se plantea como solución técnica (sugerida por el Dr. Miguel Ángel Chávez), emplear una lámina de geomembrana HHDPE de 0.5mm de espesor, en el eje del terraplén y dentellón de cimentación. Esto se constata en las láminas 3.3 y 3.4.

#### **3.2.2.3 Dren filtro al pie de la Presa**

Otra solución que debe implementarse en esta alternativa es la colocación de una "cama" de dren filtro que debe colocarse al pie del espaldón aguas abajo para eliminar las posibilidades de erosión en este sitio del terraplén.

Para el diseño del filtro se aplica las recomendaciones del Bureau of Reclamation propone la siguiente fórmula para obtener el tamaño mínimo del agregado:

> $D_{15}$  del filtro  $\frac{1}{D_{15}}$  del material base  $\geq 5$

Por lo tanto, D15 material de filtro debe ser igual o mayor a 5 veces el D15 del material del cuerpo de la presa.

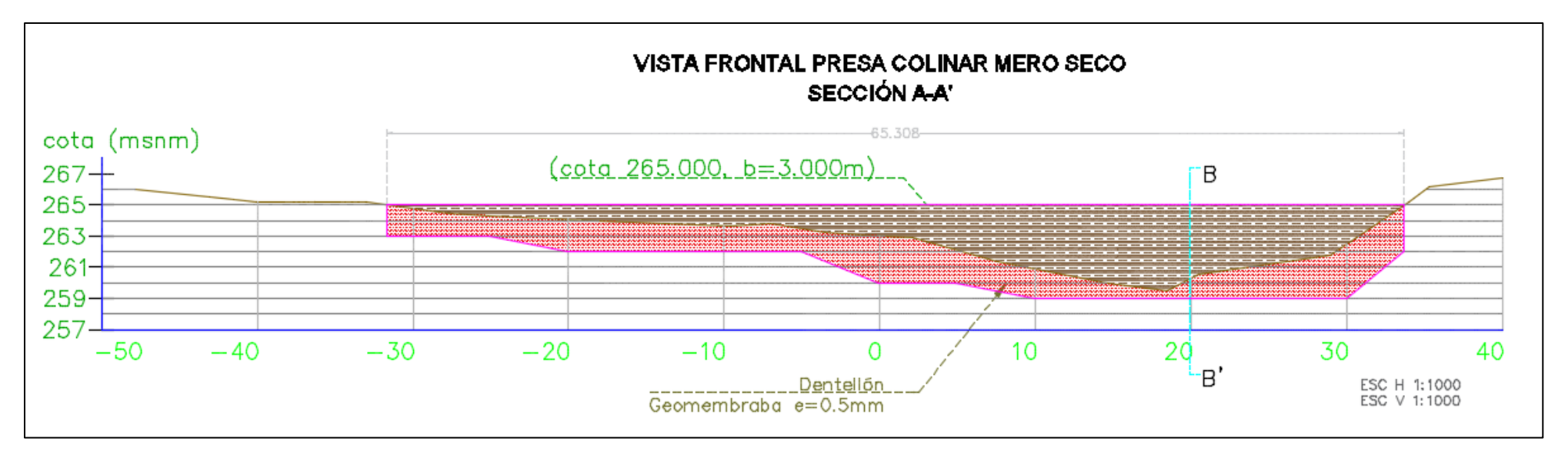

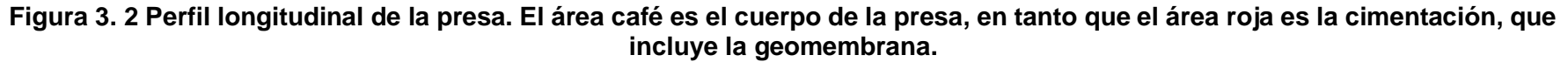

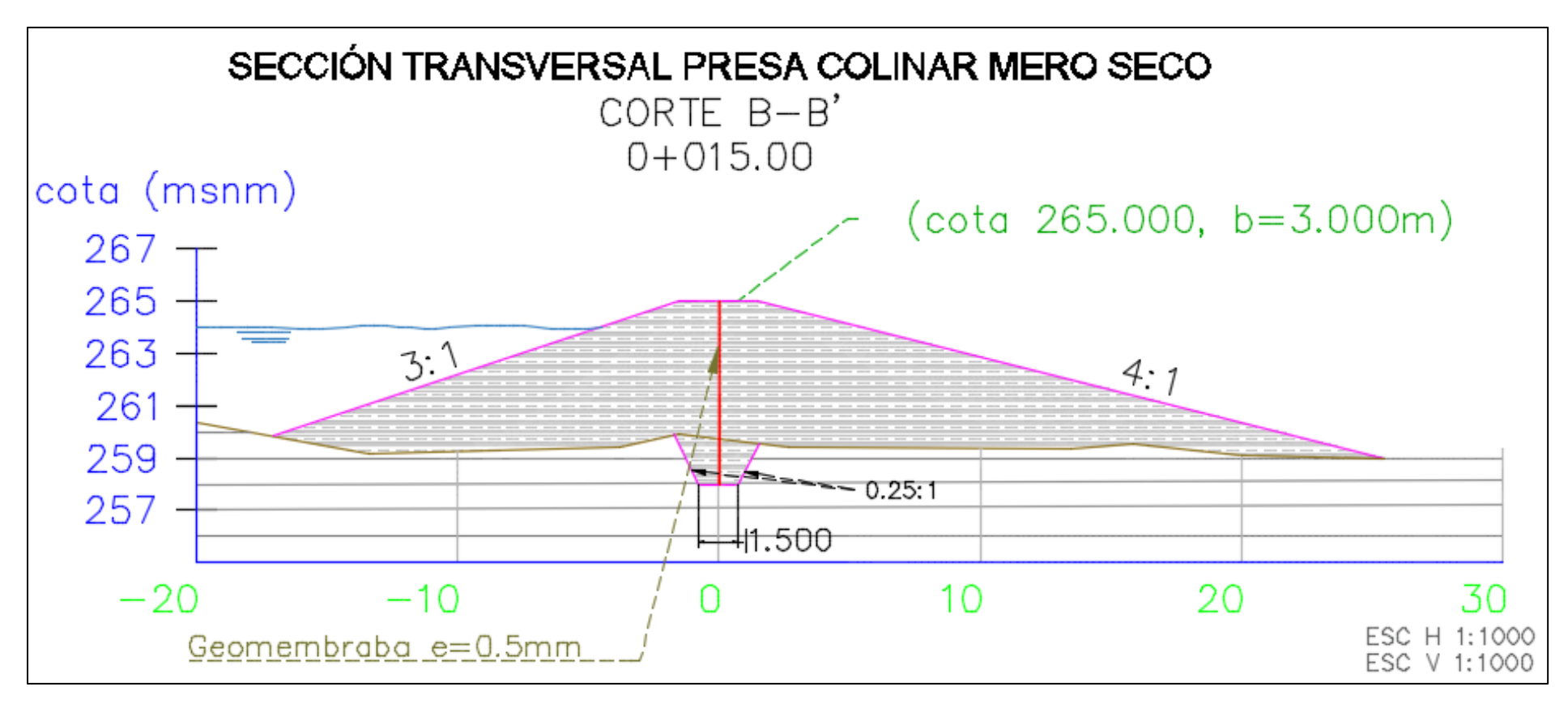

**Figura 3. 3 Perfil trasversal de la presa. Obsérvese la ubicación de la lámina de geomembrana, desde el dentellón hasta la corona de presa.**

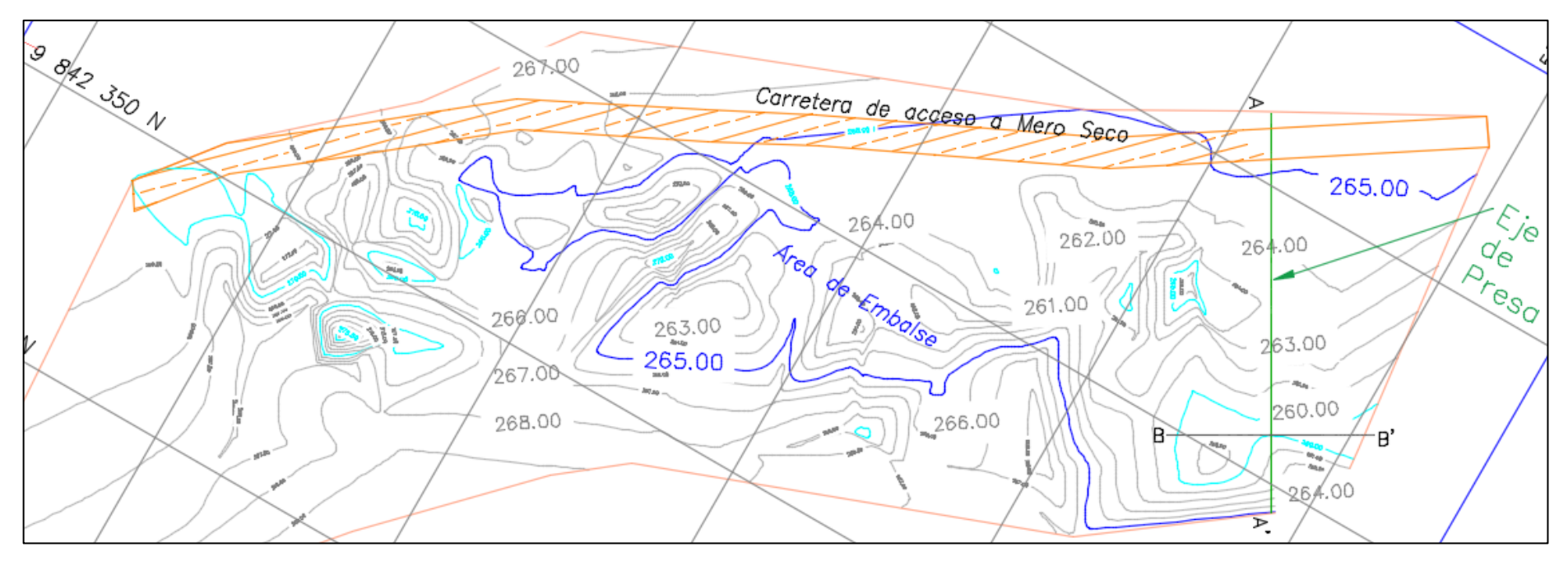

**Figura 3. 4 Eje de la presa de la cuenca 3**

#### **3.2.3 Análisis de estabilidad**

El análisis de estabilidad de la presa fue realizado por medio de los programas geotécnicos SLIDE. Slide es un software de cálculo de estabilidades de taludes (sin sismo) en suelos y rocas utilizando elementos finitos, equilibrio de límite de corte vertical o no vertical, modelado en 2 y 3D.

Utiliza los conocidos métodos como son los de Bishop y Spencer. En ellos se evalúan los factores de seguridad o probabilidad de superficie de falla circular o no circular en las laderas de suelo (Rocsience, 2019).

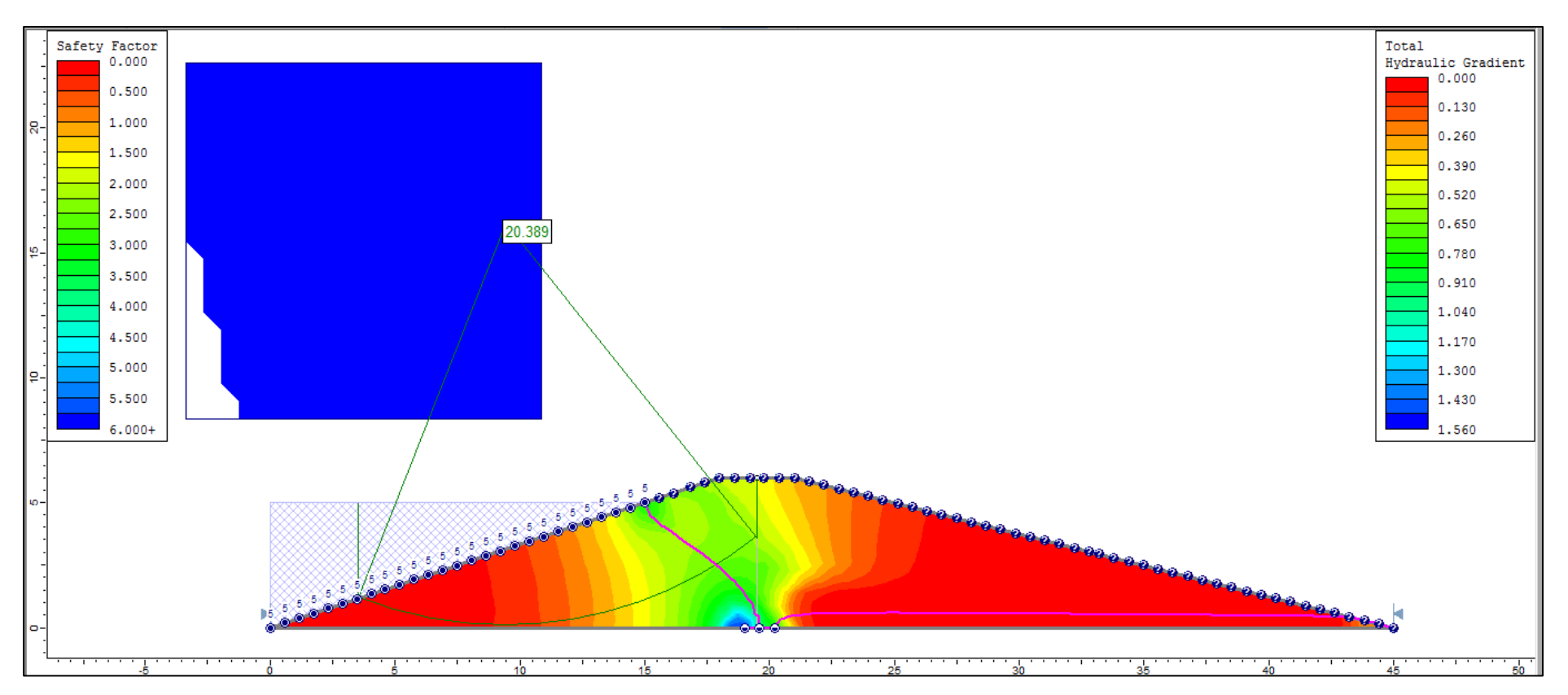

**Figura 3. 5 Análisis de estabilidad del cuerpo de la Presa mediante el Software Slide, utilizando del método de Bishop.**

## **3.2.4 Capacidad de almacenamiento del embalse en Cuenca # 3**

El área de embalse se calcula mediante curvas de nivel, obtenidas en el levantamiento topográfico con el GPS diferencial.

Los resultados son:

| COTA (msnm)  | $\overline{AREA}$ (m2) | VOLUMEN (m3) |
|--------------|------------------------|--------------|
| 259          | 27.867                 | 0.000        |
| 260          | 197.457                | 112.662      |
| 261          | 268.13                 | 232.794      |
| 262          | 759.332                | 513.731      |
| 263          | 1115.257               | 937.295      |
| 264          | 1305.972               | 1210.615     |
| 265          | 2551.425               | 1928.699     |
| <b>TOTAL</b> | 6225.440               | 4935.794     |
|              |                        |              |

**Tabla 3. 1 Capacidad de almacenamiento del embalse de la alternativa 1**

**Fuente:** Abad, N. & Zambrano, C., 2019.

Dando como resultado aproximadamente 4936 metros cúbicos de agua retenida. Una cantidad pequeña.

Hay que agregar que el volumen del embalse crecerá debido a que el material proviene del vaso, que será utilizado para el cuerpo de la presa. Los cálculos del volumen del cuerpo de presa se muestran en la siguiente tabla:

| CÁLCULO DE VOLUMEN DE CUERPO DE PRESA |               |                |                  |                   |                      |  |  |
|---------------------------------------|---------------|----------------|------------------|-------------------|----------------------|--|--|
|                                       | ÁREA          | VOL.           | ÁREA             | <b>VOL. CORTE</b> | <b>VOL. CUERPO +</b> |  |  |
| <b>ABCISA</b>                         | <b>CUERPO</b> | <b>RELLENO</b> | <b>DENTELLÓN</b> | <b>DENTELLÓN</b>  | <b>DENTELLÓN</b>     |  |  |
|                                       | (m2)          | CUERPO (m3)    | (m2)             | (m3)              | (m3)                 |  |  |
| 0+000.000                             | 0.000         | 0.000          | 0.000            | 0.000             | 0.000                |  |  |
| 0+005.000                             | 47.209        | 95.923         | 8.840            | 22.100            | 118.023              |  |  |
| 0+010.000                             | 98.395        | 318.688        | 9.289            | 45.323            | 364.010              |  |  |
| 0+015.000                             | 130.926       | 539.663        | 4.167            | 33.640            | 573.303              |  |  |
| 0+020.000                             | 105.503       | 566.538        | 5.647            | 24.535            | 591.073              |  |  |
| 0+025.000                             | 75.069        | 413.145        | 9.667            | 38.285            | 451.430              |  |  |
| 0+030.000                             | 40.948        | 249.945        | 6.372            | 40.098            | 290.043              |  |  |
| 0+035.000                             | 26.017        | 127.363        | 9.648            | 40.050            | 167.413              |  |  |
| 0+040.000                             | 12.159        | 61.368         | 3.981            | 34.073            | 95.440               |  |  |
| 0+045.000                             | 15.665        | 50.023         | 3.834            | 19.538            | 69.560               |  |  |
| 0+050.000                             | 11.028        | 47.840         | 3.723            | 18.893            | 66.733               |  |  |
| 0+055.000                             | 9.552         | 31.068         | 4.430            | 20.383            | 51.450               |  |  |
| 0+060.000                             | 5.416         | 20.473         | 2.349            | 16.948            | 37.420               |  |  |
| 0+065.000                             | 0.000         | 7.668          | 0.000            | 5.873             | 13.540               |  |  |
| 0+070.000                             | 0.000         | 0.000          | 0.000            | 0.000             | 0.000                |  |  |
| 0+075.000                             | 0.000         | 0.000          | 0.000            | 0.000             | 0.000                |  |  |
|                                       |               |                |                  |                   |                      |  |  |

**Tabla 3. 2 Volumen del cuerpo de la Presa en la alternativa 1**

**TOTAL 2529.700 359.735 2889.435**

Se utilizarán 2890 metros cúbicos de material de sitio para conformar el cuerpo de la presa.

Si se suman estos valores a la capacidad de almacenamiento de la presa se obtienen unos **7825 metros cúbicos** para retención de aguas lluvias. Lo que constituye un pequeño volumen embalsado.

Debido a estos resultados obtenidos se procedió a investigar otra alternativa que permita almacenar una mayor cantidad de agua. El sitio elegido fue un área destinada actualmente a cultivos, en el sitio denominado El Mate.

## **3.3 ANÁLISIS DE LA ALTERNATIVA 2**

#### **3.3.1 Determinación del sitio de Presa**

Debido a que en la alternativa (que fue una sugerencia de la comunidad), determinaba que el volumen de embalse sólo de  $7.825$  m<sup>3</sup>. Si bien la capacidad de embalse antes señadas es bastante superior a la que se obtendría con el proyecto de "captación de humedad" en el área montañosa, se consideró que la comuna de Mero Seco necesita de mayores volúmenes de agua, para subsistir y desarrollarse. Por esta razón se planteó a la comuna la posibilidad de ocupar un área hondonada, que venía siendo utilizada para sembrar maíz. Contando con la aprobación de representantes de la comuna y de quien realiza las siembras, se procedió a realizar el levantamiento topográfico de precisión, mediante GPS diferencial.

El resultado obtenido fue un plano topográfico con coordenadas y con curvas de nivel, también se efectuaron observaciones geotécnicas en el terreno, constatándose que se tenían las mismas características geológicas que en el área de la alternativa 1 que está bien cercana.

La geomorfología del terreno que se mide en el levantamiento topográfico permitió que se determinara 360 m, como la cota de embalase, por lo que la cota de la corona del terraplén 86.480 m. Para garantizar la estabilidad de la Presa.

Soportando el embalse se plantean, espaldones con taludes 4:1 aguas abajo y 3:1 aguas arriba.

La altura total del cuerpo de la presa en la parte central es de 11 metros.

Con el dimensionamiento de presa antes mencionado, se efectuaron los cálculos de estabilidad de los taludes, en condiciones estáticas, también considerando aceleraciones sísmicas horizontales de 0.40 g.

La nueva área de presa constituye una hondonada con costados de suave pendiente, que presenta condiciones topográficas muy favorables, ya que el pequeño valle puede permitir disponer de un embalse interesante y además porque se estrecha ventajosamente, en un sitio, donde se puede emplazar el cuerpo del terraplén.

Teniendo en cuenta las condiciones encontradas en el terreno y dado que los moradores que realizan las siembras manifestaron su complacencia, para que se construya un embalse, se procedió a definir el eje de presa con las siguientes coordenadas:

# *536983.51 m E, 9841749.82 m N 536946.80 m E, 9841831.90 m N*

A continuación, se efectuó el levantamiento topográfico detallado, utilizando para el efecto un GPS diferencia, un equipo de alta precisión. Cabe anotar que varios miembros de la comunidad de Mero Seco apoyaron para la realización de este trabajo de campo.

Mediante softwares se realizó un plano topográfico detallado con curvas de nivel cada metro y coordenadas. Los resultados se muestran en la figura 3.6.

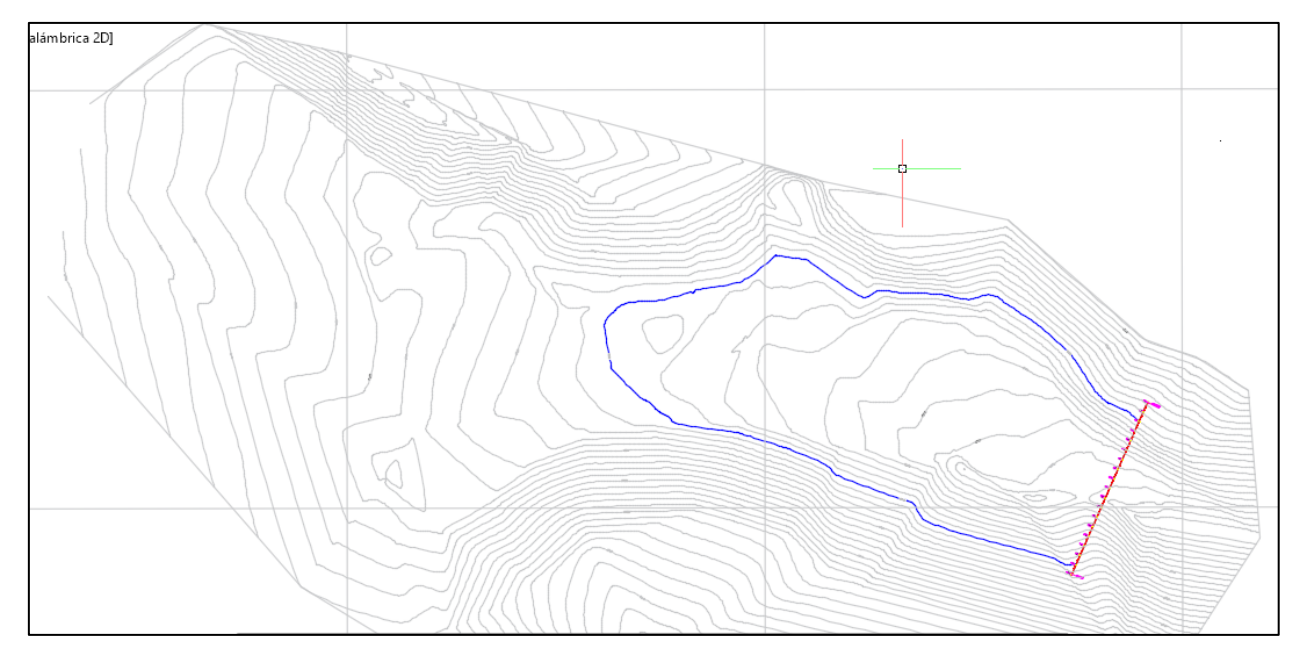

**Figura 3. 6 Levantamiento topográfico de la alternativa 2, mostrando el eje de presa. Fuente:** Abad, N. & Zambrano, C., 2019.AutoCAD

#### **3.3.2 Dimensionamiento del cuerpo de la presa**

Del análisis de la topografía, teniendo en cuenta las condiciones hidrológicas, esto es, los caudales que se pueden generar con las lluvias, asumiendo las características geológicas parecidas a la alternativa 1 por estar a corta distancia, se decidió que la cota máxima de embalse podría ser 360 m.s.n.m, para de esta forma tener un cierre de presa de 86.48 m de longitud y una altura de presa de 10 m, con la finalidad de dejar un bordo libre de 1m.

Al igual que la presa de la alternativa 1, se asume que el cuerpo de la presa debe estar compuesto por material del área de vaso, compactado. Adicionalmente se decidió que los taludes de los espaldones de los espaldones sean 4:1 aguas abajo y 3:1 aguas arriba, teniendo en cuenta que la presa no cuenta con aliviadero y que no existen aguas abajo poblaciones.

Debido a que la corona de presa no servirá de puente para paso vehicular se asumió que su ancho sea de 3 m, para también disminuir el volumen de material a compactar, por lo que no se aplicó la sugerencia del Bureau of Reclamation, de cuya fórmula, ya antes mencionada, se obtiene un ancho de corona de 5m. También hay que recalcar que los taludes con bien tendidos, lo cual respalda la decisión de tenerse una corona de 3 m.

Para controlar las filtraciones a través de la cimentación y el cuerpo de la presa, se asume la solución propuesta por el Dr. Ing. Miguel Ángel Chávez, que es la de emplazar una lámina de geomembrana en el eje de presa, dado que los espaldones, por ser bien tendidos, no se tornan inestables por la presencia de dicho geo sintético.

#### **3.3.2.1 Sección Típica de la Presa**

En la figura 3.7 se presenta la sección transversal de la presa en su parte más alta, en la cual se constatan los taludes de los espaldones aguas arriba y aguas abajo, y en la figura 3.8 se observa la sección trasversal del dentellón, que debe construirse en la cimentación de la presa el cual debe ser excavado con taludes 1:3, hasta una profundidad señalada por la cota 347.75 m.s.n.m. En este perfil también se muestra el emplazamiento de la geomembrana impermeable en el interior del cuerpo de la presa.

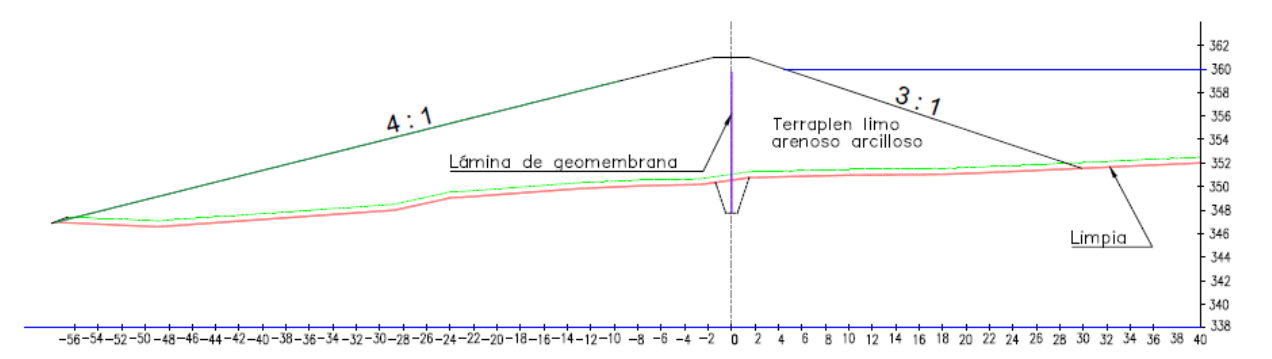

**Figura 3. 7 Sección Transversal típica del Cuerpo de la Presa en "El Mate" Fuente:** Abad, N. & Zambrano, C., 2019.AutoCAD

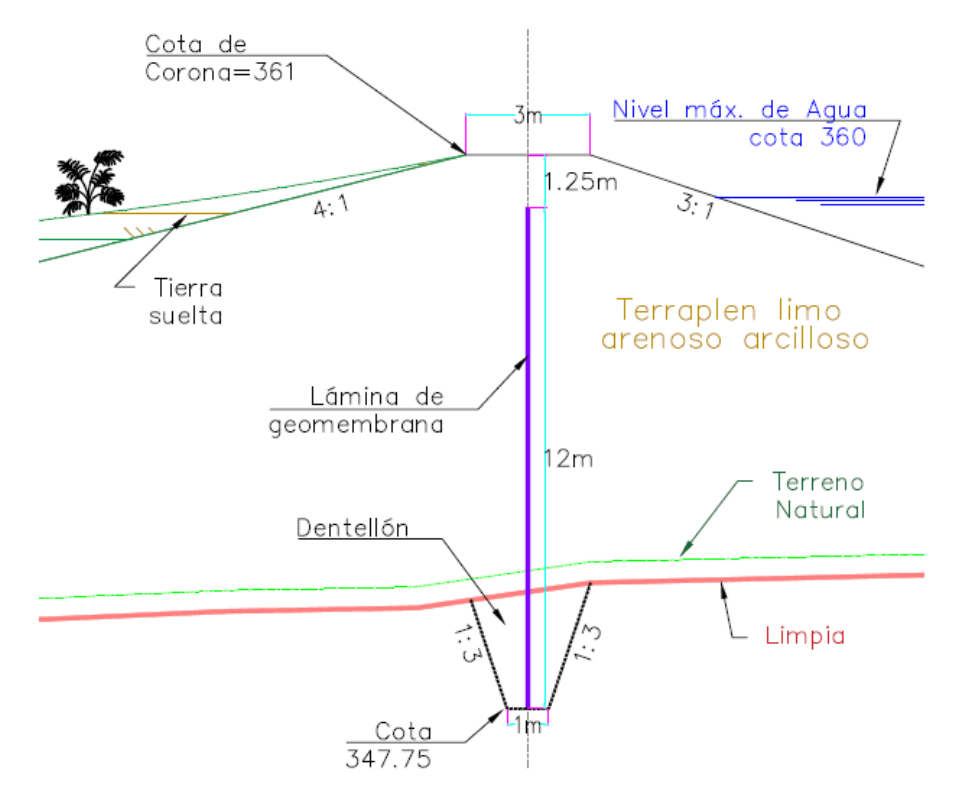

**Figura 3. 8 Detalle de la Sección Transversal típica del Cuerpo de la Presa en "El Mate" Fuente:** Abad, N. & Zambrano, C., 2019.AutoCAD

En la figura 3.9, en un corte longitudinal se muestra la profundidad del dentellón o trinchera a excavar, el emplazamiento de la geomembrana y del cuerpo del terraplén.

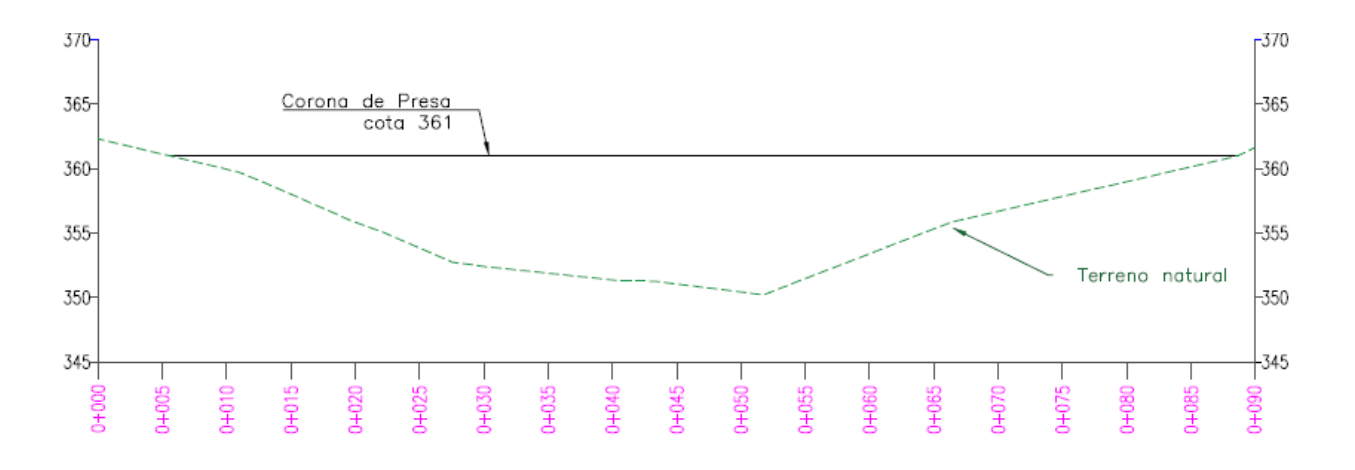

**Figura 3. 9 Perfil Longitudinal del Cuerpo de la Presa en "El Mate" Fuente:** Abad, N. & Zambrano, C., 2019. AutoCAD

En la figura 3.10, se presenta la forma y las dimensiones para armar, mediante extrudación (soldado térmico de la geomembrana), de 4 pedazos de la lámina impermeabilizadora de una geomembrana HHDPE de 0.5mm, en un total de 545 m<sup>2</sup> incluyendo los traslapes.

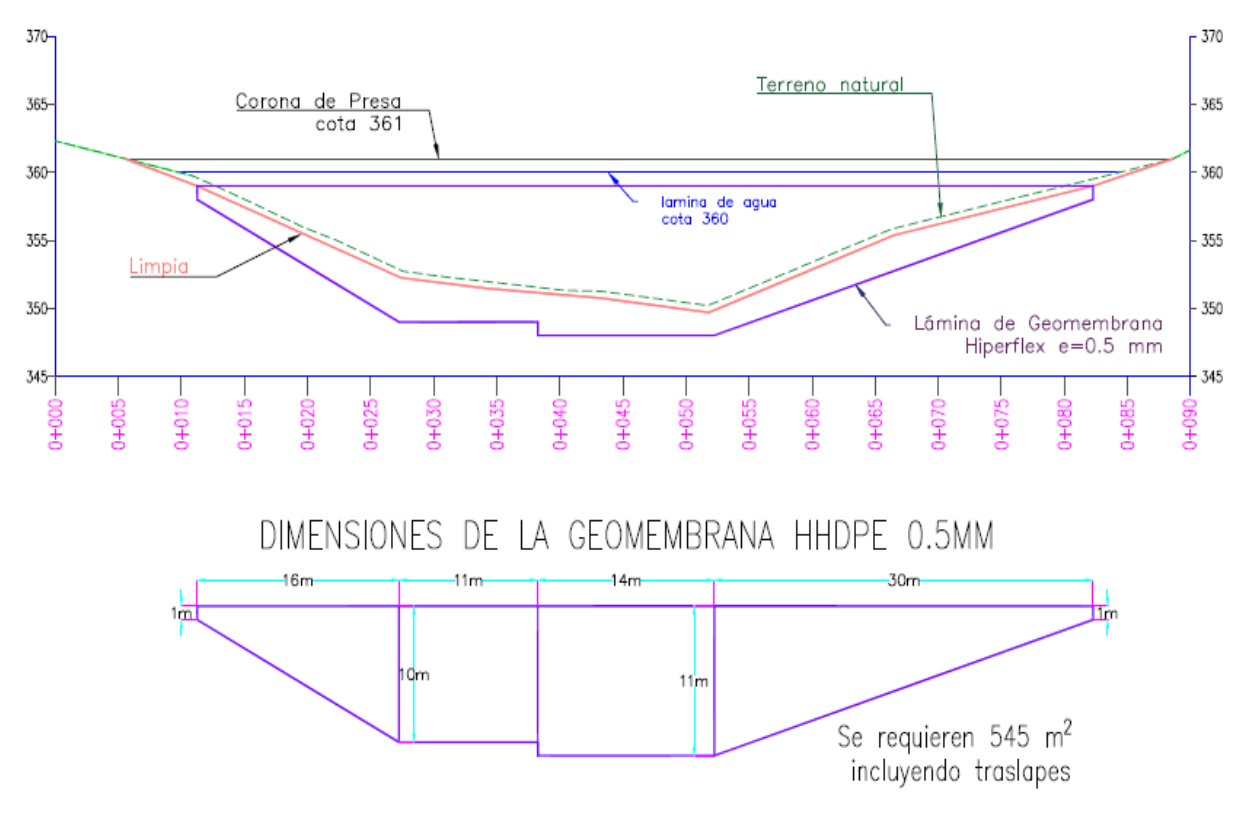

**Figura 3. 10 Solución de Impermeabilización en el eje de la Presa en "El Mate" Fuente:** Abad, N. & Zambrano, C., 2019.AutoCAD

## **3.3.3 Parámetros Geotécnicos**

Los parámetros obtenidos de los ensayos de laboratorio, destinados a los cálculos de estabilidad son los siguientes:

El peso volumétrico seco promedio de material compactado de 1600 kg/m3, a una humedad óptima de 17 %, este material es más limo arenoso que el del sitio 1. Los ensayos Triaxiales arrojaron que el material compactado del sitio tiene un ángulo de fricción fue de 30 grados y una cohesión de 107.2 MPa.

El coeficiente de permeabilidad k del material compactado dio un valor promedio de  $1x10-9$  m/s.

# **3.3.4 Análisis de estabilidad**

Utilizando la sección típica de la figura 3.7, la estabilidad de los taludes se la analizó mediante el software Slide, en este programa se comprobó el factor de seguridad al modelar el cuerpo de la presa añadiéndole las características geomecánicas y el dimensionamiento del cuerpo de presa en su sección típica.

El cálculo se efectuó utilizando tres métodos de análisis como lo son Bishop simplified, Ordinary/Fellenius y Spencer. Los cuales emplean estas hipótesis para el cálculo de estabilidad de taludes (Sanhuenza Plaza, 2013):

- El Factor de Seguridad asociado a un determinado talud, es constante para toda la superficie de falla,
- La resistencia al corte del suelo estudiado satisface el criterio de Mohr Coulomb, y
- Al momento de la falla la resistencia al corte del suelo se desarrolla con una magnitud constante en toda la superficie de rotura.

Además, se agregó los respectivos coeficientes de carga sísmica correspondientes a la zona de Manabí, específicamente en Julcuy Jipijapa, el cual es 0.50 en horizontal y 0.25 en vertical.

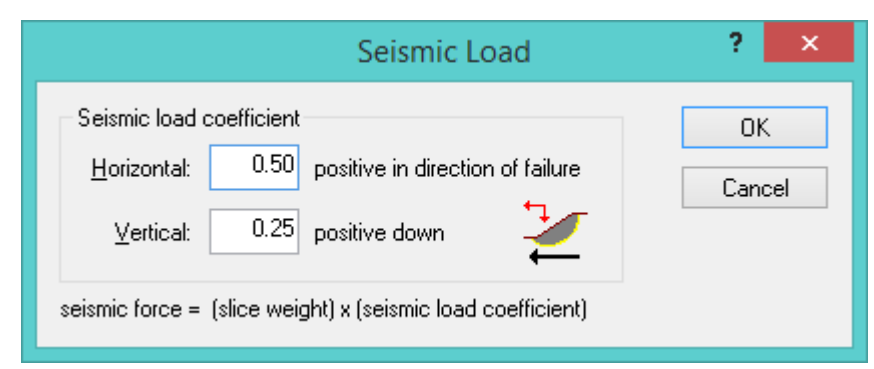

**Figura 3. 11 Coeficiente de Sismo en Slide para Presa Colinar en Cuenca # 1.**

Los resultados de cálculo del *factor de seguridad* por los tres métodos fueron los siguientes:

- $\bullet$  Bishop simplified  $= 2.93$
- Ordinary/Fellenius **= 3.00**
- Spencer  $= 3.00$

El detalle de las corridas del programa se presenta en el **Apéndice E.**

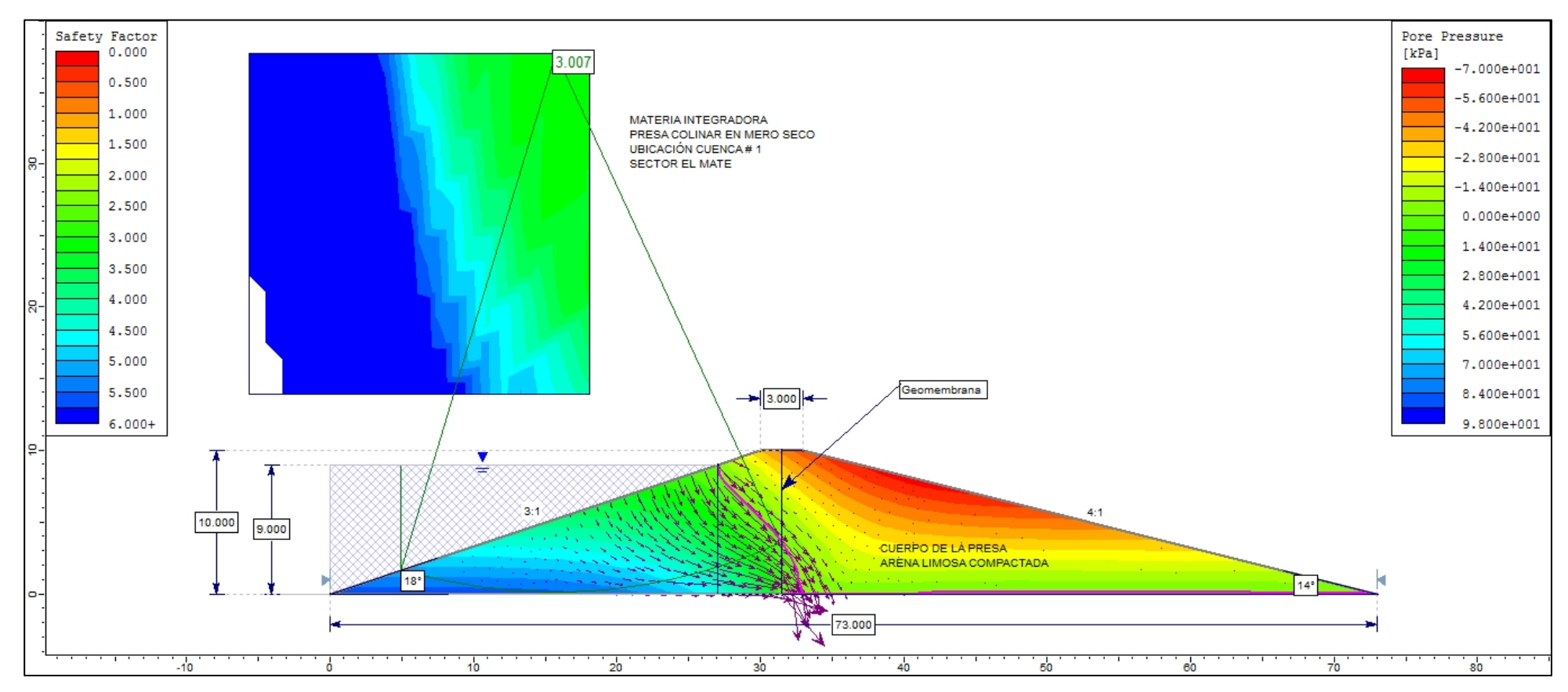

**Figura 3. 12 Resultado del análisis de la presa, presión de poros, flujo de agua y factor de seguridad.**

**Fuente:** Abad, N. & Zambrano, C., 2019. Slide.

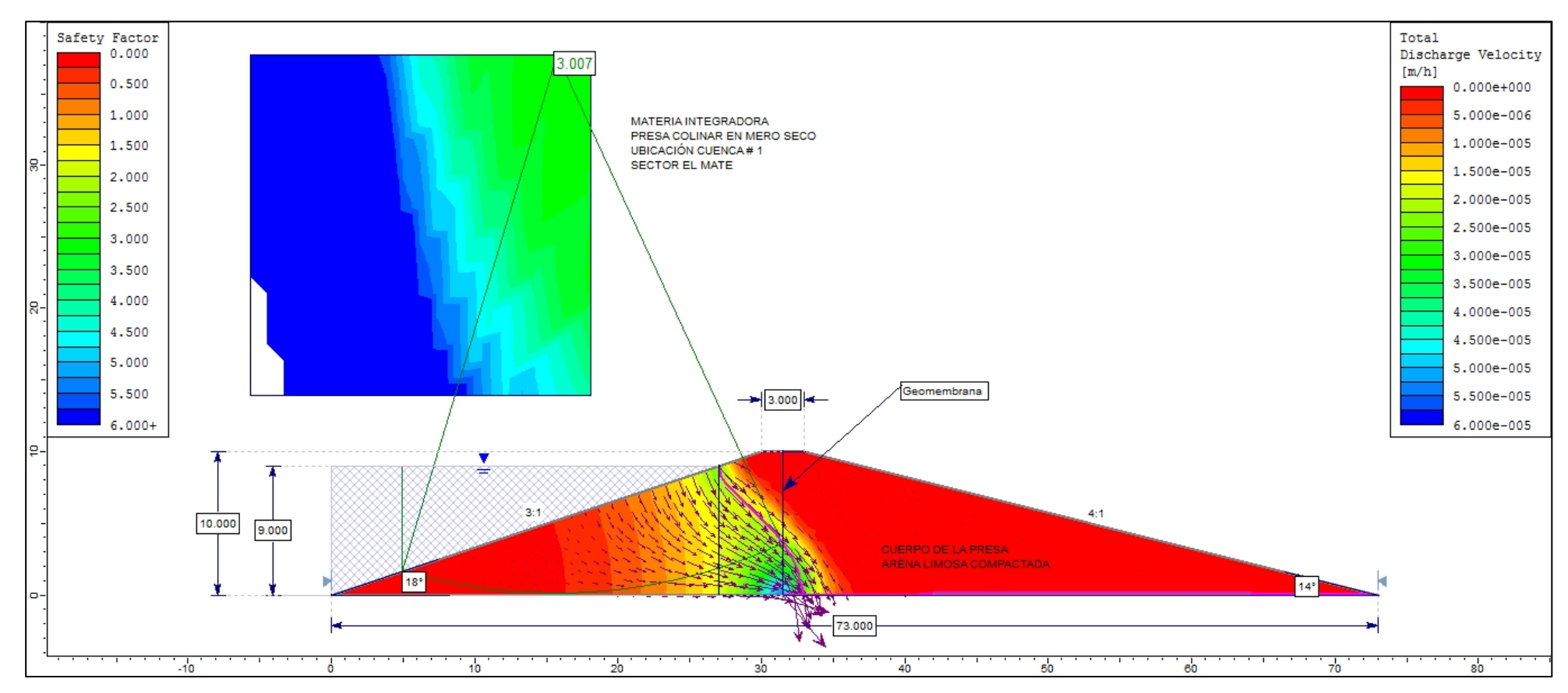

**Figura 3. 13 Resultados del análisis de la presa, velocidad de descarga, flujo de agua y factor de seguridad.**

**Fuente:** Abad, N. & Zambrano, C., 2019. Slide.

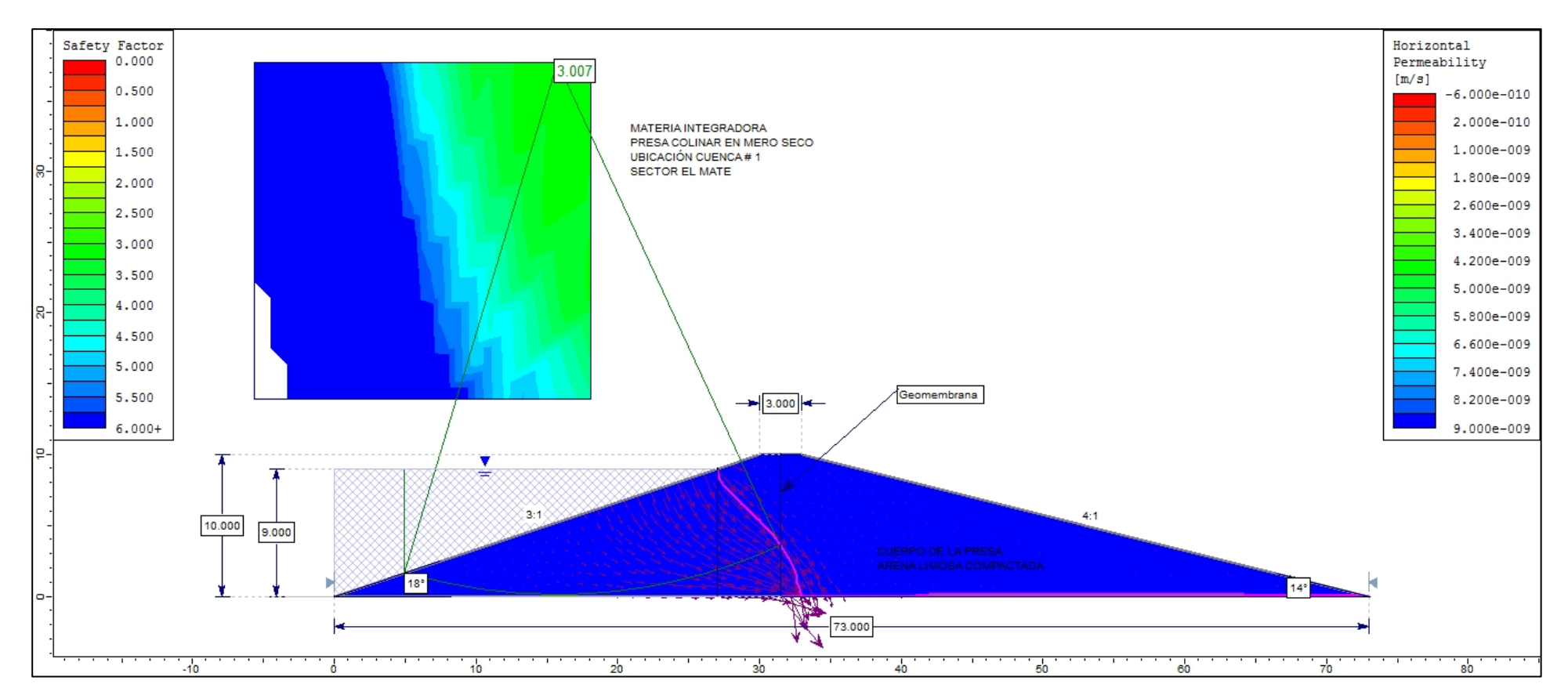

**Figura 3. 14 Resultado del análisis de la presa, permeabilidad, flujo de agua y factor de Seguridad.**

# **3.3.5 Capacidad de almacenamiento del Embalse en "El Mate"**

| Capacidad de almacenamiento hasta cota 360 |                     |           |                                         |  |  |  |  |
|--------------------------------------------|---------------------|-----------|-----------------------------------------|--|--|--|--|
| Cota (msnm)                                | $\text{Area (m}^2)$ |           | Volumen $(m^3)$   Volumen Acum. $(m^3)$ |  |  |  |  |
| 350                                        | 280.89              | 0.00      | 0.000                                   |  |  |  |  |
| 351                                        | 584.38              | 432.64    | 432.636                                 |  |  |  |  |
| 352                                        | 2 043.25            | 1 313.81  | 1 746.449                               |  |  |  |  |
| 353                                        | 3738.90             | 2891.07   | 4 637.522                               |  |  |  |  |
| 354                                        | 5 844.86            | 4791.88   | 9 429.402                               |  |  |  |  |
| 355                                        | 8 195.54            | 7 020.20  | 16 449.601                              |  |  |  |  |
| 356                                        | 10 794.22           | 9494.88   | 25 944.480                              |  |  |  |  |
| 357                                        | 13 719.93           | 12 257.07 | 38 201.554                              |  |  |  |  |
| 358                                        | 16 232.01           | 14 975.97 | 53 177.524                              |  |  |  |  |
| 359                                        | 19 519.67           | 17 875.84 | 71 053.366                              |  |  |  |  |
| 360                                        | 23 262.63           | 21 391.15 | 92 444.517                              |  |  |  |  |
| 361                                        | 26 579.59           | 24 921.11 | 117 365.627                             |  |  |  |  |
| 362                                        | 29 981.15           | 28 280.37 | 145 645.999                             |  |  |  |  |
| 363                                        | 33 732.10           | 31 856.63 | 177 502.627                             |  |  |  |  |
| 364                                        | 38 459.07           | 36 095.59 | 213 598.212                             |  |  |  |  |
| 365                                        | 43 371.27           | 40 915.17 | 254 513.380                             |  |  |  |  |

**Tabla 3. 3 Capacidad de almacenamiento del embalse de la alternativa 2**

**Fuente:** Abad, N. & Zambrano, C., 2019.

Se puede llegar a almacenar hasta 213 600 metros en la cota 365. Hasta la cota 360 se tendrían 92 244 m $^3$ .

#### **3.4 PLAN DE DOTACIÓN ANUAL**

Entre los meses de abril a noviembre se estima aprovechar el agua captada en los meses lluviosos que son de diciembre a marzo. El plan racional anual tiene como objetivo decidir cómo se consignará el agua embalsada en la presa durante los 240 días secos. Para ello se plantean estos tres ejes:

- **1.** Dotación Poblacional
- **2.** Agua para Cultivos
- **3.** Uso pecuario

## **3.4.1 Dotación Poblacional**

La población de Mero Seco son 36 familias con aproximadamente 150 personas. Se buscará calcular la población futura para luego determinar la demanda de agua para consumo humano.

$$
Pf = Pa * (1 + rg)^{tf-ta}
$$

Donde:

Pf: Población futura

Rg: Índice de crecimiento poblacional geométrico (1.5% para zona rural)

Pa: Población actual (150 personas)

tf: Año para el cual se estima la población (2069)

ta: año del recuento poblacional (2019)

$$
Pf = 150 * (1 + 1.5\%)^{2069 - 2019}
$$

$$
Pf = 316 \, \text{personas}
$$

Dado que es una población rural, y mediante aforos hablados, su consumo diario no supera los 50 litros por persona. Esto se debe a que su limitación ha provocado una cultura de ahorro del líquido vital.

Por lo tanto, asumiendo un consumo de 70 litros por habitante día, se tiene:

#### $$

**Dot** 
$$
a = \frac{70 \frac{litros}{hab}}{dia} * 316 hab * \frac{1m3}{1000 litres} \approx 22 \frac{m3}{dia}
$$

Para los primeros años solo se necesitará un caudal de **10 m<sup>3</sup> /día**.

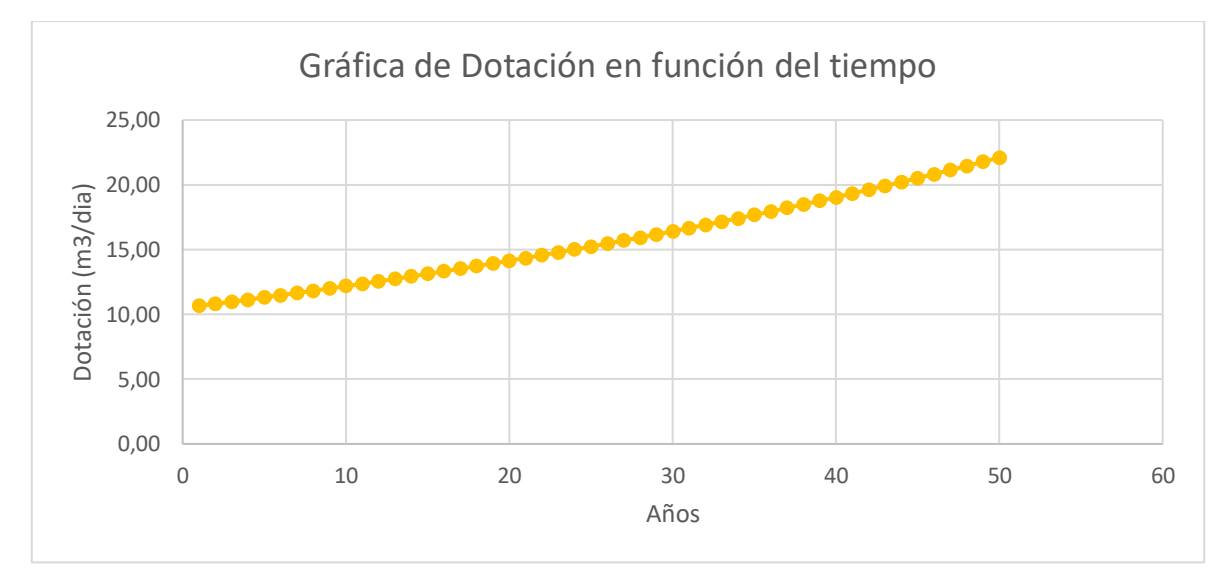

**Figura 3. 15 Gráfica de dotación necesaria en Mero Seco (2019) en función del crecimiento poblacional.**

**Fuente:** Abad, N. & Zambrano, C., 2019.

#### **3.4.2 Agua para Cultivos de Maíz por Hectárea**

Se tomará como antecedente el cultivo de maíz ya que el 96% de Mero Seco obtiene sus recursos a partir de este producto.

## **3.4.2.1 Periodo de la Cosecha**

El tiempo entre etapas de crecimiento pueden variar (Yánez, 2013) dependiendo del tipo de maíz, sus fechas de siembra, su localización, la altitud a la que se encuentra el maíz, etc. No obstante, Rodríguez (2013) afirma, en su estudio del comportamiento de cinco híbridos de maíz, que el tiempo de cosecha es de **120 días**, ósea 4 meses. Además, el rendimiento promedio es de 150 qq/ha. Sin embargo, Mera (2010) quien también experimentó con híbridos, pero focalizado

sus sembríos en el cantón Paján en la provincia de Manabí, cerca de Jipijapa (Mero Seco) destacó rendimientos de **108 qq/ha y 97 qq/ha** respectivamente. El INIAP E.E.T. (2013) resalta que puede existir hasta 62500 plantas de maíz por hectárea sin que sea afectadas las mismas.

Estos datos son útiles para el racionamiento del agua para el riego del producto más sembrado en Mero Seco. Anteriormente se comentó que el 96% del desarrollo productivo – económico de la comuna se obtiene mediante la cosecha de maíz.

#### **3.4.2.2 Calidad del agua para riego**

En la Guía para Buenas Prácticas Agrícolas para maíz duro, en su Capítulo VIII, referente al Manejo del Agua, específicamente en el Artículo 2 (INTERCALIDAD, 2014) insta a que se debe tener un plan de riego donde se establezca la frecuencia y uso racional del agua, dependiendo de la época de siembra y de la etapa de crecimiento. Y a su vez, el agua de riego debe cumplir con los requisitos solicitados en los "Criterios de Calidad Admisibles para aguas de uso agrícola o de riego", de la Norma de Calidad Ambiental y descarga de Afluentes: Recurso Agua. Ver **Apéndice D.**
## *3.4.2.3 Gasto de agua para riego por hectárea*

Los cultivos tienen generalmente 4 fases, las cuales son el inicio, el desarrollo, media y la maduración o senescencia.

Rangos típicos esperados del valor de K, para las cuatro etapas del crecimiento

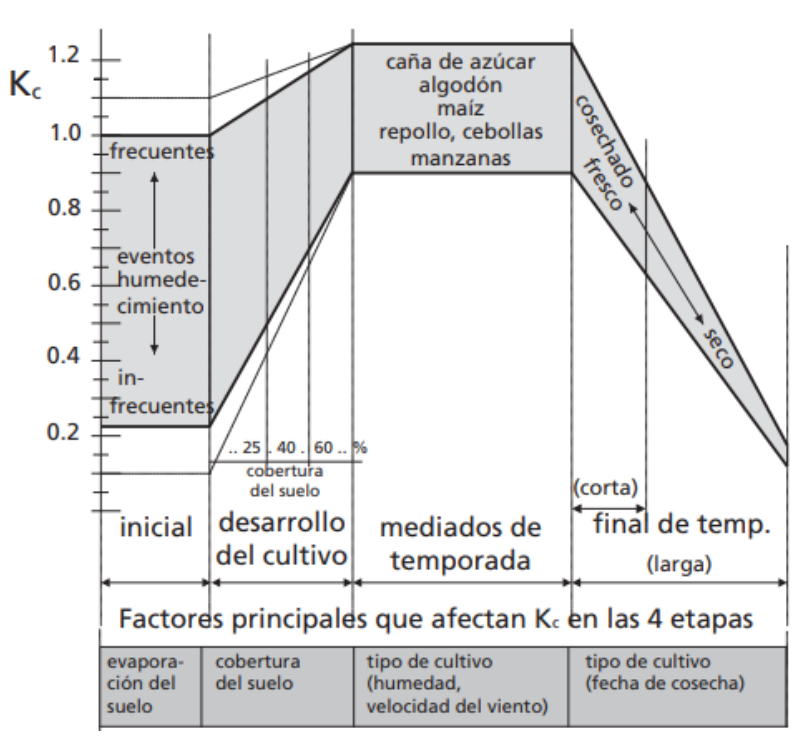

**Figura 3. 16 Rangos típicos esperados del valor Kc para las cuatro etapas del crecimiento.**

#### **Fuente:** FAO

Para llegar al dato de la cantidad de  $m<sup>3</sup>$  necesarios para un cultivo de maíz por hectárea, se necesita calcular la evapotranspiración del cultivo, la cual varía en función del tiempo y ubicación geográfica.

| <b>Mes</b>   | Eto mm/día | Eto mm/mes |
|--------------|------------|------------|
| Enero        | 4.45       | 137.95     |
| Febrero      | 4.33       | 125.57     |
| <b>Marzo</b> | 4.52       | 139.81     |
| Abril        | 4.55       | 136.50     |
| Mayo         | 3.24       | 100.44     |

**Tabla 3. 4 Resultados del Método de Penman para conocer la Eto.**

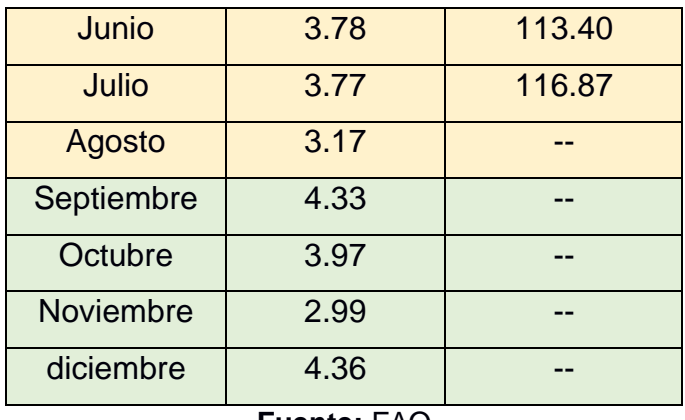

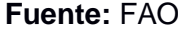

Siguiendo un cálculo para un sistema por goteo, el cual no existe, pero se propone realizar para aprovechar el recurso agua de manera eficiente y eco-amigable. Se necesitan otras variables como son: la distancia entre matas para el goteo, …

Para el periodo del inicio se tomarán 50 días, en el desarrollo la duración será 60 días, dando en total 110 días. Realizando el cálculo para el maíz, sembrando desde el mes de abril se tiene:

$$
Kc\text{ }inicio=1.15
$$

$$
Kc\ desarrollo = Kc\ incio + \left(\frac{l + 0.5\ D - 1}{D}\right)
$$

Donde I es el número de días del inicio y D es el número de días del desarrollo.

$$
Kc \ desarrollo = 1.15 + \left(\frac{50 + 0.5 * 60 - 1}{60}\right) = 0.55
$$

Luego se debe calcular la Etc por mes mediante la siguiente formula:

*Etc Kc inicio/desarrollo = Kc inicio/desarrollo \* Eto (mes)* 

Resultando: Etc inicio (abril) = 5.23 mm/día Etc desarrollo (mayo) = 3.73 mm/día Etc mediado (mayo) = 3.70 mm/día Etc maduración (julio) = 3.69 mm/día

El procedimiento lastimosamente llevaría el estudio agroindustrial de un sistema integral de un cultivo de maíz, lo cual no es el objeto de esta tesis, pero consultando a los moradores de Mero Seco juntamente con el Ing. Agrónomo Ismael Llerena se logró cuantificar que durante el periodo de los 4 meses de la cosecha del maíz (típicamente hibrido, semilla Insignia y Abanta las cuales generan en casos ideales hasta 200 qq/Ha) **son necesarios aproximadamente 5000 m<sup>3</sup> por hectárea, o alrededor de 40 m<sup>3</sup> por día.**

## **3.4.3 Uso Pecuario**

El agua utilizada para uso pecuario es el agua disponible para el abrevadero de animales, así como actividades convexas. Estas deben cumplir con los Criterios de Calidad establecidos por el TULSMA en la tabla 8 de los "Criterios de Calidad Admisibles para aguas de uso agrícola o de riego", de la Norma de Calidad Ambiental y descarga de Afluentes: Recurso Agua.

En esta variable, se destina un **5% del agua embalsada**.

## **3.4.4 Resultados del uso de agua**

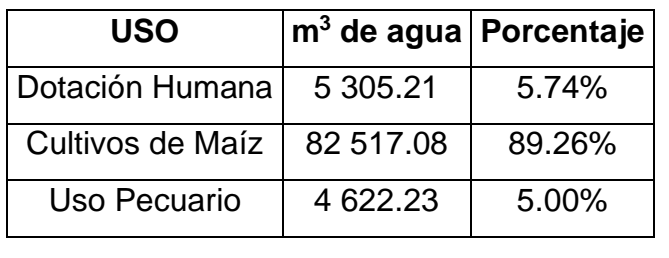

#### **Tabla 3. 5 Tabla de resultados de uso de agua.**

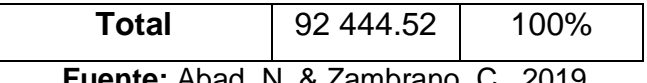

**e:** Abad, N. & Zambrano, C., 2019.

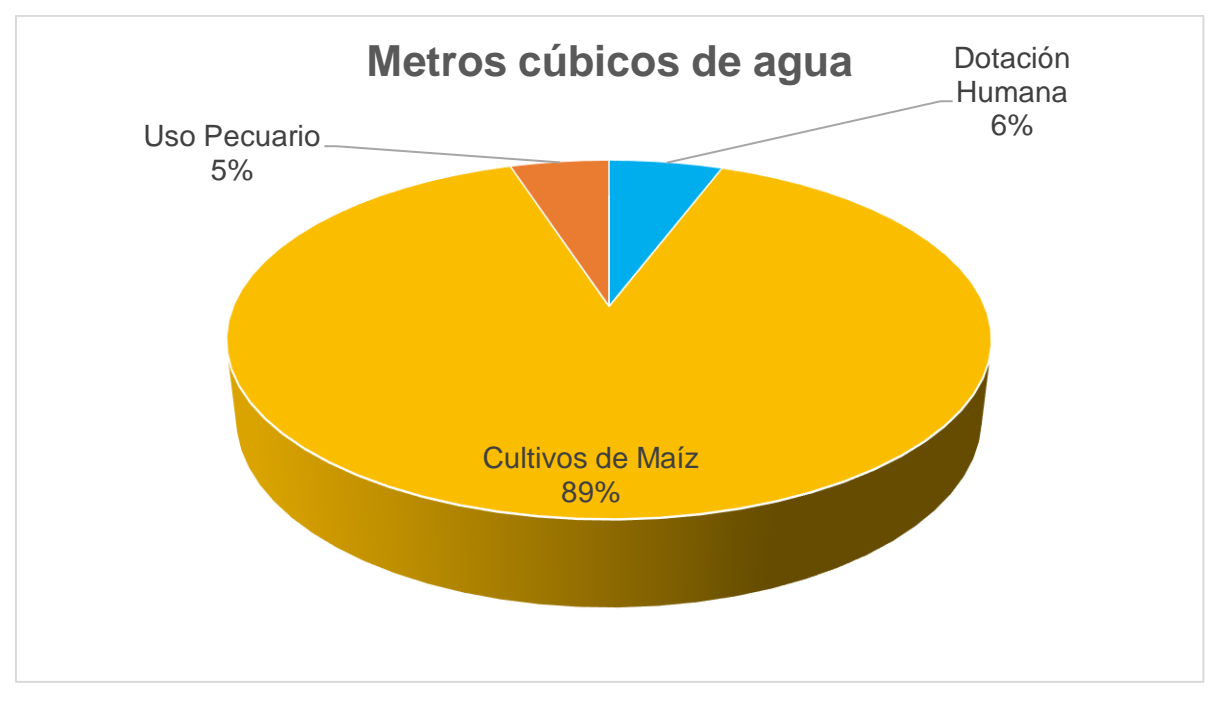

**Figura 3. 17 Resultados de uso de agua en porcentaje.**

**Fuente:** Abad, N. & Zambrano, C., 2019.

Con esto se logra satisfacer las necesidades de los habitantes de Mero Seco durante los próximos 50 años, llenando el embalse a su capacidad esperada.

Además, se logran regar 18 hectáreas de cultivo en la época seca donde no hay lluvias.

## **3.5 ESTUDIO DE IMPACTO AMBIENTAL**

En el presente capítulo se busca realizar un análisis de los posibles impactos ambientales que se desarrollaran durante el proceso de construcción del proyecto, estos pueden beneficiosos o perjudiciales. Este análisis también pretende controlar o moderar los posibles impactos perjudiciales para el medio ambiente y su entorno.

Lo que se pretende alcanzar con la evaluación de impacto ambiental es que se sigan las pautas necesarias para un correcto manejo ambiental, evitando afectaciones a las personas cercanas al sitio de construcción brindándoles un ambiente libre de nuevos contaminantes. Para llevarse a cabo estas pautas se deberán cumplir los lineamientos estipulados en el Texto Unificado de la Ley Secundaria del Medio Ambiente (TULSMA).

En función de las actividades que se van a ejecutar se deberán cumplir con las siguientes normas:

- Se tomarán medidas pertinentes para resguardar la seguridad de los trabajadores con la finalidad que se desenvuelvan en un ambiente optimo referente a higiene, alojamiento, y salud. Para ello es necesario que en las instalaciones se cuente con botiquines de primeros auxilios, equipo para extinción de incendios, entre otras medidas tales como control de ruido, utilización de agua para el control de polvo y material particulado y la difusión de la construcción del proyecto por medio físico en presentación de volantes.
- Utilización de los equipos de protección personal (EPP), es decir que todo trabajador dentro de la ejecución del proyecto deberá usar casco, botas, guantes y cualquier otro equipo de protección de seguridad dependiendo del área de trabajo a desempeñar, con el objetivo de salvaguardar su integridad física.
- Con respecto a la construcción de instalaciones provisionales y la ejecución de la obra civil de la presa, el medio biótico será afectado en el menor grado posible.

El objetivo principal es asegurar la seguridad del personal que intervendrá en la ejecución de la obra y conjuntamente proteger la fauna y flora presentes en la zona que puedan verse perjudicada o alterada. Para evitar este tipo de sucesos se deberán seguir los siguientes requerimientos:

## **Responsable de la Obra**

Deberá aprovisionar y monitorear el uso de los equipos de protección personal sean estos: botas, casco, chaleco reflectivo, orejeras, mascarillas, guantes entre otros. Según sea la necesidad en el frente de trabajo en el que se desenvuelvan los trabajadores.

#### **Obreros**

- Utilización de arnés de seguridad para la realización de trabajos en altura, con el fin de evitar posibles accidentes por caídas.
- Debido a que el proyecto requiere del manejo de materiales sueltos, los obreros deberán utilizar respiradores (mascarillas) debido a la exposición de material particulado.
- Uso permanente de los equipos de protección de seguridad y otros implementes según el frente de trabajo en el cual se desenvuelva el trabajador.
- Utilización de tapones auditivos debido al ruido proveniente de maquinaria pesada con el fin de reducir el nivel de afectación auditiva.

#### **Perímetro de la Obra**

▪ Colocar señalética temporal en la obra, para prevenir accidentes con la comunidad de la zona.

## **Descripción de medidas de mitigación**

## **Limpieza y Desbroce**

- Una vez finalizada la construcción de la presa, se reforestará el área circundante a la zona con árboles y plantas endémicas del lugar.
- Se emplearán estrategias para evitar en lo mínimo la afectación a la flora y fauna autóctona del recinto Mero Seco.
- Se utilizará la vegetación removida en el proceso de remoción del material de limpia del vaso de la presa, para posteriormente colocarlo en el paramento aguas debajo de presa con la finalidad de utilizar las raíces de esas plantas con sostén o soporte a la estabilidad del talud.

## **Excavación**

- Verificar el cumplimiento de la norma de emisión de gases y generación de ruido por parte de la maquinaria a emplearse en la ejecución de la obra, así como garantizar las condiciones óptimas de la misma para un correcto funcionamiento.
- Proporcionar una rutina de control correctico y mantenimiento a la maquinaria y equipos, con el fin de evitar derramen de combustible en la zona de trabajo.
- Humedecer el suelo con la finalidad de disminuir la generación de polvo, conforme se va desarrollando el avance de excavación del terreno.

## **Generación de desechos sólidos**

- Los terrenos donde no va a estar implantada la obra, utilizarlos para desgastarlos con los desechos por su efecto de descomposición.
- Evitar y prevenir la contaminación del suelo en las zonas donde no se llevará a cabo ningún tipo de remediación.
- Reutilizar y clasificar los residuos para llevar una correcta disposición y disposición de los mismos.

#### **Generación de aguas residuales**

- Impedir la descarga de aguas residuales a los cauces naturales de manera directa, se debe realizar previamente un tratamiento para su deposición.
- Emplear medidas de mitigación y remediación en caso de efectuarse alguna descarga accidental.
- Implementar sitios de disposición de las aguas grises y letrinas, tangues sépticos o campos de infiltración, con previa construcción antes del desarrollo de la obra.

#### **Permiso Ambiental**

Para llevar a cabo un proyecto constructivo es necesario la obtención de un permiso ambiental, para la obtención de dicho documento se requiere ingresar a la página del Sistema Único de Información Ambiental (SUIA), y realizar la creación de un usuario y proceder a llenar formularios con información perteneciente al proyecto.

El presente proyecto de estudio en base a su información topográfica, con una extensión de 2 Ha, la descripción de la actividad a desarrollarse, que para el caso de este proyecto, sería la construcción y/u operación de reservorios, y demás características. Se determinó que el trámite correspondería a la obtención de un certificado ambiental, el cual corresponde a la categoría I de permisos ambientales, debido a que el presente proyecto tiene actividades cuyos impactos y riesgos ambientales son considerados no significativos.

Una vez realizado este proceso en línea, se obtuvo el siguiente código MAE-RA-2019- 427394 con su respectiva fecha de registro.

#### **Intersección con Áreas Protegidas**

La obtención del certificado ambiental para el desarrollo de este trabajo de materia integradora, no se pudo realizar, debido a que la ubicación de la zona de estudio está dentro del SNAP (Sistema Nacional de Áreas Protegidas del Ecuador). Entonces, dado que las coordenadas de la ubicación del proyecto interceptan con la reserva del

Parque Nacional Machalilla, antes de terminar el registro para la realización de este trámite se observó un mensaje indicando la intersección de la ubicación del proyecto con el área de reserva, y adjunto un oficio y mapa de intersección (**Ver Apéndice F**), por lo que el siguiente paso a realizar, completar un formulario y adjuntarlo al sistema del portal de SUIA, donde este trámite seguirá en curso y será evaluado por un técnico o supervisor del Ministerio del Ambiente, el emitirá un pronunciamiento respectivo de aprobación o denegación indicando que tramites o requerimientos se necesitan para llevarse a cabo la construcción del proyecto.

Cabe mencionar como ventaja en esta situación, que la zona donde se llevará a cabo la construcción de la presa, no es una zona virgen o con muchas especies endémicas, ya ha sido tocada o alterado por el hombre, dado que es una zona de cultivo de maíz de aproximadamente 2 Ha, pertenecientes al Sr. Fausto Quimi, habitante del recinto Mero Seco, el cual accedió a dar este terreno en beneficio de toda la comunidad y para que se lleve a cabo la construcción del proyecto.

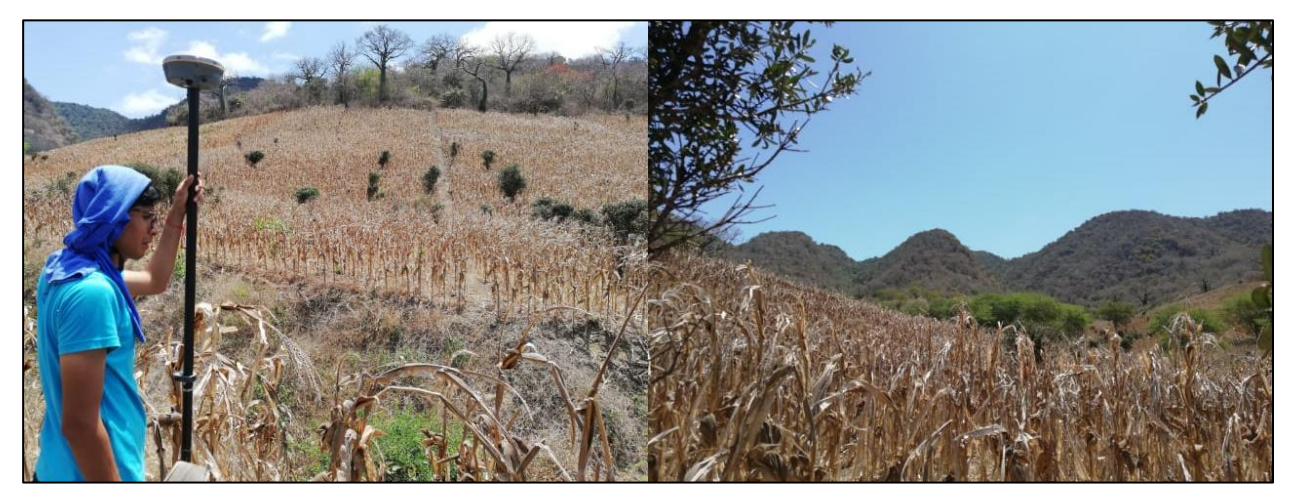

**Figura 3. 18 Zona donde se construirá la Presa, fotos del levantamiento topográfico.**

**Fuente:** Abad, N. & Zambrano, C., 2019.

Todo este proceso se llevó a cabo en un ejercicio académico, que se detalla en (**Apéndice F**).

## **3.6 ANÁLISIS DE PRECIOS UNITARIOS**

En este apartado se detalló las cantidades y presupuesto de obra, previamente se desarrolló un análisis de las actividades de obra, lo que resulto favorable para la búsqueda e implementación de los rubros.

El análisis de precios unitarios se realizó en función de los siguientes componentes como son: mano de obra, transporte, materiales, y equipo. La Cámara de Comercio de la Construcción nos otorgó mediante una tabla implantada por la Contraloría Nacional los costos de la mano de obra y los salarios mínimos por categoría ocupacional en el sector de la construcción. En el **Apéndice G** se enseña a detalle el análisis de precios unitarios.

## **Presupuesto Referencial**

En la siguiente tabla se detalla el desglose del presupuesto referencia para la construcción de la Presa Colinar en el recinto Mero Seco. El valor del proyecto es de **UD \$328.822,17**

# **TABLA DE CANTIDADES Y PRECIOS**

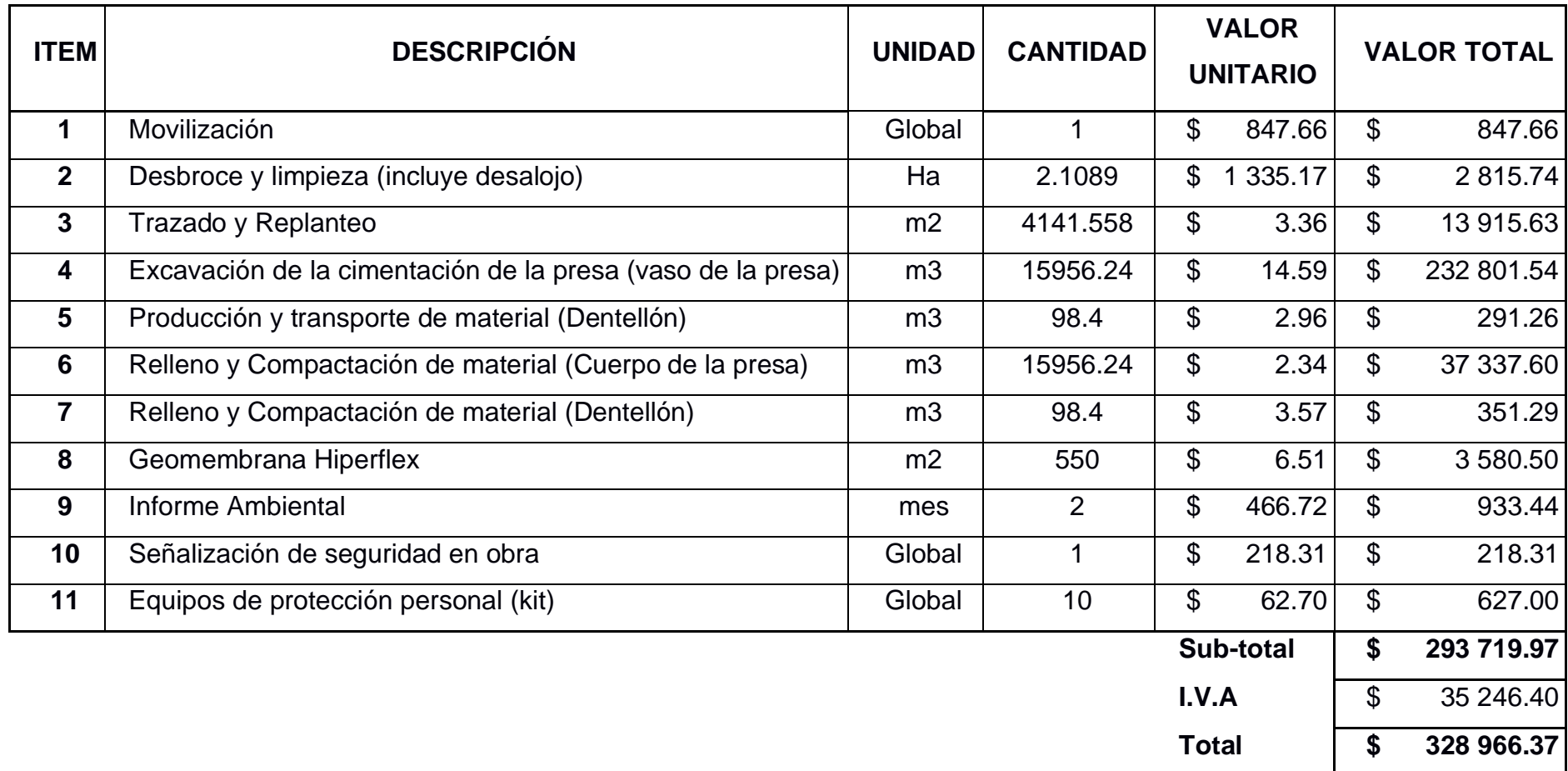

# **CAPÍTULO 4**

# **4. CONCLUSIONES**

- Para satisfacer las necesidades de los moradores de Merco Seco se tienen dos alternativas para construir embalses de aguas lluvias. La alternativa 1 permite embalsar 7.829 m<sup>3</sup>, en tanto que la alternativa 2, 92.244 m<sup>3</sup>.
- Han sido diseñadas las dos alternativas, sin embargo, es evidente que la solución más conveniente es la que genera la presa de mayor embalse.
- Se establece que es un embalse de más de cien mil metros cúbicos, con lo que se podría cubrir anualmente las necesidades de agua para uso doméstico y también para realizar riegos que les permitan generar pequeñas, pero sustentable producción agrícola otorgándoles su propio desarrollo económico.
- Se realizaron los estudios y el diseño de una presa colinar en la comunidad Mero Seco perteneciente al cantón Jipijapa, parroquia Julcuy, provincia de Manabí. Se probó el diseño de una Presa Colinar con similares especificaciones técnicas en dos lugares, el primero en la Cuenca # 3 y el segundo en la Cuenca # 1 en el sector conocido como "El Mate". Resultando la primera opción como ineficiente y no viable, y la segunda extraordinaria por su capacidad, ubicación, costo y propiedades geomecánicas.
- La construcción de esta Presa Colinar resultaría de gran beneficio para la comunidad de Mero Seco, ya que el reservorio de agua que se generaría será capaz de satisfacer las necesidades hídricas de todos los cultivos, uso pecuario y especialmente del consumo humano para 50 años de vida útil. El plazo de construcción es de 60 días.
- Con la Operación de la Presa Colinar se podrán regar aproximadamente 16 hectáreas de cultivos de maíz en la época seca, es decir, de mayo a diciembre. En caso de cultivar otro tipo de hortaliza o fruta, la capacidad de producción (en hectáreas) sobrepasaría las 16 Ha de maíz híbrido.
- Mediante el análisis de los parámetros de diseños, y los valores de las dimensiones de la presa ingresados al programa Slide, se constató que el cuerpo de la presa cumple satisfactoriamente el análisis estático y dinámico de estabilidad. Y aún, agregando el sismo más probable se llega a obtener un factor de seguridad de 3.
- Se buscó la mejor alternativa posible con las mejores condiciones topográficas para el vaso de presa con el propósito de obtener un mayor embalse de agua.
- Mediante la realización de este proyecto el volumen de agua que embalsará el vaso de la presa es de **92.444 m<sup>3</sup>** , con una cota de embalase de 361 msnm. La Presa Colinar tiene 10 metros de altura en su parte más baja, con 76 metros de longitud y se necesitarán 15.956 m<sup>3</sup> para el cuerpo de esta, lo que aumenta el volumen de almacenamiento del embalse (108.400 m<sup>3</sup>) debido a que el material será extraído del sitio.
- Mediante los análisis de suelo del sitio se pudo constatar que se cuenta con una buena característica de suelo que se pueden emplear para el desarrollo de esta obra civil, y de esta manera no será necesario adquirir material de préstamo de otro sitio. Al mismo tiempo, se determinó que Mero Seco está dentro de la formación Cayo, y dentro del lugar de la Presa Colinar no existen fallas geológicas. Además, en las tres cuencas de estudio existe un comportamiento idéntico en las características geomecánicas del tipo de Suelo, siendo estas en su clasificación SUCS una arena limosa.
- Se analizó las condiciones hidrológicas de la subcuenca de drenaje, áreas colaborantes y quebradas, en base a información actualizada y se comprobaron los caudales de diseño y embalsamiento para 4 periodos de retorno. Siendo el Caudal de T=5 años útil para el diseño de la presa y T=50 años para la comprobación de que no sobrepase el nivel de agua el borde libre.
- Las características topográficas del sector conocido como "El Mate" presentan las condiciones típicas de lo que significa una Presa Colinar. La Presa se encuentra en el cierre de una microcuenca, a los costados existen laderas que hacen las veces de paredes para el embalse. Conjuntamente, el suelo consta de limo (marga) lo cual hace que sea un reservorio natural no permeable.
- El caudal de diseño de la cuenca de drenaje se detalla con más precisión en la *Figura 2.32*, obviamente en los primeros minutos se alcanzan caudales elevados, de hasta 50 m<sup>3</sup>/s para un evento extremo de 50 años que simula lo que sucedería en el Fenómeno del Niño. Pero, lo que es común en una lluvia tipo es de 25 m<sup>3</sup>/s para los 5 primeros segundos, y pasada la primera hora de lluvia, los caudales decrecen a 5.4 m<sup>3</sup>/s.
- Se desarrolló el plan de razonamiento anual del agua colectada en la presa colinar. En el cual los más de 92 mil metros cúbicos de agua embalsada se destinará el 5.74% para la dotación humana, 5% para uso pecuario y 89.26% para los cultivos.
- El Estudio de Impacto Ambiental Integral del proyecto exige que se tenga un Certificado Ambiental para su ejecución. Pero presentó un fuerte inconveniente, debido a que el proyecto intercepta en el Área Nacional Protegida del Parque Nacional Machalilla, lo cual exige que haya un veedor del Ministerio del Ambiente para que verifique si es posible la construcción de la Presa Colinar.

▪ El costo del agua embalsada en la Presa Colinar está en **\$3.03/m<sup>3</sup>** . Relativamente es un valor alto debido a que el costo referencial del agua potable en Jipijapa es de \$0.35/m<sup>3</sup>. Sin embargo, es una obra que perdurará por los años y prácticamente TODA el agua será para impulsar el desarrollo productivo de una zona que 8 meses permanece inactiva debido a la falta del Recurso Agua.

## **5. RECOMENDACIONES**

- Se considera que se debe construir la alternativa 2, para lo cual se requiere el apoyo de maquinarias, que deben ser provistas por el gobierno municipal y por cierto la participación interesada de la comunidad de Mero Seco.
- Para optimizar las hectáreas de producción tierras se propone sembrar maracuyá, soya, pepino, tomate, pimiento, sandia, cebolla, haba, camote, yuca, maní, melón. Por tres razones, la primera es porque estas son de ciclo corto, la segunda es debido a que son cultivos comunes en Manabí y finalmente porque todas estas, en comparación con el maíz, necesitan menos agua para cosechar sus productos.
- En la etapa de construcción son necesarios los equipos y maquinarias detalladas en los APUS, pero si fuese posible, se debe pedir el apoyo del equipo de maquinarias del GAD de Jipijapa y la construcción de la presa tendría un plazo menor al establecido.
- Para obtener el Certificado Ambiental y el permiso por parte del Ministerio del Ambiente se debe solicitar que un inspector ambiental visite y evalué la zona de afectación del embalse. Las aproximadas 2 hectáreas donde sería el vaso de la Presa Colinar están ocupadas por cultivos de maíz y no por bosque seco endémico.
- Si hubiese una inversión mayor por parte de algún interesado, el proyecto de la Construcción de una Presa Colinar en Mero Seco, en el sector conocido como "El Mate" puede llegar a ser aún más ambiciosa la capacidad de almacenamiento, construyendo el cuerpo de la presa hasta la cota de 366 msnm (5 metros más de altura) se puede llegar a almacenar más de 270.000  $m<sup>3</sup>$  de agua, aumentaría 2.75 veces la capacidad.
- Debido a que el 100% de la zona de embalse es utilizada para el cultivo de maíz, se debe realizar no solamente el desbroce de los maizales, sino que se debe realizar una limpia del terreno puesto que el primer estrato (espesor menor a 50 centímetros) contiene un porcentaje de materia orgánica. Esta materia orgánica (rica en nutrientes) no debe ser desperdiciada, se recomienda colocar TODO este material en el paramento aguas abajo. Esto no solamente generaría una extrema estabilización del talud aguas abajo, sino que en ella va a crecer arbustos nativos y hasta se puede llegar a colocar árboles como ceibos, palo santo, piñon, etc. Los que al crecer evitarían la erosión, y son soluciones ecológicas y verdes para estabilizaciones de taludes.
- Se propone sembrar caña guadua en todo el perímetro del embalse, esto se debe a que la caña atrae la lluvia y puede ser utilizada como material de construcción a lo que ya este madura.

# **BIBLIOGRAFÍA**

- FAO, 2019. Evapotranspiración del cultivo en condiciones estándar, Parte B. Recuperado de http://www.fao.org/tempref/docrep/fao/009/x0490s/x0490s02.pdf
- Fattoreli, S. -P. (2007). Diseño Hidrológico. Padova.
- Gálvez H. y Regalado J., Características de las Precipitaciones, la Temperatura del aire y los Vientos en la Costa Ecuatoriana, Acta Oceanográfica del Pacifico, Vol. 14, No. 1, Pág. 201, 2007
- Gálvez, H., & Regalado, J. (2009). Comportamiento de las precipitaciones en la costa ecuatoriana en el 2008.
- Grubb, T. G. (1988). Recording wildlife locations with the Universal Transverse Mercator (UTM) grid system (Vol. 483). USDA Forest Service, Rocky Mountain Forest and Range Experiment Station.
- INAMHI. (2017) Boletín Meteorológico mensual mes: febrero de 2007 Año: XXXII N°: 382. Accedido el 1 de junio, 2019 desde http://www.wamis.org/countries/ecuador/ecu200702.pdf
- INSTITUTO NACIONAL AUTÓNOMO DE INVESTIGACIONES AGOPECUARIAS, 2013. Información proporcionada por el Programa de Mejoramiento de Maíz de la Estación Experimental Tropical Pichilingue. Quevedo-Ecuador.

JIPIJAPA, C. (2012). MEMORIA TÉCNICA.

Chávez, M. (1975). Proprietes Geotechniques du Calcaire Criptocristallin, Francia. Geología Aplicada, Pág. 65

- Mera, E. 2010. Evaluación de los híbridos de maíz (Zea mays, L.) sometidos a cinco alternativas de fertilización en la zona sur de la provincia de Manabí. Tesis de Ingeniero Agrónomo. Universidad de Guayaquil. Guayaquil, Ecuador. 74 p
- Orellana, R. 2019. Proyecto Xipescapé. Plan estratégico para Desarrollo, Fortalecimiento de la Gestión Hídrica y Producción de Alimentos en la Comunidad de Mero Seco. Guayaquil, Ecuador.
- Rodríguez, J. 2013. Comportamiento agronómico de cinco híbridos de maíz (Zea mays L.) en estado de choclo cultivados a dos distancias de siembra. Tesis de Ingeniero Agrónomo. Universidad de Guayaquil. Guayaquil, Ecuador. 91 p
- Rocsience Inc. (2019). Slide 2: Rocsience. Recuperado de https://www.rocscience.com/software/slide2
- Sanhuenza Plaza, C. R. (2013). Análisis comparativo de métodos de cálculo de estabilidad de taludes finitos aplicados a laderas naturales. Revista de la construcción.
- Slater, J. A., & Malys, S. (1998). WGS 84—Past, Present and Future. In Advances in Positioning and Reference Frames (pp. 1-7). Springer, Berlin, Heidelberg.
- Texto Unificado de Legislación Ambiental Secundaria del Ministerio del Ambiente "TULAS", agosto 2002. Libro VI Anexo 6 "Norma de Calidad Ambiental y de Descarga de Efluentes: Recurso Agua".
- Yánez, C; Zambrano, J; Caicedo, M. 2013. Guía de Producción de maíz para pequeños agricultores y agricultoras. Quito, Ecuador. INIAP, Programa de Maíz, 28p, (Guía No 96)
	- Escobar, A; Peova, L; 2018. Prediseño de la Pres La Camarona ubicada en el Campus Gustavo Galindo de la ESPOL. Tesis de Ingeniero Civil. Guayaquil, Ecuador,
- Dávila, H; Rivera, M; (2018). Prediseño de una Presa Multipropósito en la comuna Febres Cordero, Parroquia Colonche, Cantón Santa Elena, Provincia de Santa Elena. Tesis de Ingeniero Civil. Guayaquil, Ecuador.
- Hualpa, H; Gonsabay, D; Chavez, M. (2017). Evaluación económica y análisis del proceso constructivo de la presa de embalse en el parque El Conocimiento. Artículo Científico. Guayaquil, Ecuador
- Figuera, M. (2008). Diseño de presas pequeñas. Tesis de maestro en Ingeniería Civil -Análisis y Diseño de cimentaciones, Monterrey, México.
- Lavao, S. (2014). Aplicación de la Teoría del Número de Curva (CN) a una cuenca de montaña, caso de estudio: Cuenca del río Murca mediante la utilización de sistemas de información geográfica. Articulo científico. Bogotá, Colombia.

# **APÉNDICES**

**APÉNDICE A**

**RESULTADOS DE ENSAYOS DE SUELO DEL MATERIAL DE LA PRESA ARTESANAL DISEÑADA POR LOS MORADORES DE LA COMUNIDAD DE MERO SECO**

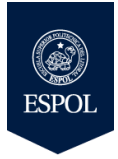

## **ESCUELA SUPERIOR POLITÉCNICA DEL LITORAL Facultad de Ingeniería en Ciencias de la Tierra Laboratorio de Mecánica de Suelos, Rocas y Materiales**

 **"Ing. Raúl Maruri Díaz"**

**Materia:** DISEÑO DE OBRAS CIVILES - Materia Integradora<br>**19 Tema:** Estudios y Diseño de reservorios de aguas lluvias para favorecer el desarrollo productivo de Mero Seco **Id muestra: M1 Tema:** Estudios y Diseño de reservorios de aguas lluvias para favorecer el desarrollo productivo de Mero Seco **Id muestra: M1 Localización:** Mero Seco - Jipijapa - Manabí<br>**Fecha:** 0.202019 **Fecha:** 16/04/2019

**ANÁLISIS GRANULOMÉTRICO Norma de Referencia: ASTM D 422**

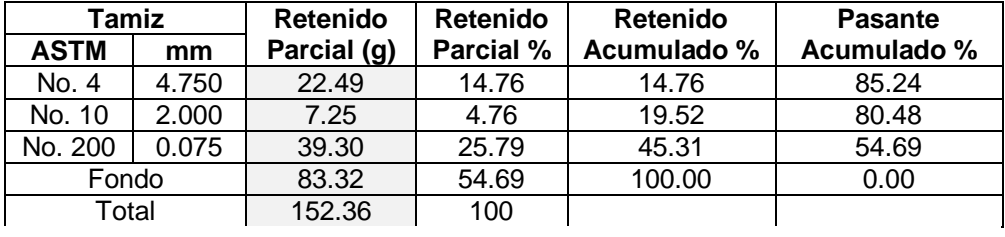

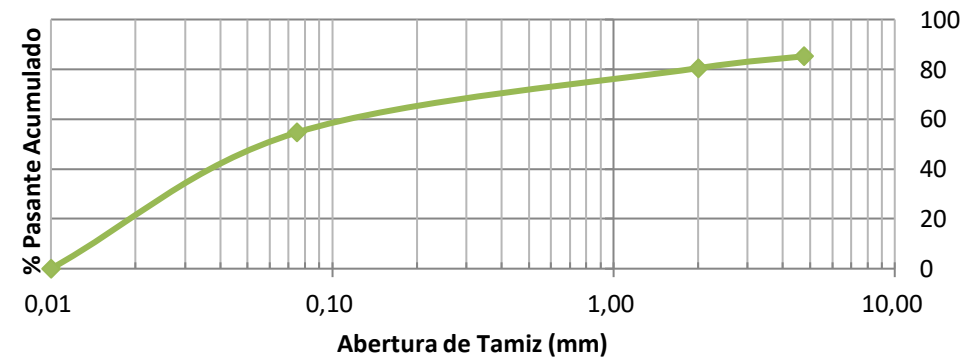

#### **CONTENIDO DE HUMEDAD Norma de Referencia: ASTM D 2216**

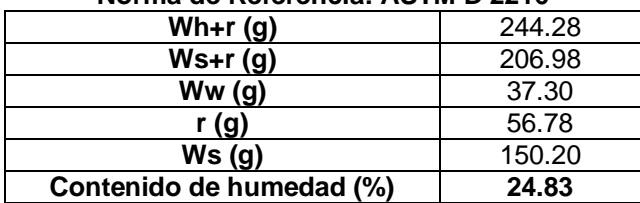

#### **LÍMITES DE ATTERBERG Norma de Referencia: ASTM D 4318**

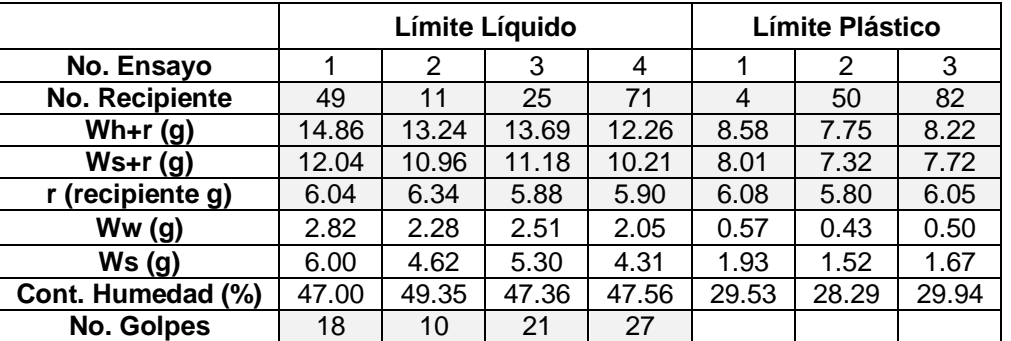

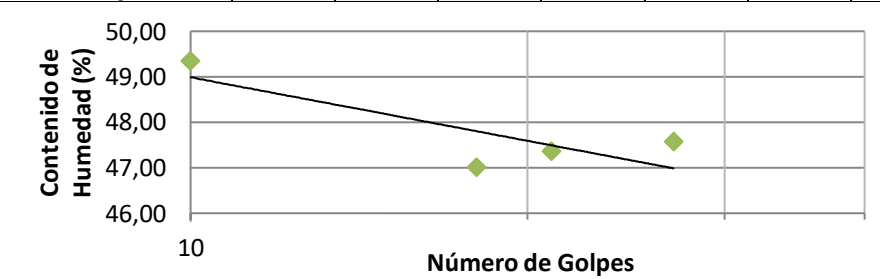

#### **CUADRO DE RESULTADOS**

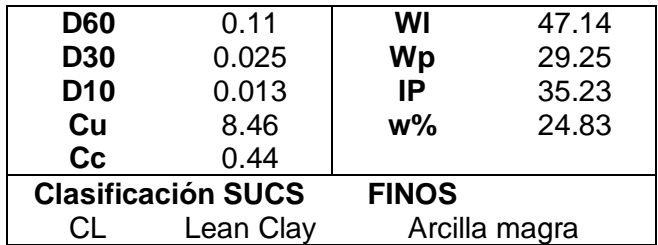

Facultad de Ingeniería e Ciencias de la Tierra

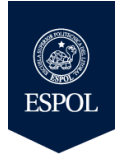

## **ESCUELA SUPERIOR POLITÉCNICA DEL LITORAL Facultad de Ingeniería en Ciencias de la Tierra Laboratorio de Mecánica de Suelos, Rocas y Materiales "Ing. Raúl Maruri Díaz"**

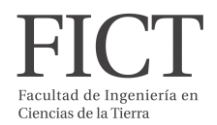

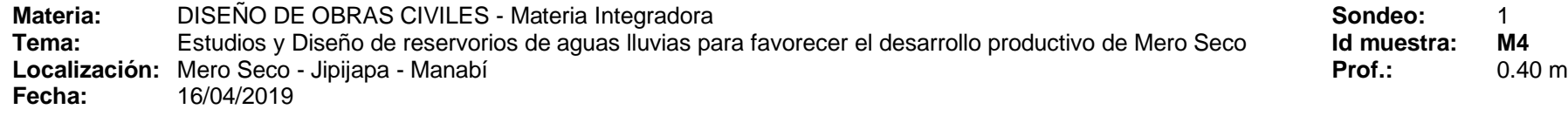

**ANÁLISIS GRANULOMÉTRICO Norma de Referencia: ASTM D 422**

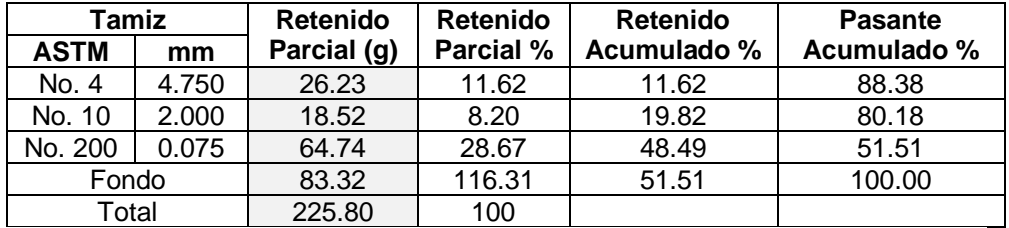

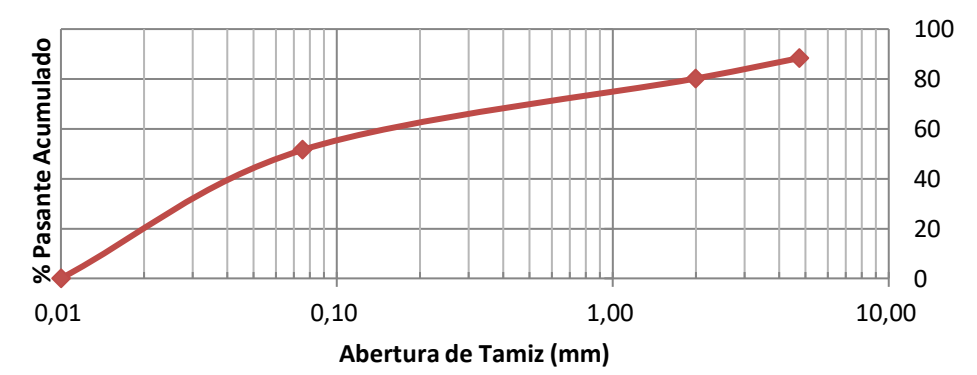

#### **CONTENIDO DE HUMEDAD Norma de Referencia: ASTM D 2216**

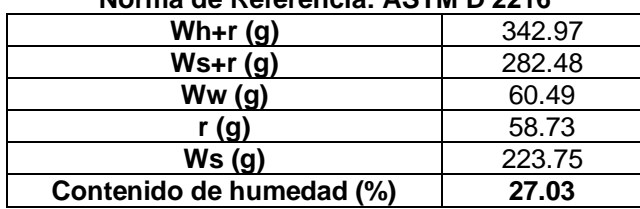

#### **LÍMITES DE ATTERBERG Norma de Referencia: ASTM D 4318**

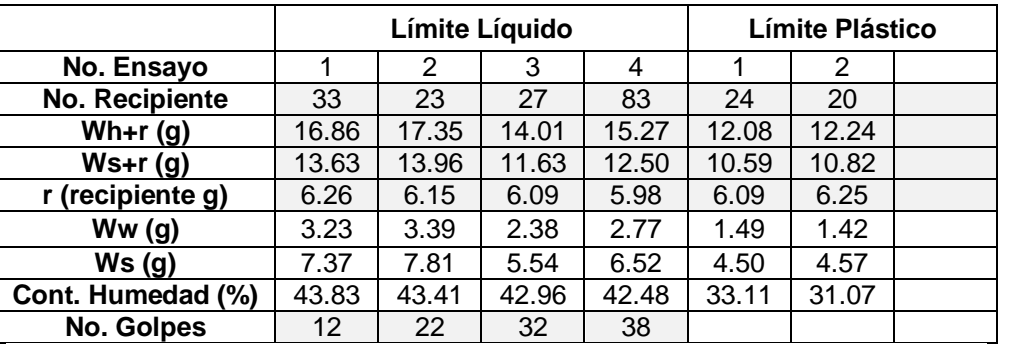

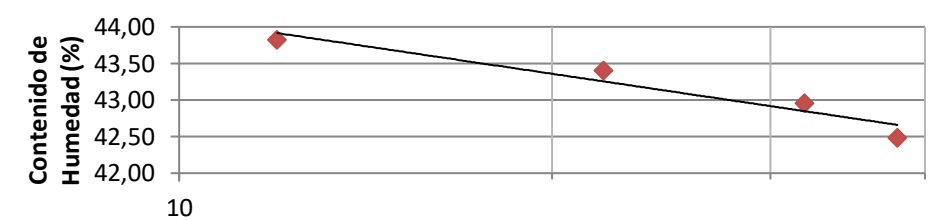

**Número de Golpes**

#### **CUADRO DE RESULTADOS**

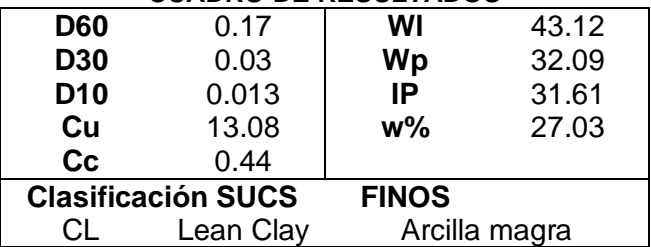

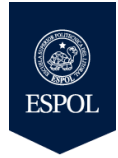

## **ESCUELA SUPERIOR POLITÉCNICA DEL LITORAL Facultad de Ingeniería en Ciencias de la Tierra Laboratorio de Mecánica de Suelos, Rocas y Materiales "Ing. Raúl Maruri Díaz"**

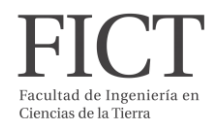

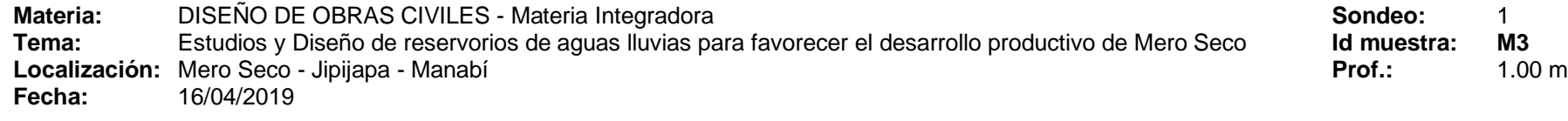

**ANÁLISIS GRANULOMÉTRICO Norma de Referencia: ASTM D 422**

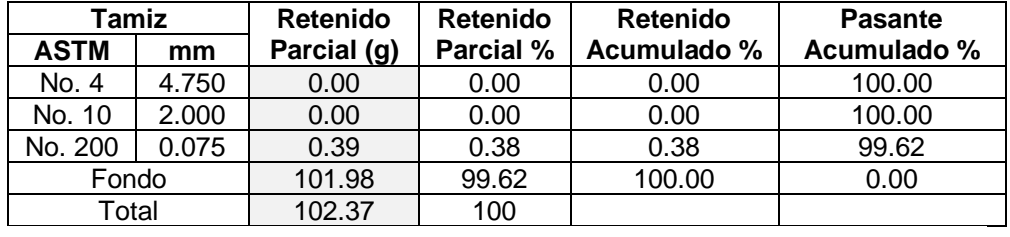

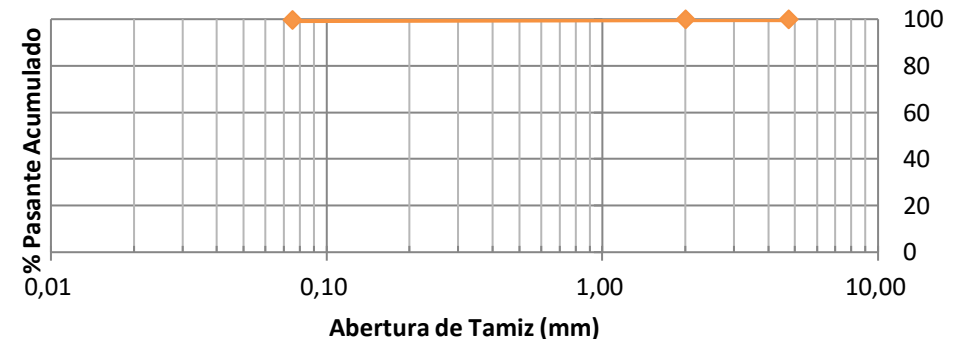

## **CONTENIDO DE HUMEDAD**

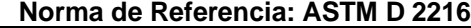

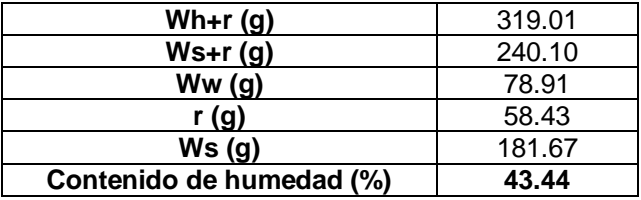

#### **LÍMITES DE ATTERBERG Norma de Referencia: ASTM D 4318**

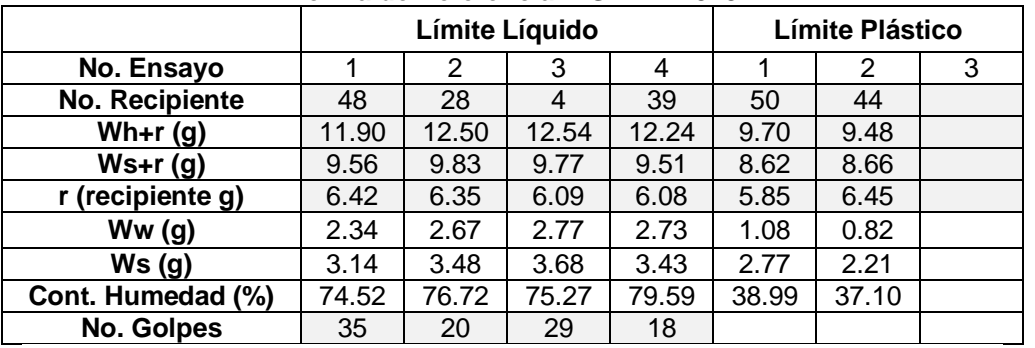

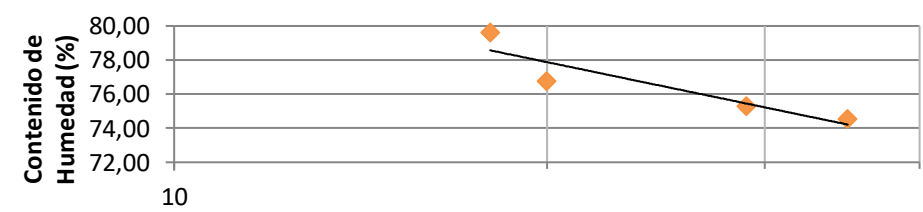

#### **Número de Golpes**

#### **CUADRO DE RESULTADOS**

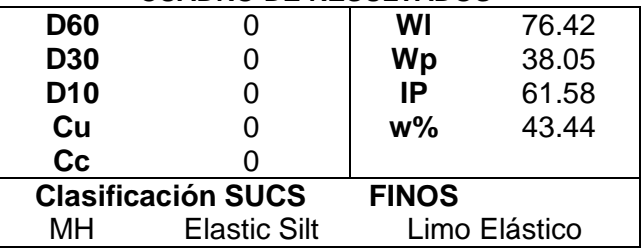

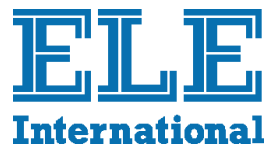

**(Quick Undrained)**

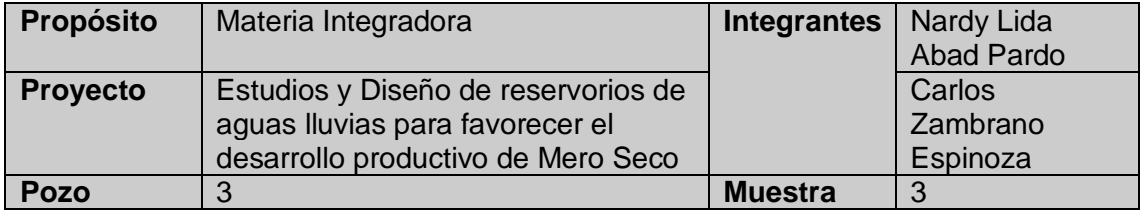

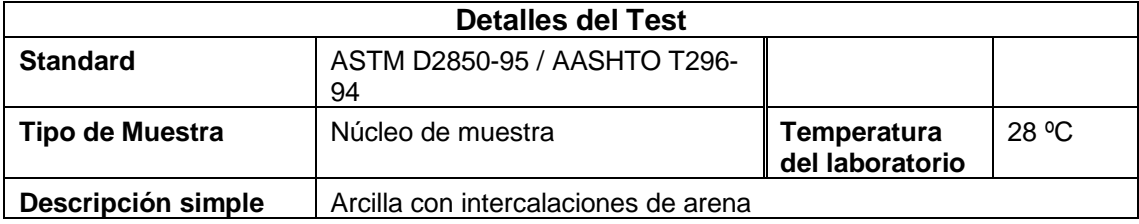

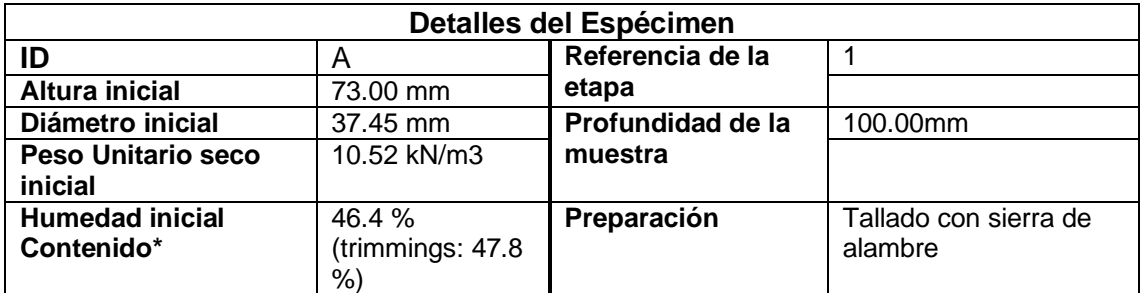

\* Calculado a partir de pesos iniciales y secos de espécimen completo.

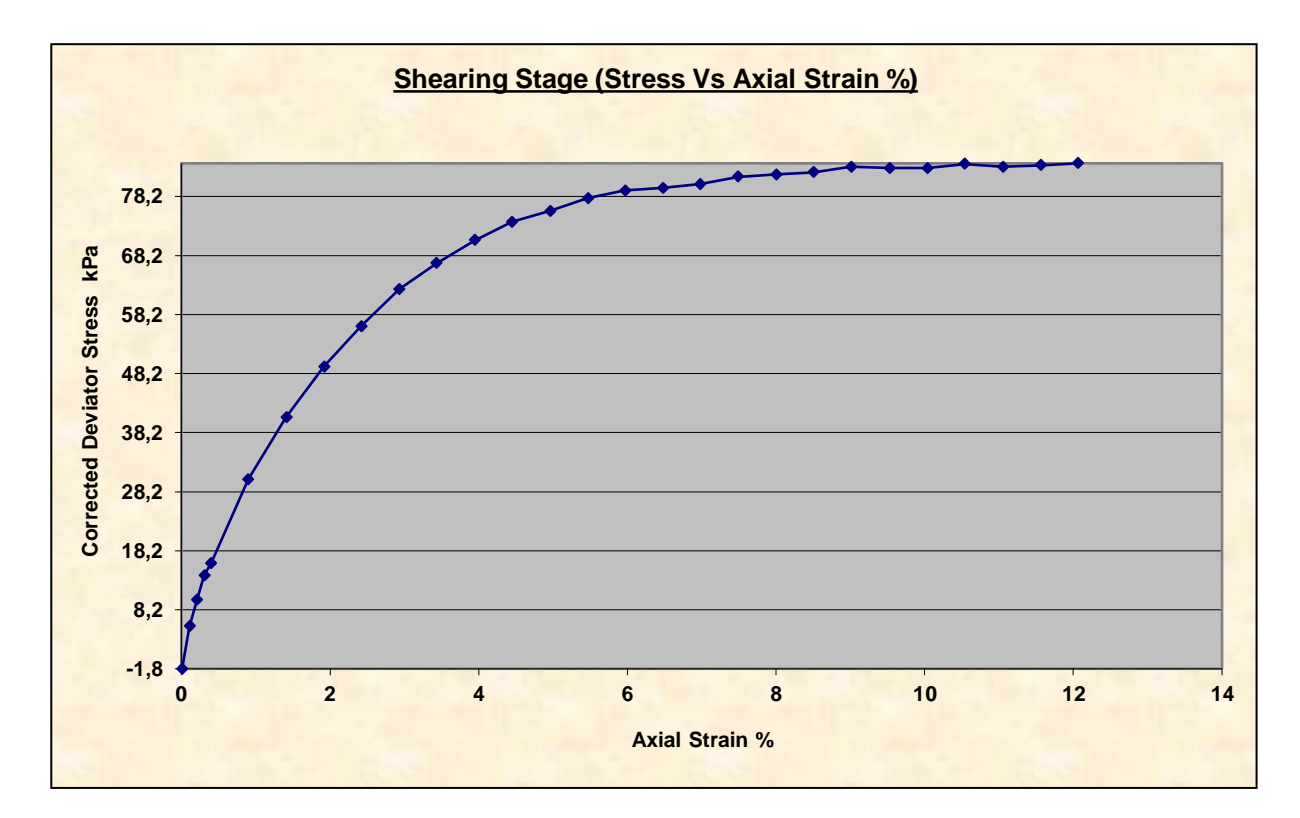

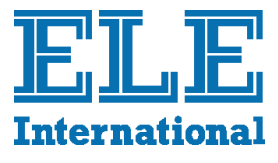

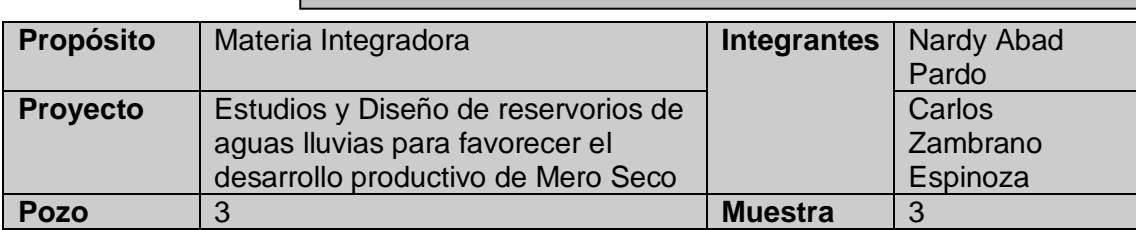

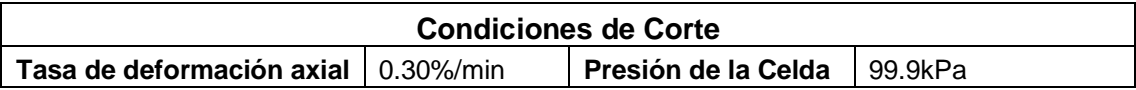

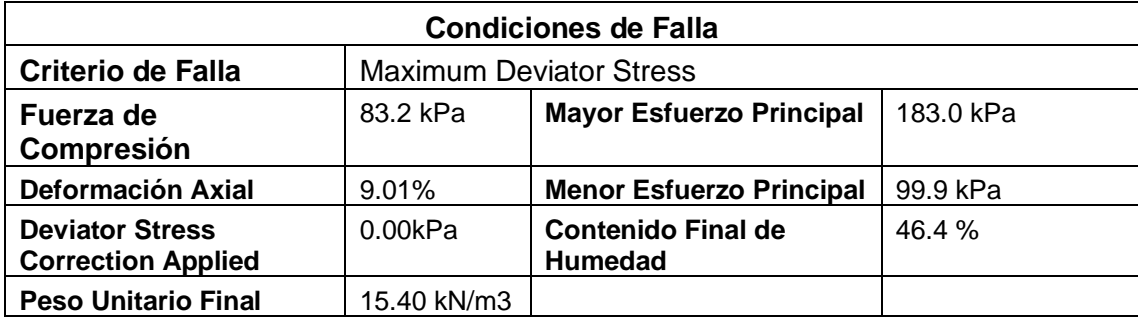

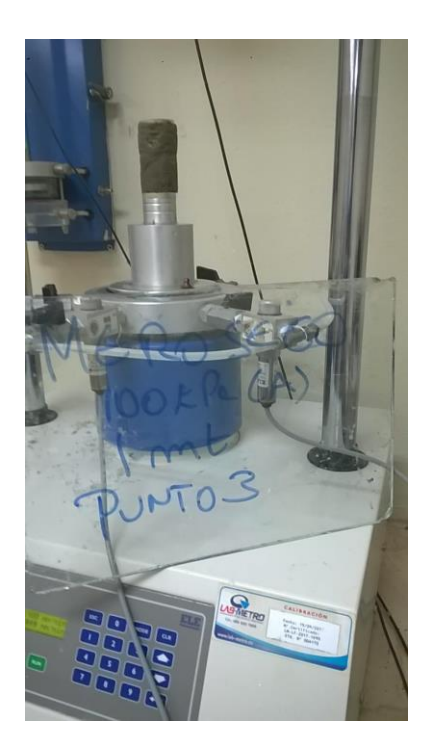

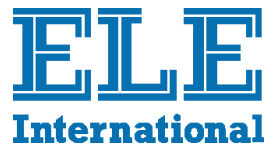

**(Quick Undrained)**

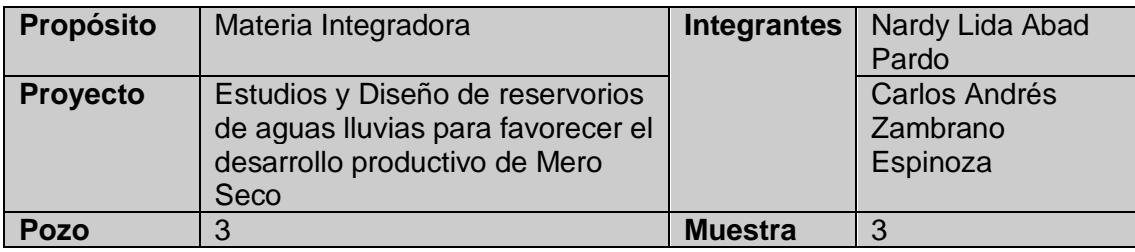

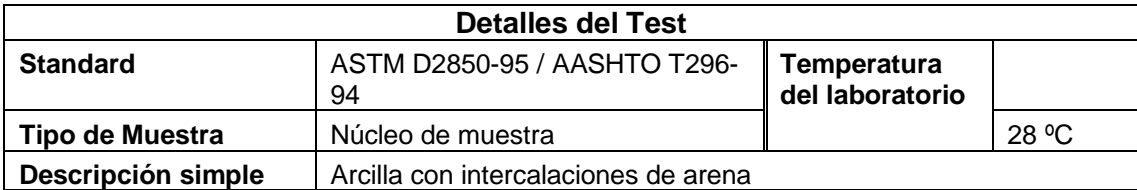

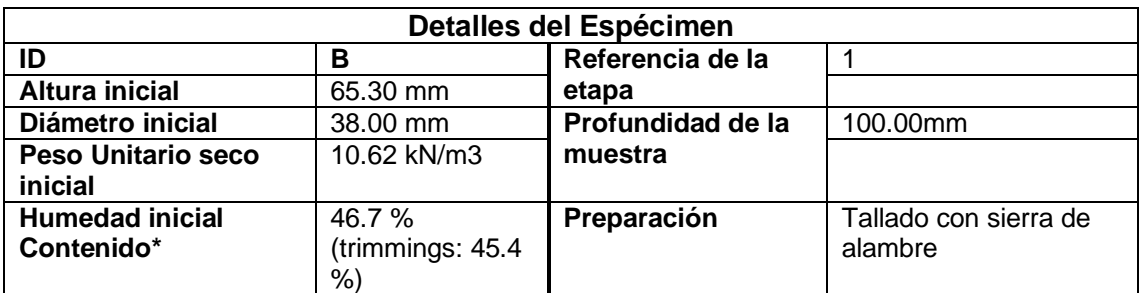

\* Calculado a partir de pesos iniciales y secos de espécimen completo.

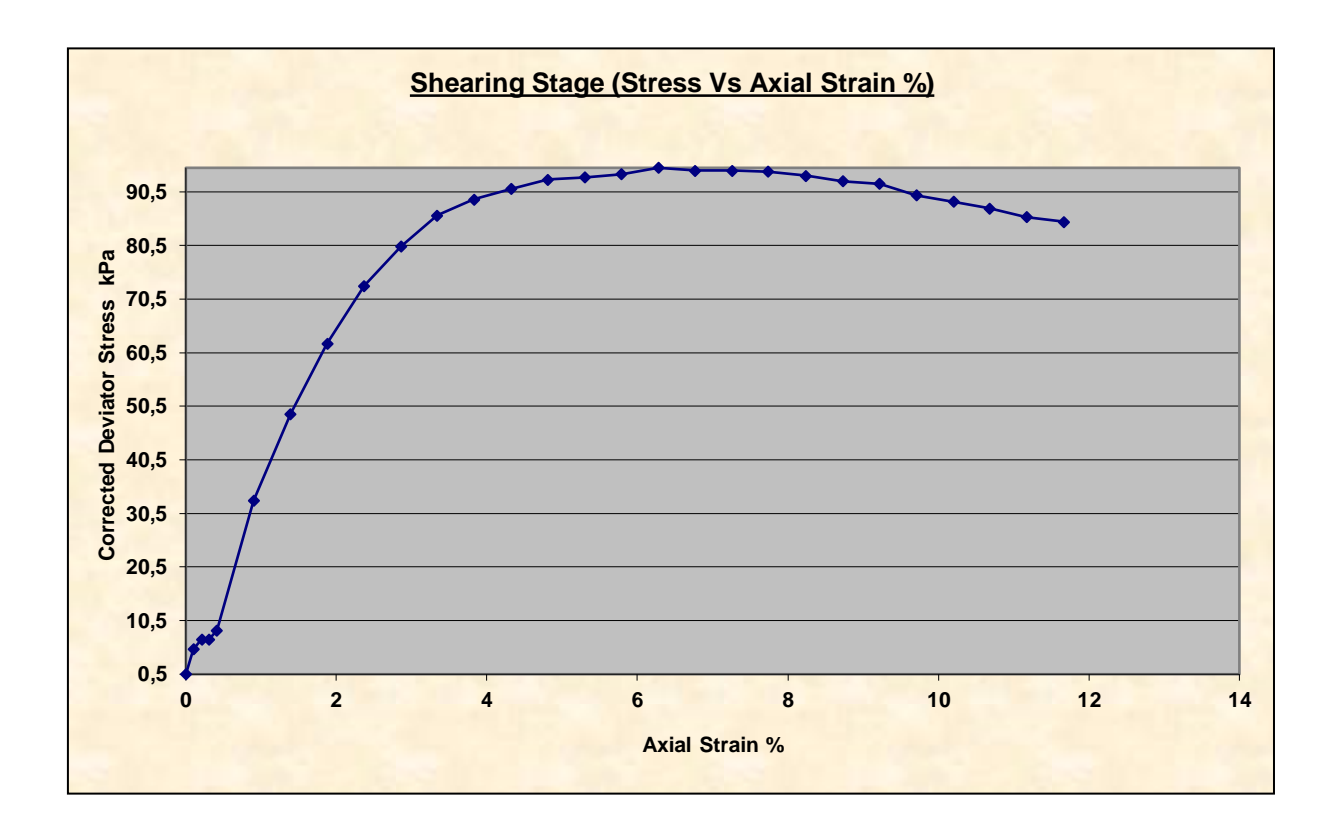

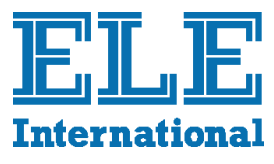

**(Quick Undrained)**

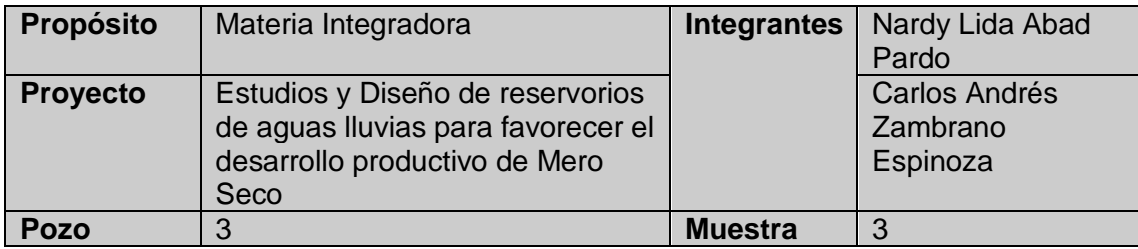

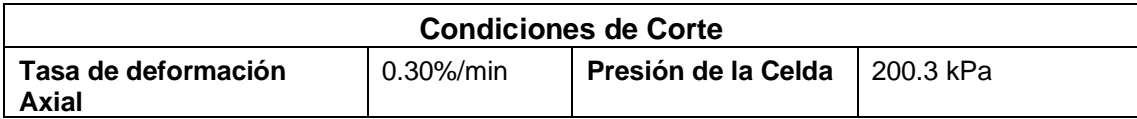

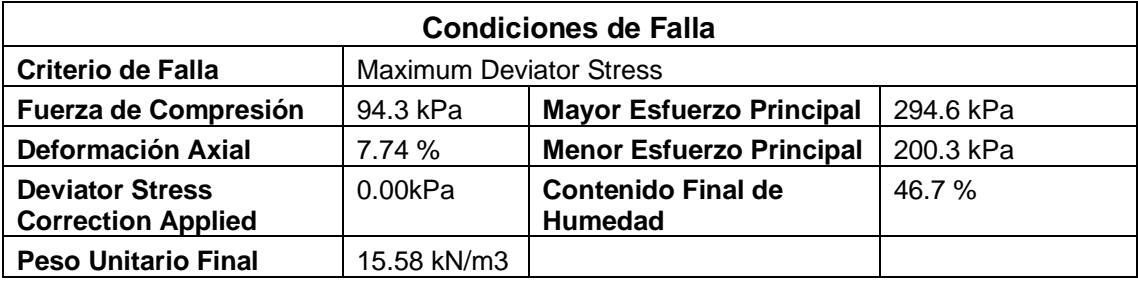

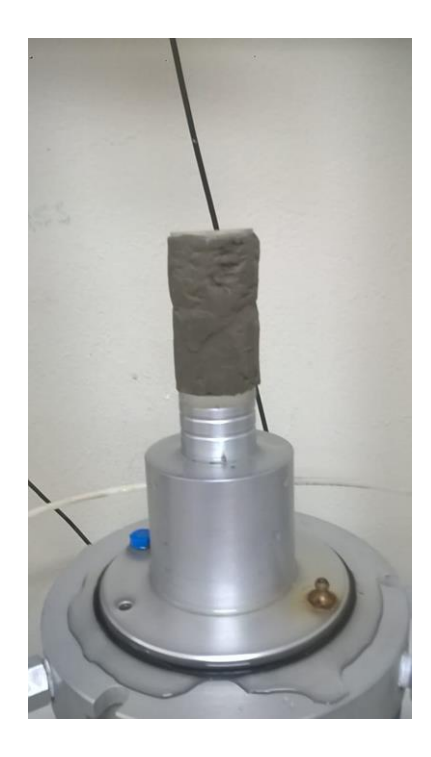

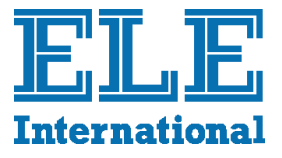

**(Quick Undrained)**

#### **Resumen**

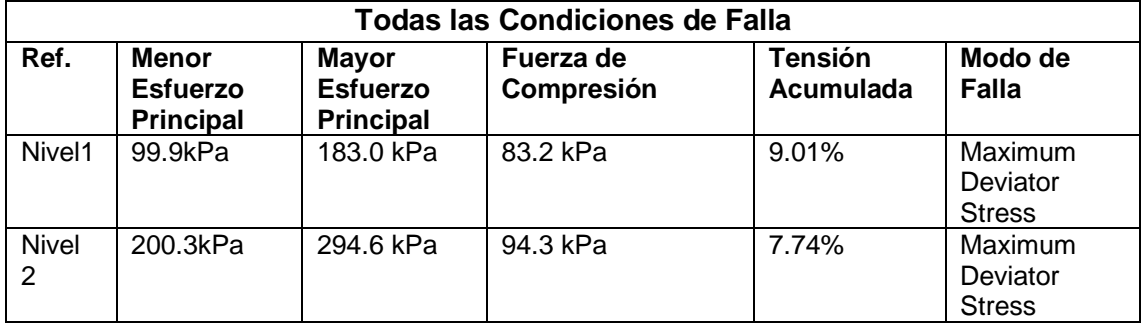

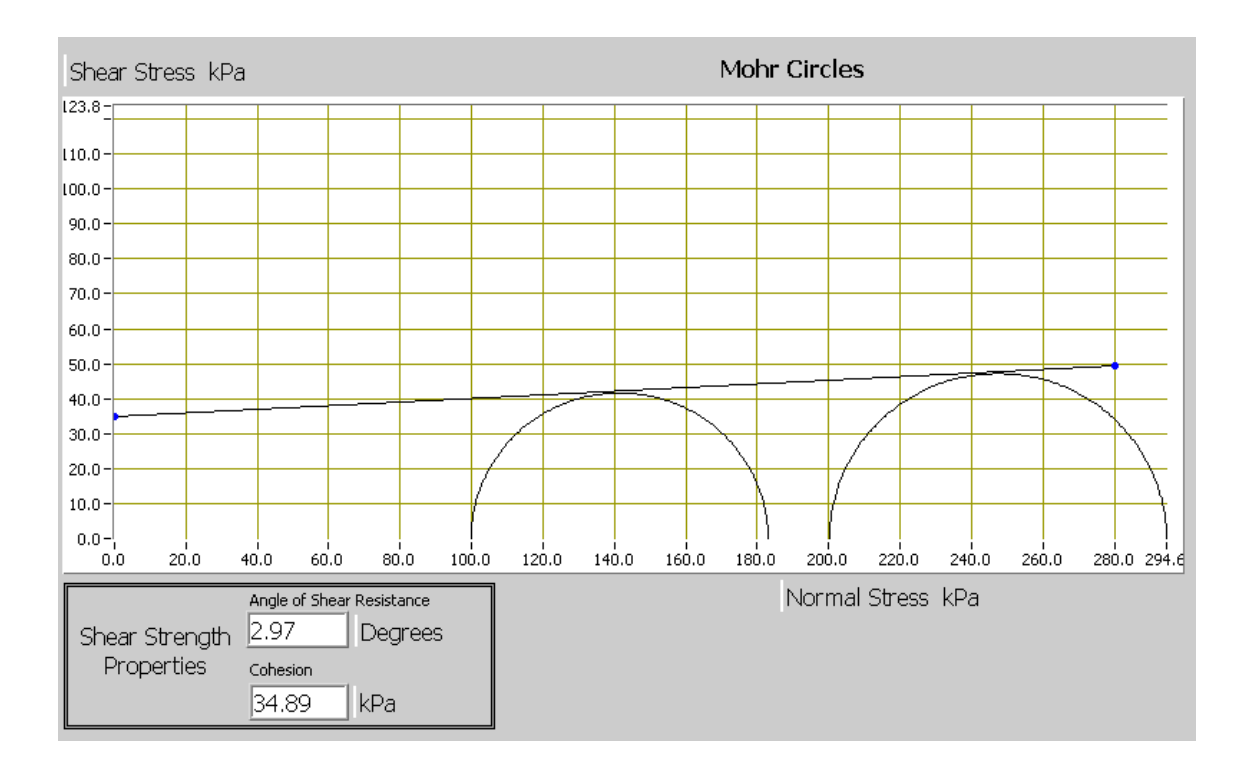

**APÉNDICE B**

**TABLAS DEL ANÁLISIS HIDROLÓGICO** 

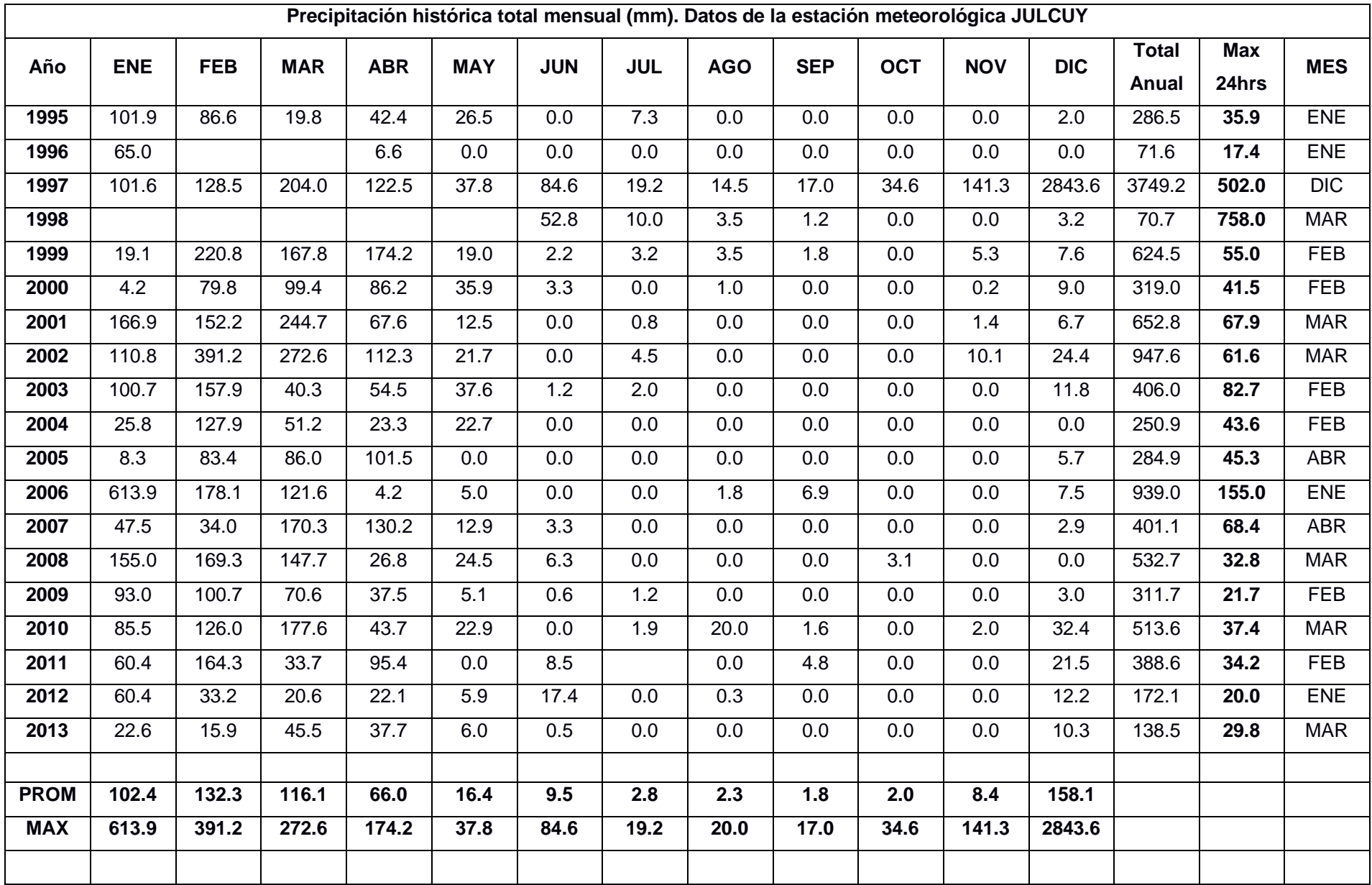

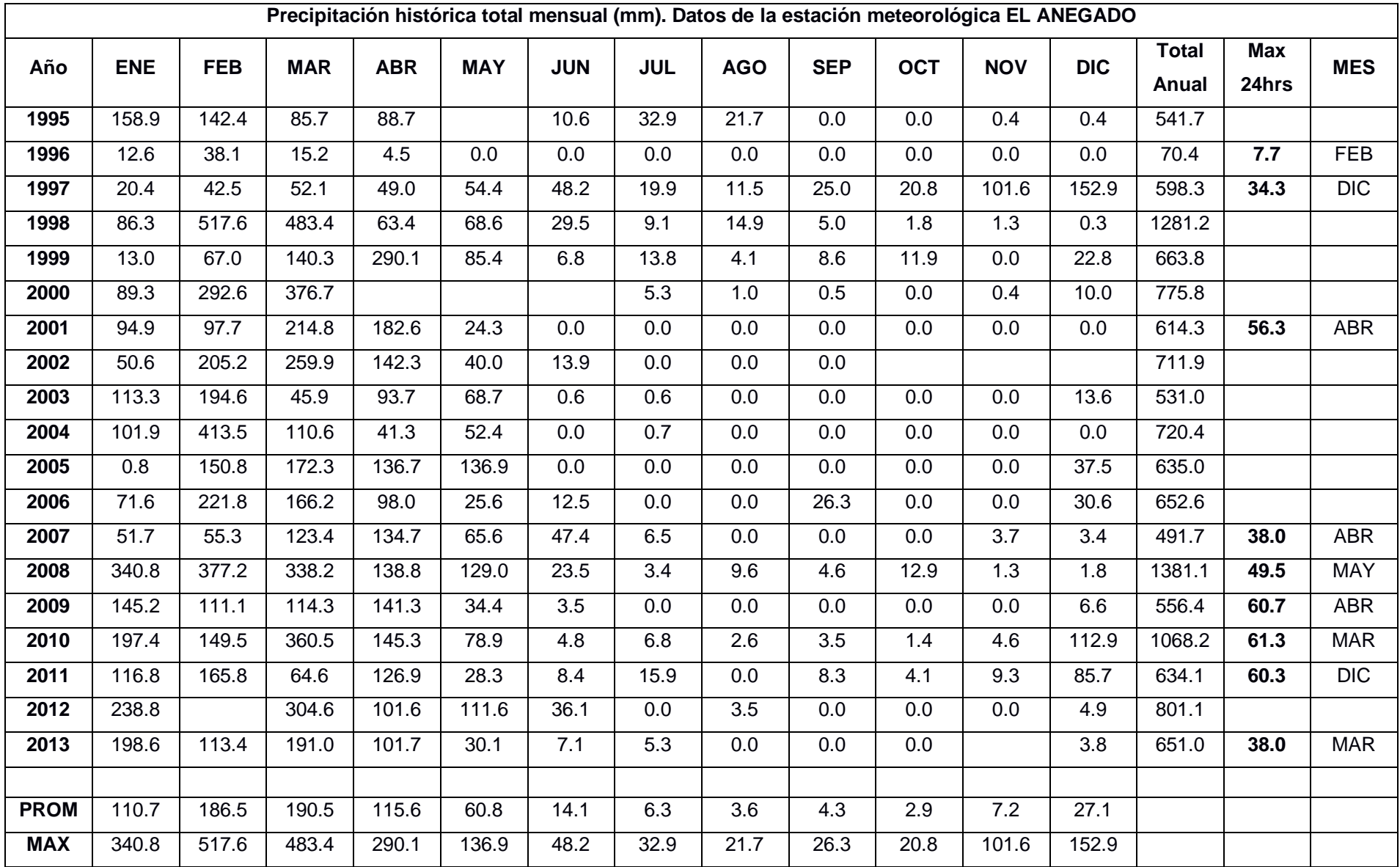

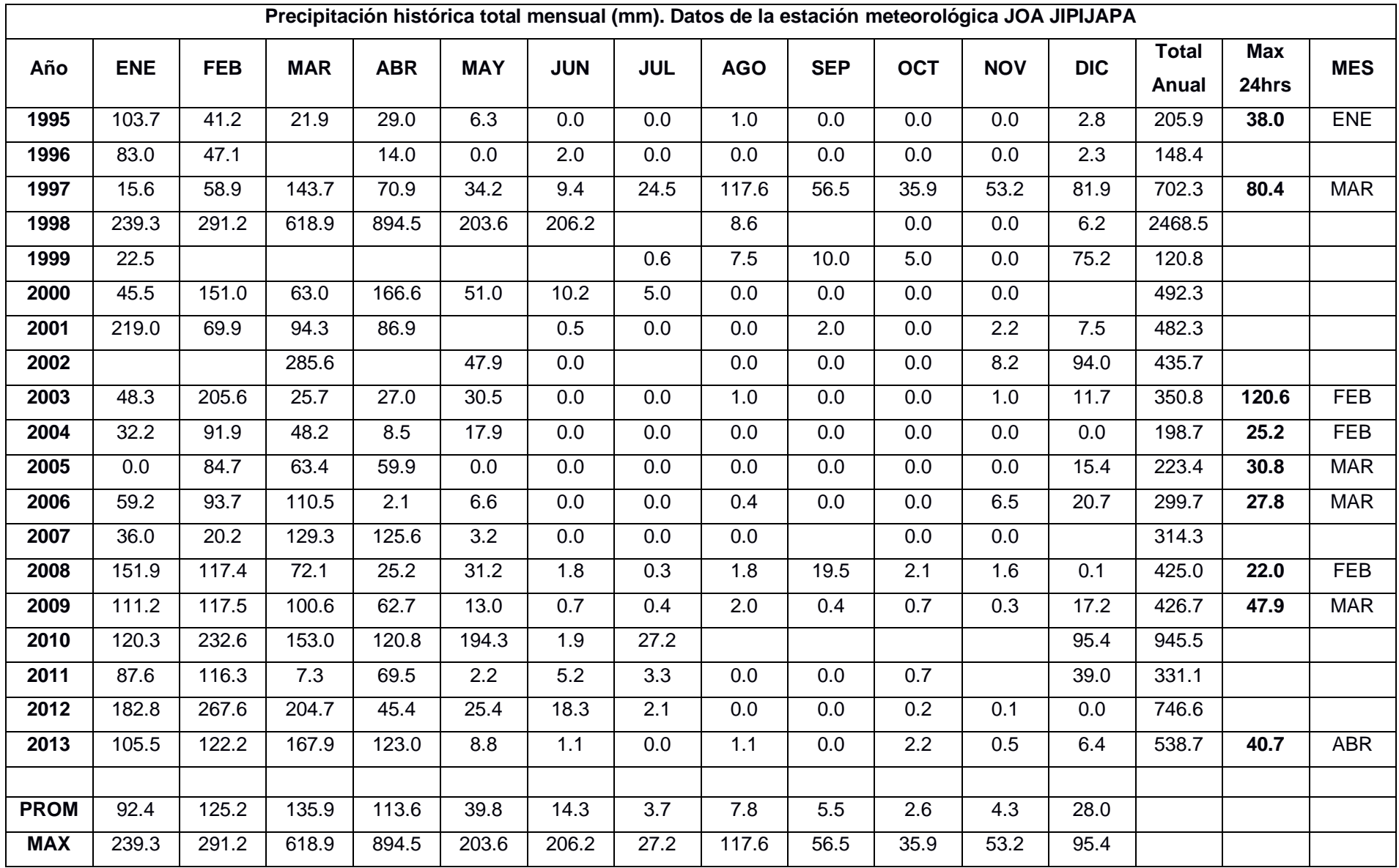

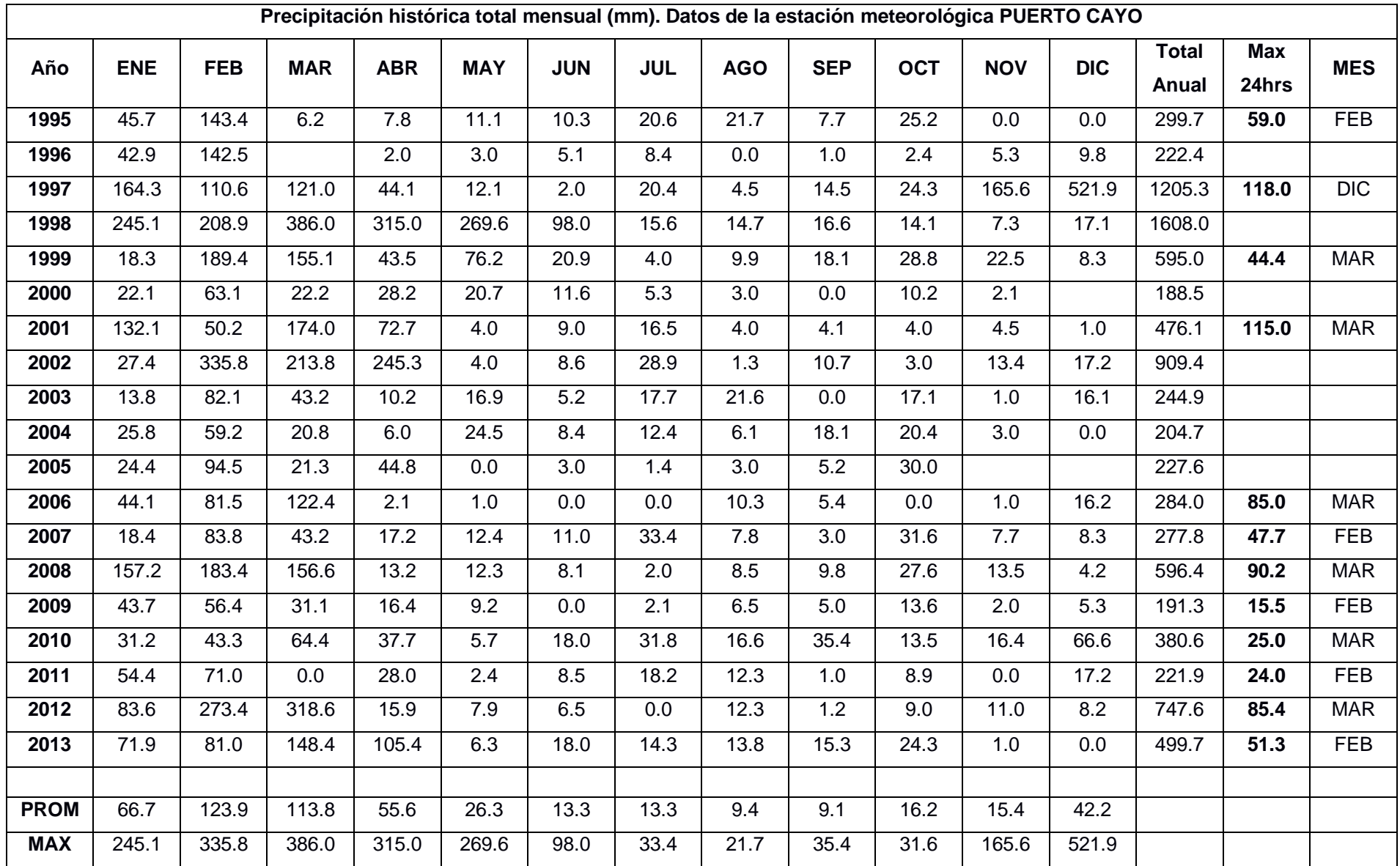

**APÉNDICE C**

**ENSAYOS DE MATERIAL PARA EL CUERPO DE LA PRESA**

# **Prueba de Consolidación Triaxial, No consolidada No drenada en suelos cohesivos (Quick Undrained)**

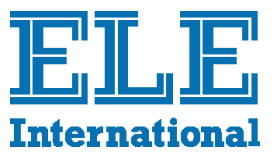

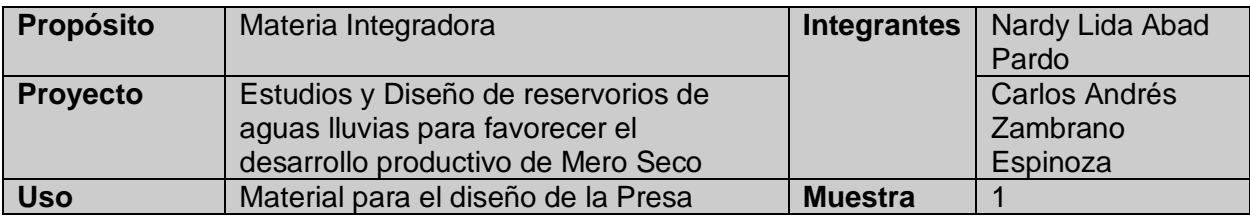

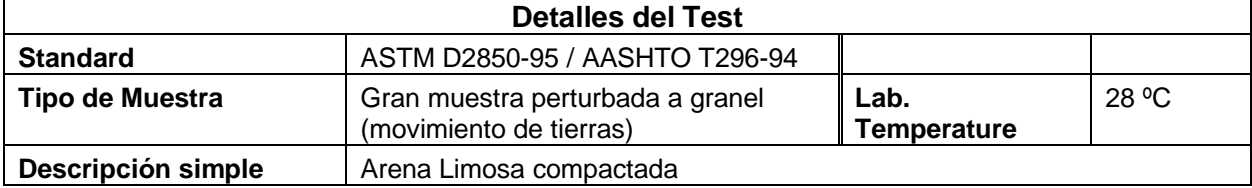

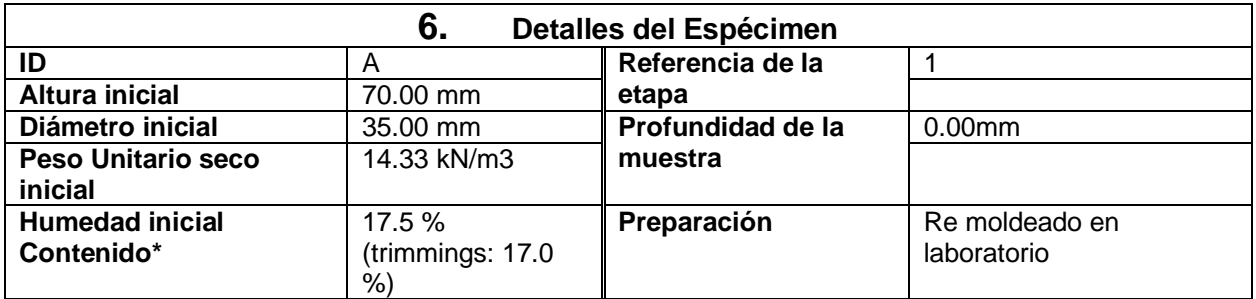

\* Calculado a partir de pesos iniciales y secos de espécimen completo.

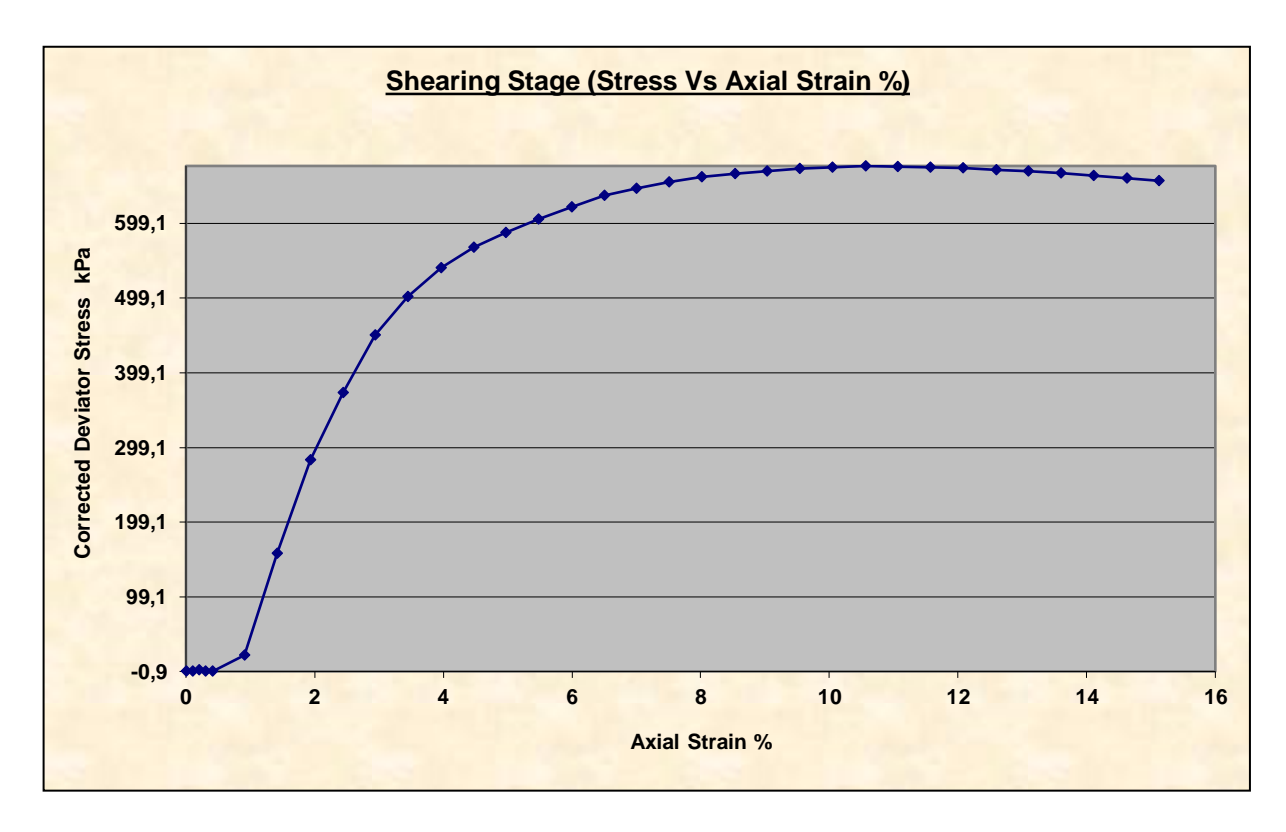
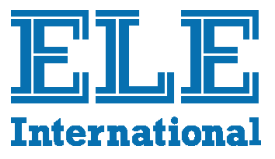

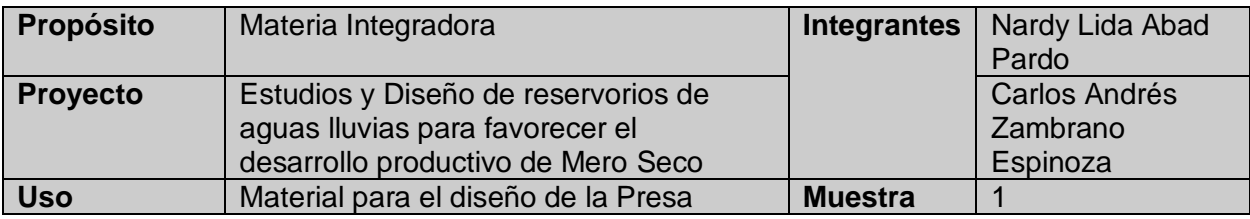

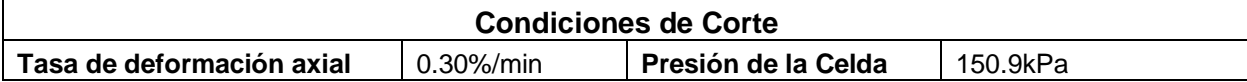

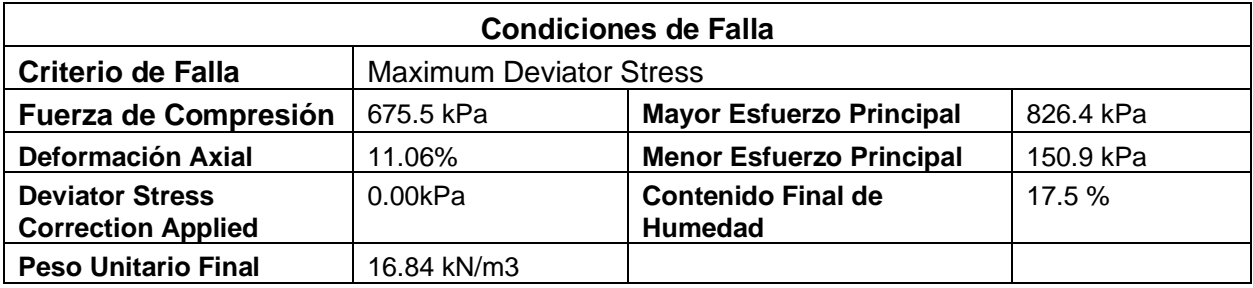

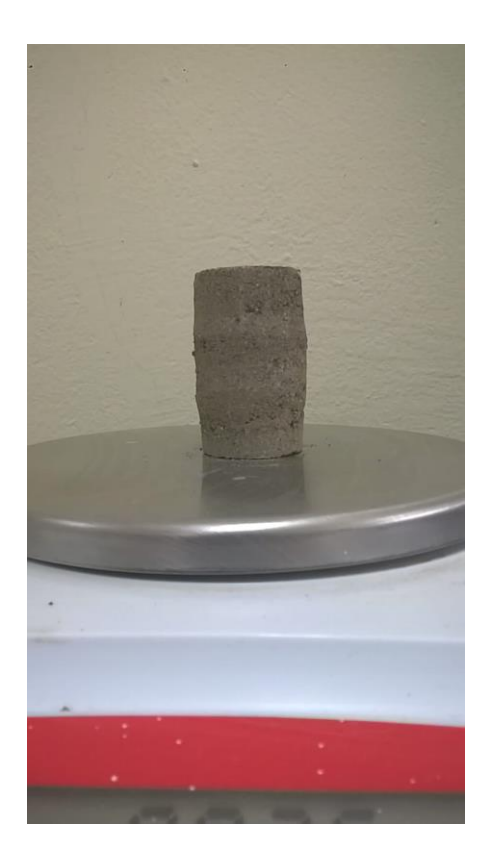

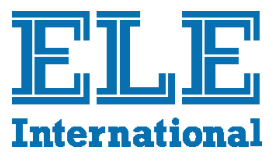

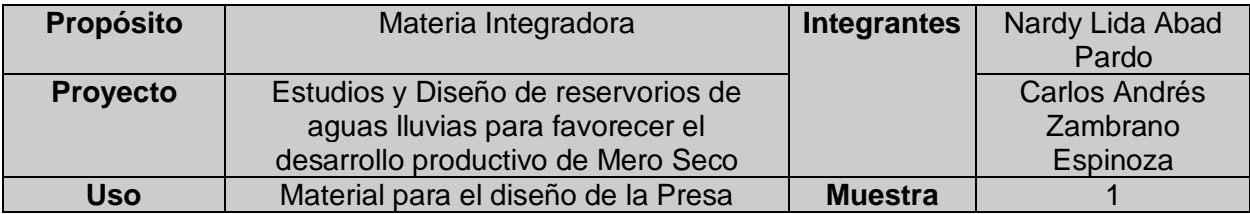

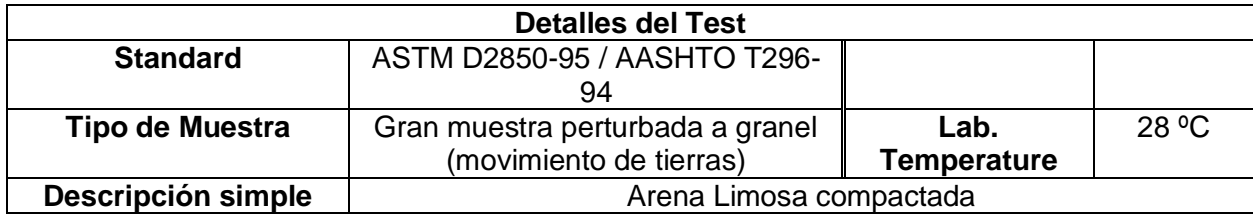

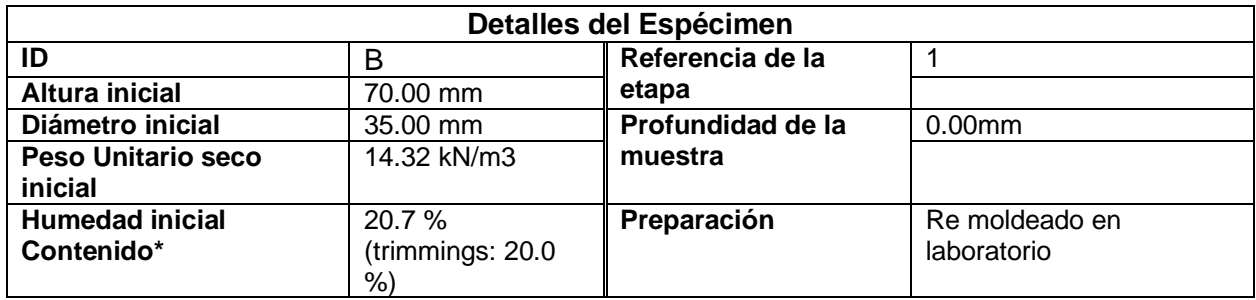

\* Calculado a partir de pesos iniciales y secos de espécimen completo.

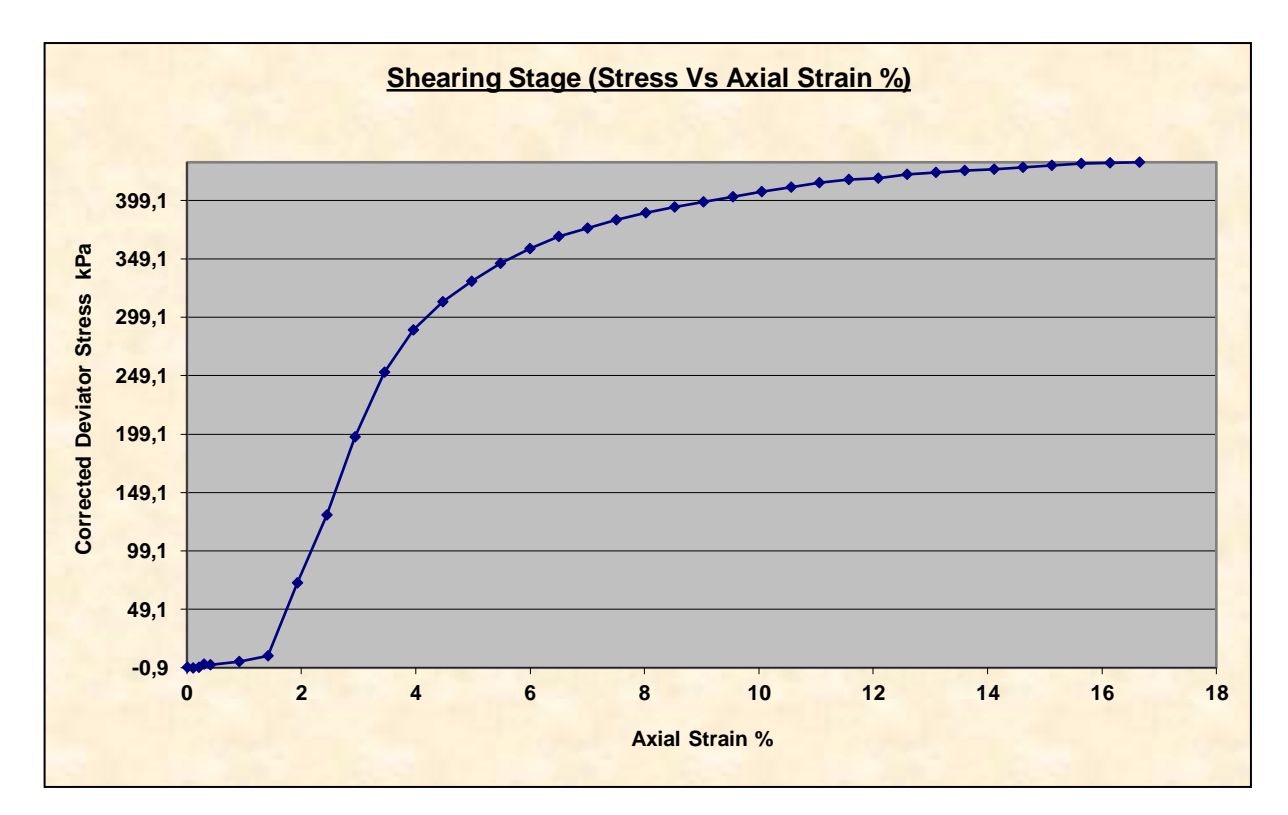

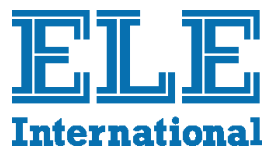

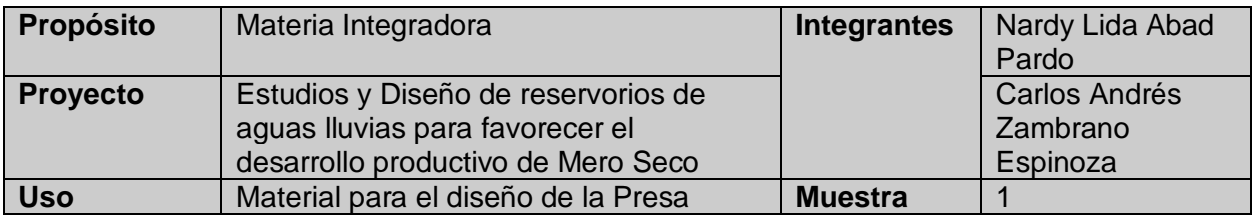

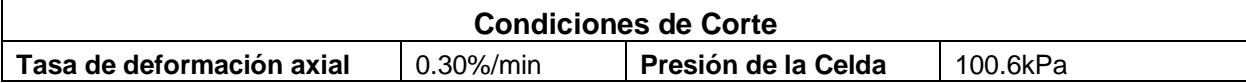

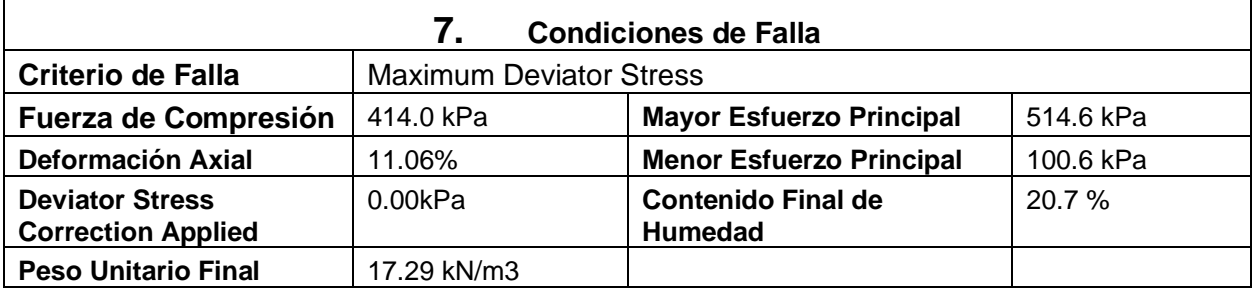

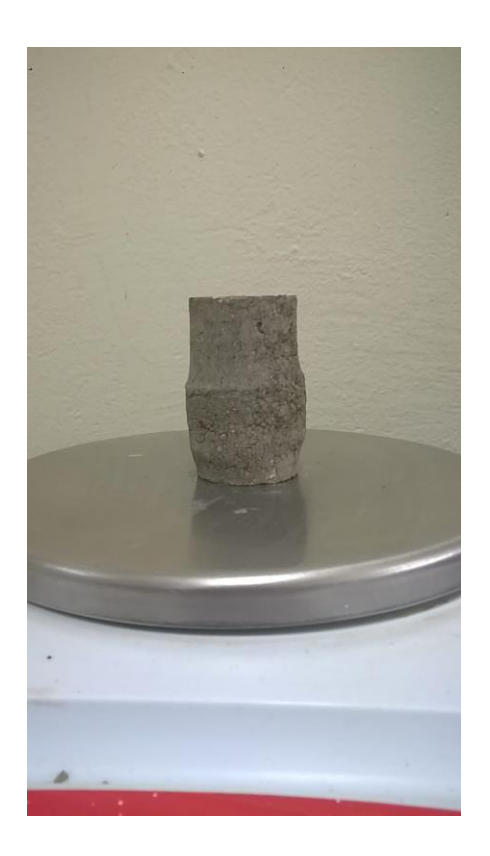

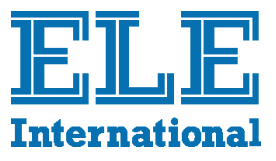

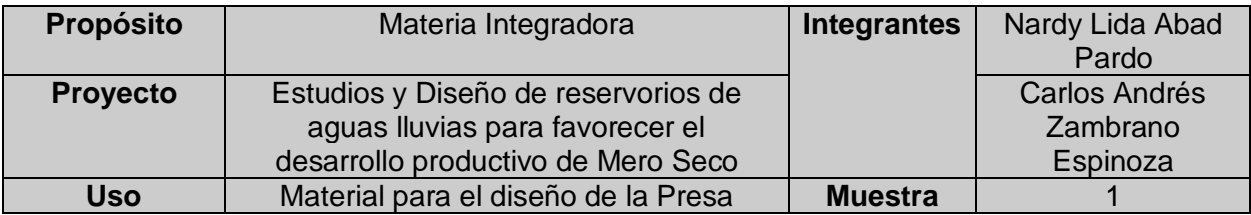

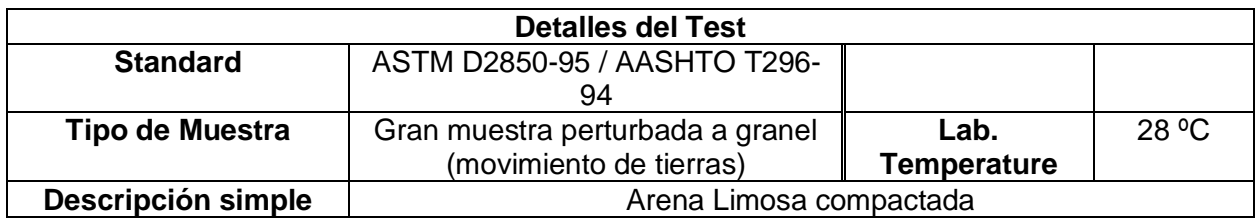

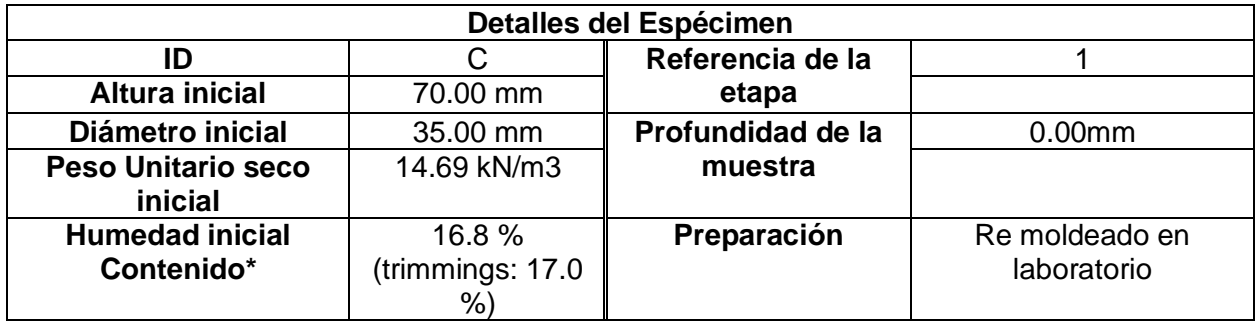

\* Calculado a partir de pesos iniciales y secos del espécimen completo.

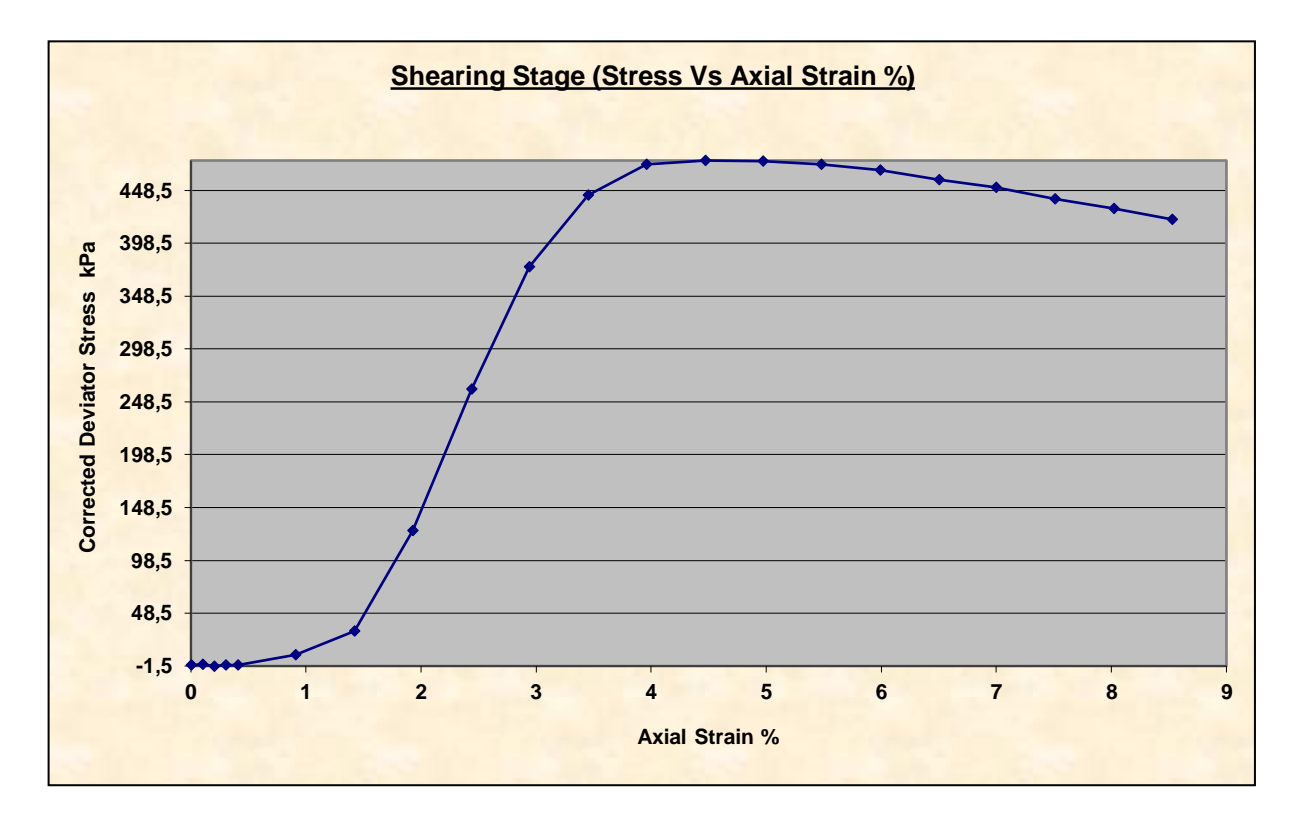

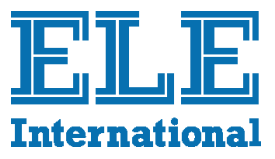

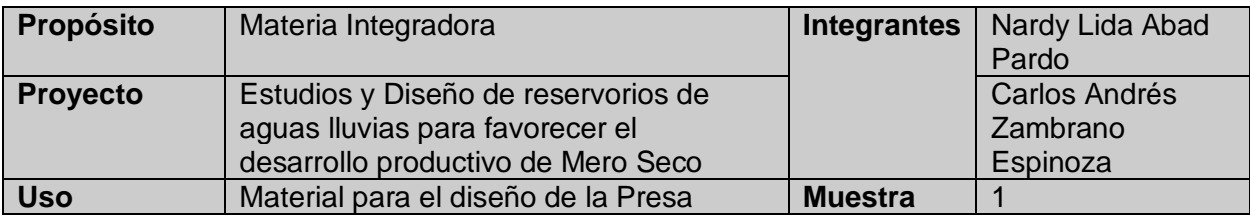

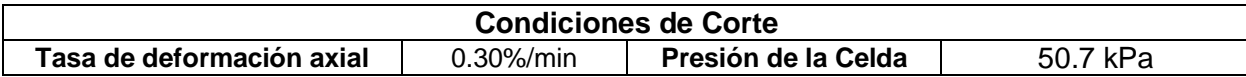

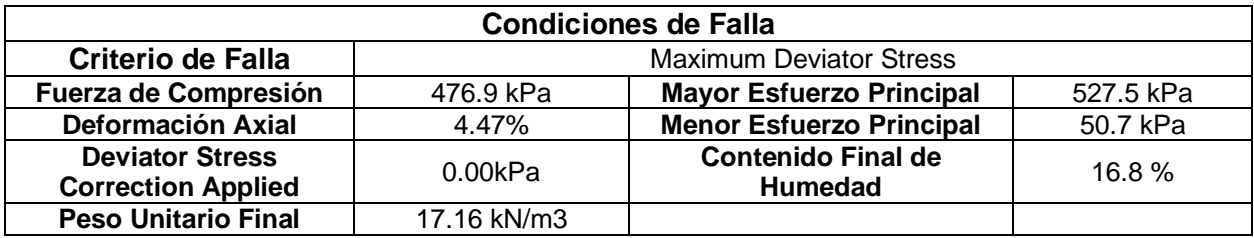

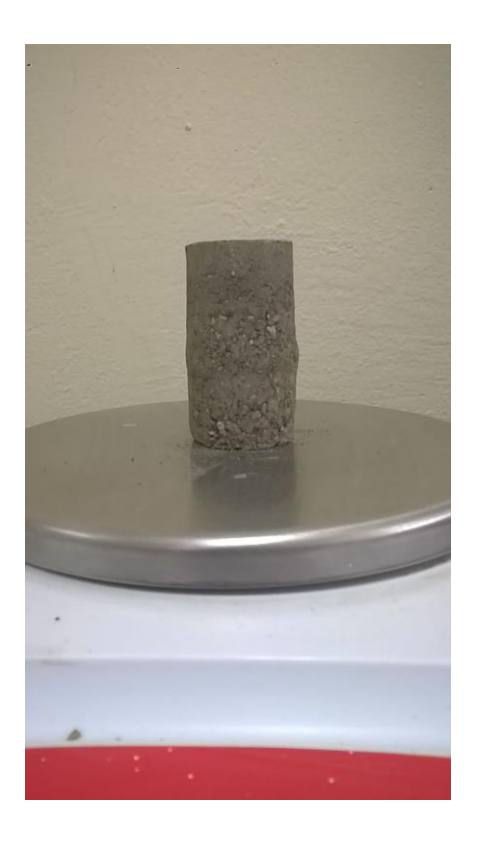

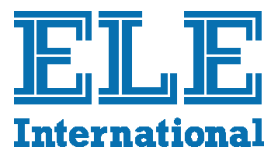

## **Resumen**

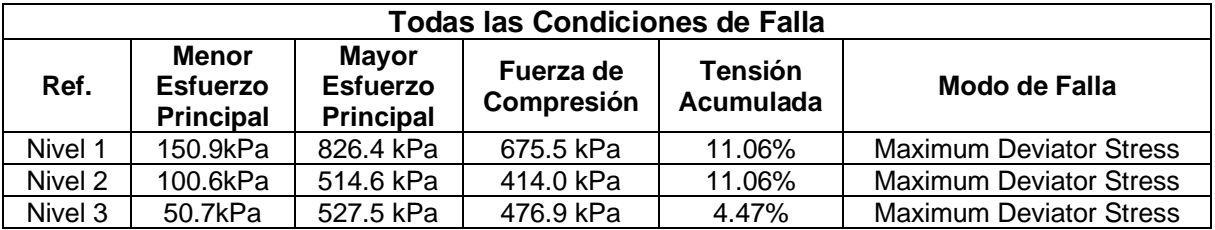

## **Ángulo de fricción 30.40 grados Cohesión 107.20 kPa**

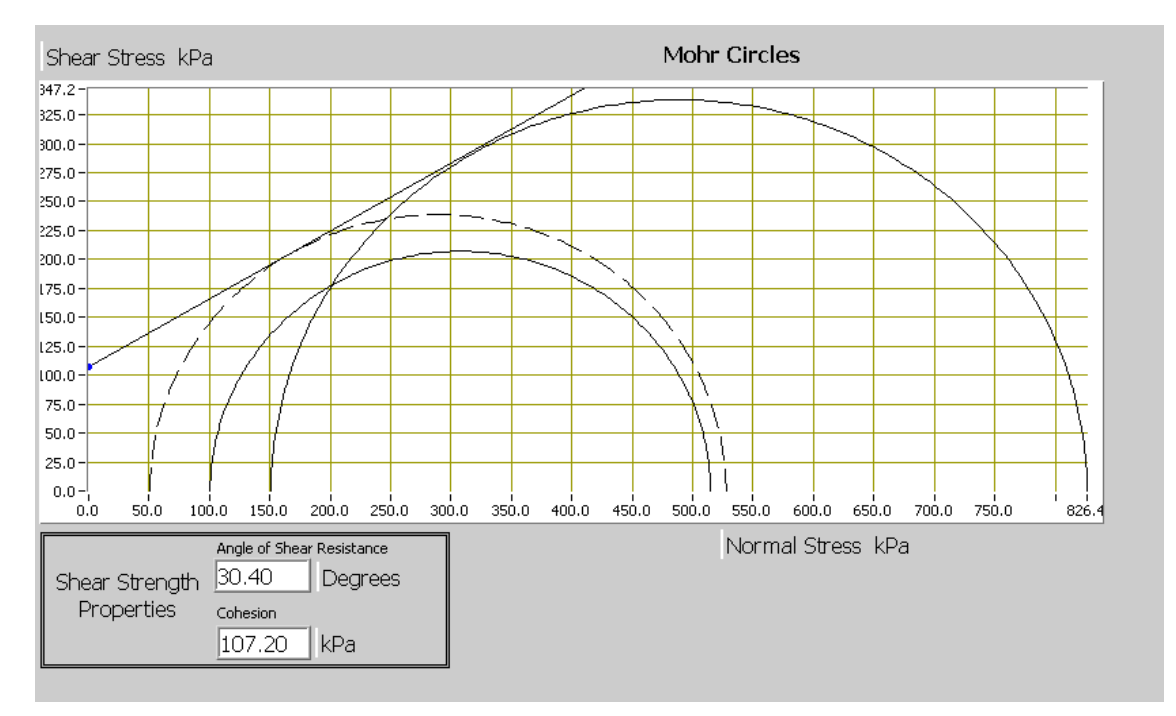

**APÉNDICE D** TULSMA LIBRO VI ANEXO 1 NORMAS RECURSO AGUA: CRITERIOS DE CALIDAD DEL AGUA PARA USO **AGRÍCOLA Y RIEGO.** 

## **TABLA 6. Criterios de calidad admisibles para aguas de uso agrícola. Fuente: TULSMA Libro VI Anexo 1 Normas Recurso Agua**

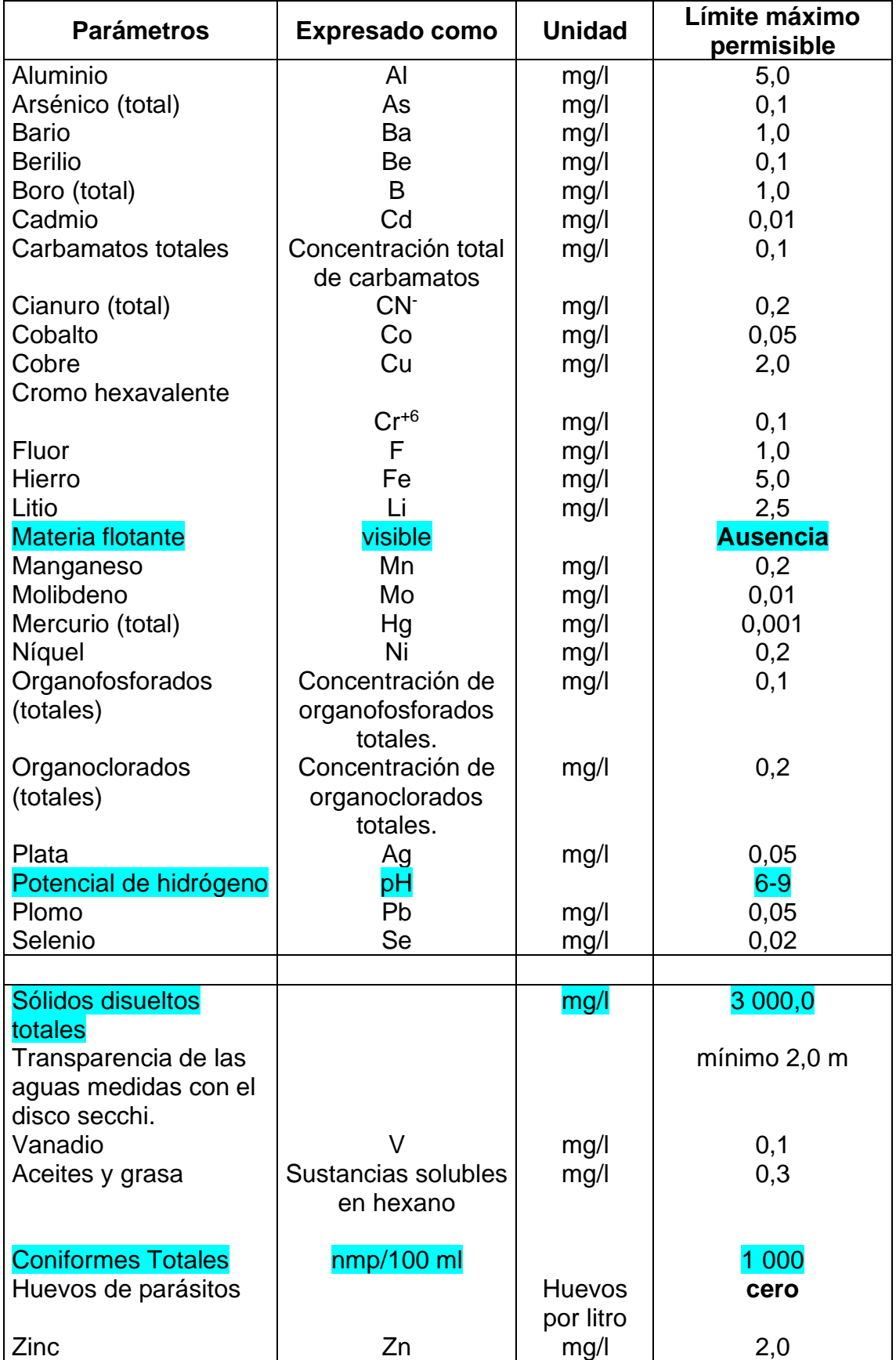

## **TABLA 7. PARÁMETROS DE LOS NIVELES GUÍA DE LA CALIDAD DEL AGUA PARA RIEGO Fuente: TULSMA Libro VI Anexo 1 Normas Recurso Agua**

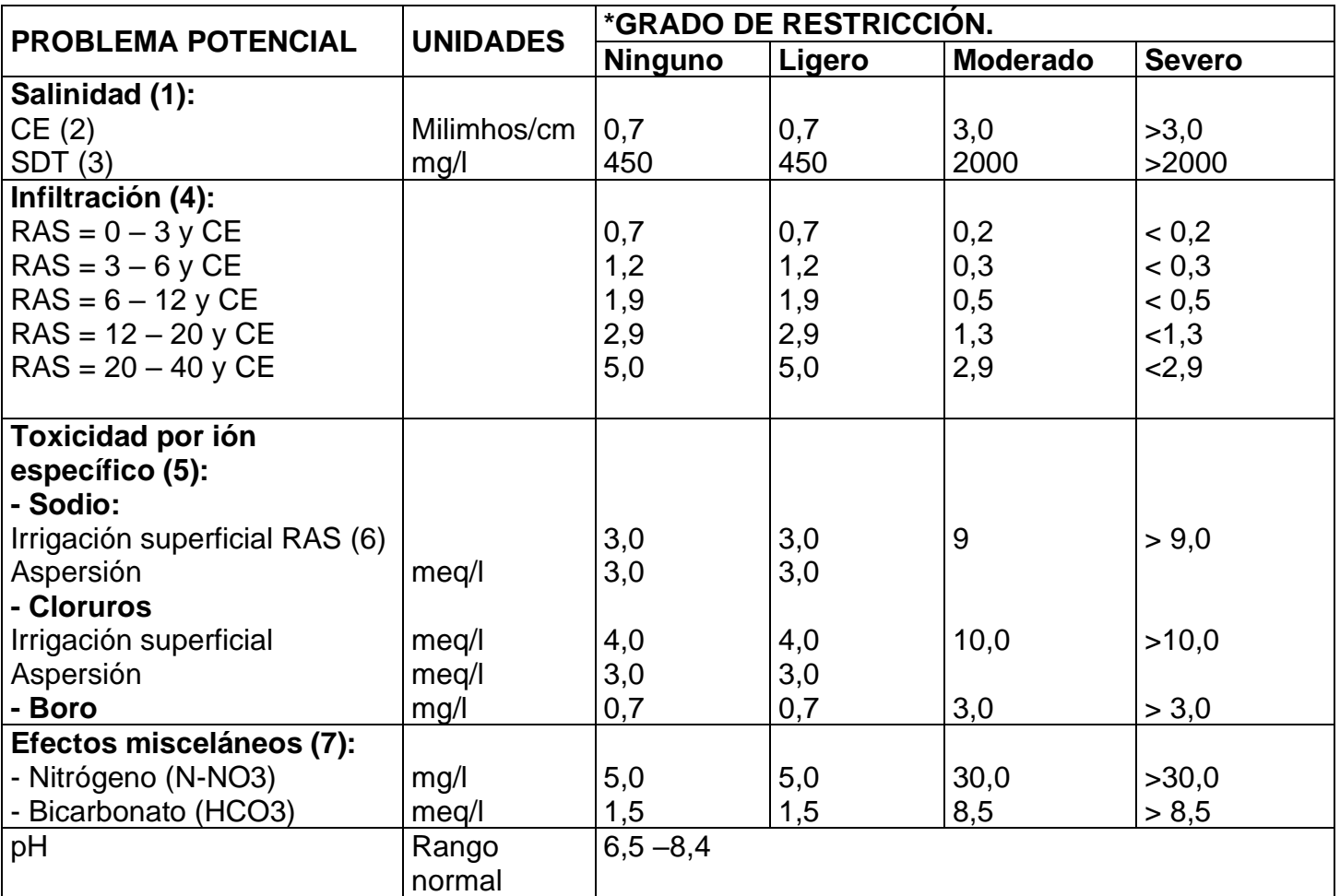

\*Es un grado de limitación, que indica el rango de factibilidad para el uso del

agua en riego.

(1) Afecta a la disponibilidad de agua para los cultivos.

(2) Conductividad eléctrica del agua: regadío (1 milimhos/cm = 1000 micromhos/cm).

- (3) Sólidos disueltos totales.
- (4) Afecta a la tasa de infiltración del agua en el suelo.
- (5) Afecta a la sensibilidad de los cultivos.
- (6) RAS, relación de absorción de sodio ajustada.
- (7) Afecta a los cultivos susceptibles.

## **TABLA 8. Criterios de calidad para aguas de uso pecuario Fuente: TULSMA Libro VI Anexo 1 Normas Recurso Agua**

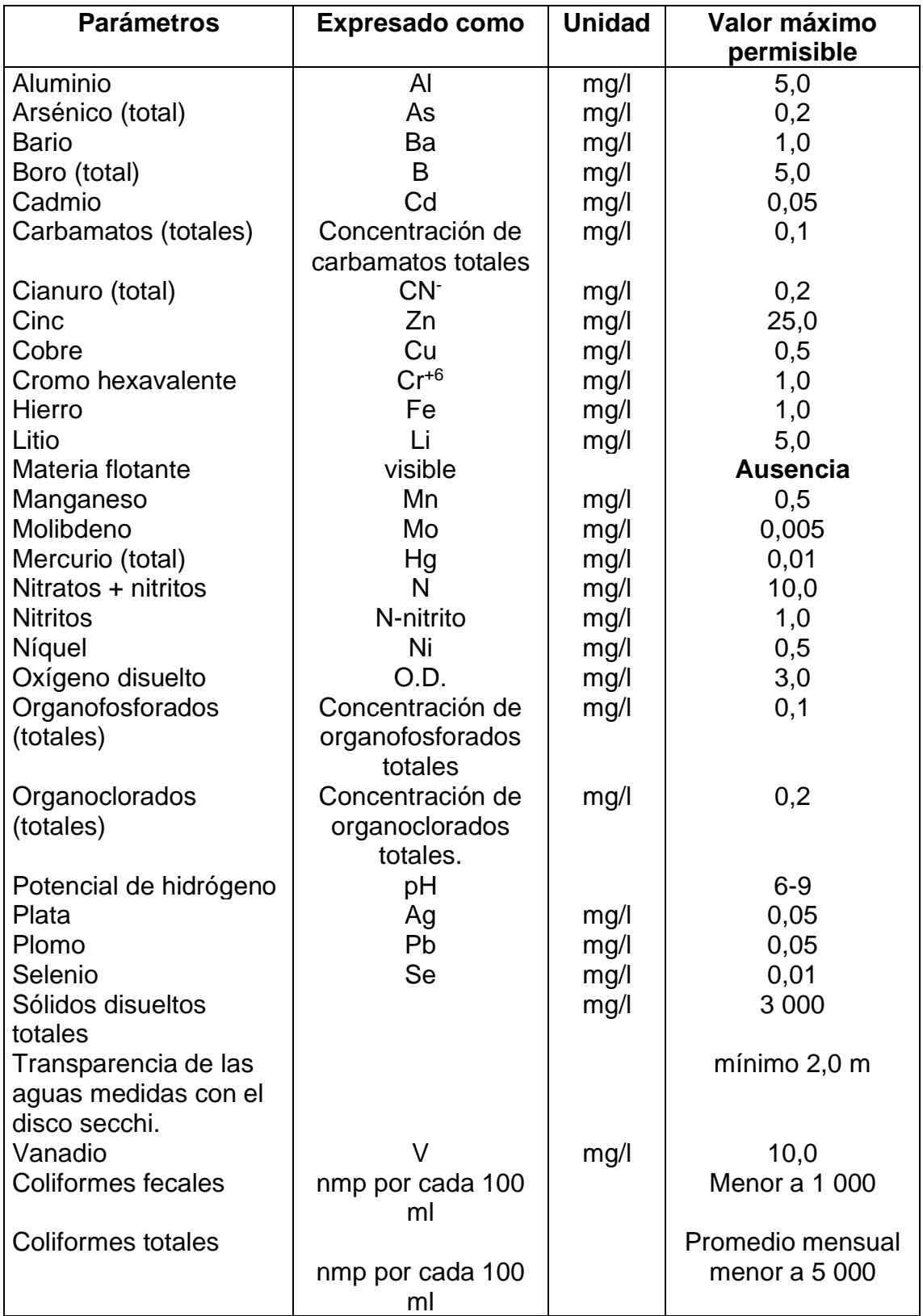

**APÉNDICE E RESUMEN DE LOS RESULTADOS DE LA ESTABILIDAD DE TALUD EN SOFTWARE SLIDE DE LA PRESA COLINAR EN LA CUENCA # 1 SECTOR "EL MATE".**

# *Resumen del proyecto*

- □ Nombre de archivo : MATERIA INTEGRADORA
- Versión del modelador de diapositivas : 6.005
- □ Título del proyecto : PRESA EL MATE

 Autores : CARLOS ANDRES ZAMBRANO ESPINOZA; NARDY LIDA ABAD PARDO

- Empresa : ESPOL-FICT
- Fecha de creación : 10/08/2019, 23:30:28

# *Configuración general*

- □ Unidades de medida : unidades métricas
- □ Unidades de tiempo : horas
- $\Box$  Unidades de permeabilidad : metros / segundo
- $\Box$  Dirección de falla : de derecha a izquierda
- □ Salida de datos : estándar
- Propiedades máximas del material : 20
- Máximas propiedades de soporte : 20

# *Opciones de análisis*

## **Métodos de análisis utilizados**

- Bishop Simplificado
- Ordinario / Fellenius
- Spencer
- Número de rodajas : 50
- $\Box$  Tolerancia : 0.005
- Número máximo de iteraciones : 50
- $\Box$  Comprobar malpha < 0.2 : sí
- $\Box$  Valor de prueba inicial de FS : 1
- Iteración Steffensen : Sí

# *Análisis de aguas subterráneas*

- □ Método de aguas subterráneas : FEA en estado estacionario
- $\Box$  Peso de la unidad de fluido poroso : 9.81 kN / m3
- Tolerancia : 1e-006
- $\Box$  Número máximo de iteraciones : 500
- □ Método avanzado de agua subterránea : ninguno
- $\Box$  Tipo de elemento de malla : 3 triángulos nodos
- □ Número de elementos : 1097
- Número de nodos : 626

## *Números al azar*

- Semilla seudoaleatoria: 10116
- □ Método de generación de números aleatorios : Park y Miller v.3

# *Opciones de superficie*

- $\Box$  Tipo de superficie : circular
- □ Método de búsqueda : búsqueda de cuadrícula
- $\Box$  Incremento de radio : 10
- □ Superficies compuestas : deshabilitadas
- □ Curvatura inversa : crear grieta de tensión
- Elevación mínima : no definida
- Profundidad mínima : no definida

# *Coeficientes de Carga Sísmica*

- $\Box$  Coeficiente de carga sísmica (horizontal) : 0.5
- □ Coeficiente de carga sísmica (vertical) : 0.25

# *Grieta de tensión*

□ Grieta de tensión Nivel de agua : lleno de agua

# *Propiedades materiales*

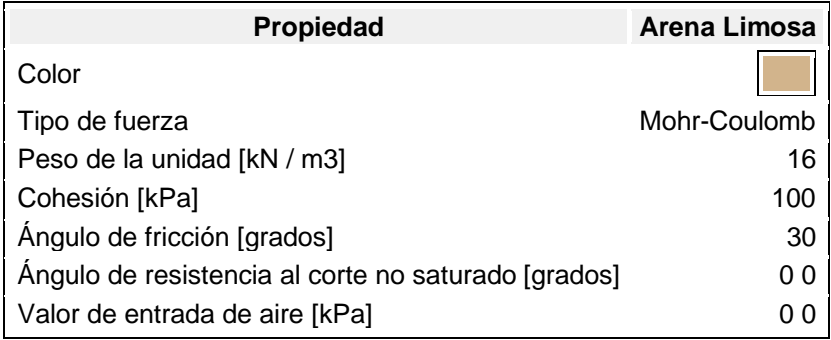

# *Mínimos globales*

## **Método: ordinario / Fellenius**

### • **FS : 2.931870**

- Centro : 15.717, 37.679
- Radio : 37.610
- Punto final de superficie de deslizamiento izquierdo : 4.940, 1.647
- Punto final de superficie de deslizamiento derecho : 31.500, 3.542
- Intercepción de la pendiente izquierda : 4.940 9.000
- Intercepción de la pendiente derecha : 31.500 10.000
- Momento resistente = 135744 kN-m
- Momento de conducción = 46299.7 kN-m

## **Método: obispo simplificado**

## • **FS : 3.002780**

- Centro : 15.717, 37.679
- Radio : 37.610
- Punto final de superficie de deslizamiento izquierdo : 4.940, 1.647
- Punto final de superficie de deslizamiento derecho : 31.500, 3.542
- Intercepción de la pendiente izquierda : 4.940 9.000
- Intercepción de la pendiente derecha : 31.500 10.000
- Momento resistente = 139028 kN-m
- Momento de conducción = 46299.7 kN-m

## **Método: Spencer**

### • **FS : 3.006930**

- Centro : 15.717, 37.679
- Radio : 37.610
- Punto final de superficie de deslizamiento izquierdo : 4.940, 1.647
- Punto final de superficie de deslizamiento derecho : 31.500, 3.542
- Intercepción de la pendiente izquierda : 4.940 9.000
- Intercepción de la pendiente derecha : 31.500 10.000
- Momento resistente =  $139220 \text{ kN-m}$
- Momento de conducción = 46299.7 kN-m
- Resistencia a la fuerza horizontal = 3612.57 kN
- Fuerza horizontal de conducción = 1201.42 kN

# *Lista de coordenadas*

# **Grieta de tensión**

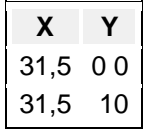

# **Límite externo**

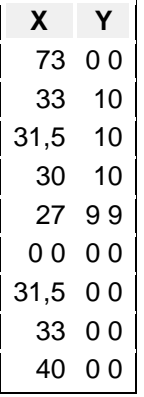

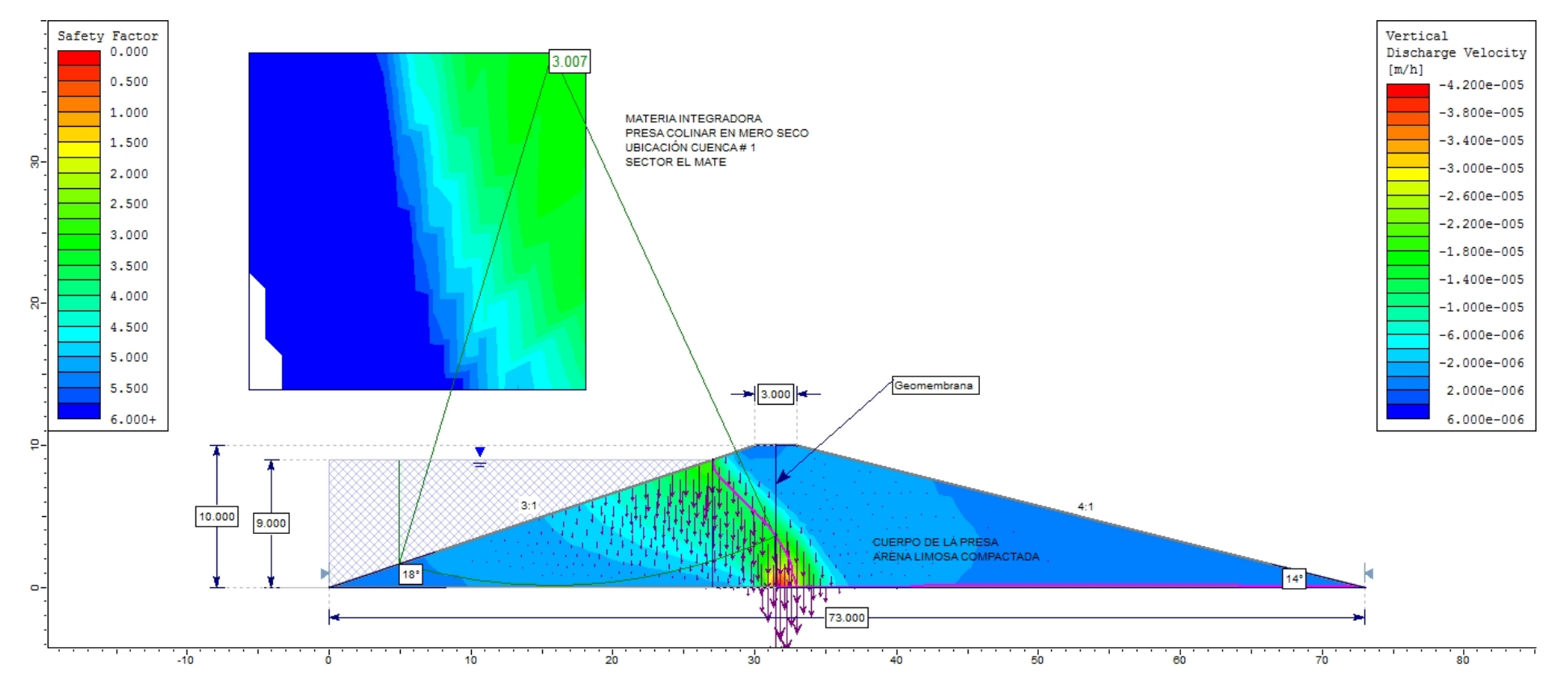

Anexo 1 Resultados del análisis de la presa, velocidad de descarga, flujo de agua y factor de seguridad.

Fuente: Abad, N. & Zambrano, C., 2019. Slide.

# **APÉNDICE F**

# EVALUACIÓN DE IMPACTO AMBIENTAL

**CERTIFICADO AMBIENTAL E INTERSECCIÓN ÁREA NACIONAL PROTEGIDA** 

# MINISTERIO DEL **AMBIENTE**

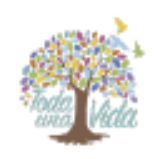

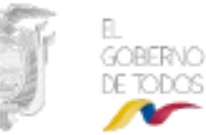

MAP-SUIA-RA-CO74-DRAM-2019-19020 JIPIJAPA, lunes 15 de julio de 2019

**Sita**, Proponente ABAD PARDO NAPOV LIDA En su despacho

CERTIFICADO DE INTERSECCIÓN CON EL SISTEMA NACIONAL DE ÁREAS PROTEGIDAS (SNAP). PATRIMONIO FORESTAL DEL ESTADO (PFE), BOSQUES Y VEGETACIÓN PROTECTORA (BVP), PARA EL PROYECTO:<br>"ESTUDIOS Y DISEÑOS DE RESERVORIOS DE AGUAS LLUVIAS PARA FAVORECER EL DESARROLLO DEL RECINTO MERO-SECO.

# JPLIAPA MANARI, URICADO EN LAIS PROVINCIAIS DE MANARÍL

#### **1.ANTECEDENTES**

Con la finalidad de obtener el Certificado de Intersección con el Sistema Nacional de Áreas Protegidas (SNAP), Patrimonio Forestal del Estado (PFE), Bosques y Vegetación Protectora (BVP), ella Sita. ABAD PARDO NARDY LIDA como Proponente del proyecto obra o actividad, solicita a esta<br>Cartera de Estado, emitir el Certificado de Intersección para el Proyecto: ESTUDIOS Y D

#### 2. ANÁLISIS DE LA DOCUMENTACIÓN PRESENTADA

El señoría proponente, remite la información del proyecto,obra o actividad en coordenadas UTM en el sistema de referencia DATUM: WGS-84 Zona 17 Sur, la misma que es sobrepuesta automáticamente por el Sistema Único de Información Ambiental (SUIA) con las coberturas geográficas oficiales del Sistema Nacional de Areas Protegidas (SNAP), Patrimonio Forestal del Estado (PFE), Bosques y Vegetación Protectora (BVP) del Ministerio del Ambiente

Del análisis automático de la información a través del Sistema SUIA, se obtiene que el proyecto, obra o actividad ESTUDIOS Y DISEÑOS DE<br>RESERVORIOS DE AGUAS LLUVIAS PARA FAVORECER EL DESARROLLO DEL RECINTO MERO-SECO, JIPIJ provincials de (MANABI), 81 INTERSECTA con:

SNAP: PARQUE NACIONAL MACHALILLA (ESTATAL)

#### 3.-CERTIFICADO DE INTERSECCIÓN AUTOMÁTICO

En base al Acuerdo Ministerial No. 389 del 08 de diciembre de 2014, en el cual se establece que el Director Nacional de Prevención de la Contaminación Ambiental suscribirá a Nivel Nacional los Certificados de Intersección.

#### 4-CATÁLOGO DE PROYECTOS, OBRAS O ACTIVIDADES:

De la información remitida por, Srta. ABAD PARDO NARDY LIDA como Proponente del proyecto, obra o actividad; y de acuerdo al Catálogo de Proyectos, Obras o Actividades emitido mediante acuerdo Ministerial No. 061 del 04 de mayo del 2015, publicado en el Registro Oficial No. 316 del lunes 04 de mayo del 2015, se determinar

71.14.04 CONSTRUCCIÓN Y/U OPERACIÓN DE RESERVORIOS, corresponde a: CERTIFICADO AMBIENTAL.

#### 5 JODINA DE PROVECTO: MAE-RA-2019-427394

El trámite de Regularización Ambiental de su proyecto debe continuar en COORDINACIÓN GENERAL ZONAL -ZONA 4 (MANABÍ Y SANTO DOMINGO DE LOS TSACHILAS) - DIRECCIÓN PROVINCIAL DE MANABI, localizado en la Jurisdicción Tentiorial de la Provincia

**Atentamente** 

**SUMMER** 

Ing. ROBERTO ENRIQUE GAVILANEZ TORRES DIRECTOR NACIONAL DE PREVENCIÓN DE LA CONTAMINACIÓN AMBIENTAL, SUBROGANTE

Yo, ABAD PARDO NARDY LIDA con cédula de identidad 0921893343 , declaro balo luramento que toda la información ingresada corresponde a la realidad y reconozco la responsabilidad que genera la faisedad u ocultamiento de proporcionar datos faisos o errados, en atención a lo que establece el artículo 255 del Código Orgánico Integral Penal, que señala: Falsedad u ocultamiento de información ambiental.- La persona que emita o proporcione información falsa u oculte información que sea de sustento para la emisión y otorgamiento de permisos ambientales, estudios de impactos ambientales, auditorias y diagnósticos ambientales, permisos o licencias de aprovechamiento forestal, que provoquen el cometimiento de un error por parte de la autoridad ambiental, será sancionada con pena privativa de libertad de uno a tres años.

> Atentamente. ABAD PARDO NARDY LIDA 0921893343

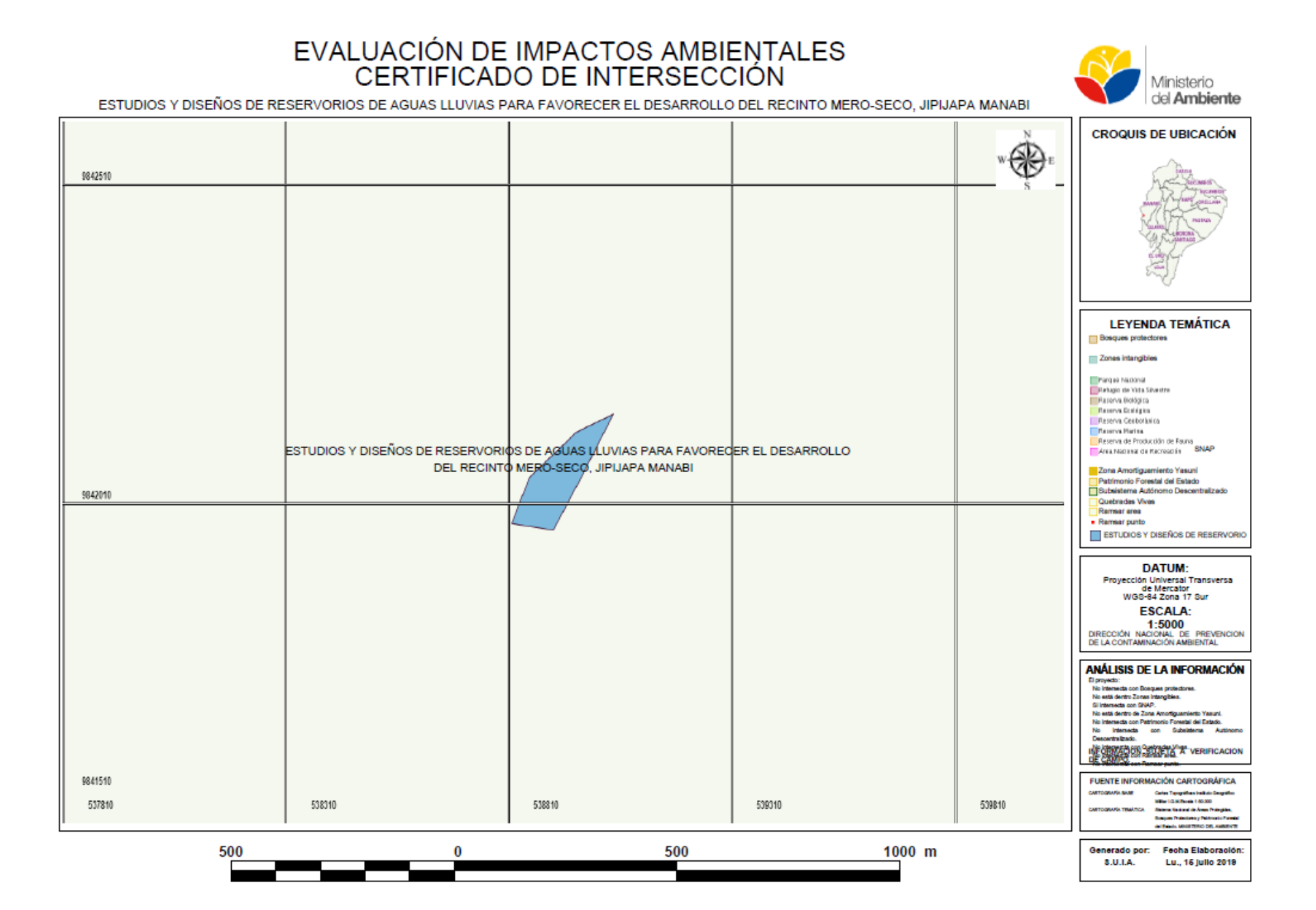

## **Obtención del certificado Ambiental**

## **Pasos para la obtención de un Certificado Ambiental**

Para poder llevar a cabo la obtención del certificado ambiental, se procedió primeramente a ingresar a la página del Sistema Único de Información Ambiental (SUIA), y crear un usuario como se detalla a continuación:

Al no ser usuarios del Sistema de Regularización y Control Ambiental, para poder hacer uso de los servicios del aplicativo se procedió a registrarse mediante la opción "Registrarse en el sistema", donde se presentó un formulario en el cual se tuvo que seleccionar si el registro es de una Persona Natural o Persona Jurídica.

Para el caso de este proyecto se realizó este proceso como persona natural.

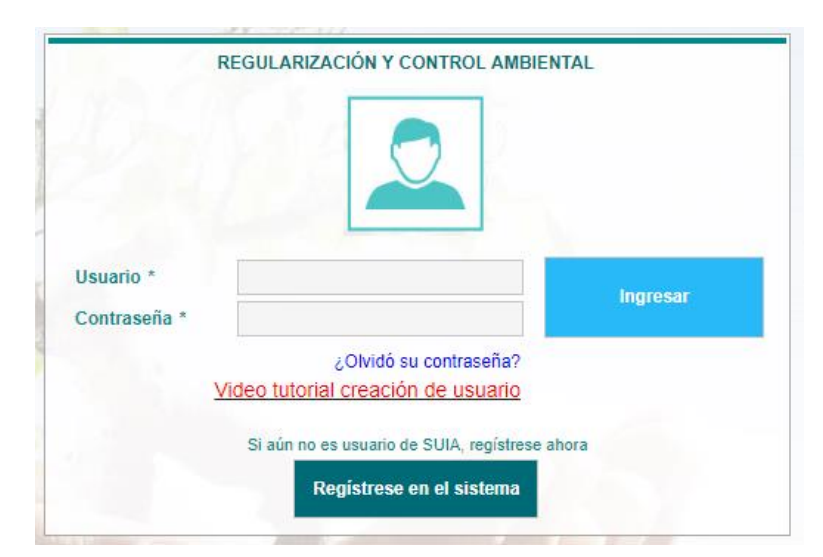

**Anexo F. 1 Ingreso del usuario a la página del SUIA.**

**Fuente**: SUIA, 2019

## **Paso # 1: Registro de persona natural**

Al seleccionar en tipo entidad persona natural el Sistema de Regularización y Control Ambiental mostró una pantalla con la información requerida para el registro de persona natural.

Luego de ello se procedió a llenar los demás campos con la información requerida para seguir el proceso como se detalla a continuación:

## *Sección 1: Usuario*

- *Tipo Entidad:* Por defecto se muestra en el sistema como persona natural.
- *Tipo de documento:* El usuario debe seleccionar el tipo de documento que utilizará para registrarse, las opciones válidas son: Cédula, RUC o Pasaporte.
- *Cédula/ RUC/ Pasaporte*: El usuario debe ingresar el número correspondiente al tipo de documento seleccionado en el punto anterior.
- *Validar:* Valida y autocompleta los datos del usuario correspondientes a los campos Nombres y Apellidos, Tratamiento y Género de acuerdo con la información almacenada en el Registro Civil de la República del Ecuador.
- *Nombres y Apellidos:* Se presentará los nombres y apellidos del usuario.
- Tratamiento: El usuario puede seleccionar el tratamiento (Sr. Sra. o Srta.) según corresponda.
- *Título Académico:* El título académico aparecerá autollenado con el texto "Proponente", pero el usuario puede editarlo e ingresar su titulación.
- *Nacionalidad:* El usuario debe seleccionar su nacionalidad.
- *Género:* El usuario debe seleccionar su género, femenino o masculino.
- *Información de contacto:* El usuario debe seleccionar los datos de contacto, prestando especial atención a los datos requeridos (\*):
	- Email\*: Ingresa la dirección de correo electrónico personal.
	- Dirección\*: Ingresa la dirección del domicilio.
	- Teléfono\*: Ingresa el número de teléfono convencional.
	- Celular\*: Ingresa el número de celular.
	- Fax: Ingresa el número de fax.
	- Pobox: Ingresa el código postal de su domicilio.
- Url: Ingresa la dirección web.
- Postfix\_Zip: Ingresar el código de área correspondiente a su provincia.

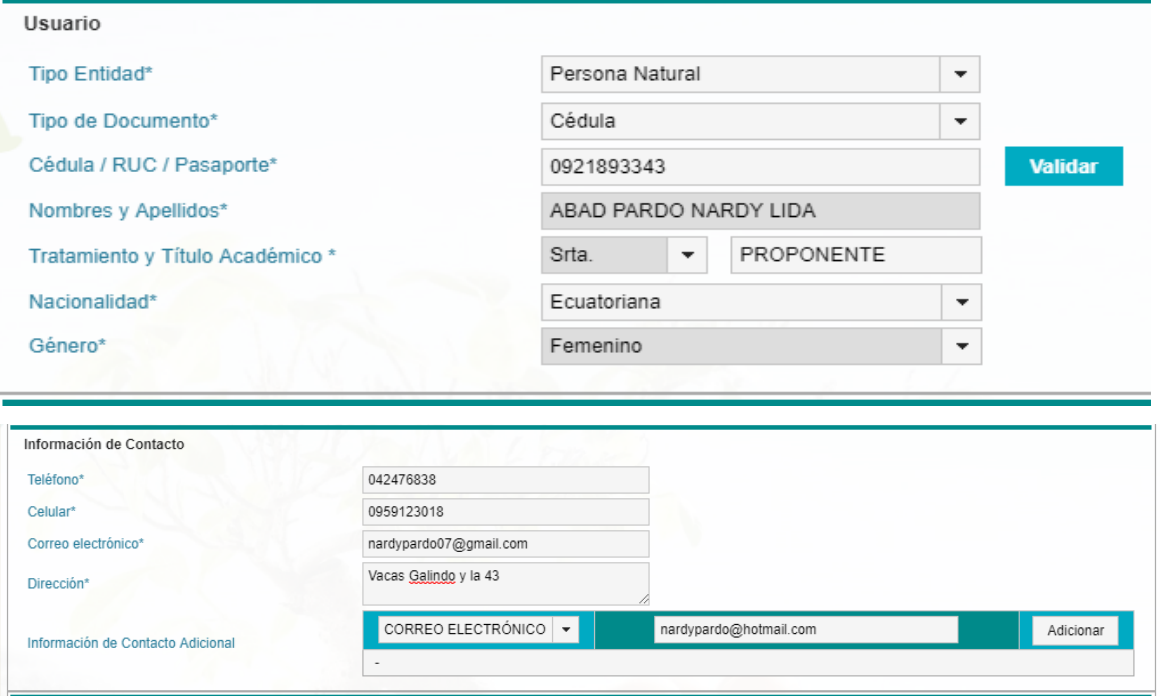

**Anexo F. 2 Datos a ingresar sobre el proyecto en la sección de usuario.**

**Fuente:** SUIA, 2019

## *Sección 2: Ubicación*

- *Provincia:* Ingresar la provincia donde reside el ciudadano.
- *Cantón:* Ingresar el Cantón donde reside el ciudadano.
- *Parroquia:* Ingresar la Parroquia donde reside el ciudadano

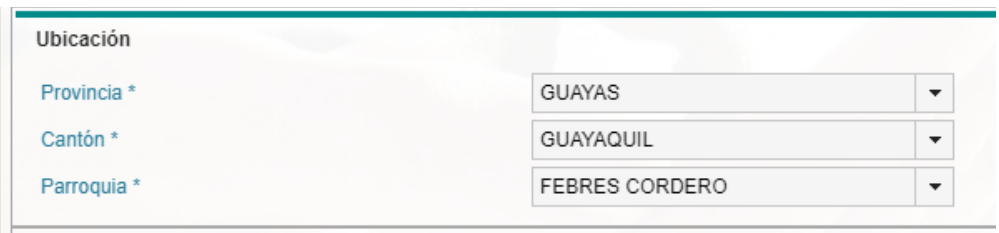

**Anexo F. 3 Datos a ingresar sobre el proyecto en la sección de Ubicación.**

**Fuente**: SUIA, 2019

*Sección 3: Condiciones de Uso del Sistema de Regularización y Control Ambiental*

- *Ver:* Esta opción permite acceder a un documento en formato PDF que describe las condiciones de uso del sistema, las cuales deberán ser aceptadas por el usuario para concluir exitosamente el registro.
- *¿Acepta las condiciones de uso?:* Mediante la activación de esta casilla el usuario expresará su conformidad con las condiciones de uso del sistema.
- *"Aceptar":* Al presionar este botón se procederá a validar la información ingresada y culminar el proceso de registro de usuario.
- *"Cancelar":* Al presionar este botón el usuario cancelará el proceso de registro de usuario.

*\*Una vez finalizado el proceso de registro de usuario, el sistema enviará al correo electrónico ingresado las credenciales para el acceso al Sistema de Regularización y Control Ambiental.*

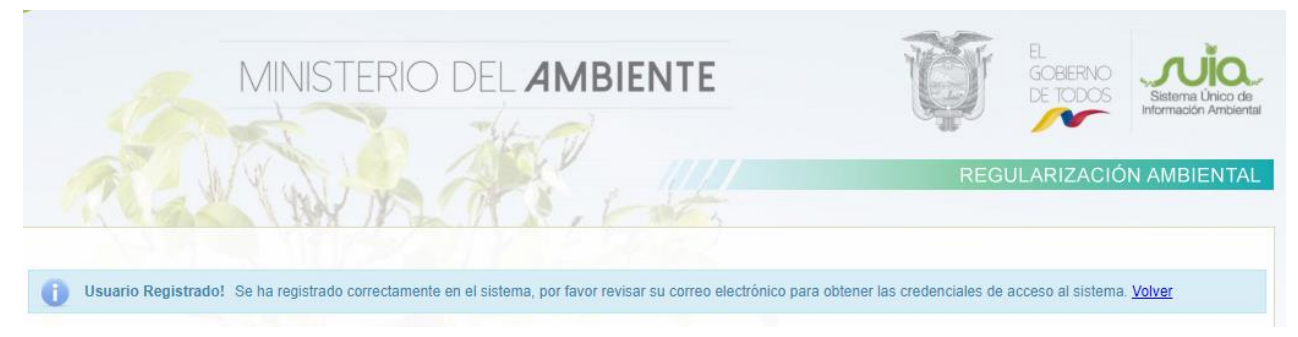

**Anexo F. 4 Mensaje de validación de la información ingresada al sistema. Fuente**: SUIA, 2019

## **Paso #2 Acceso al sistema**

Una vez creado el usuario se volvió a ingresar a la página del SUIA, en la sección del portal del Sistema de Regularización y Control Ambiental, se ingresó con el nombre de usuario y la contraseña que fue enviada a la dirección de correo electrónico correspondiente a la información de contacto proporcionada durante el registro de usuario. Luego de haberse acreditado que las credenciales han sido homologadas, se pudo ingresar al sistema, se nos presentó la siguiente pantalla.

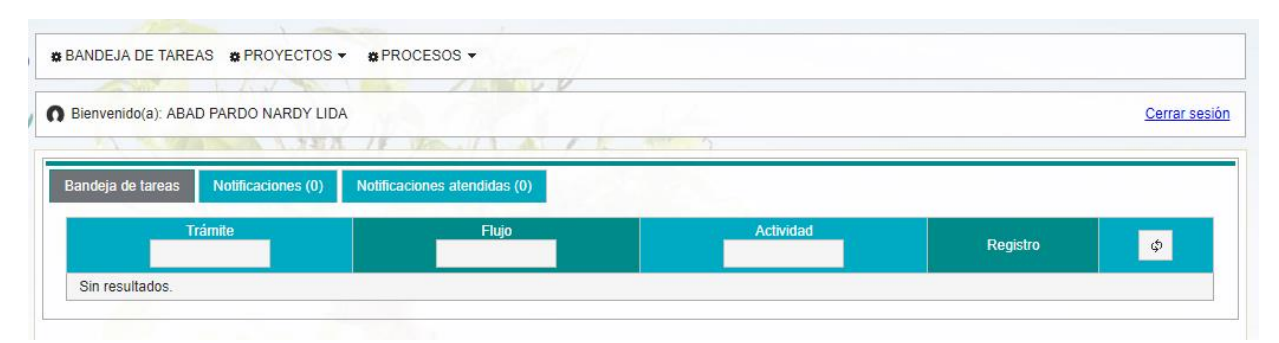

**Anexo F. 5 Pantalla de inicio de ingreso al sistema SUIA.**

**Fuente**: SUIA, 2019

## **Paso # 3: Regularización Ambiental**

El Módulo de Regularización y Control Ambiental del sistema SUIA, cumple la función de regular las obras, actividades o proyectos constructivos basándose en un análisis de impactos y riesgos ambientales, otorgando automáticamente el tipo de permiso ambiental requerido para llevarse a cabo esta actividad, pudiendo ser este un Certificado Ambiental, Registro Ambiental o una Licencia Ambiental.

Para este caso de estudio, debido a la actividad y características del proyecto el tipo de permiso ambiental que se necesitará para llevarse a cabo la construcción del mismo es la obtención de un certificado ambiental.

## **Obtención del Certificado Ambiental**

Este tipo de permiso ambiental es otorgado por la Autoridad Ambiental competente a través del Módulo de Regularización y Control Ambiental del SUIA, cabe mencionar que la obtención de este certificado no es de carácter obligatorio para el desarrollo de los proyectos, obras o actividades considerados de mínimo impacto y riesgo ambiental.

Para obtener el certificado ambiental, se procedió a llenar en línea el formulario de registro asignado, conforme al procedimiento acorde a los lineamientos que estableció la Autoridad Ambiental Nacional.

Como procedimiento inicial se registró el proyecto obra o actividad en el Módulo de Regularización y Control Ambiental del sistema SUIA, seleccionando del menú la opción Proyectos y a continuación Registrar Proyecto.

Una vez que se ha seleccionado la opción Registrar Proyecto, se observó la siguiente pantalla, donde se procedió a elegir el sector al que corresponde el presente trabajo de materia integradora.

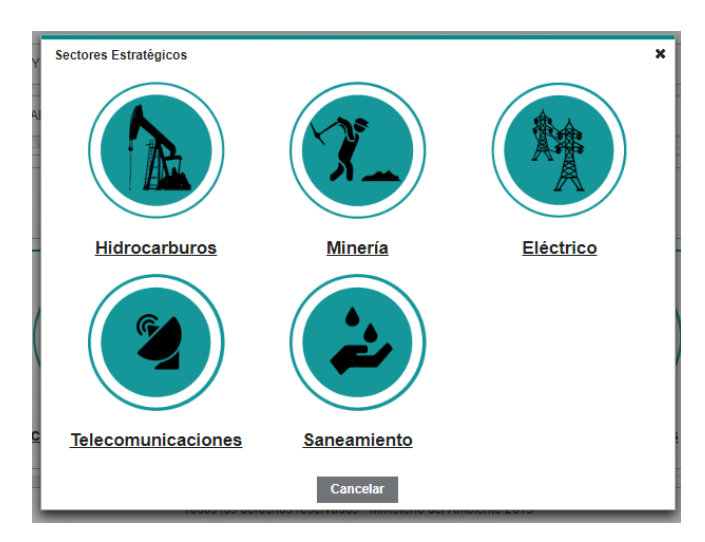

**Anexo F. 6 Selección del sector estratégico al que pertenece el presente proyecto.**

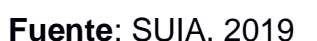

En base a las características del presente trabajo de titulación y la actividad que se va a realizar, la categoría a elegir fue la de saneamiento, posterior a esta elección se realizaron los siguientes pasos.

*Paso 1:* Para seleccionar la actividad, se debe dar clic en el botón Seleccionar. *Paso 2:* Luego se selecciona la actividad asociada al proyecto, obra o actividad. *Paso 3:* Se debe seleccionar información adicional requerida para la actividad a desarrollar.

En dependencia de la actividad y los detalles seleccionados, el sistema determinó automáticamente entre las opciones: Certificado Ambiental,

Registro Ambiental o Licencia Ambiental el tipo de trámite ambiental a realizar. Dando como resultado la obtención de un certificado ambiental.

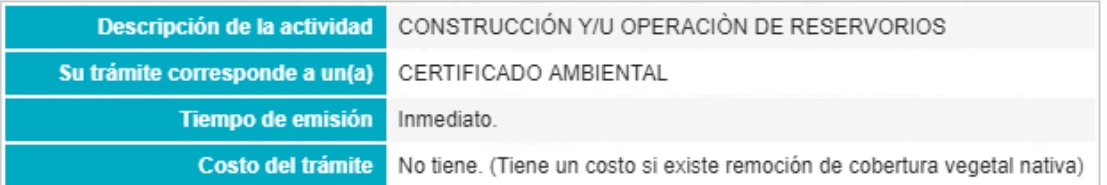

## **Figura 3. 19 Determinación del trámite a realizarse en base a las características del proyecto.**

**Fuente**: SUIA, 2019

*Paso 5:* Se procede a ingresar los datos generales del proyecto y luego se da clic en el botón siguiente.

*Paso 6:* Se completa la información solicitada en el formulario. El mismo que consta con tres secciones:

- **Área del Proyecto:** Hace referencia al área o superficie del proyecto, obra o actividad, puede ser expresada en hectáreas, metros cuadrados o kilómetros cuadrados.
- **Ubicación Geográfica:** Se debe colocar la ubicación geográfica donde se encuentra el proyecto, detallando la Provincia, cantón y Parroquia.
- **Dirección:** Se ingresa la descripción detallada de la dirección del proyecto.
- **Tipo de zona:** Se detalla el tipo de zona en la que encuentra el proyecto, esta puede ser urbana, rural o marítima.

Una vez completado el formulario con la información antes mencionada se procede hacer clic en el botón aceptar. Luego de realizar estos pasos, se observó una pantalla en donde se verifica la información ingresada, si se desea modificar dicha información, se procede a realiza clic en el botón modificar. En caso de estar todo en orden y no presentar alguna modificación se procede a descargar la Guía de las Buenas Prácticas Ambientales y el Certificado Ambiental, haciendo clic en el botón que dice Certificado Ambiental.

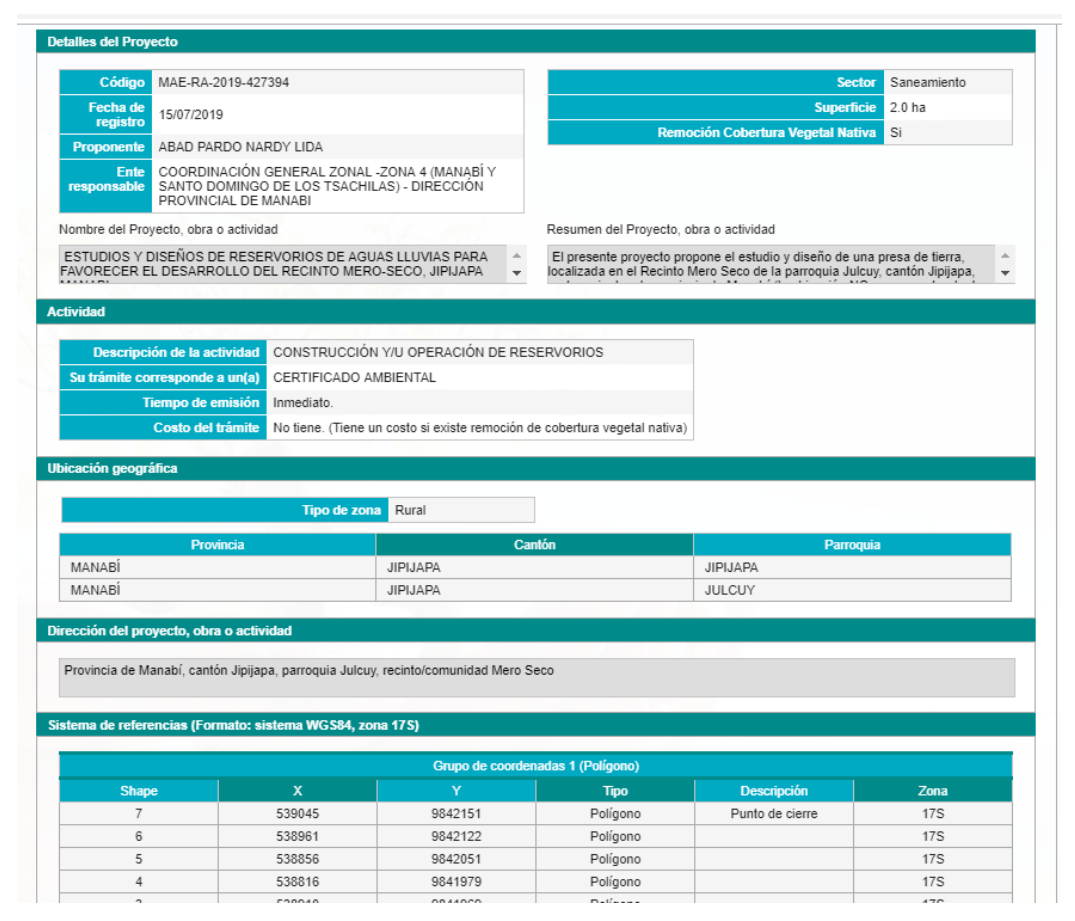

**Figura 3. 20 Formulario con la información del proyecto ingresada al sistema SUIA.**

**Fuente**: SUIA, 2019

# **APÉNDICE G**

ANÁLISIS DE PRECIOS UNITARIOS

# espol

### **ESTUDIOS Y DISEÑOS DE RESERVORIOS DE AGUAS LLUVIAS PARA FAVORECER EL DESARROLLO DEL RECINTO MERO-SECO**

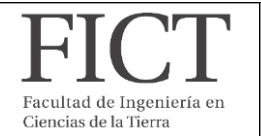

## **ANALISIS DE PRECIOS UNITARIOS**

**RUBRO: 1 FECHA: DETALLE: Global**

**UNIDAD DE MEDIDA:** 

**EQUIPOS**

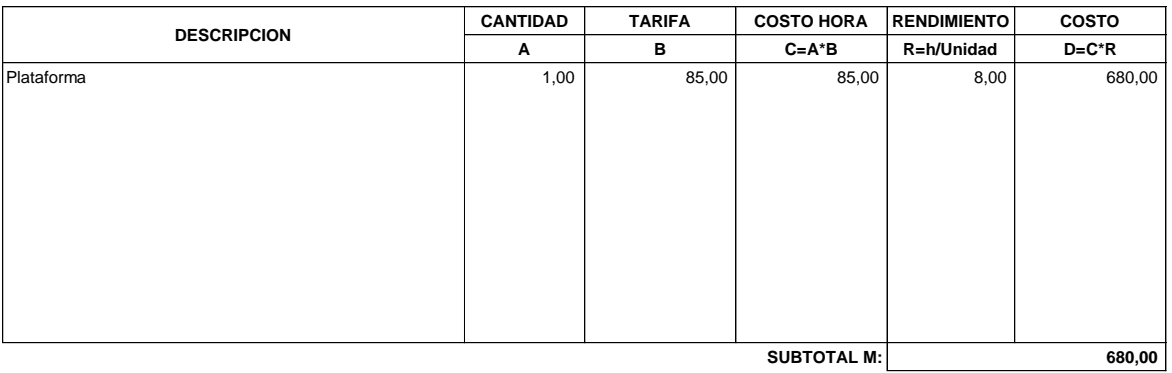

**MANO DE OBRA CANTIDAD JORNAL/HR COSTO HORA RENDIMIENTO COSTO A B C=A\*B R=h/Unidad D=C\*R** 1,00 5,26 5,26 5,26 8,0000 42,08  $2,00$  3,58 7,16 3,0000 21,48  **63,56 Chofer** Ayudante de equipo **SUBTOTAL N: DESCRIPCIÓN**

**MATERIALES CANTIDAD TARIFA COSTO A B C=A\*B - SUBTOTAL O: DESCRIPCIÓN UNIDAD**

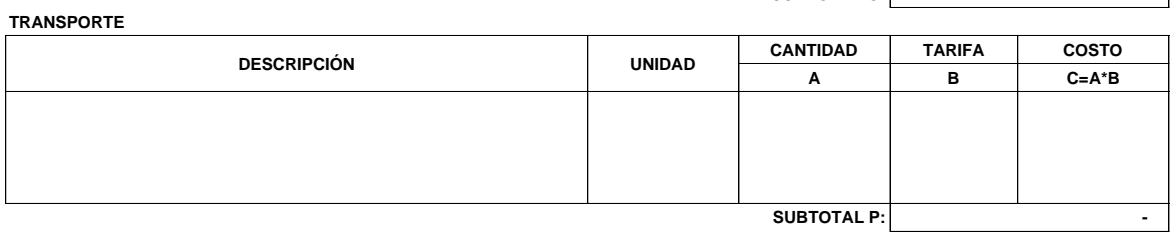

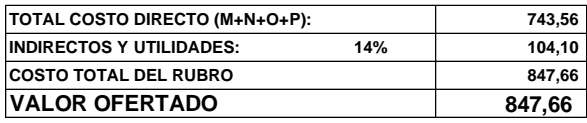

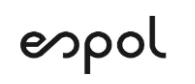

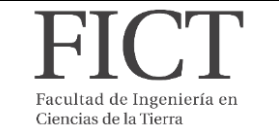

## **ANALISIS DE PRECIOS UNITARIOS**

**RUBRO: 2** Fecha **DETALLE: Ha Desbroce y limpieza (incluye desalojo) UNIDAD DE MEDIDA:**

**EQUIPOS**

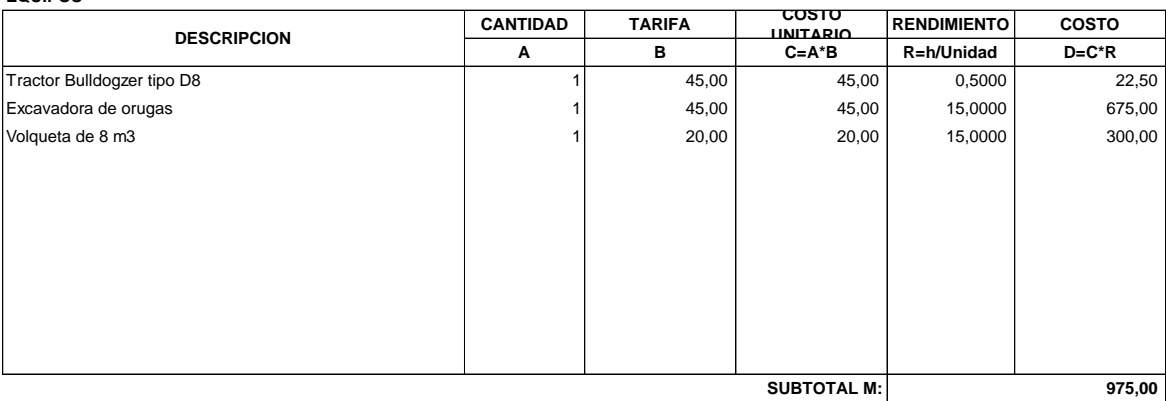

**MANO DE OBRA CANTIDAD JORNAL/HR COSTO HORA RENDIMIENTO COSTO A B C=A\*B R=h/Unidad D=C\*R**  $1,00$  5,26 5,26 5,26 0,5000 2,63 1,00 5,26 5,26 15,0000 78,90 1,00 3,80 3,80 3,80 15,0000 57,00  $0,50$  4,01 2,01  $\left| \begin{array}{ccc} 2,01 & 15,0000 & 30,08 \end{array} \right|$  $0,50$  4,03 2,02 15,0000 30,23  **196,20**  Operador de Bulldogzer Operador Excavador Ayudante Maestro de obra Ingeniero Residente **SUBTOTAL N: DESCRIPCIÓN**

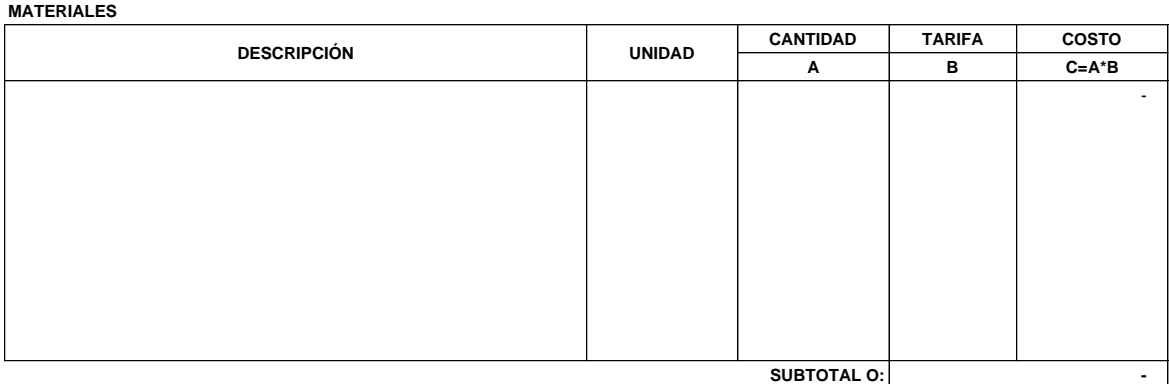

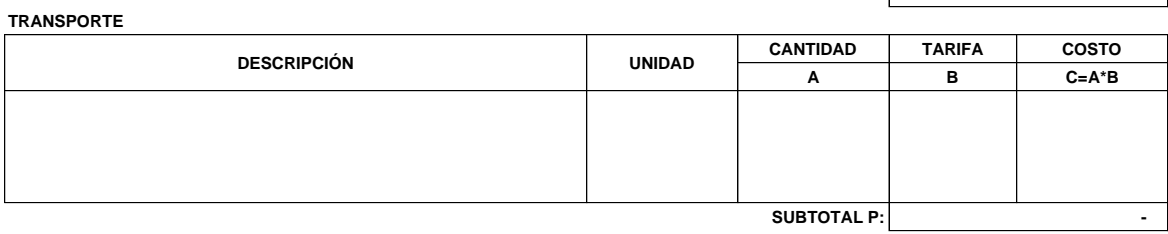

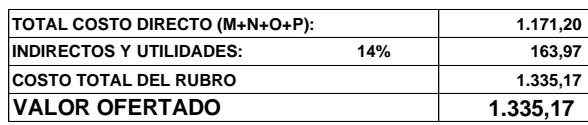

# espol

## **ESTUDIOS Y DISEÑOS DE RESERVORIOS DE AGUAS LLUVIAS PARA FAVORECER EL DESARROLLO DEL RECINTO MERO-SECO**

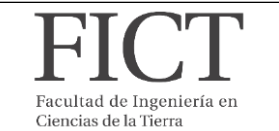

# **ANALISIS DE PRECIOS UNITARIOS**<br>
Fecha France: 3<br>
DETALLE: Trazado y Replanteo m2 **ANALISIS DE PRECIOS UNITARIOS**

**RUBRO: 3** Fecha **Trazado y Replanteo UNIDAD DE MEDIDA:**

**EQUIPOS**

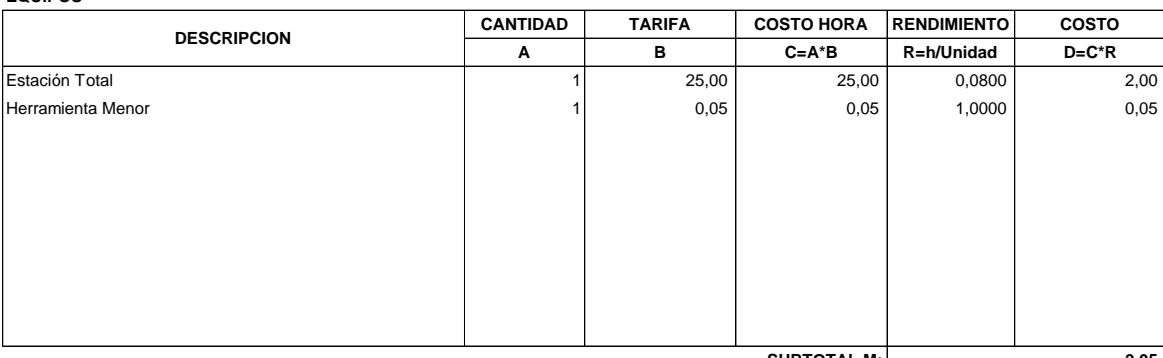

**SUBTOTAL M:**

 **2,05** 

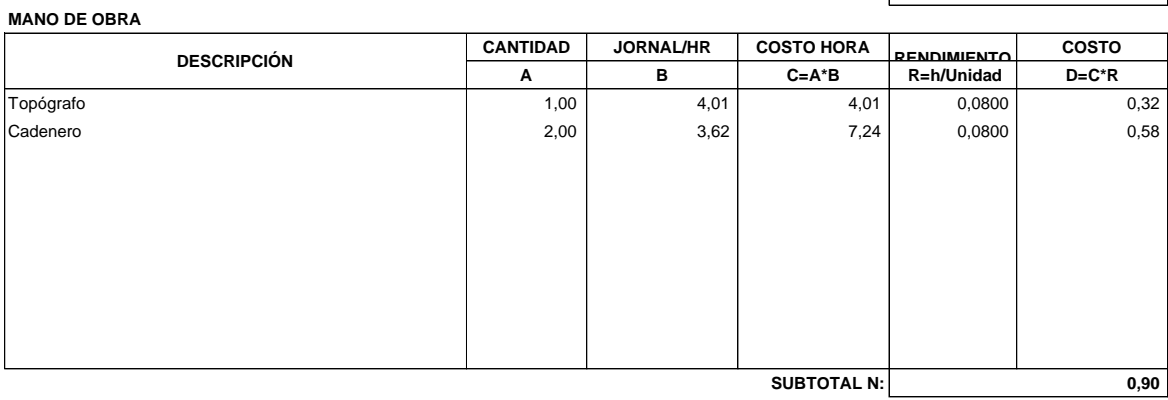

**MATERIALES**

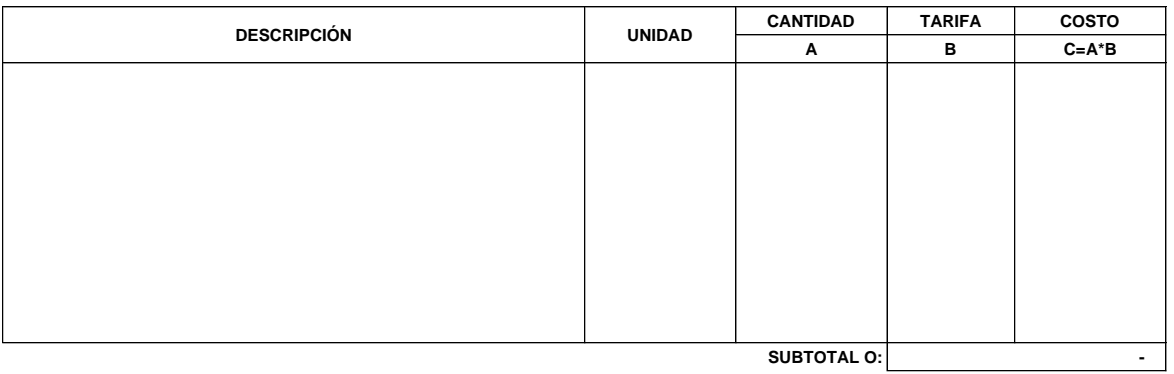

**TRANSPORTE CANTIDAD TARIFA COSTO A B C=A\*B** - -  **-**  - **SUBTOTAL P: DESCRIPCIÓN UNIDAD**

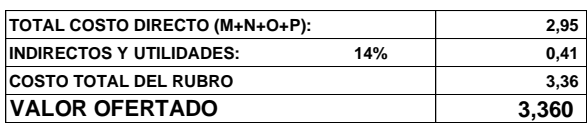

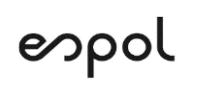

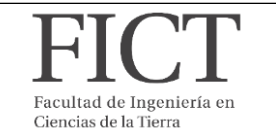

# **DE PRECIOS UNITARIOS**<br>
Fecha Fecha Fecha Excavación de la cimentación de la presa (vaso de la presa)<br>
DETALLE: Excavación de la cimentación de la presa (vaso de la presa) UNIDAD DE MEDIDA: m3 **ANALISIS DE PRECIOS UNITARIOS**

**RUBRO: 4** Fecha

**Excavación de la cimentación de la presa (vaso de la presa) UNIDAD DE MEDIDA:**

**EQUIPOS**

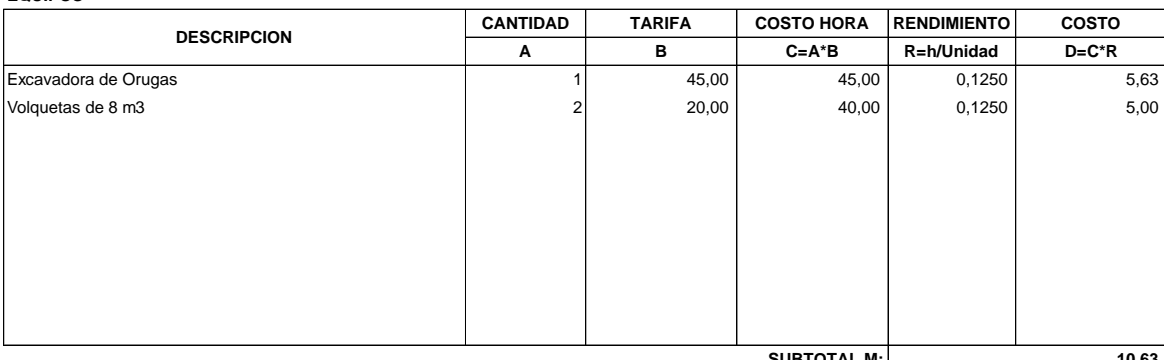

**SUBTOTAL M:**

 **10,63** 

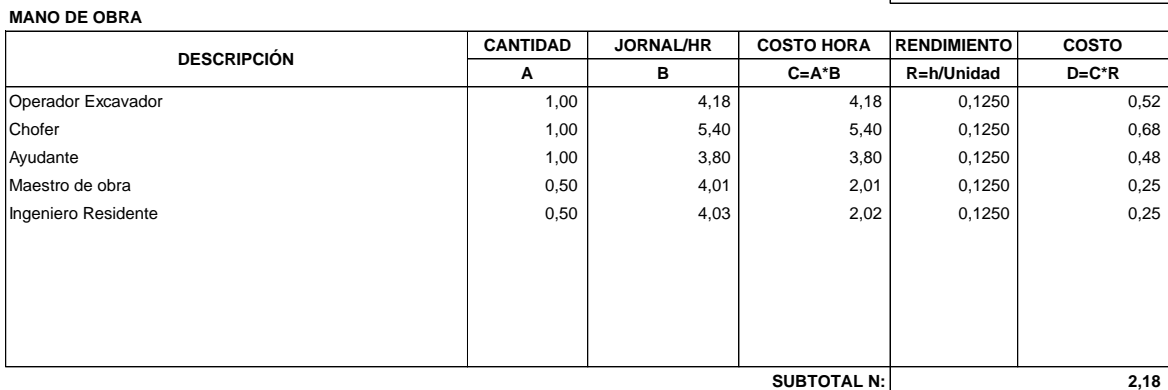

**MATERIALES**

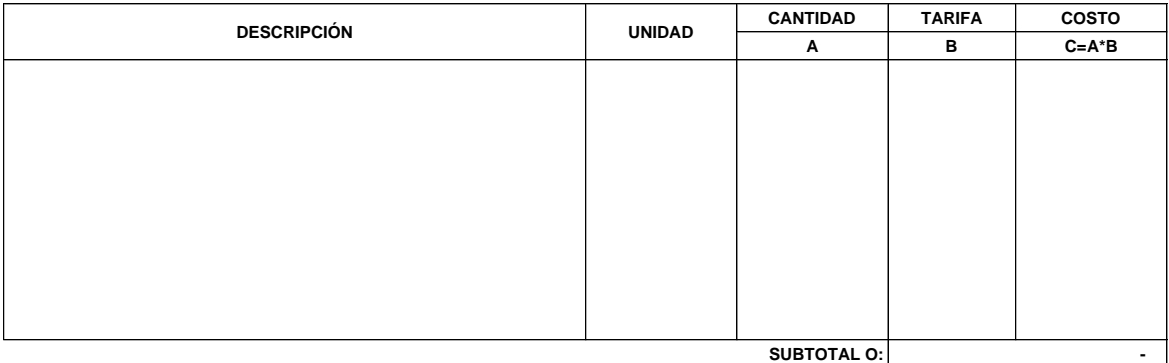

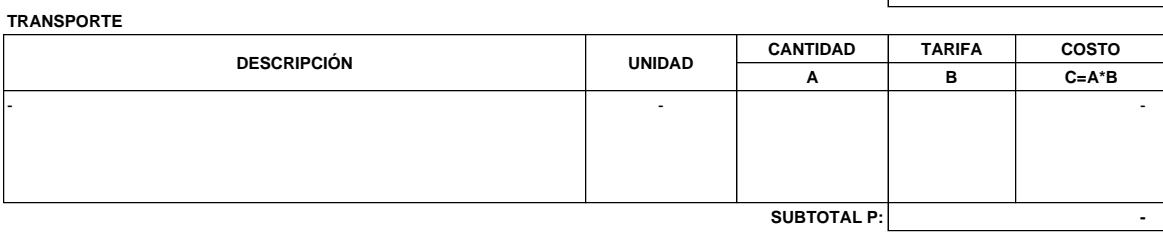

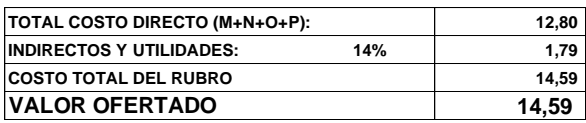

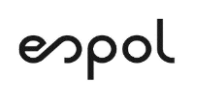

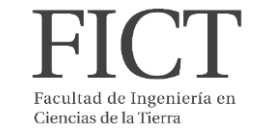

# **ANALISIS DE PRECIOS UNITARIOS**<br>
Fecha Fecha Fecha Fecha Producción y transporte de material (Dentellón) METALLE: Producción y transporte de material (Dentellón) **ANALISIS DE PRECIOS UNITARIOS**

**RUBRO: 5** Fecha **Producción y transporte de material (Dentellón) UNIDAD DE MEDIDA:**

**EQUIPOS**

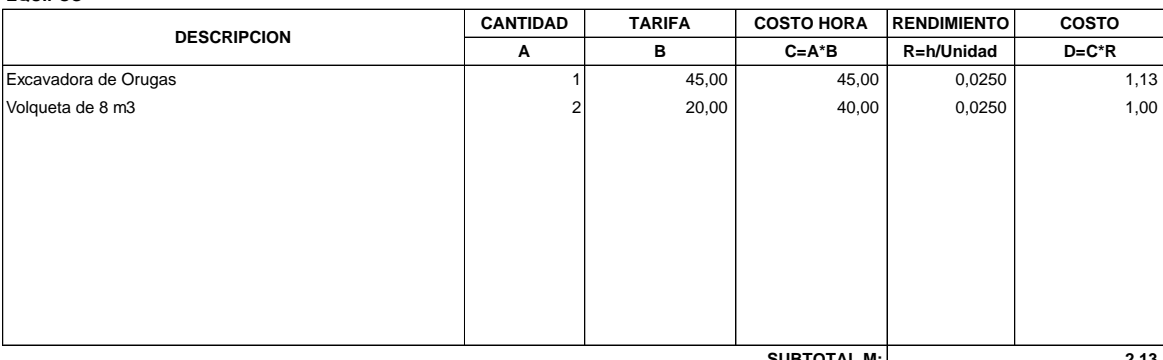

**SUBTOTAL M:**

 **2,13** 

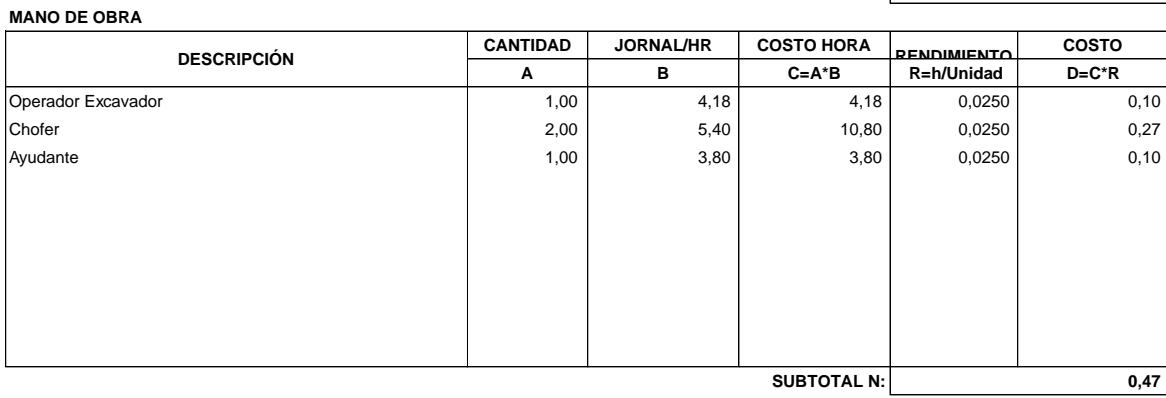

**MATERIALES**

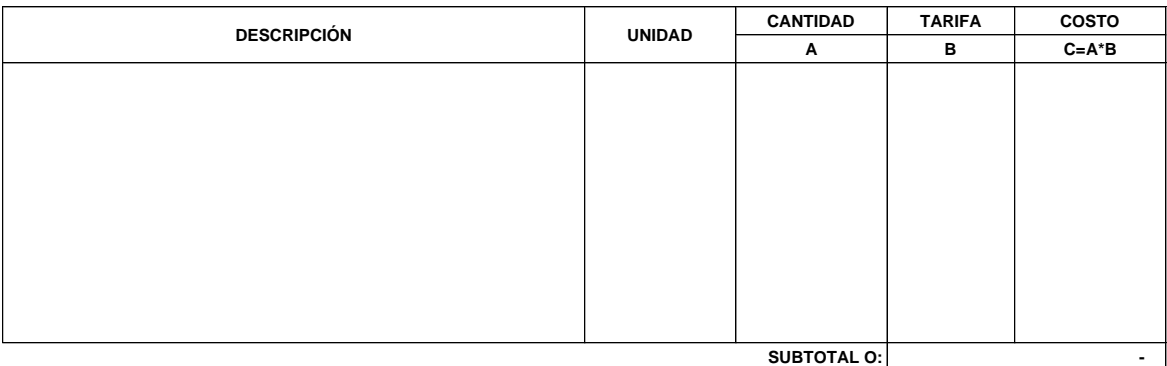

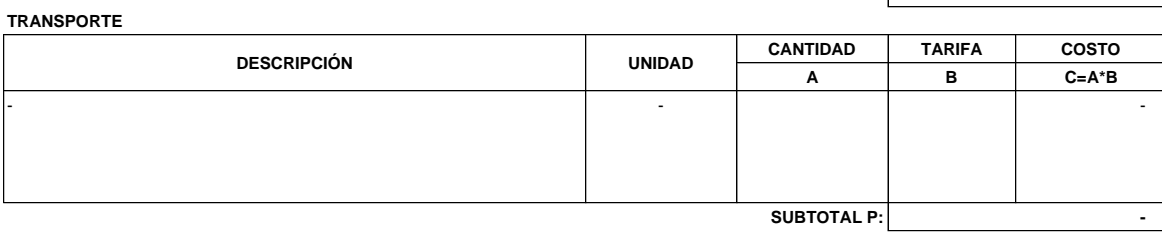

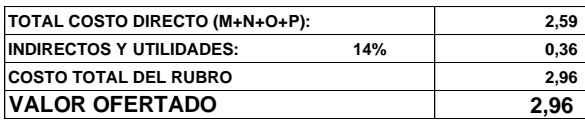

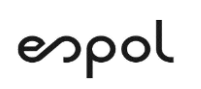

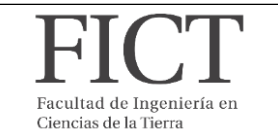

### **ANALISIS DE PRECIOS UNITARIOS**

**RUBRO: 6 FECHA:**

**ANALISIS DE PRECIOS UNITARIOS**<br>
FECHA:<br>
DETALLE: Relleno y Compactación de material (Cuerpo de la presa) UNIDAD DE MEDIDA: m3 **Relleno y Compactación de material (Cuerpo de la presa) UNIDAD DE MEDIDA:**

**EQUIPOS**

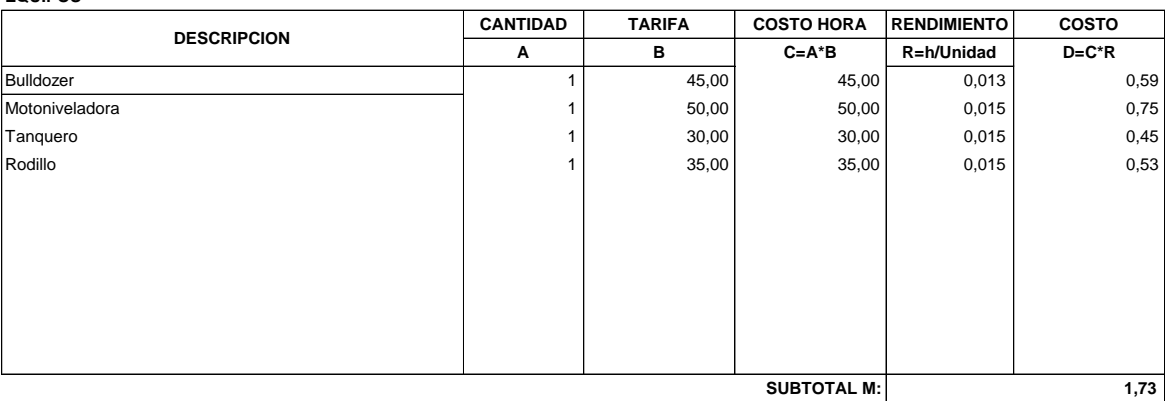

**MANO DE OBRA CANTIDAD JORNAL/HR COSTO HORA RENDIMIENTO COSTO A B C=A\*B R=h/Unidad D=C\*R**  $1,00$  4,18 4,18  $4,18$  0,015 0,06  $1,00$  5,40 5,40 5,40  $0,015$  0,08  $1,00$  3,99 3,99 0,015 0,06  $2,00$  4,18 8,36 0,015 0,13  **0,33**  Operador Motoniveladora Chofer Operador Rodillo Ayudante de maquinaria **SUBTOTAL N: DESCRIPCIÓN**

**MATERIALES CANTIDAD TARIFA COSTO A B C=A\*B - SUBTOTAL O: DESCRIPCIÓN UNIDAD**

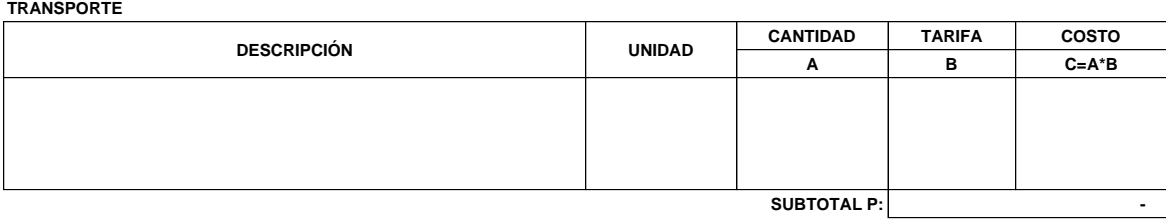

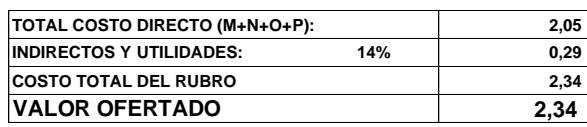

# espol

## **ESTUDIOS Y DISEÑOS DE RESERVORIOS DE AGUAS LLUVIAS PARA FAVORECER EL DESARROLLO DEL RECINTO MERO-SECO**

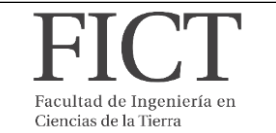

### **ANALISIS DE PRECIOS UNITARIOS**

**RUBRO: 7,00 FECHA: ANALISIS DE PRECIOS UNITARIOS**<br>
FECHA:<br>
DETALLE: Relleno y Compactación de material (Dentellón) UNIDAD DE MEDIDA: m3 **Relleno y Compactación de material (Dentellón) UNIDAD DE MEDIDA:**

**EQUIPOS**

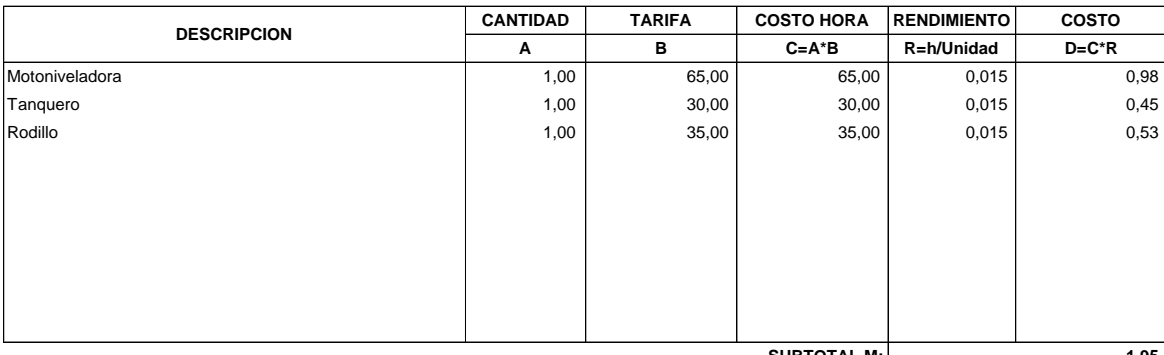

**SUBTOTAL M:**

 **1,95** 

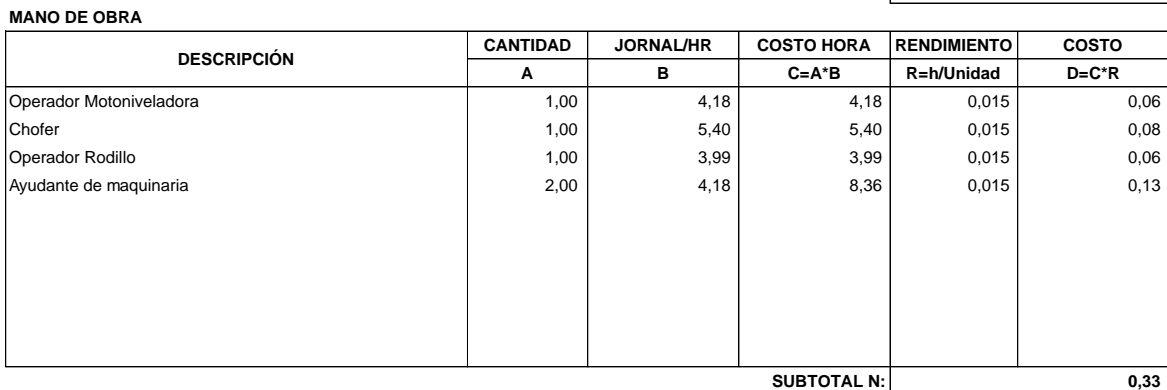

#### **MATERIALES**

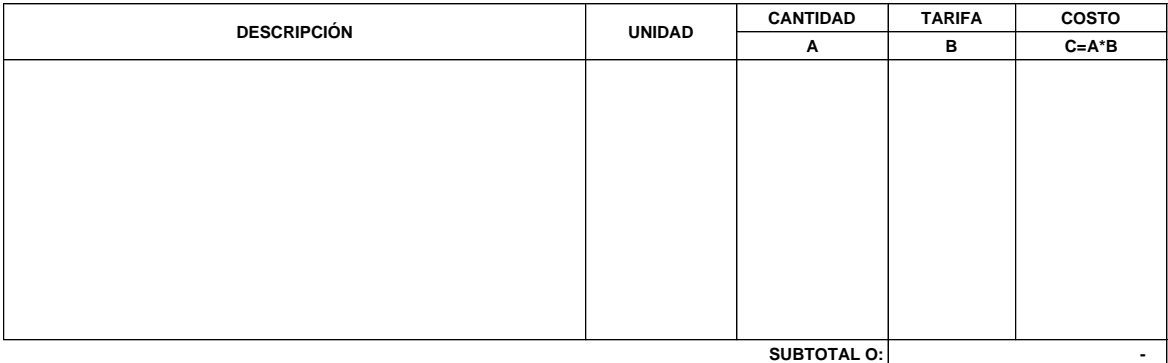

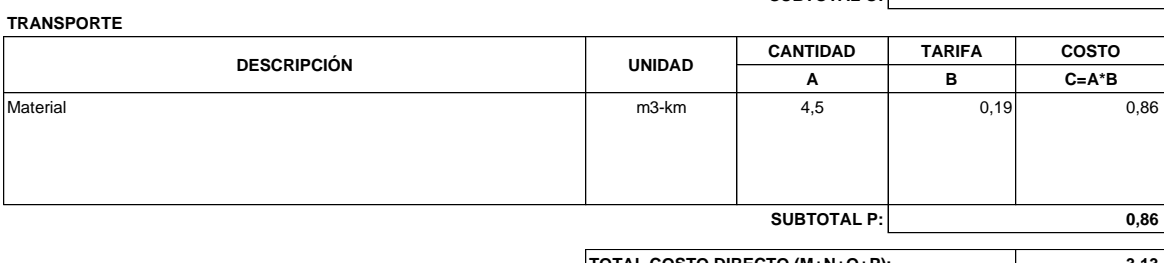

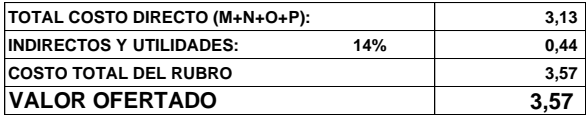
#### **ESTUDIOS Y DISEÑOS DE RESERVORIOS DE AGUAS LLUVIAS PARA FAVORECER EL DESARROLLO DEL RECINTO MERO-SECO**

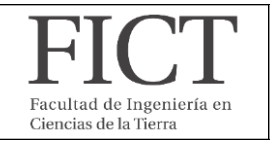

**RUBRO: 8 FECHA: DETALLE: m 2 ANALISIS DE PRECIOS UNITARIOS Geomembrana Hiperflex UNIDAD DE MEDIDA:**

espol

**EQUIPOS**

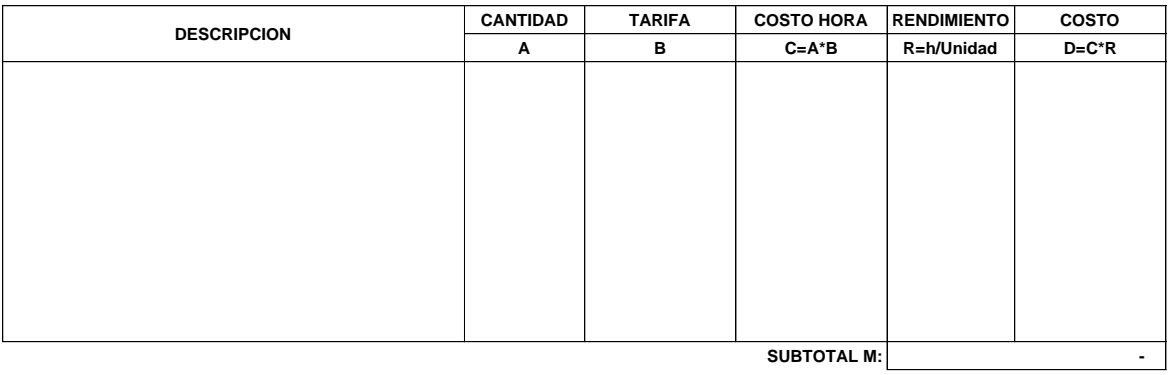

#### **MANO DE OBRA**

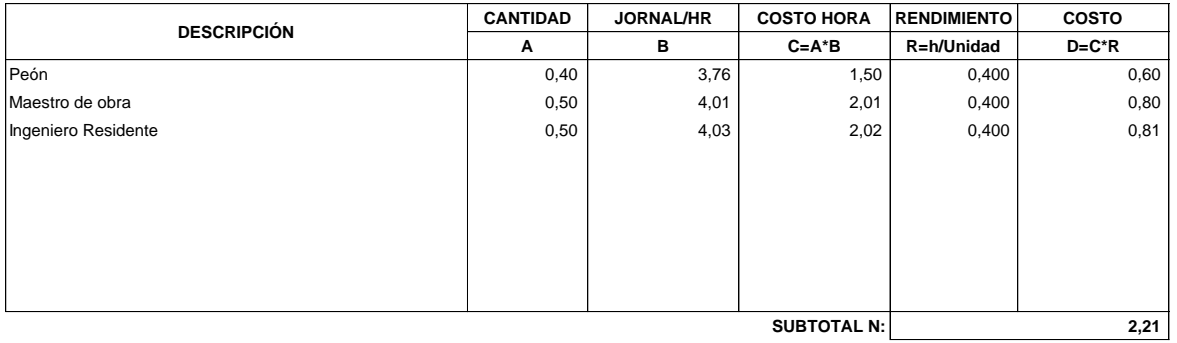

#### **MATERIALES**

**TRANSPORTE**

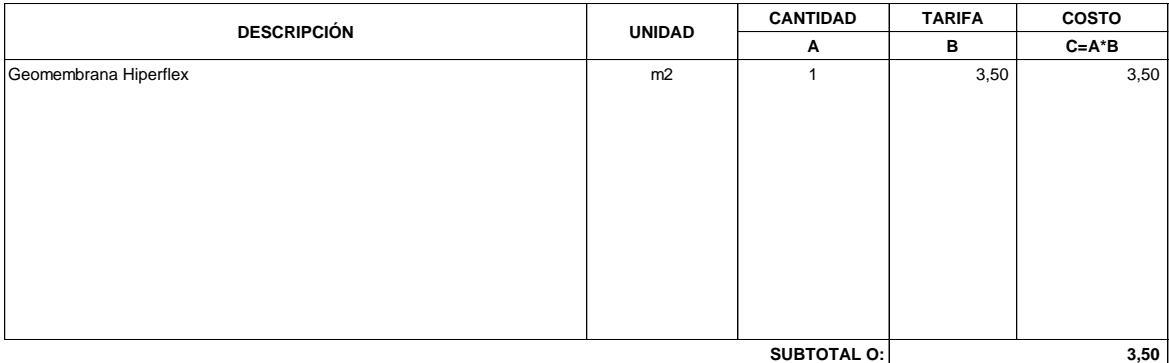

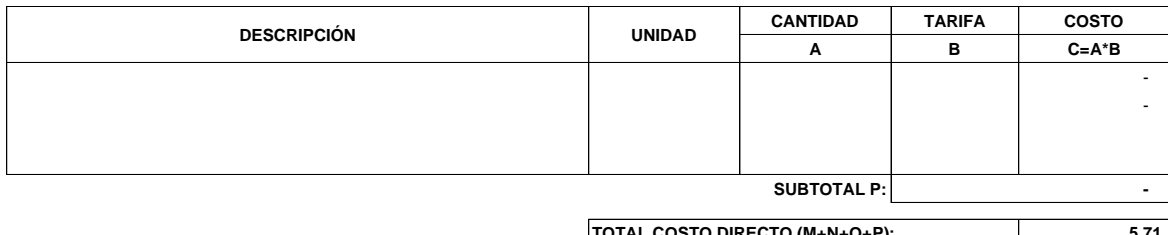

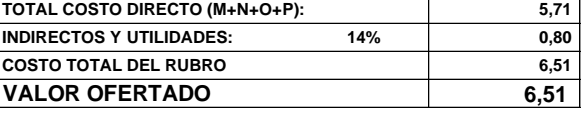

# espol

#### **ESTUDIOS Y DISEÑOS DE RESERVORIOS DE AGUAS LLUVIAS PARA FAVORECER EL DESARROLLO DEL RECINTO MERO-SECO**

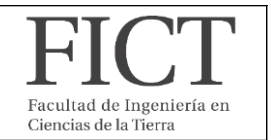

## **ANALISIS DE PRECIOS UNITARIOS**

**RUBRO: 9 FECHA: DETALLE: mes**

**UNIDAD DE MEDIDA:** 

**EQUIPOS**

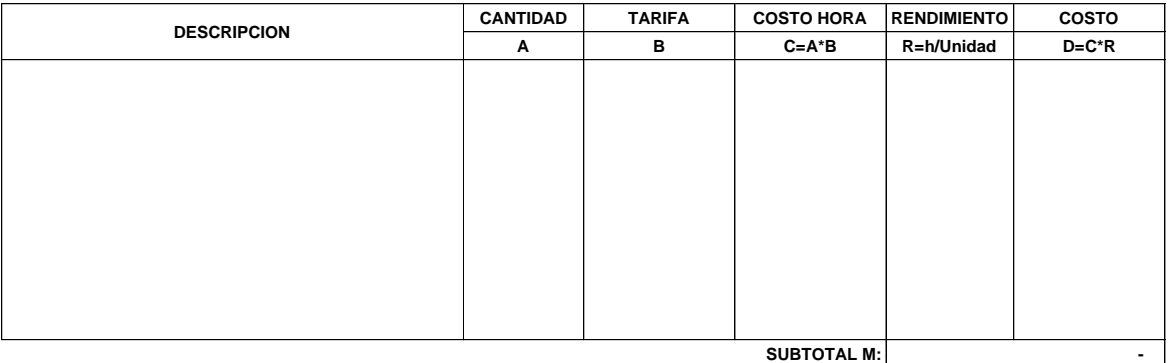

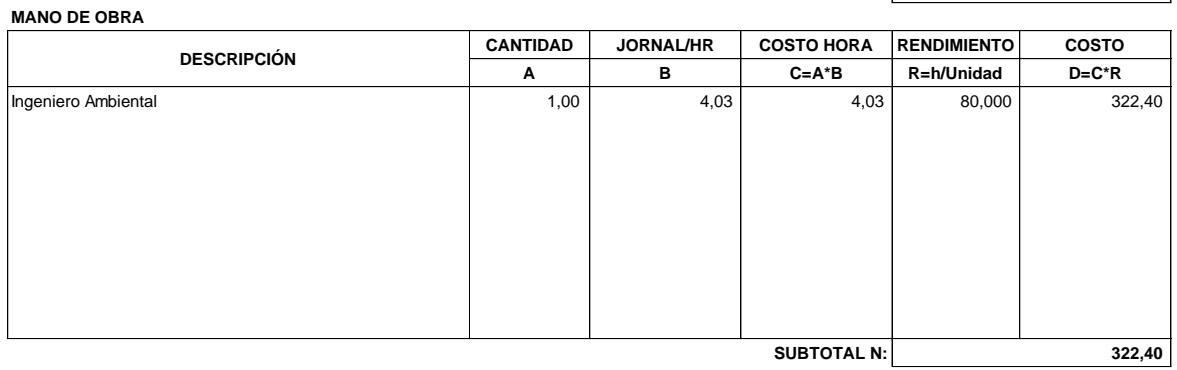

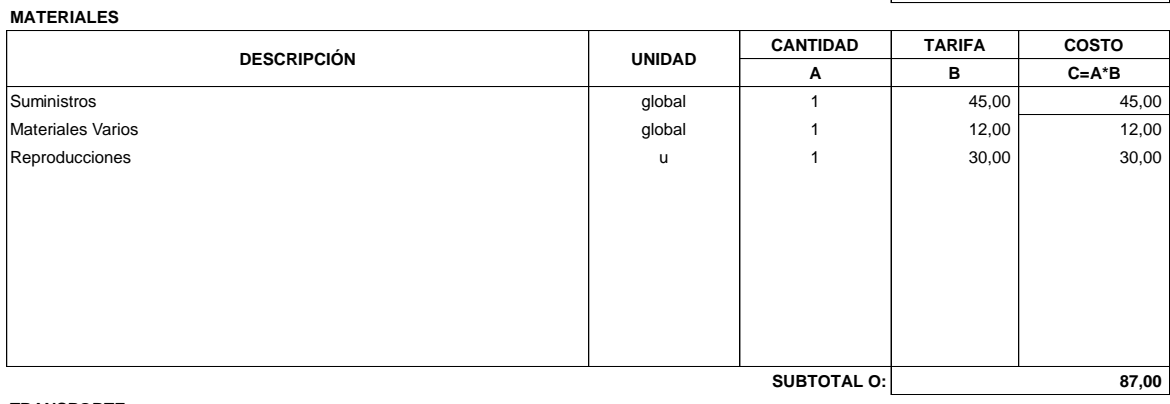

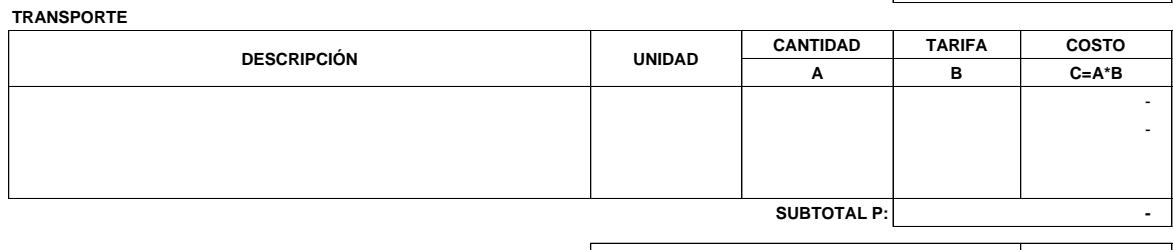

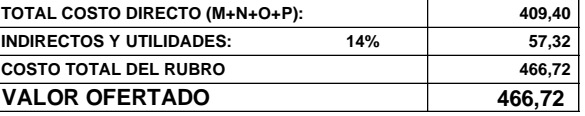

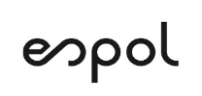

#### **ESTUDIOS Y DISEÑOS DE RESERVORIOS DE AGUAS LLUVIAS PARA FAVORECER EL DESARROLLO DEL RECINTO MERO-SECO**

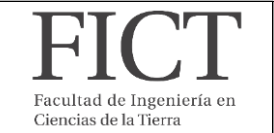

### **ANALISIS DE PRECIOS UNITARIOS**

**RUBRO: 10 FECHA:**

**DETALLE: Global Señalizacion de seguridad en obra UNIDAD DE MEDIDA:**

**EQUIPOS**

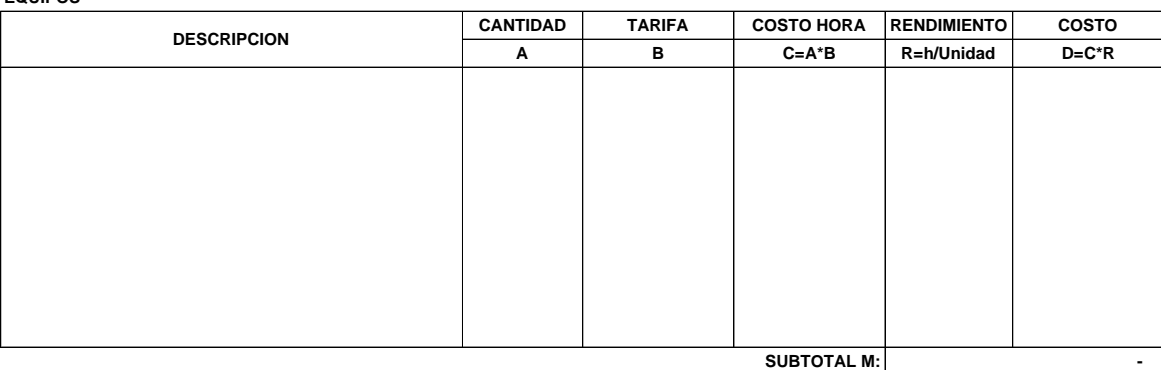

**SUBTOTAL M:**

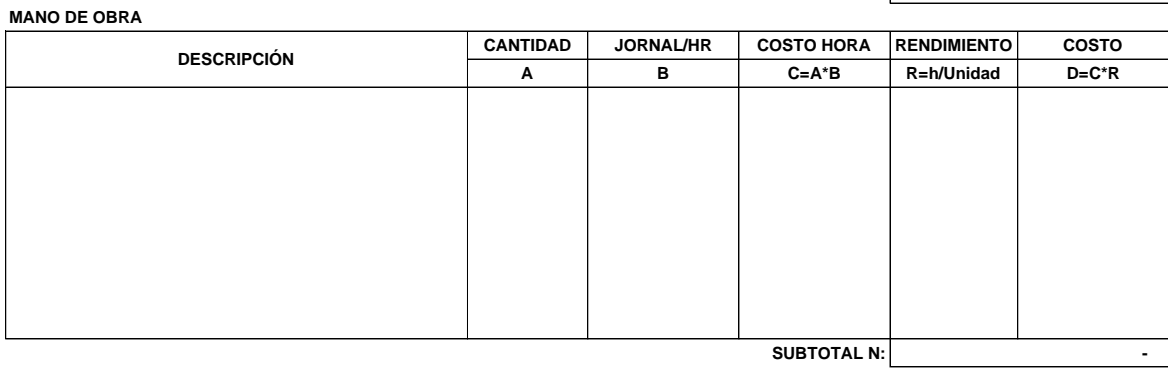

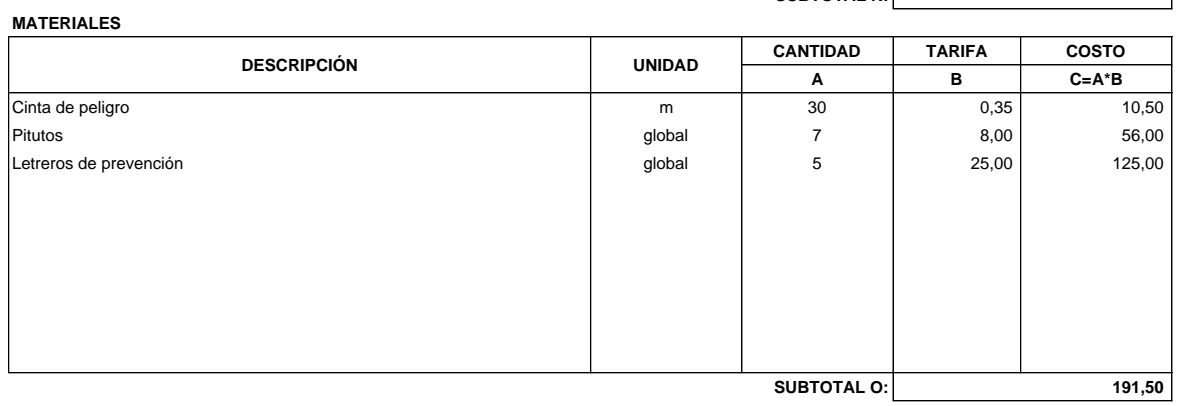

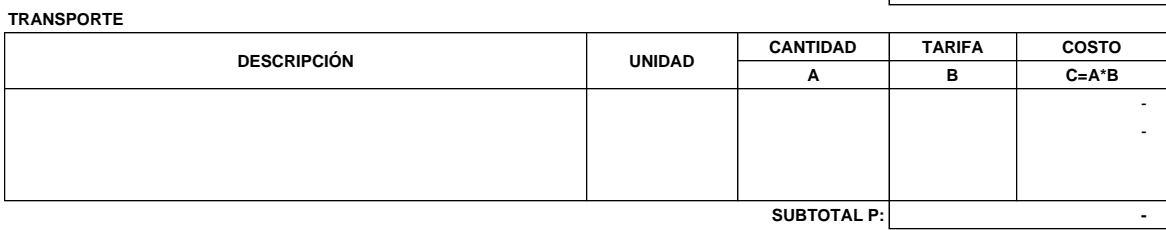

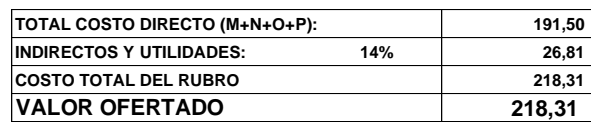

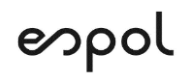

#### **ESTUDIOS Y DISEÑOS DE RESERVORIOS DE AGUAS LLUVIAS PARA FAVORECER EL DESARROLLO DEL RECINTO MERO-SECO**

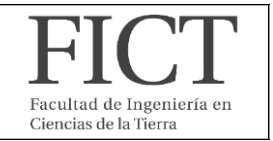

# **ANALISIS DE PRECIOS UNITARIOS**

**RUBRO: 11 FECHA:**

**DETALLE: Global Equipos de protección personal (kit) UNIDAD DE MEDIDA:**

**EQUIPOS**

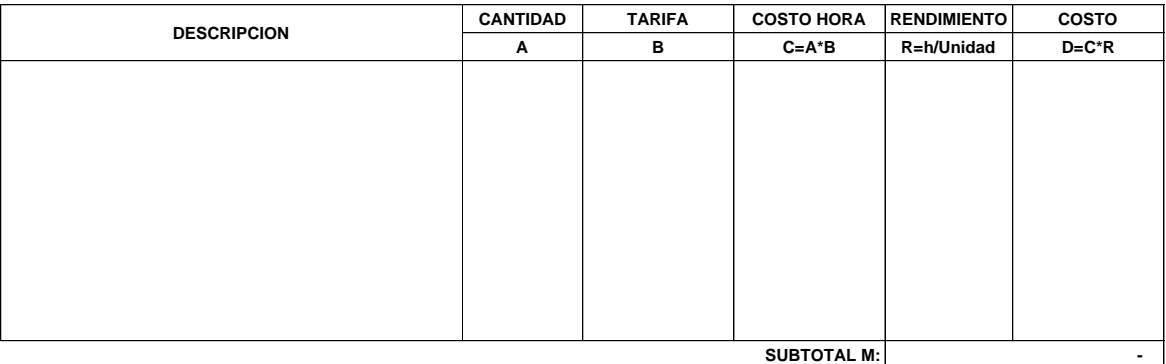

**MANO DE OBRA**

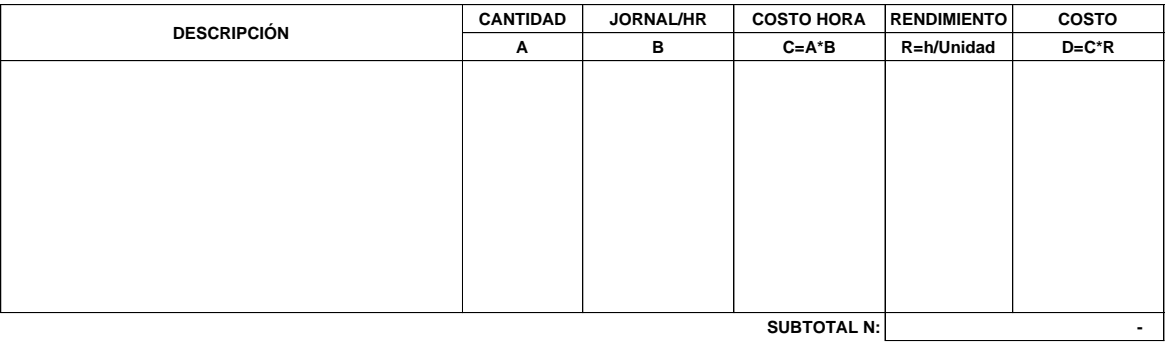

**MATERIALES**

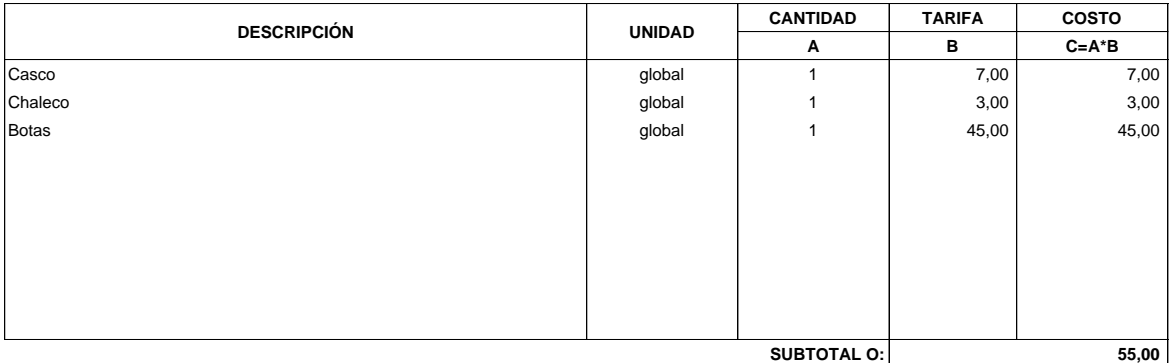

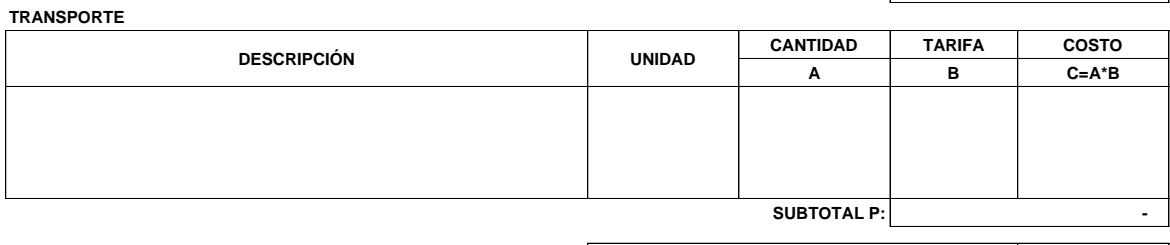

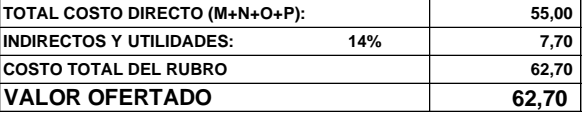

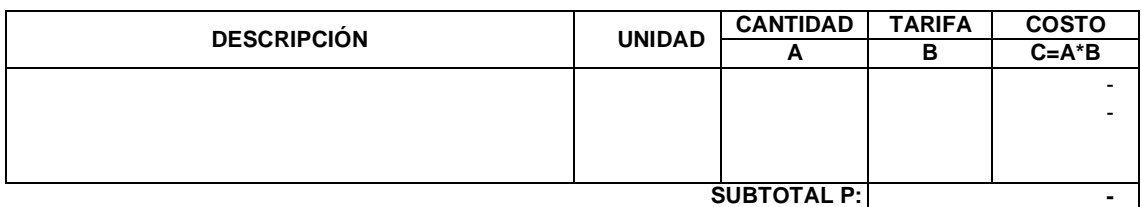